### **S2E A Platform for In-Vivo Multi-Path Analysis of Software Systems**

Vitaly Chipounov, Volodymyr Kuznetsov, George Candea

*School of Computer & Communication Sciences*

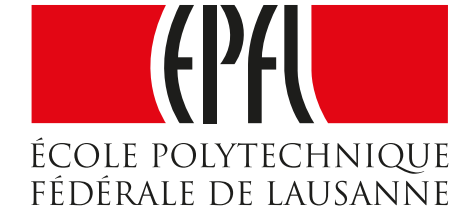

```
int main(argc, argv)
{
   if (argc == 2) {
     printf("%c", *argv[2]);
     return -1;
   }
   return 0;
}
```
**\$ ./prog**

```
int main(argc, argv)
{
   if (argc == 2) {
     printf("%c", *argv[2]);
     return -1;
   }
   return 0;
}
```

```
int main(argc, argv)
{
   if (argc == 2) {
     printf("%c", *argv[2]);
     return -1;
   }
   return 0;
```

```
$ ./prog
```

```
$ ./prog p1
Segmentation fault
```

```
int main(argc, argv)
{
   if (argc == 2) {
     printf("%c", *argv[2]);
     return -1;
   }
   return 0;
}
```

```
$ ./prog
```
**\$ ./prog p1 Segmentation fault**

**\$ valgrind ./prog p1 Invalid read of size 1 main (prog.c:10)**

```
int matrixSum(matrix_t m)
{
   int sum=0;
  for(i = 0; i < m.w; i++)for(j = 0; j < m.h; j++) sum += m[i][j];
   return sum;
```

```
int matrixSum(matrix_t m)
{
   int sum=0;
  for(i = 0; i < m.w; i++)for(j = 0; j < m.h; j++) sum += m[i][j];
   return sum;
}
```

```
int matrixSum(matrix_t m)
{
   int sum=0;
  for(i = 0; i < m.w; i+1)
   for(j = 0; j < m.h; j++) sum += m[i][j];
   return sum;
```
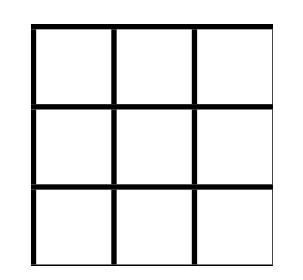

```
int matrixSum(matrix_t m)
{
  int sum=0;
  for(i = 0; i < m.w; i++)for(j = 0; j < m.h; j++) sum += m[i][j];
```

```
 return sum;
```
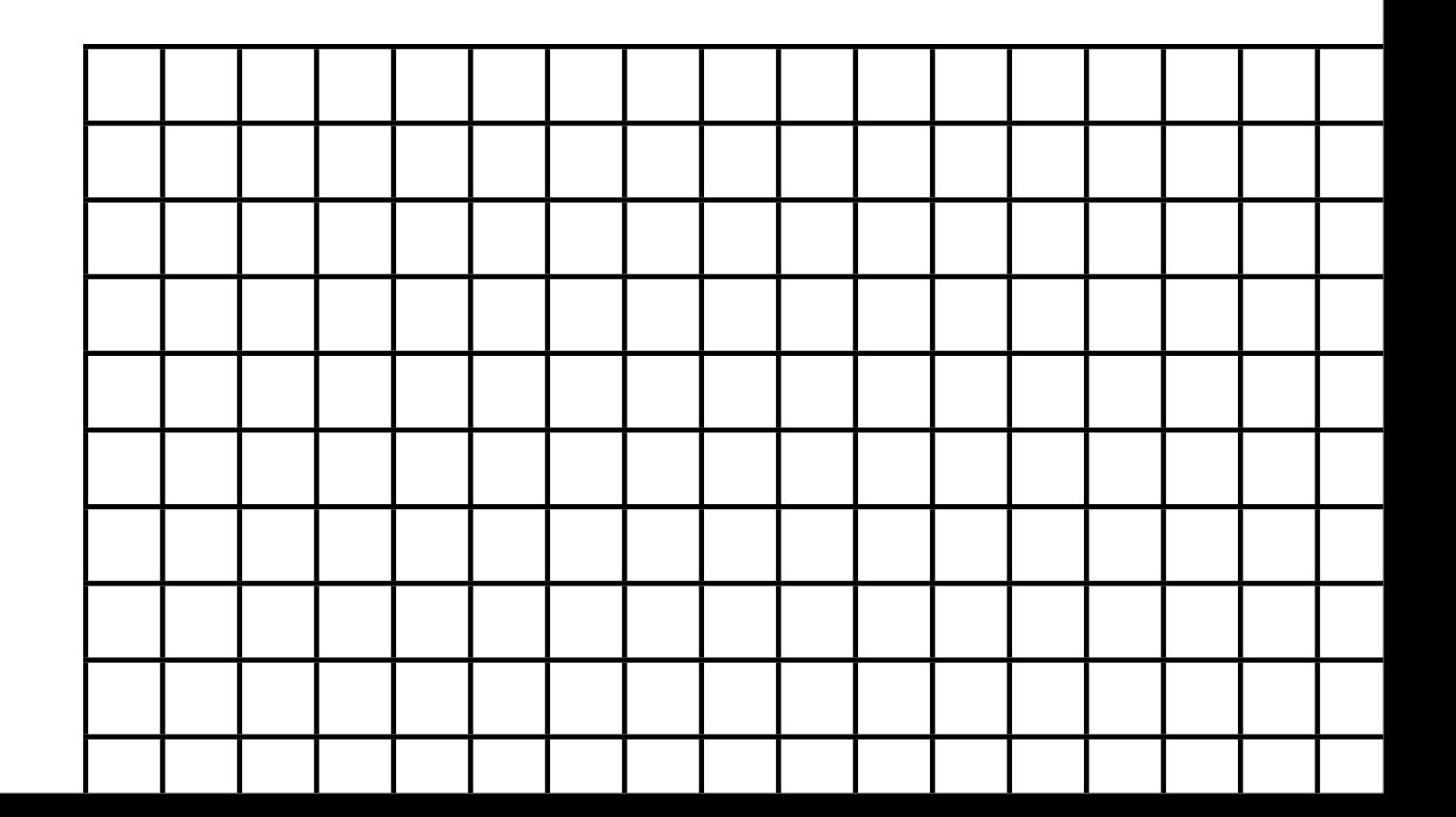

```
int matrixSum(matrix_t m)
{
   int sum=0;
  for(i = 0; i < m.w; i+1)
   for(j = 0; j < m.h; j++) sum += m[i][j];
   return sum;
                                 OProfile
```
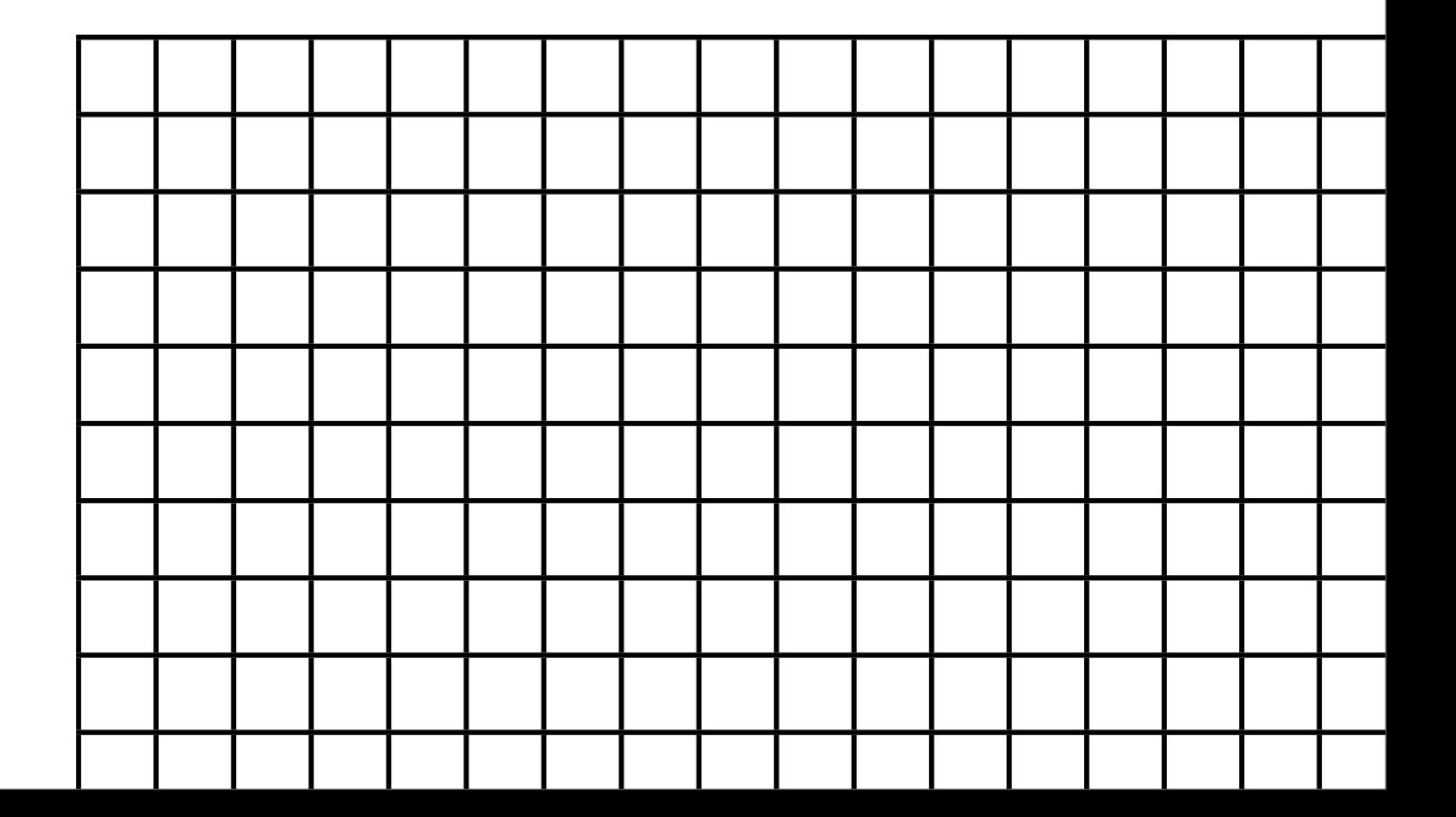

```
int matrixSum(matrix_t m)
{
  int sum=0;
  for(i = 0; i < m.w; i+1)
   for(j = 0; i < m.h; j++)sum += m[i][j];OProfile
```
 **return sum;**

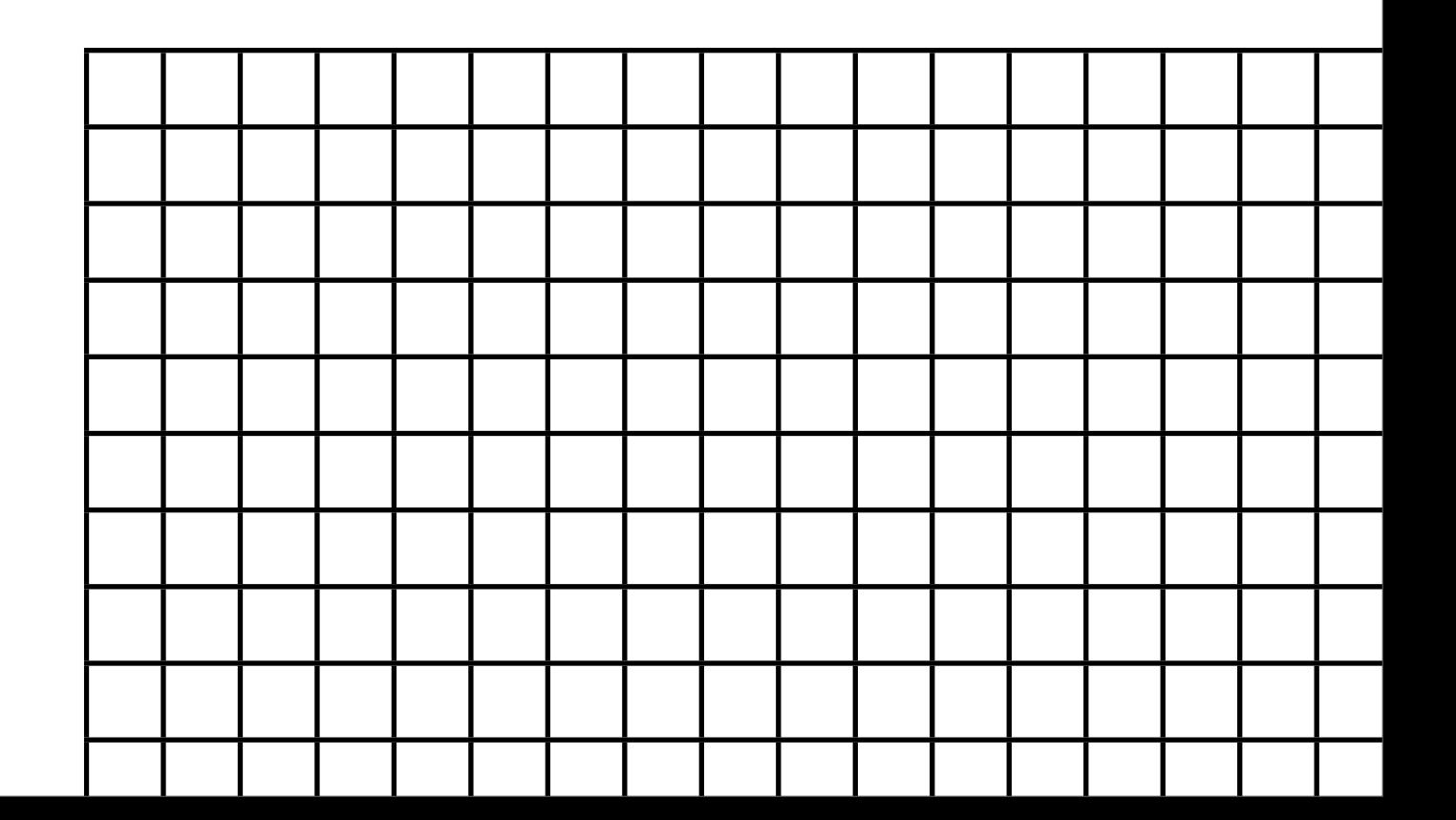

```
int matrixSum(matrix_t m)
{
   int sum=0;
  for(i = 0; i < m.w; i+1)
   for(j = 0; i < m.h; j++)sum += [m[i][j]; return sum;
                                 OProfile
```
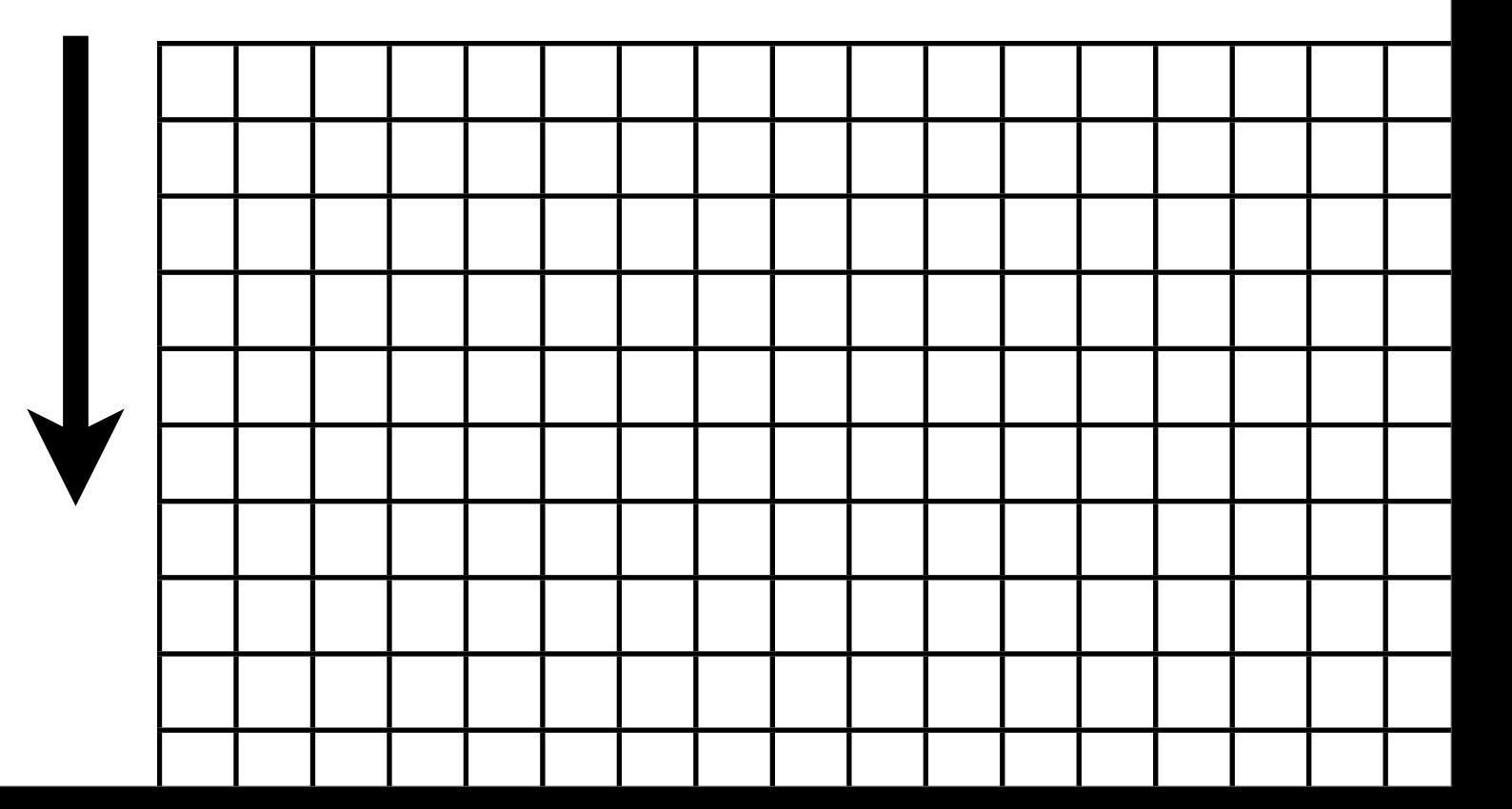

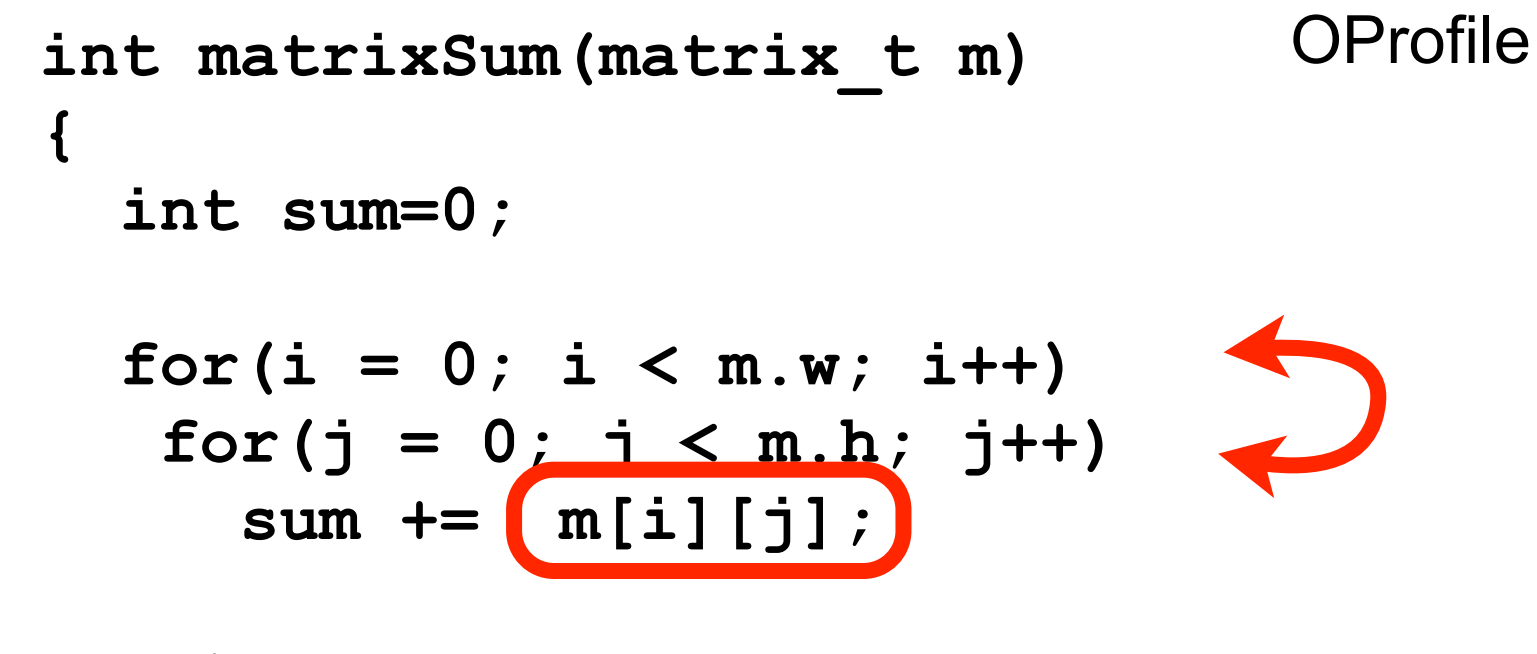

 **return sum;**

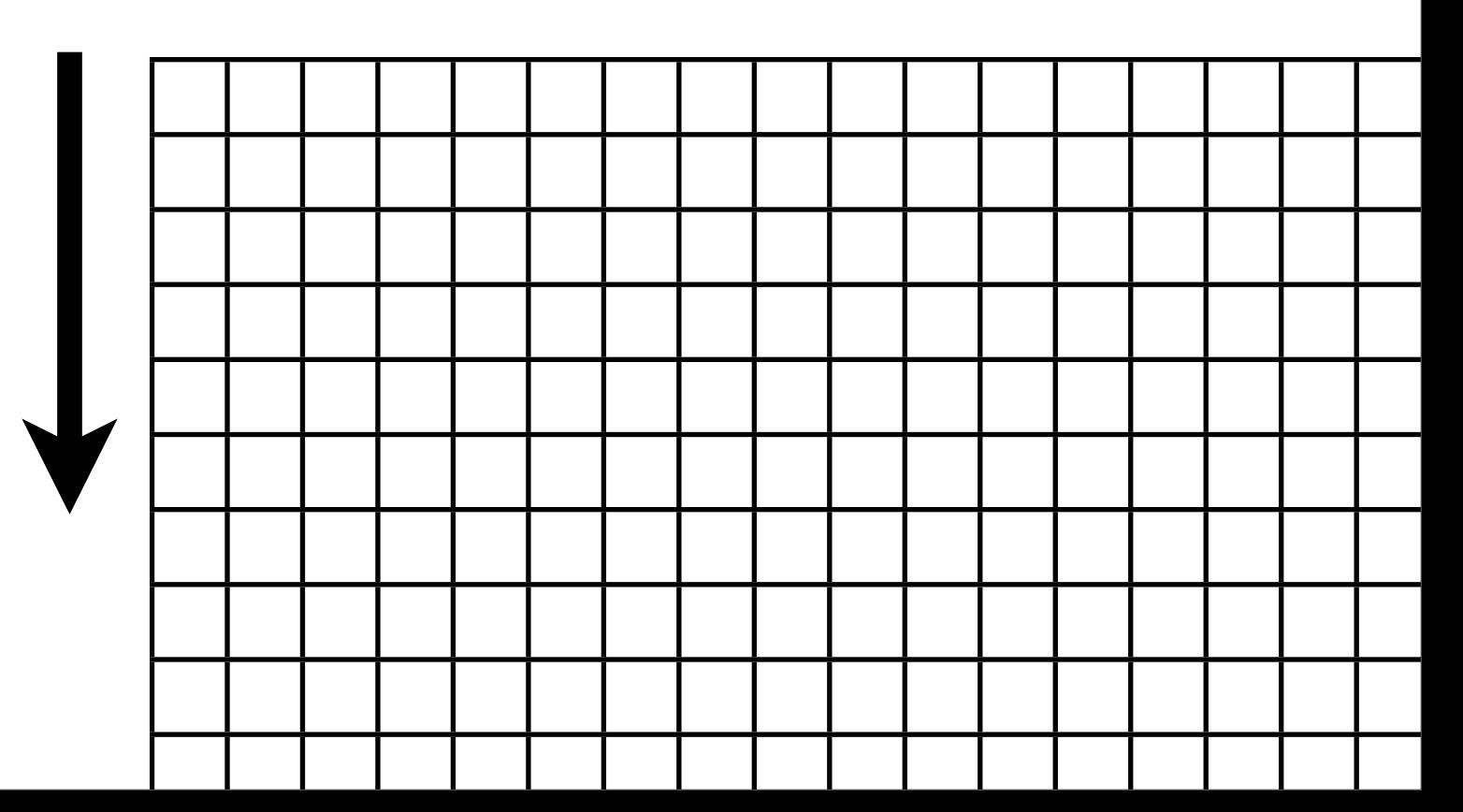

**int matrixSum(matrix\_t m) { int sum=0; for(i = 0; i < m.w; i++) for(j = 0; j < m.h; j++) sum += m[i][j]; return sum; }** OProfile

# Analyses

• Bug finding

• ...

- Performance profiling
- Verification/Certification
- Security analysis

# Analyses

• Bug finding

• ...

- Performance profiling
- Verification/Certification
- Security analysis

#### Check properties on execution paths

```
int main(argc, argv)
{
   if (argc == 2) {
     printf("%c", *argv[2]);
     return -1;
   }
   return 0;
}
```

```
int main(argc, argv)
{
   if (argc == 2) {
     printf("%c", *argv[2]);
     return -1;
   }
   return 0;
```
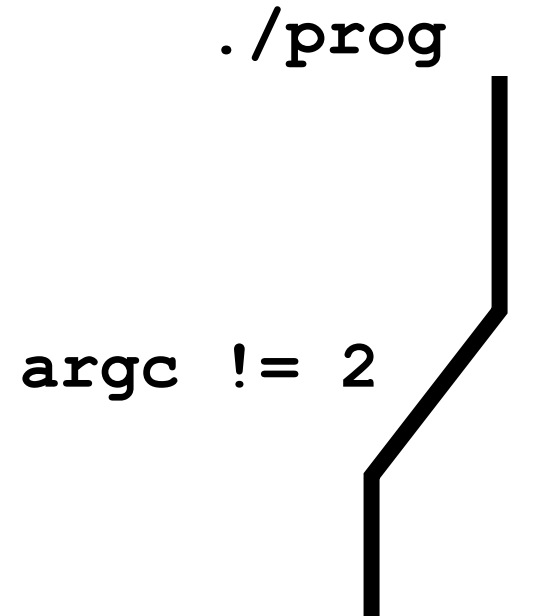

```
int main(argc, argv)
{
   if (argc == 2) {
     printf("%c", *argv[2]);
     return -1;
 }
   return 0;
```
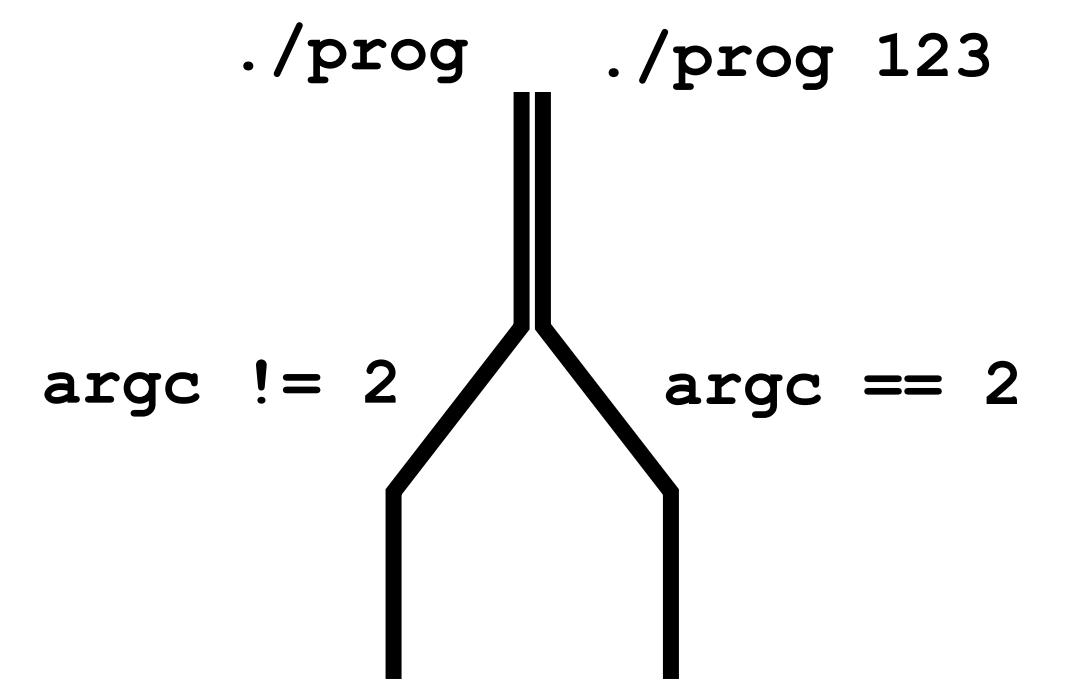

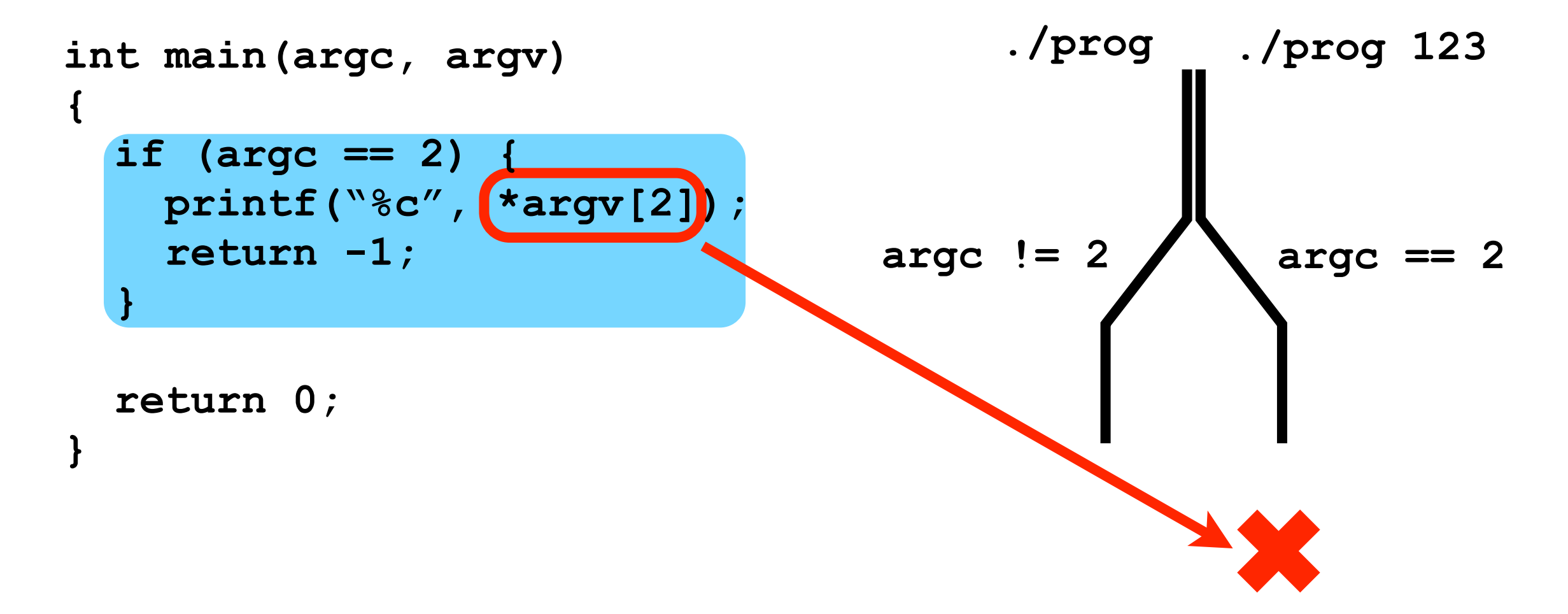

```
int matrixSum(matrix_t m)
{
   int sum=0;
  for(i = 0; i < m.w; i++)for(j = 0; j < m.h; j++) sum += m[i][j];
   return sum;
}
```

```
int matrixSum(matrix_t m)
{
   int sum=0;
  for(i = 0; i < m.w; i++)for(j = 0; j < m.h; j++) sum += m[i][j];
   return sum;
}
```
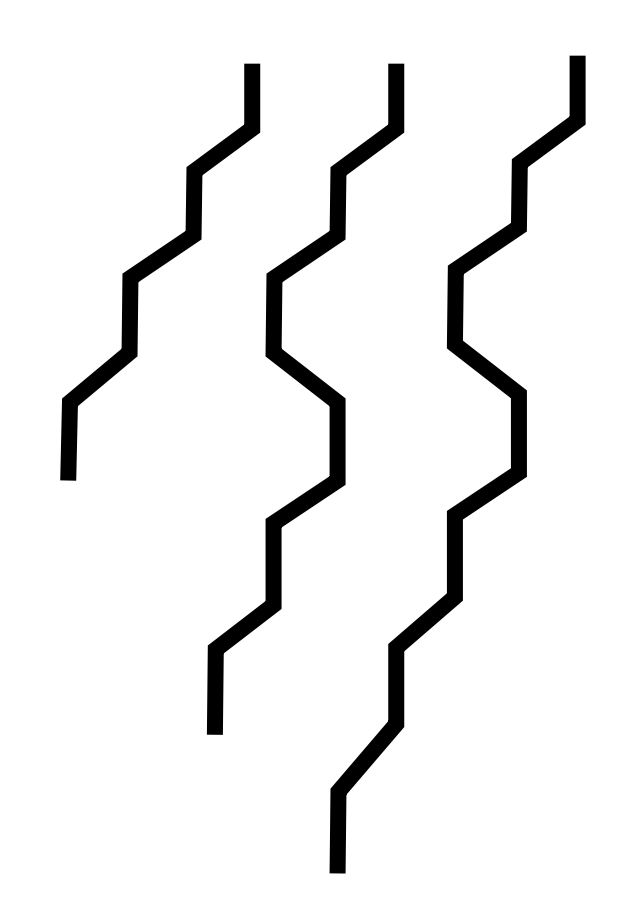

```
int matrixSum(matrix_t m)
{
   int sum=0;
  for(i = 0; i < m.w; i++)for(j = 0; j < m.h; j++) sum += m[i][j];
```
 **return sum;**

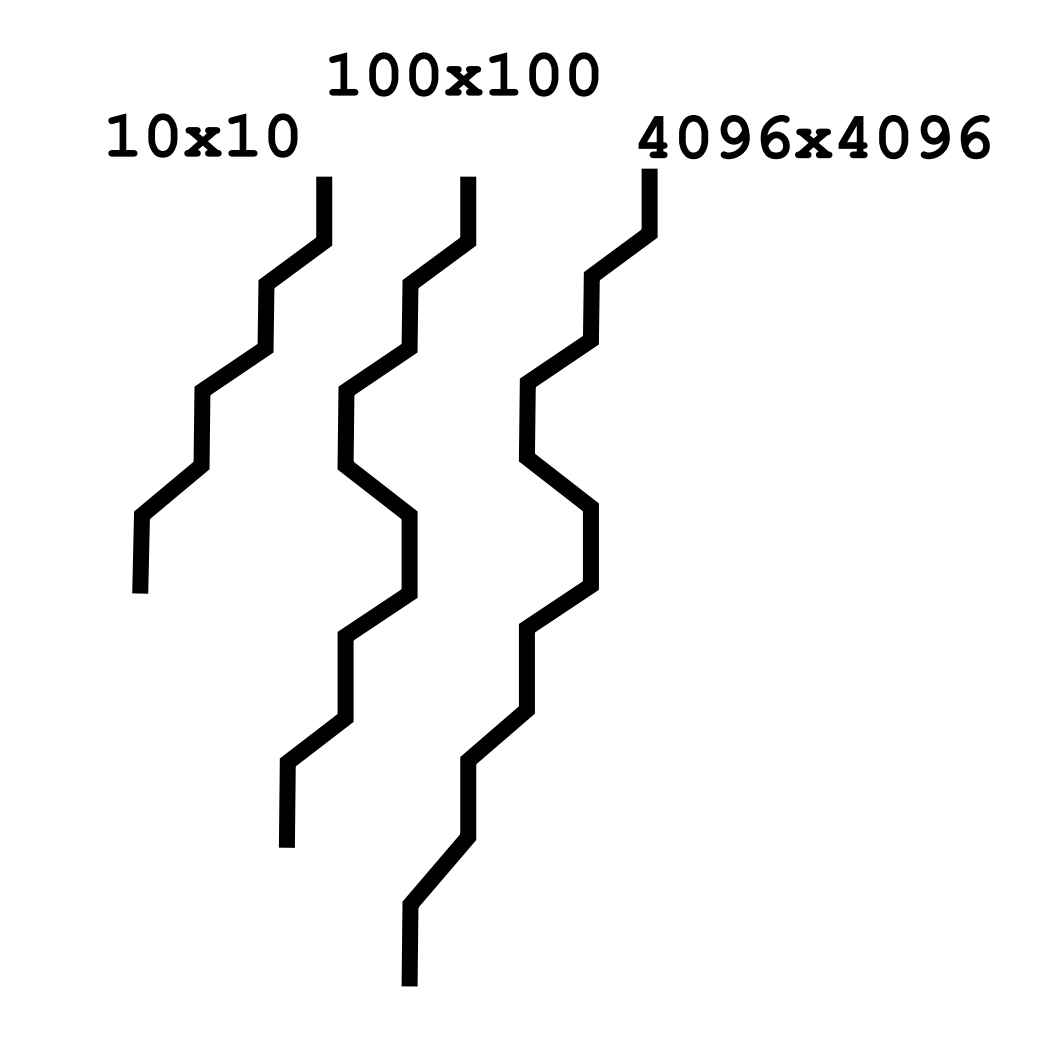

```
int matrixSum(matrix_t m)
{
   int sum=0;
  for(i = 0; i < m.w; i++)for(j = 0; j < m.h; j++) sum += m[i][j];
   return sum;
}
```
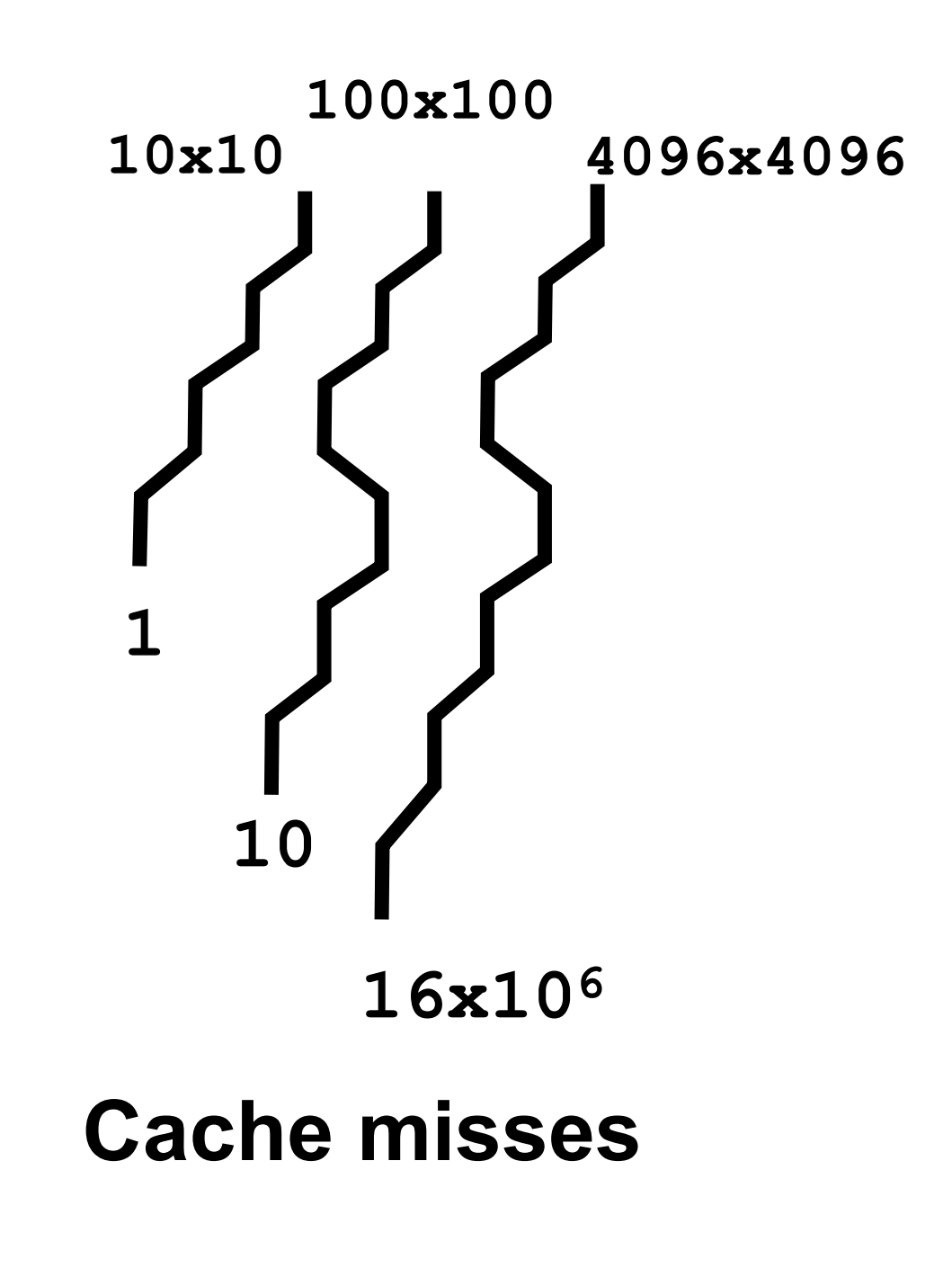

# Systematic Path Enumeration

• Automatically finding the right paths *To detect bugs To expose performance issues To ...*

# *In-Vivo* Multi-Path Analysis

Analyze a *living* system, for maximum realism

# *In-Vivo* Multi-Path Analysis

Analyze a *living* system, for maximum realism

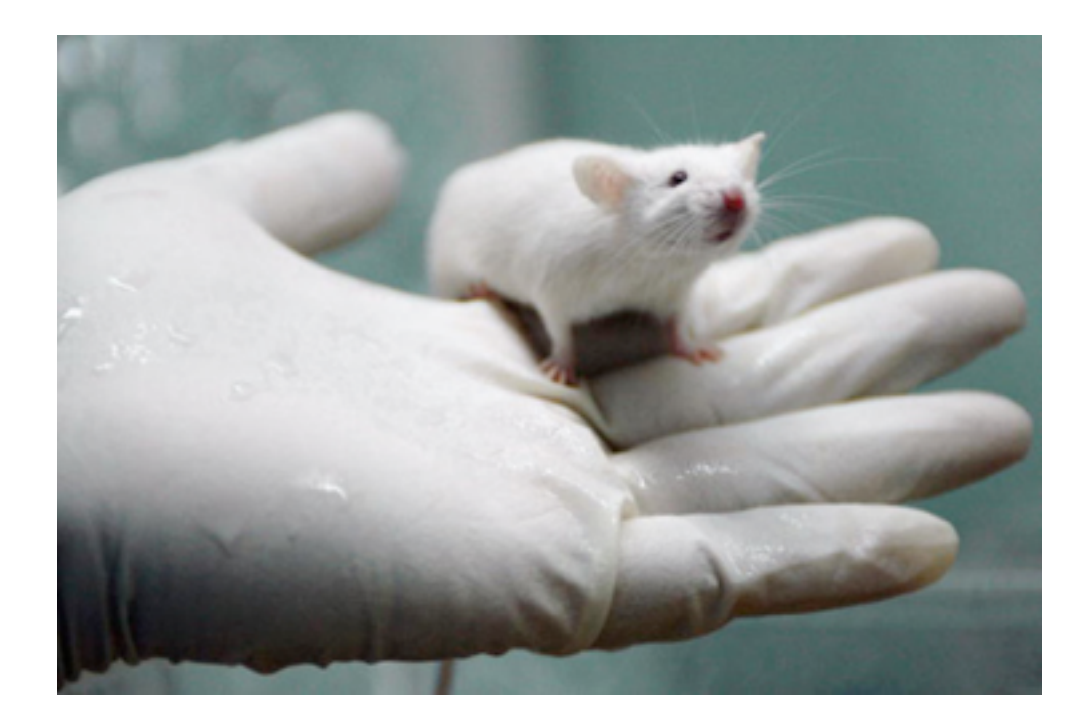

*In Vivo*

<http://www.wtcc.wur.nl/NR/rdonlyres/E8C658AD-8303-41D9-A141-E5413DB9E3BD/41107/invitro.jpg> [http://static.howstuffworks.com/gif/cure-for-cancer-virus-3.jpg](https://ewa.epfl.ch/owa/redir.aspx?C=d857a82473f34b509ef470f004017b98&URL=http%3a%2f%2fstatic.howstuffworks.com%2fgif%2fcure-for-cancer-virus-3.jpg)

# *In-Vivo* Multi-Path Analysis

#### Analyze a *living* system, for maximum realism

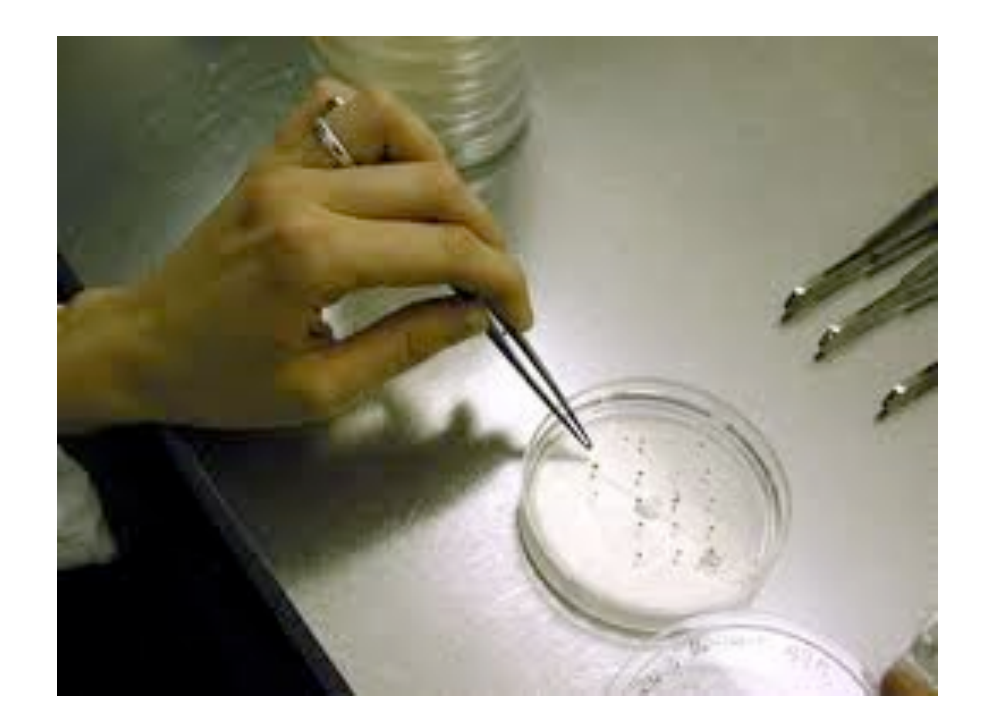

*In Vitro In Vivo*

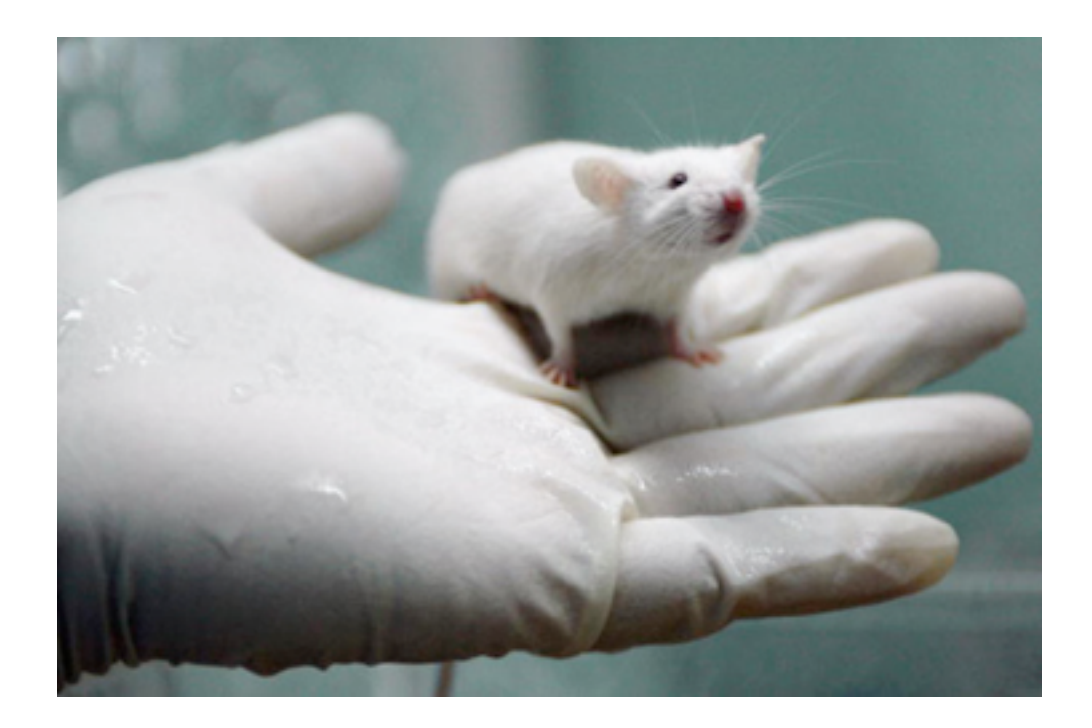

# Challenge

### Challenge

# 2<sup>system size</sup> paths

# Today's Approaches

### Today's Approaches

Analyze only some of the paths *Introduces false negatives (FNs)*

### Today's Approaches

Analyze only some of the paths *Introduces false negatives (FNs)*

Abstract away parts of the paths *Introduces false positives (FPs)*

# Outline

- Theory *Execution consistency models*
- System *S2E: Platform for in-vivo multi-path analysis*
- Results *Using S2E in practice*

#### **<http://s2e.epfl.ch>**
# Outline

- Theory *Execution consistency models*
- System *S2E: Platform for in-vivo multi-path analysis*
- Results *Using S2E in practice*

#### **<http://s2e.epfl.ch>**

• Specify the set of paths to be analyzed

- Specify the set of paths to be analyzed
- Principled FPs/FNs trade-offs

- Specify the set of paths to be analyzed
- Principled FPs/FNs trade-offs
- Remember memory consistency models ?

```
int main(argc, argv) {
   if (argc == 0) {
......
   }
  p = \text{malloc}(\ldots); if (p == NULL) {
       ...
 }
 ...
}
```
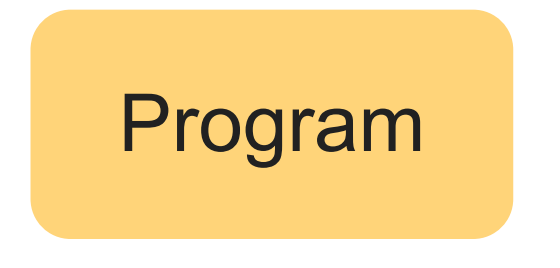

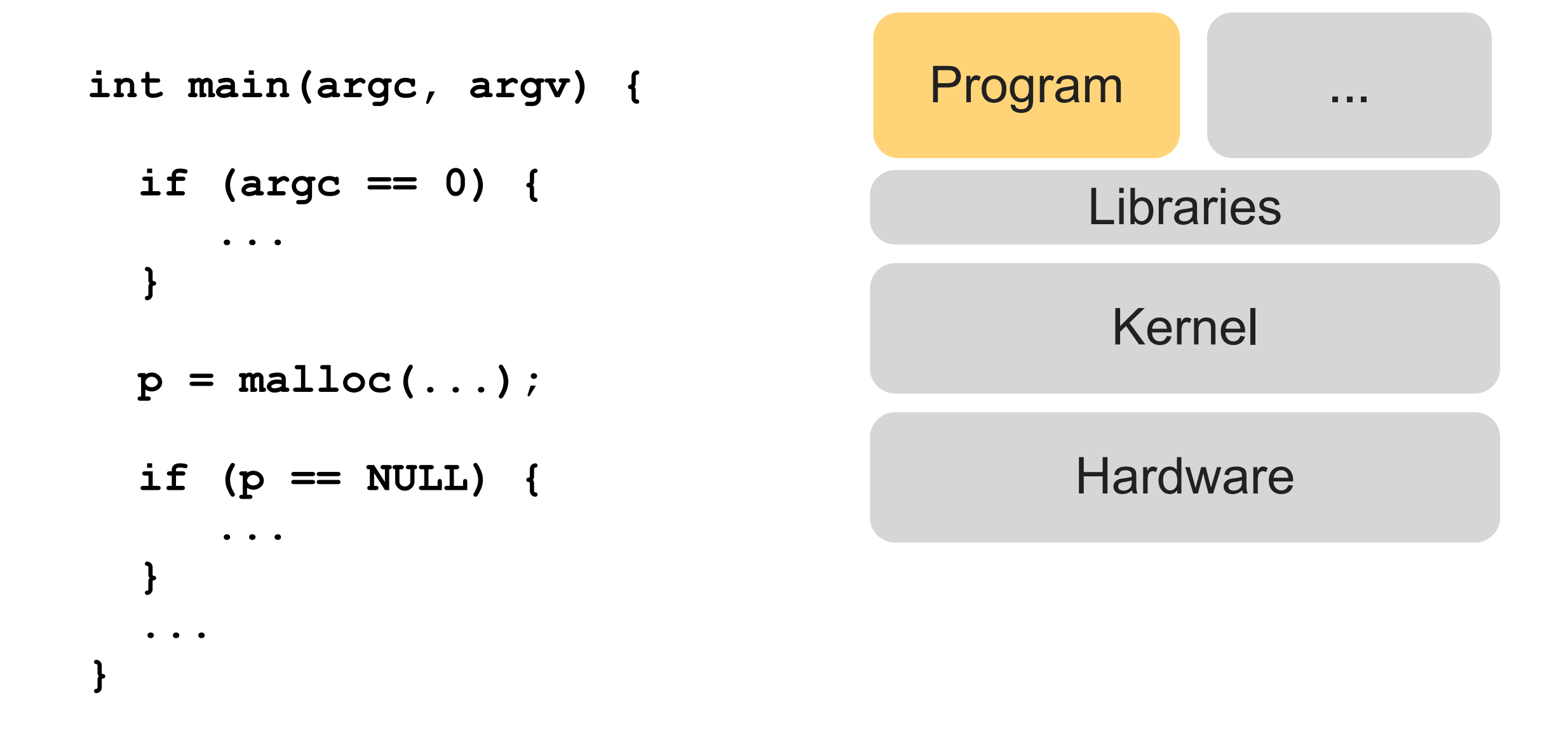

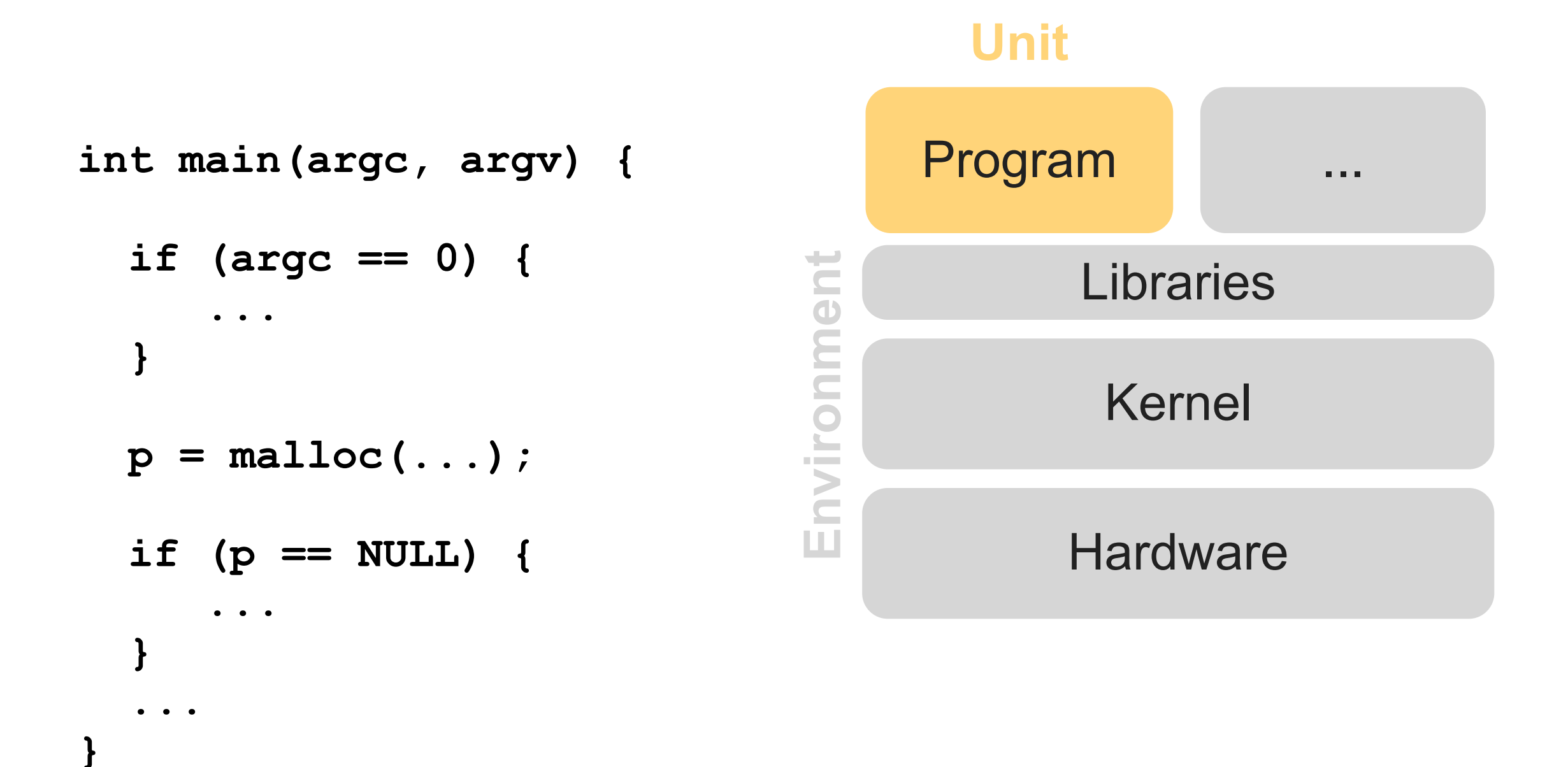

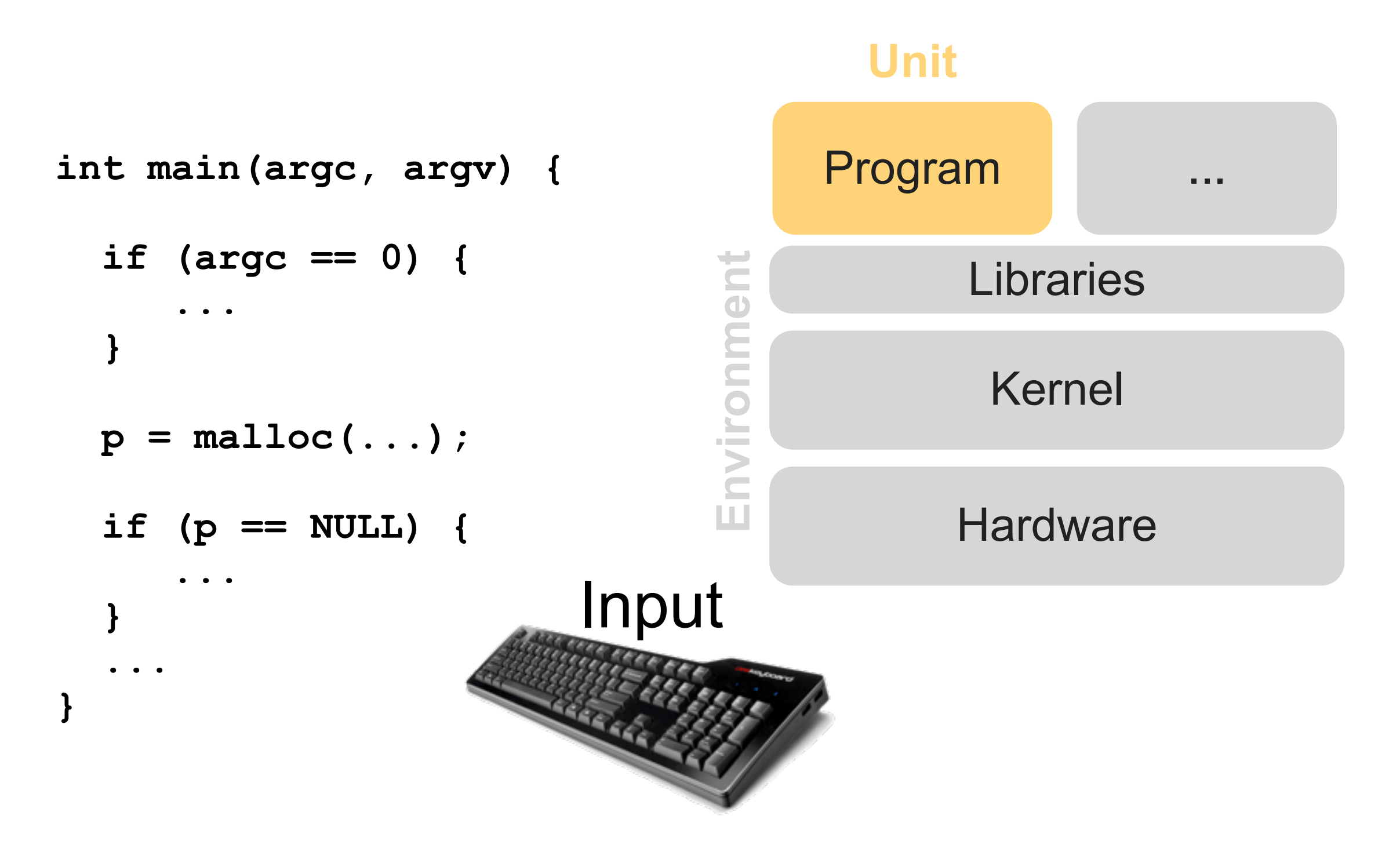

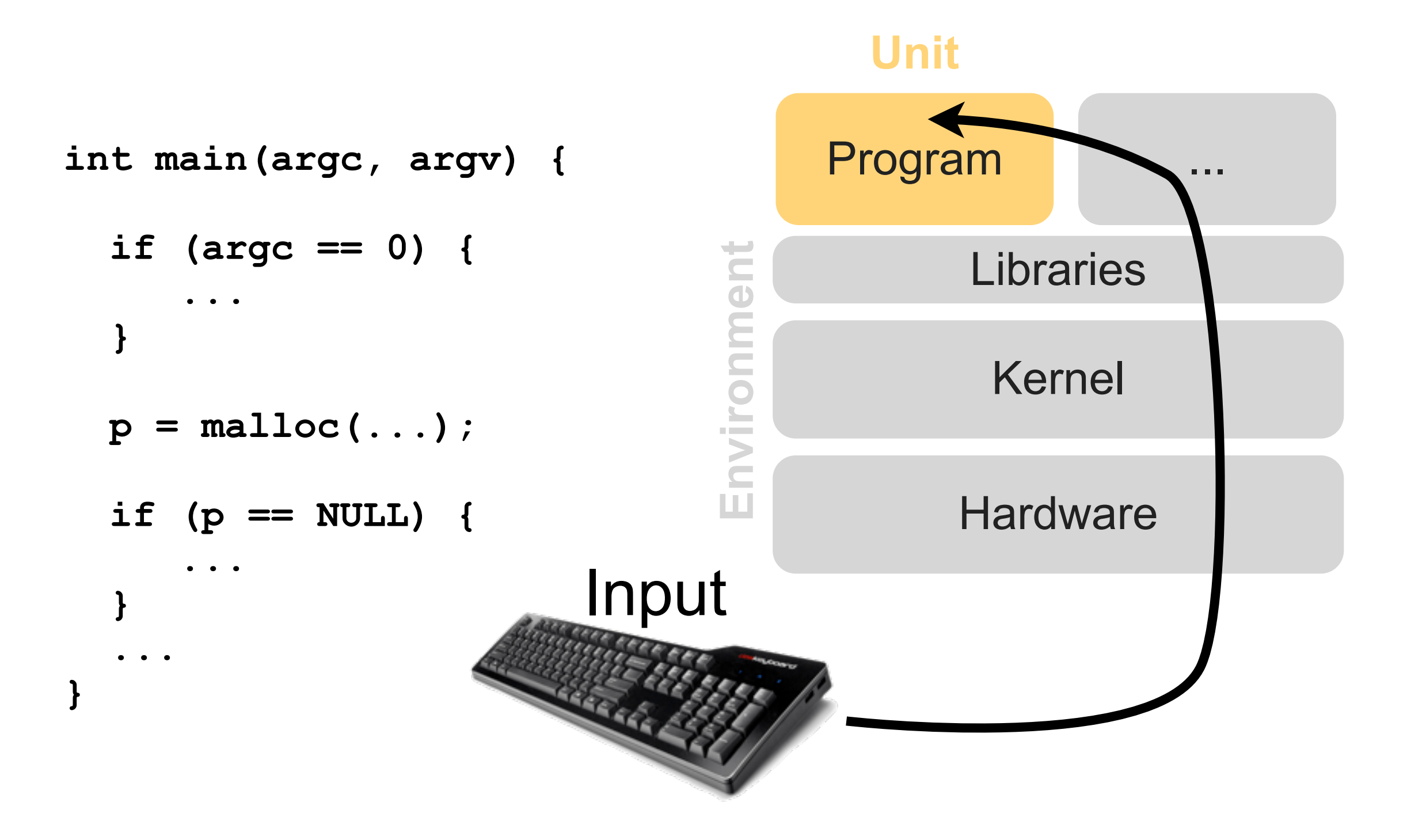

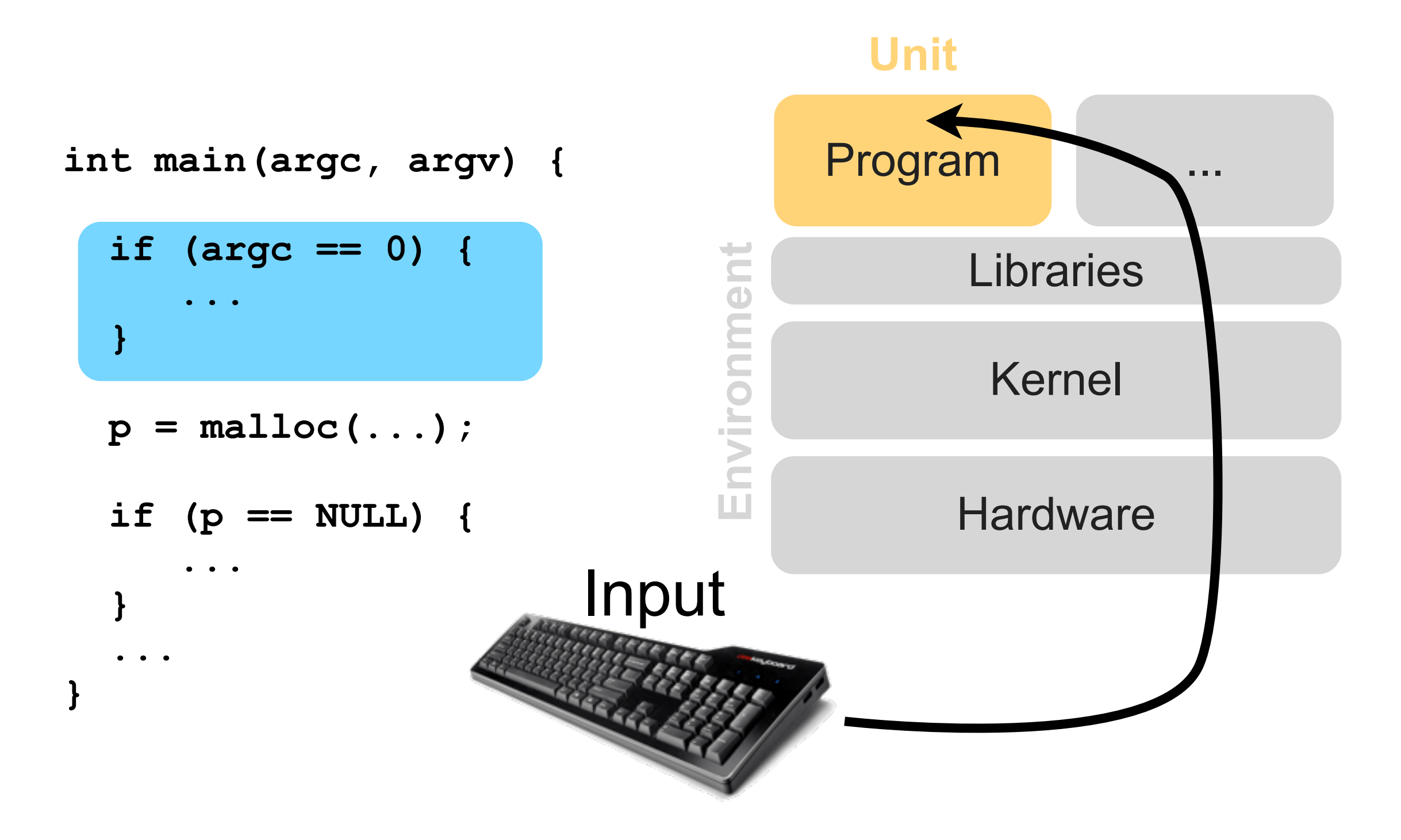

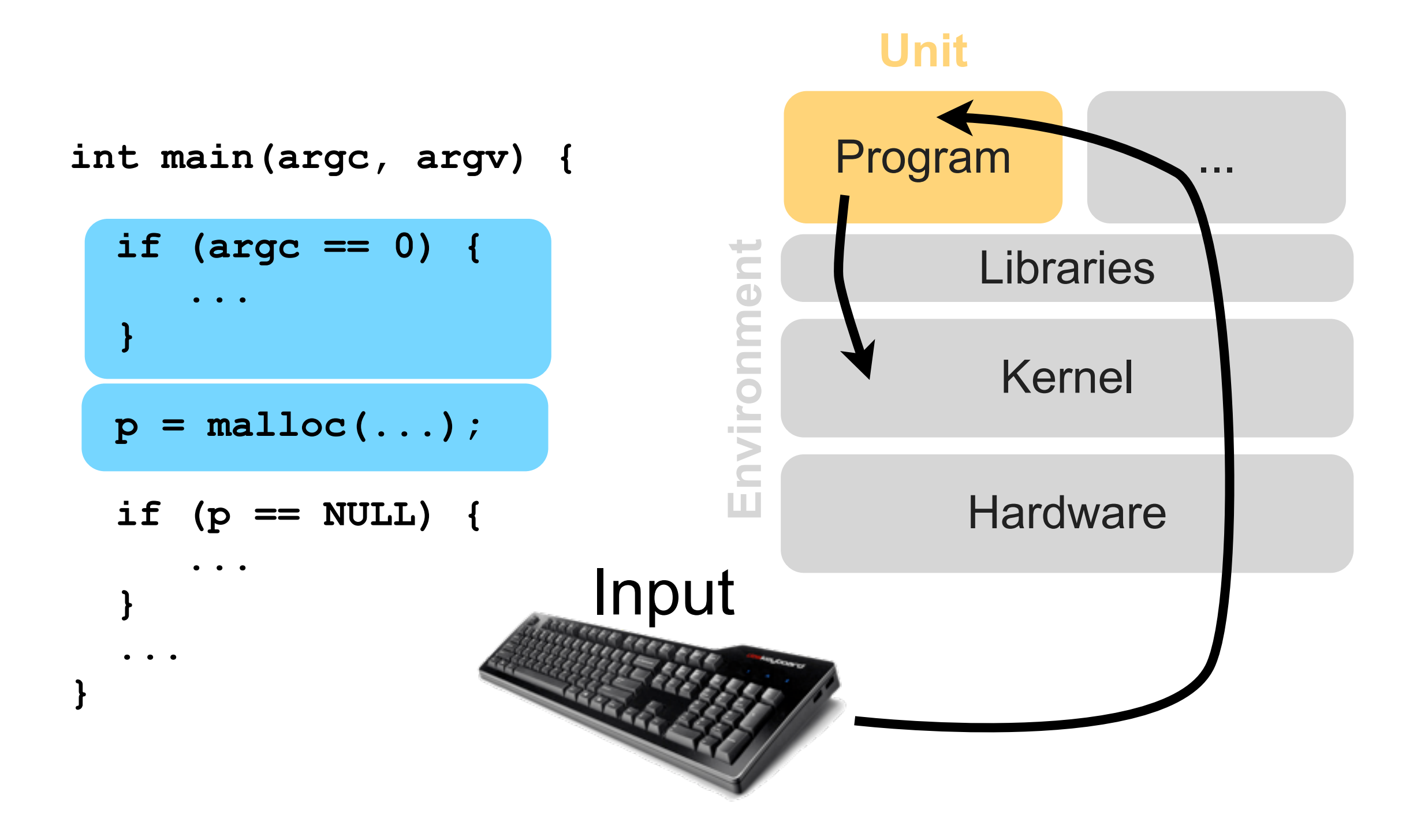

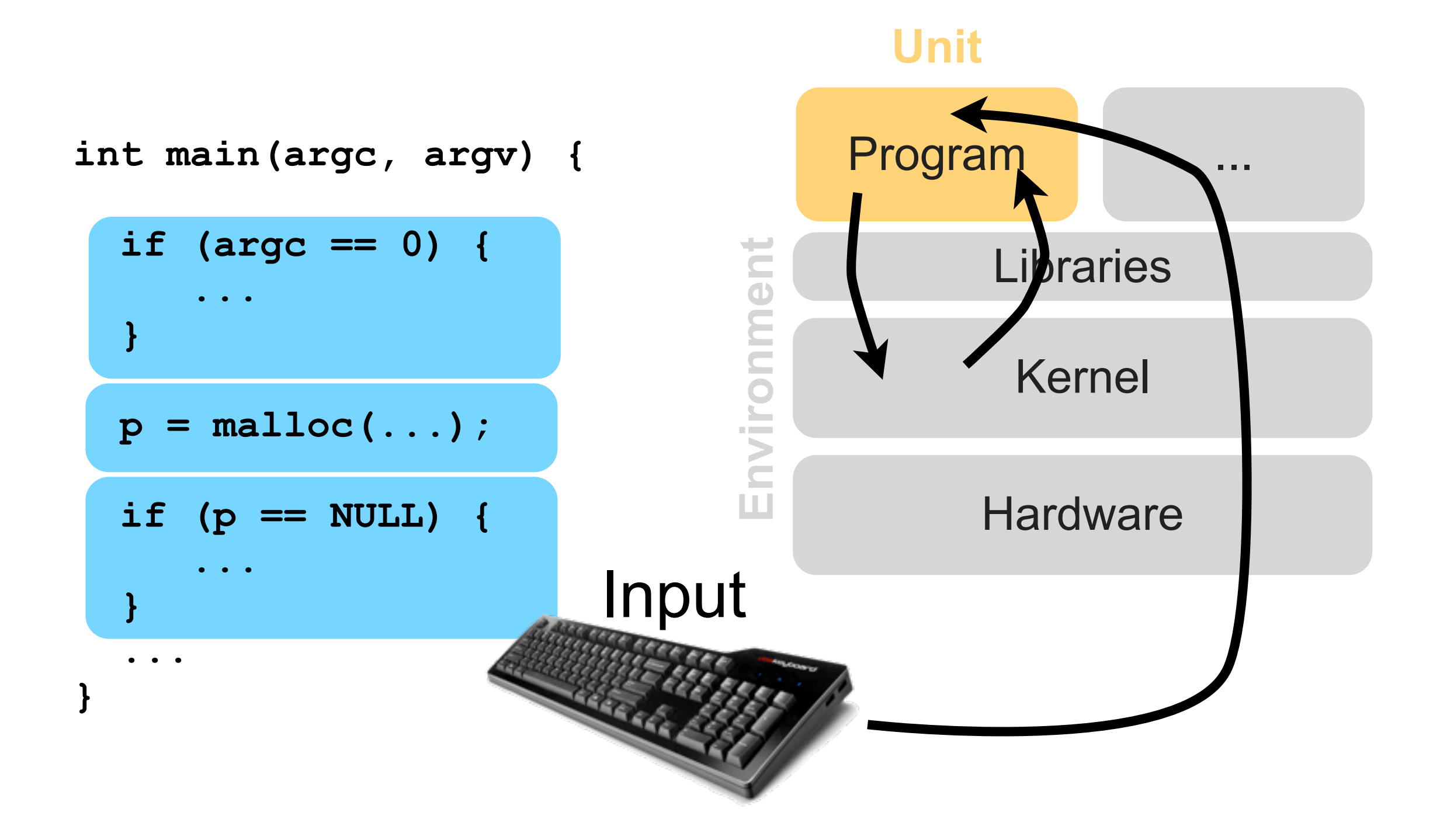

```
int main(argc, argv) { 
  if (argc == 1) {
      ...
   }
 p = \text{malloc}(\ldots); if (p == NULL) {
 ....
 }
 ...
} Unit Environment
```
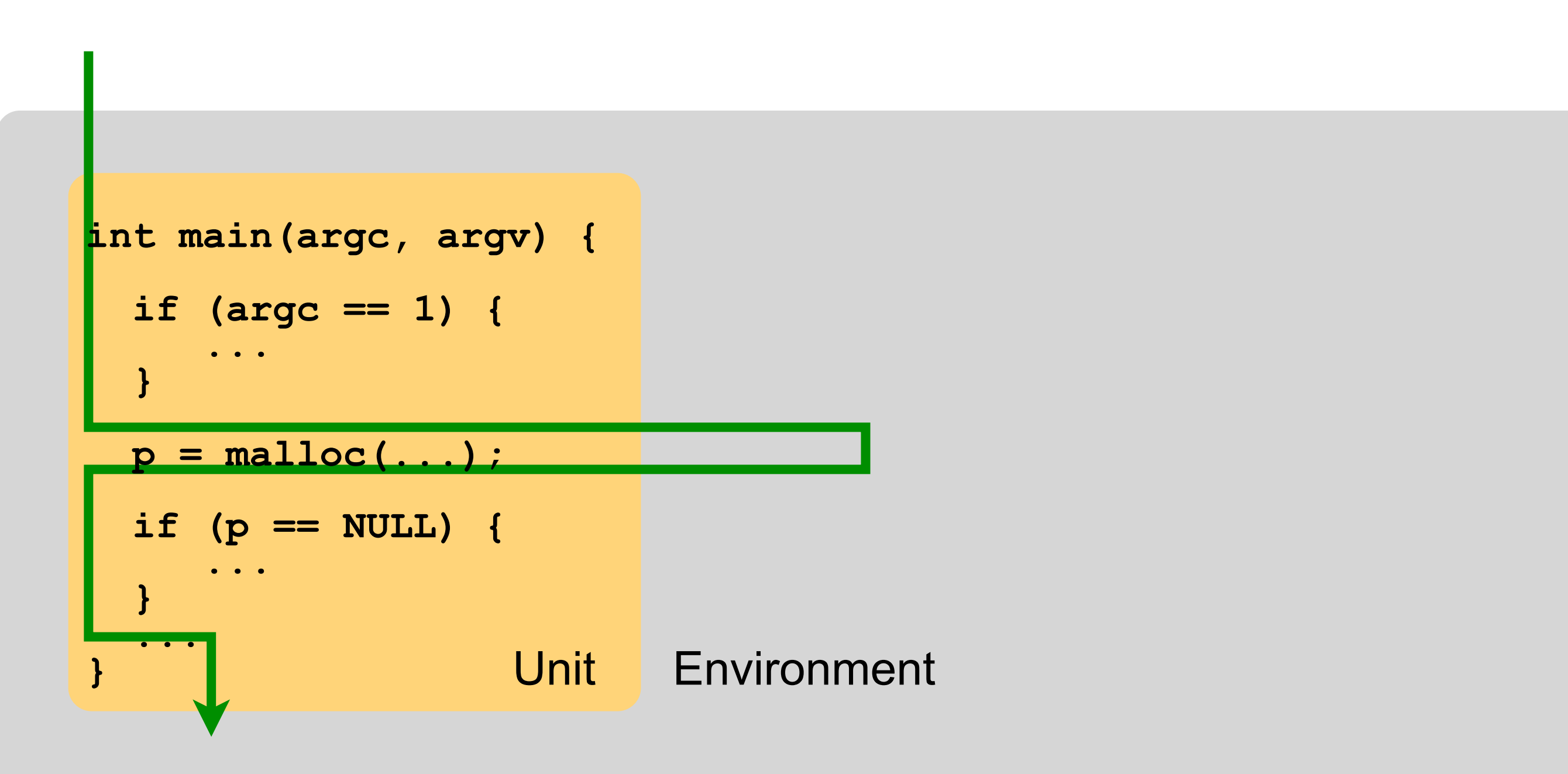

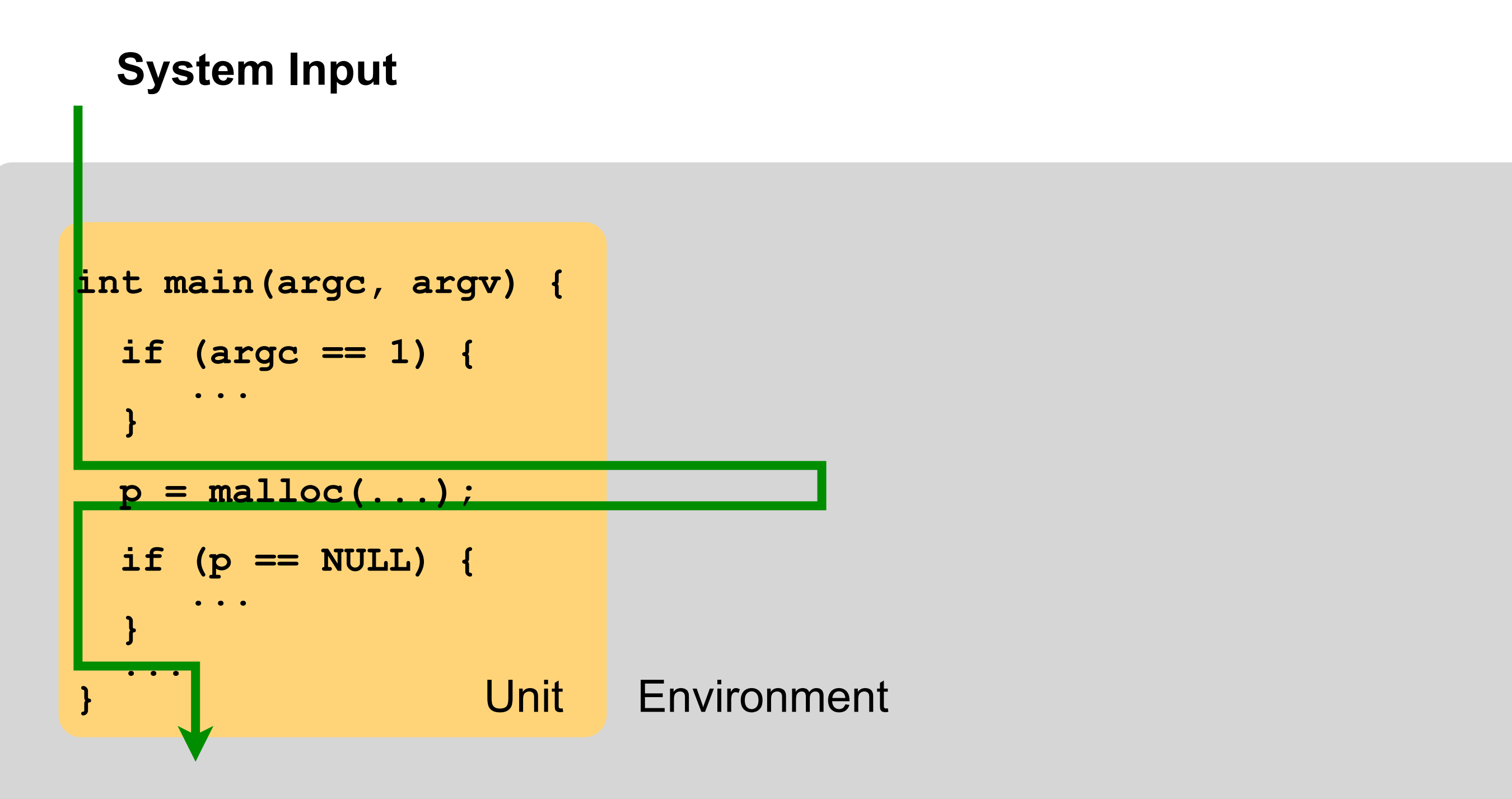

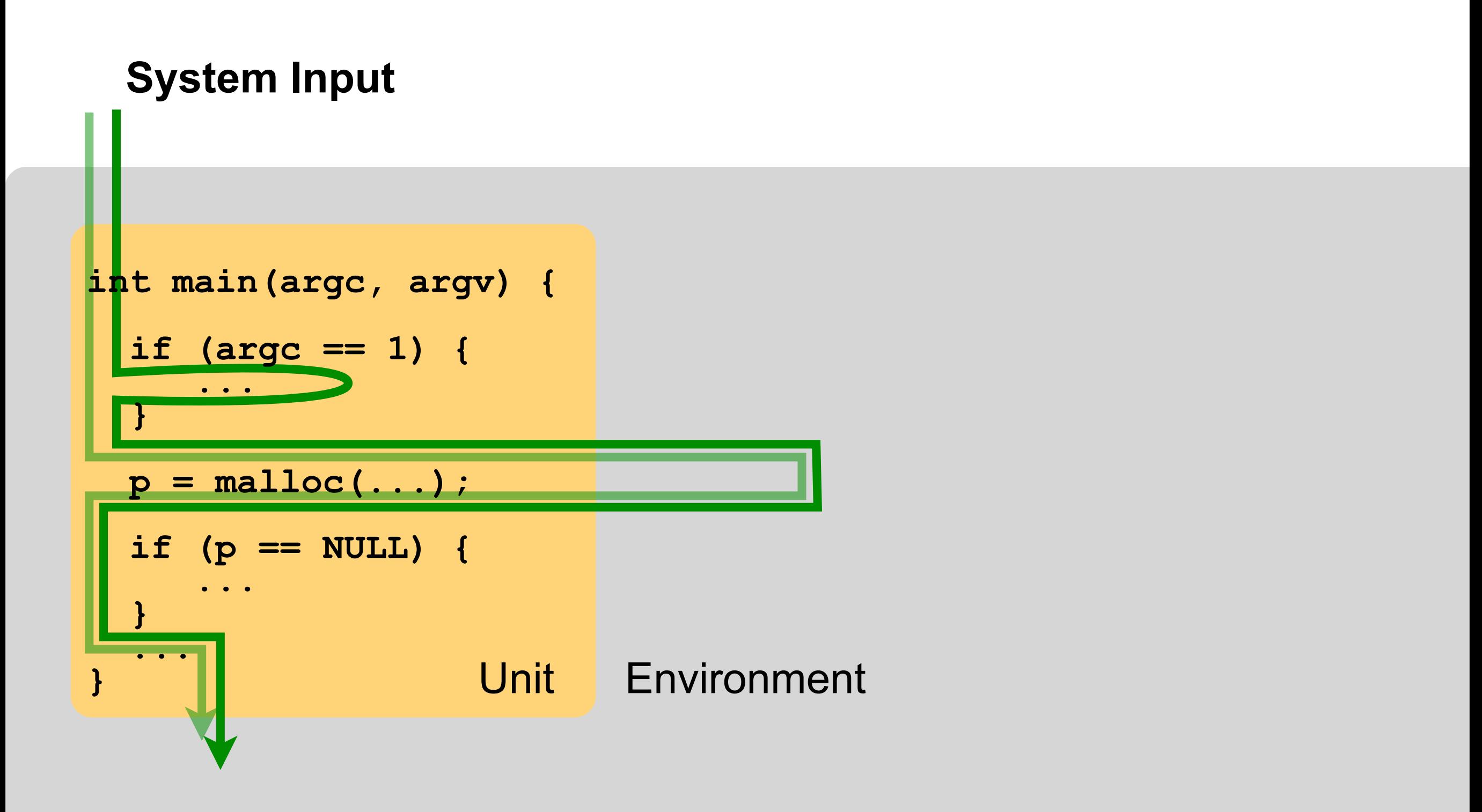

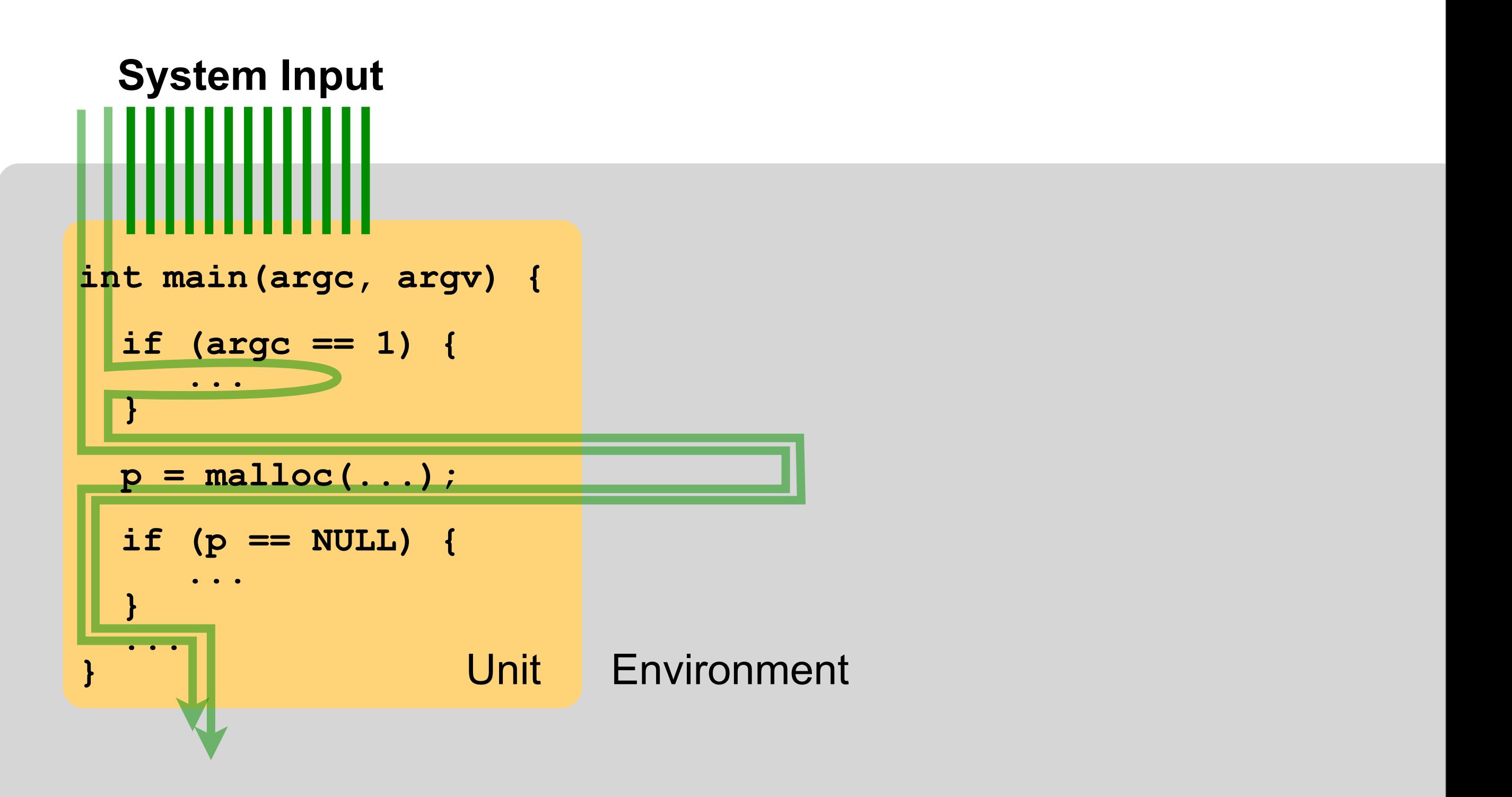

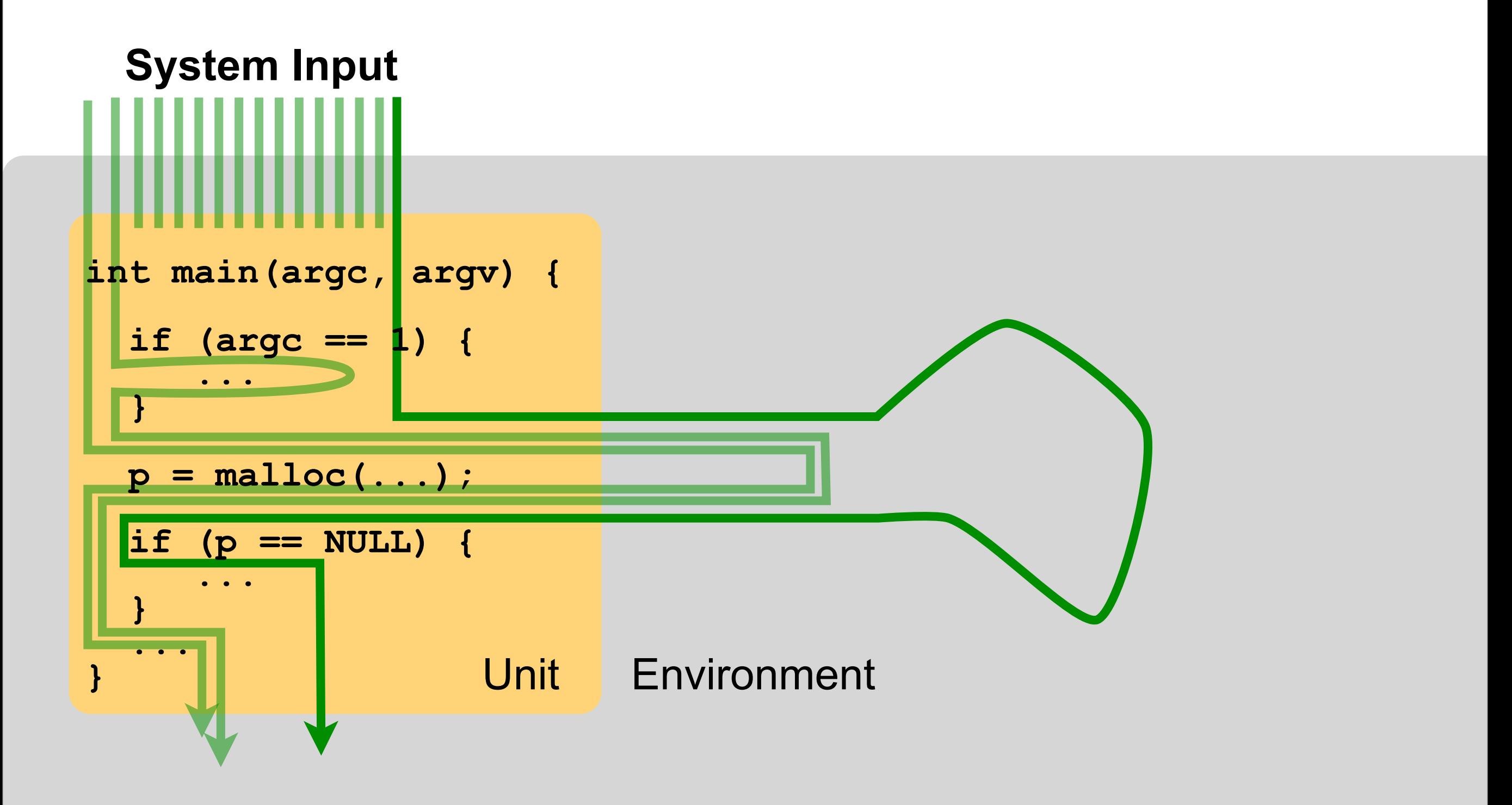

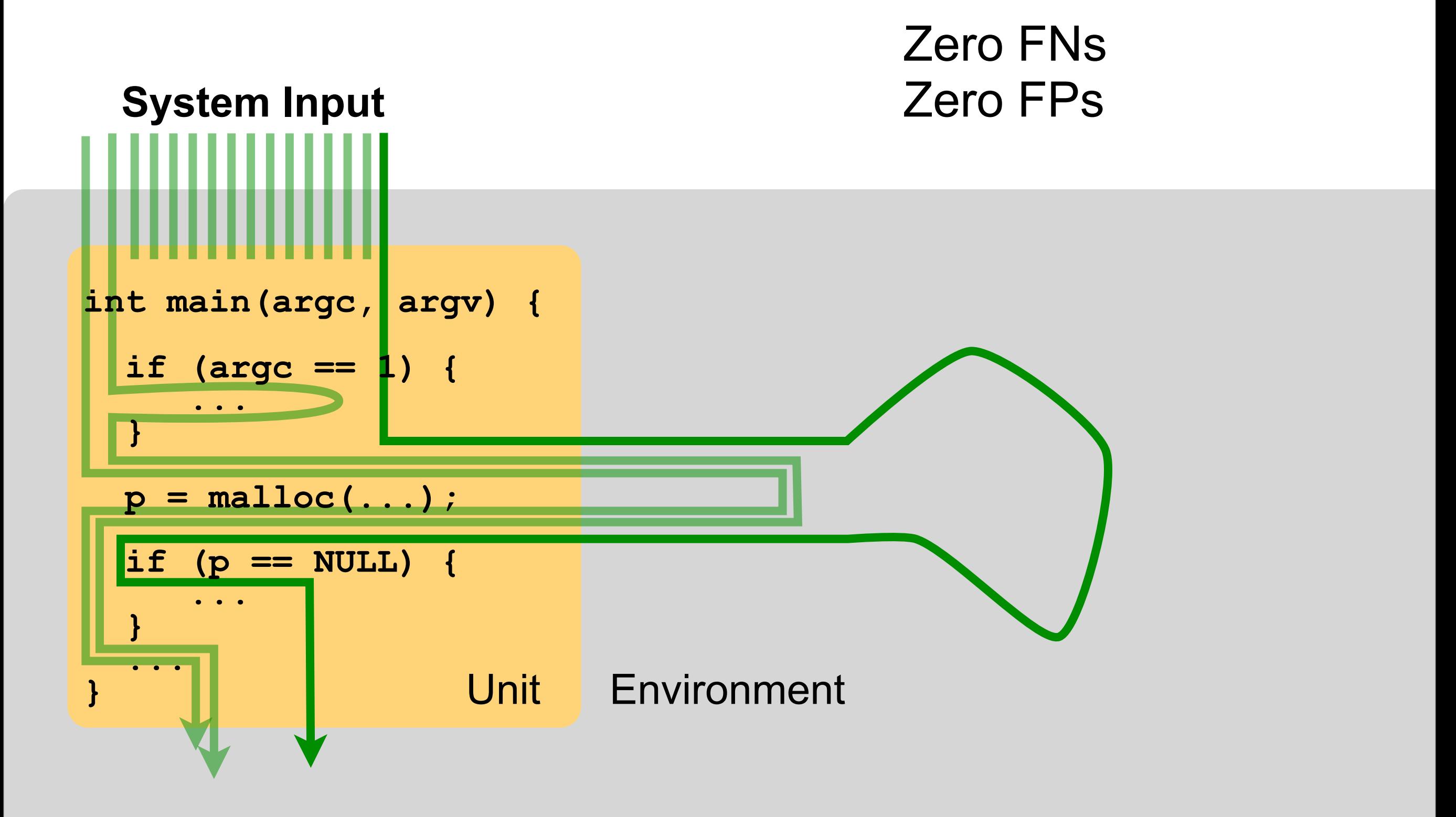

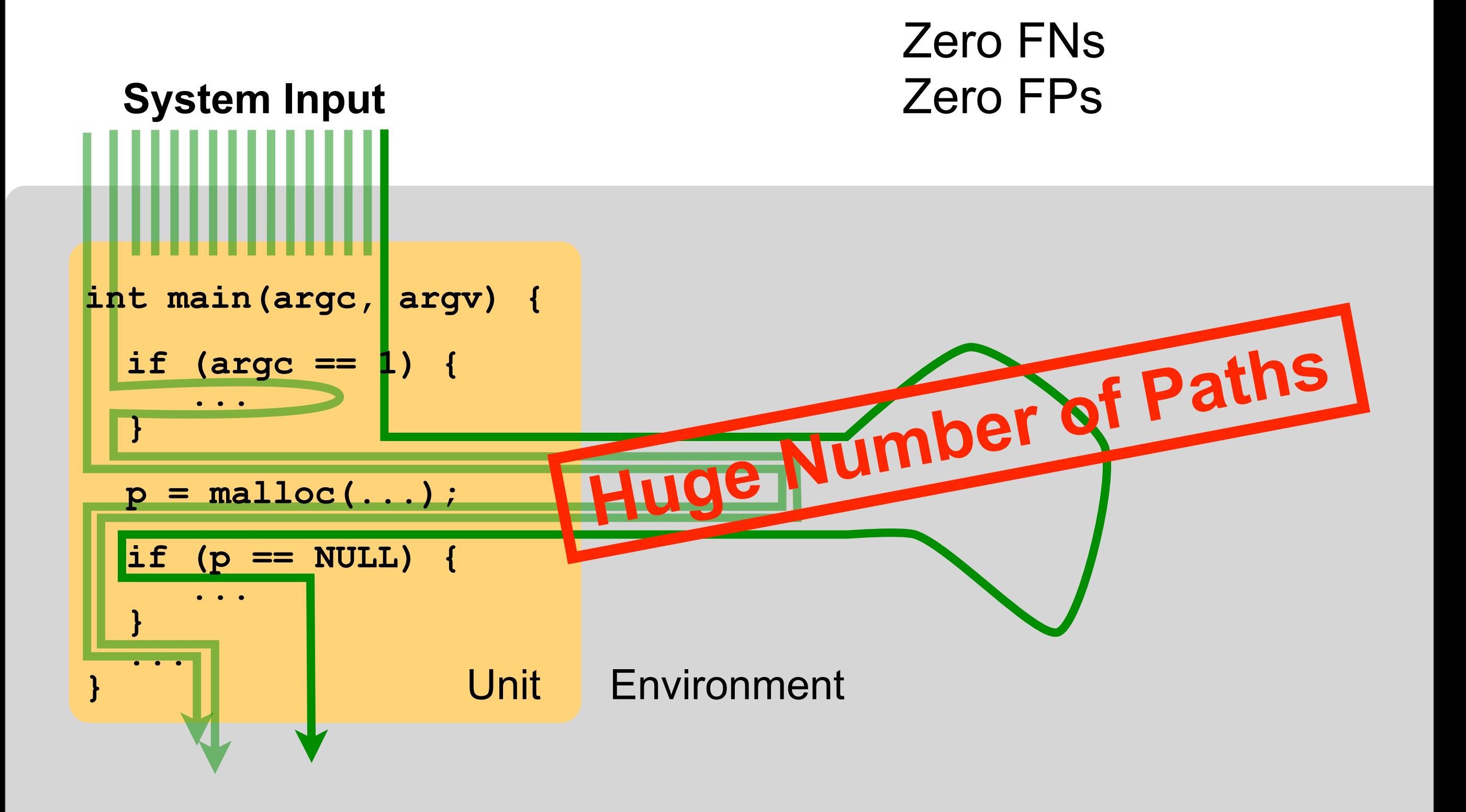

```
int main(argc, argv) { 
  if (argc == 1) {
      ...
   }
 p = \text{malloc}(\ldots); if (p == NULL) {
 ....
 }
 ...
} Unit Environment
```
#### **Unit Input**

```
int main(argc, argv) { 
   if (argc == 1) {
       ...
   }
  p = \text{malloc}(\ldots); if (p == NULL) {
 ....
 }
 ...
}
                     Unit Environment
```
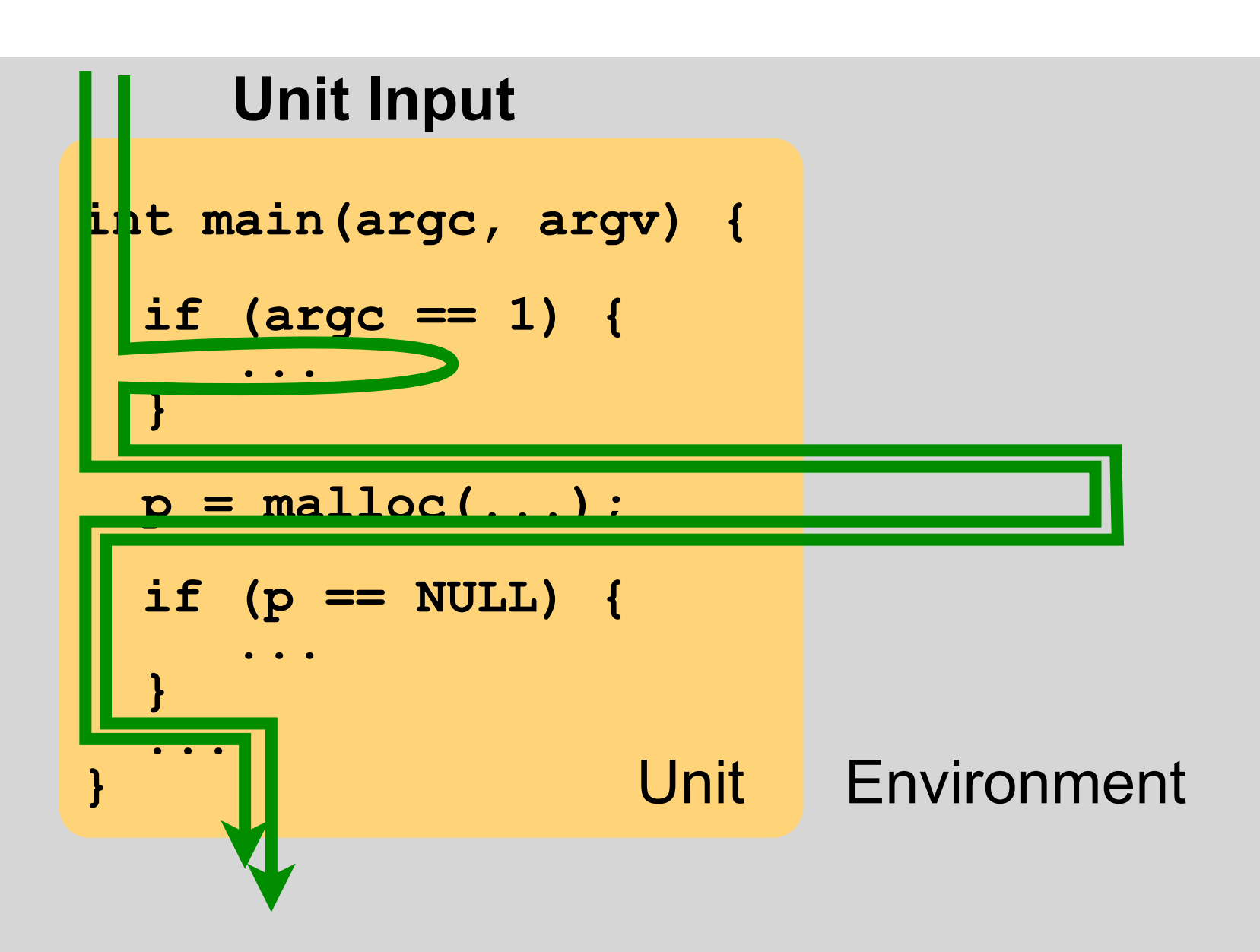

Presence of FNs

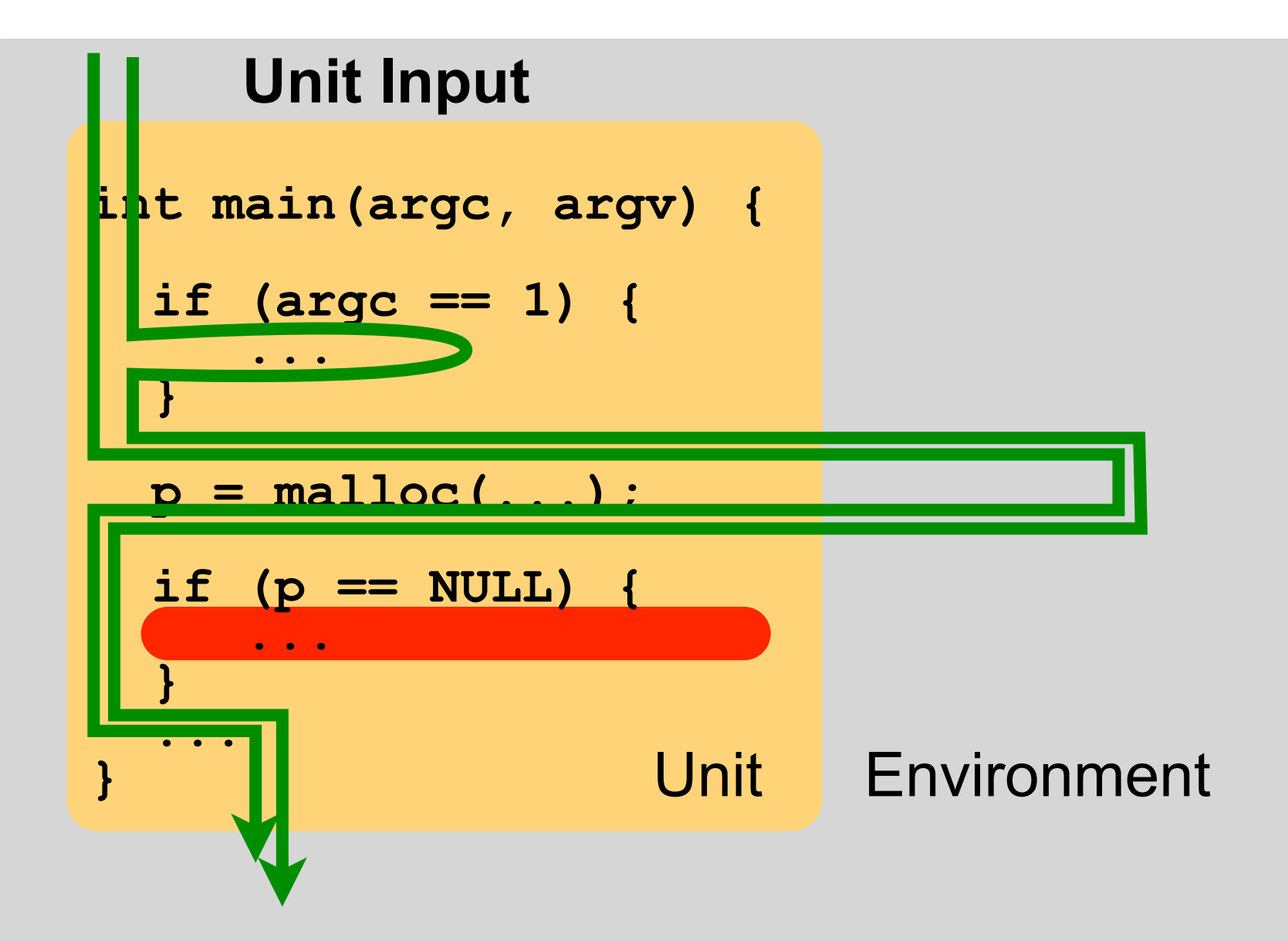

#### **Unit Input**

```
int main(argc, argv) { 
   if (argc == 1) {
       ...
   }
  p = \text{malloc}(\ldots); if (p == NULL) {
       ...
 }
 ...
}
```
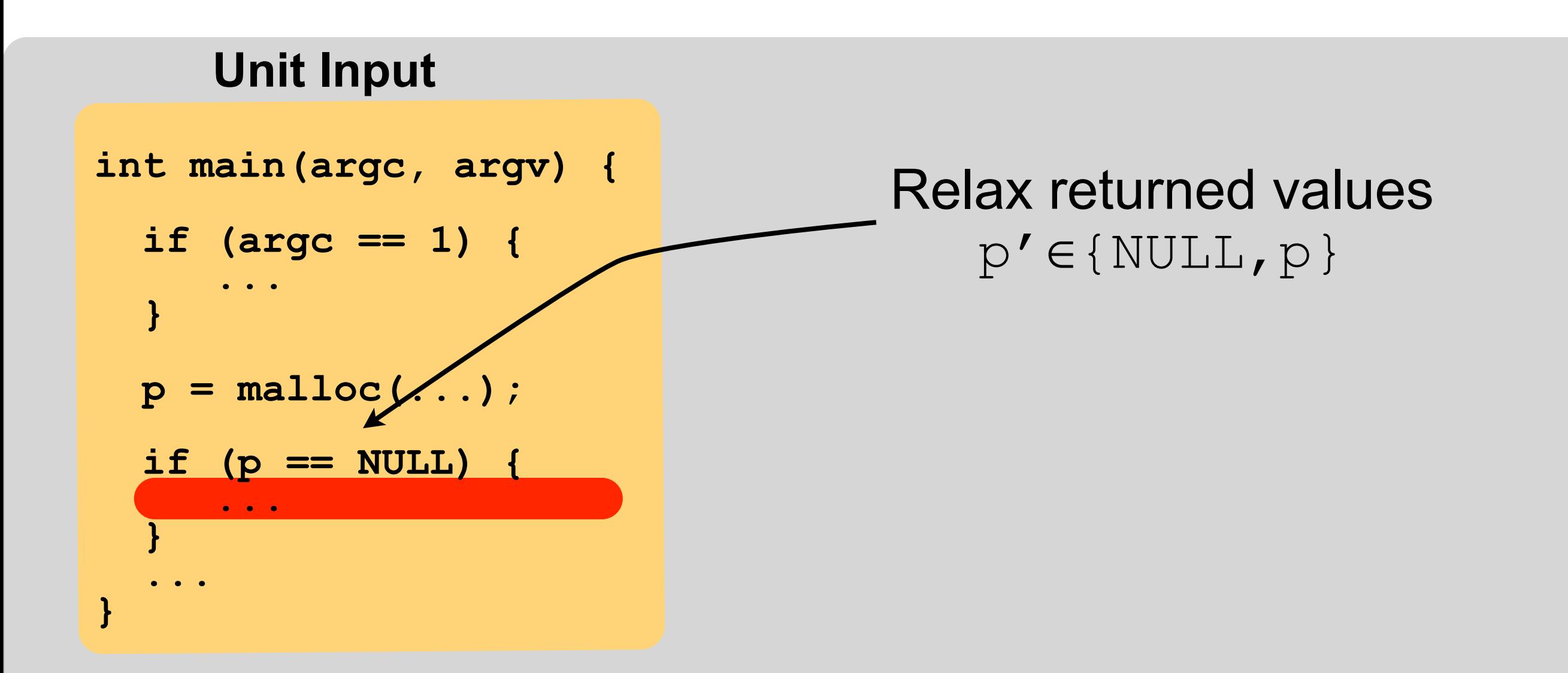

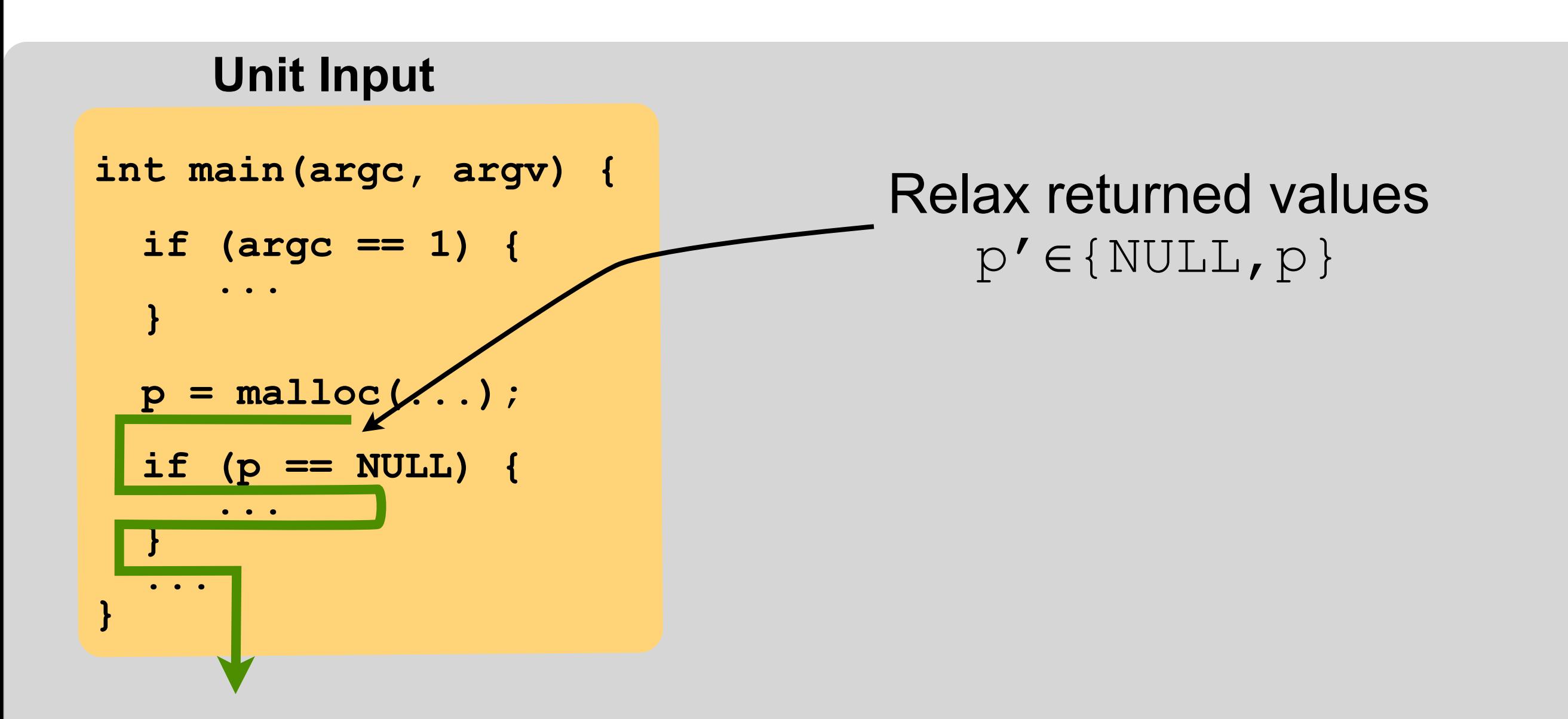

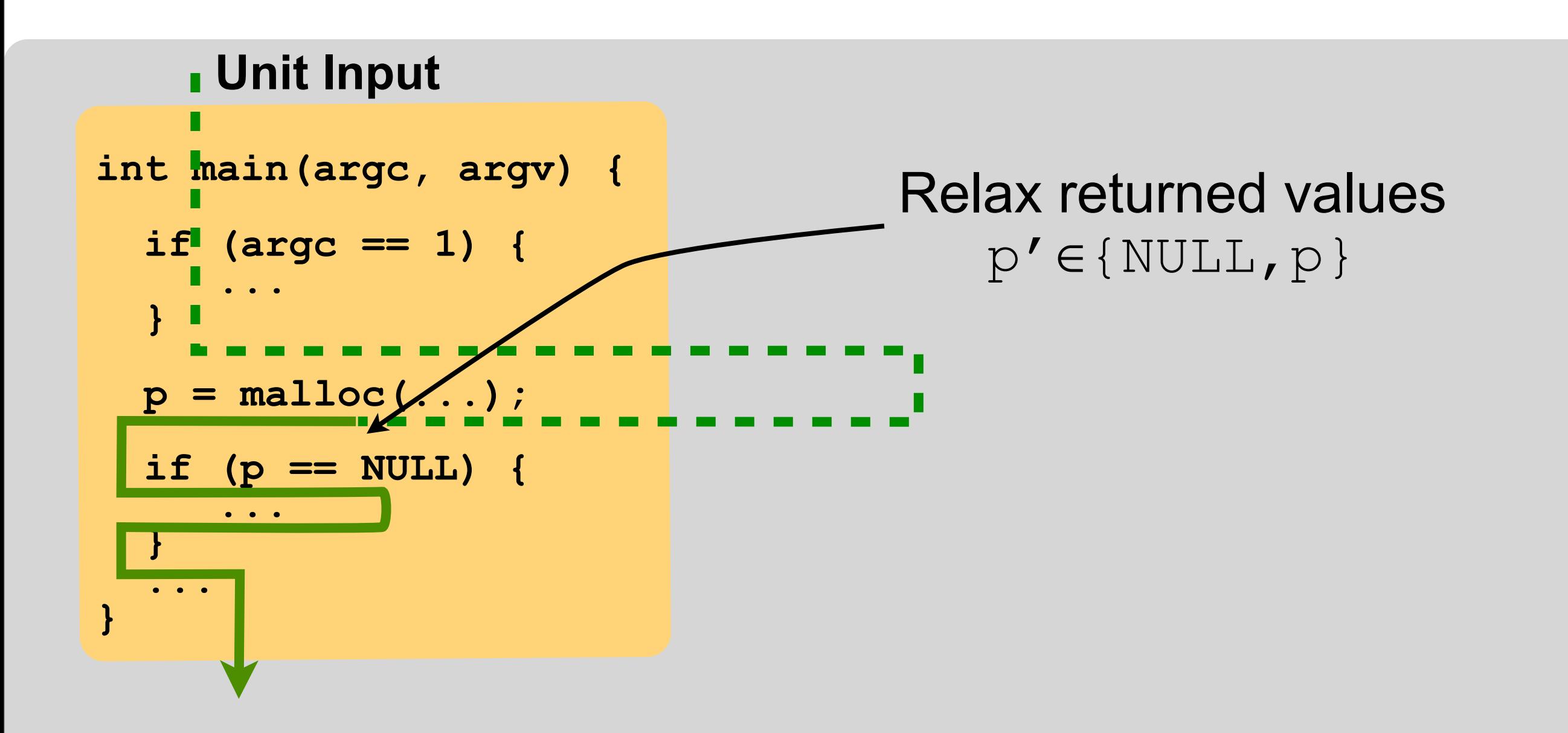

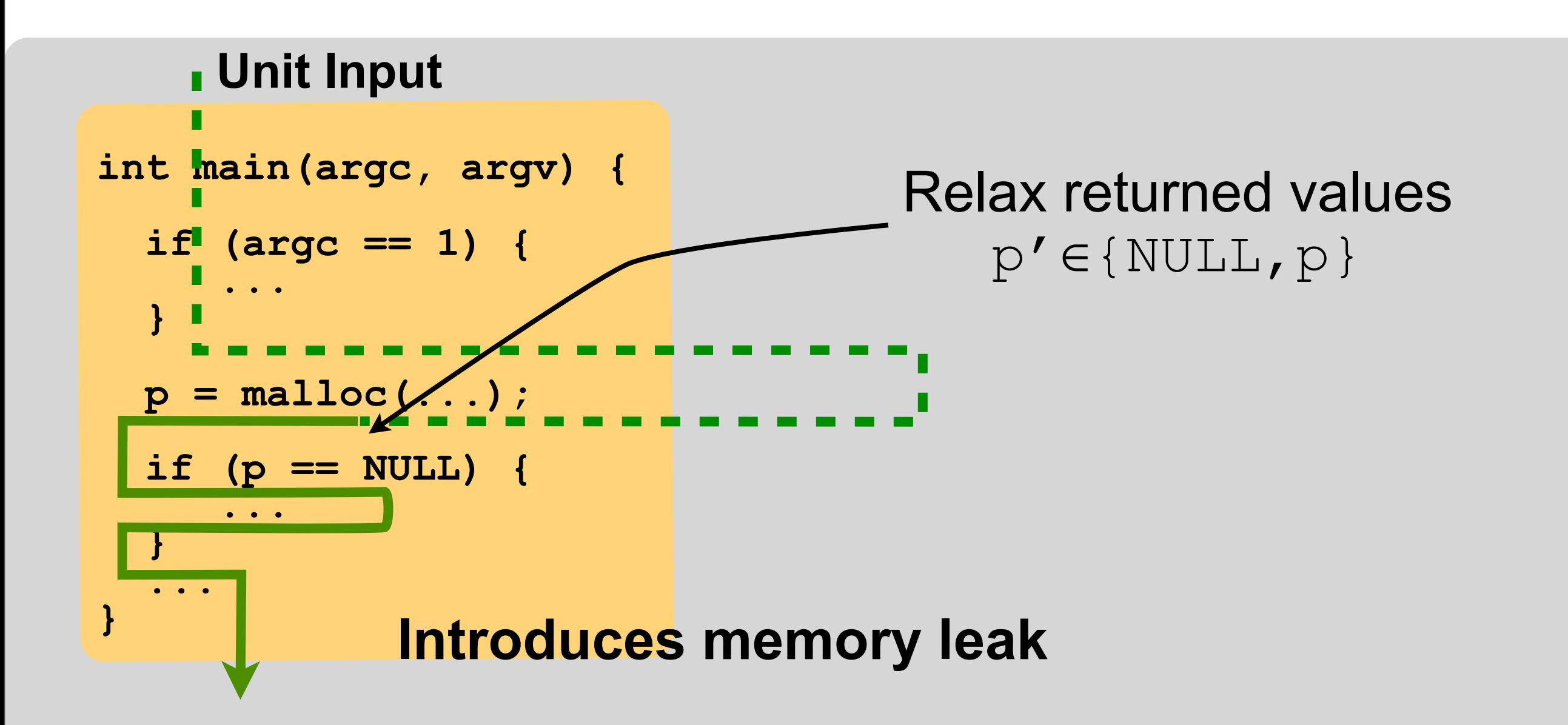

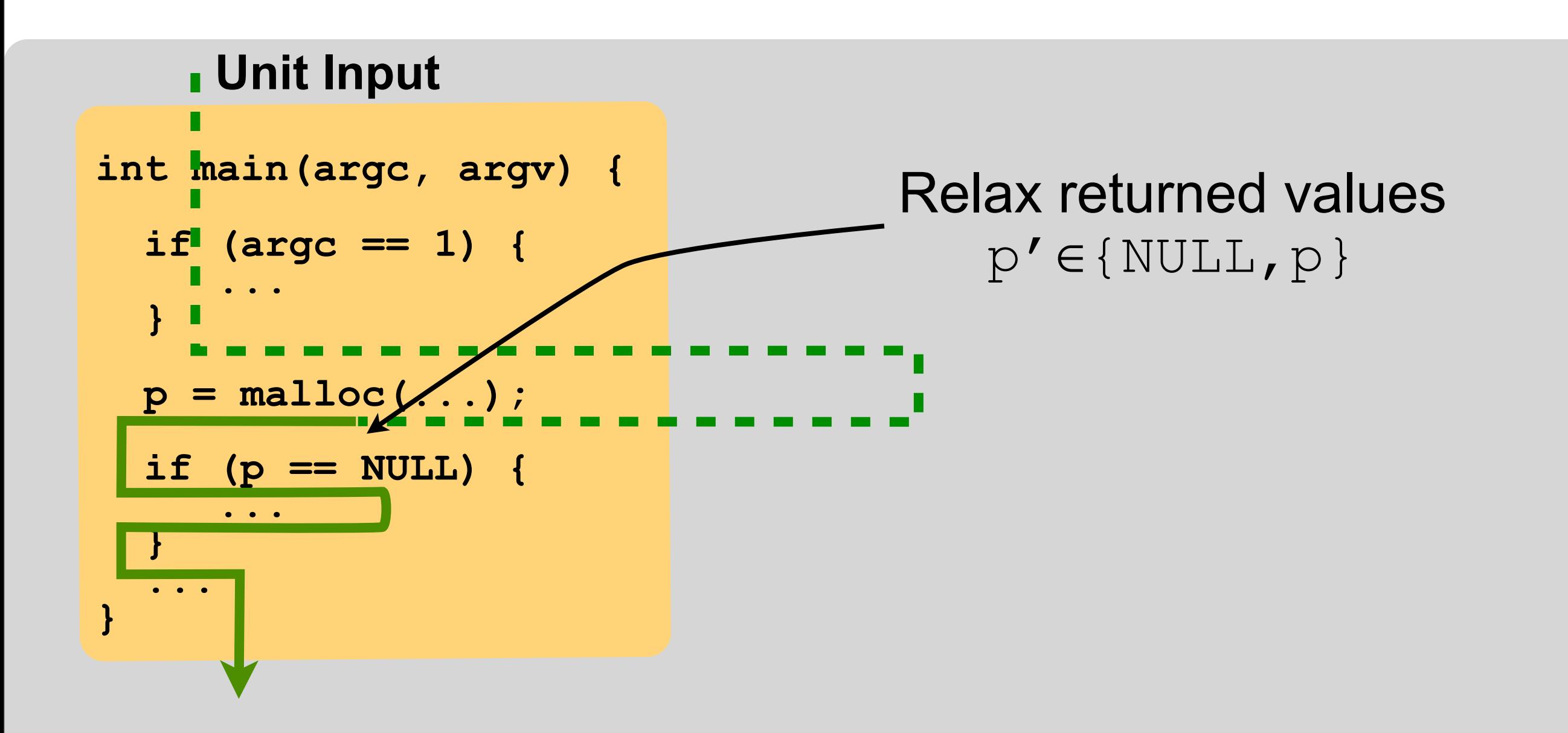

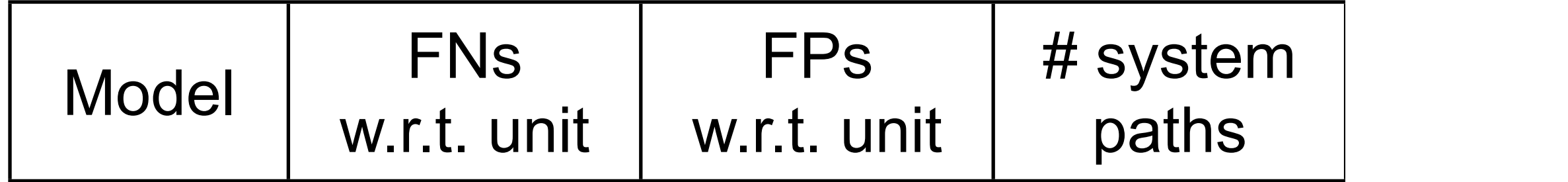

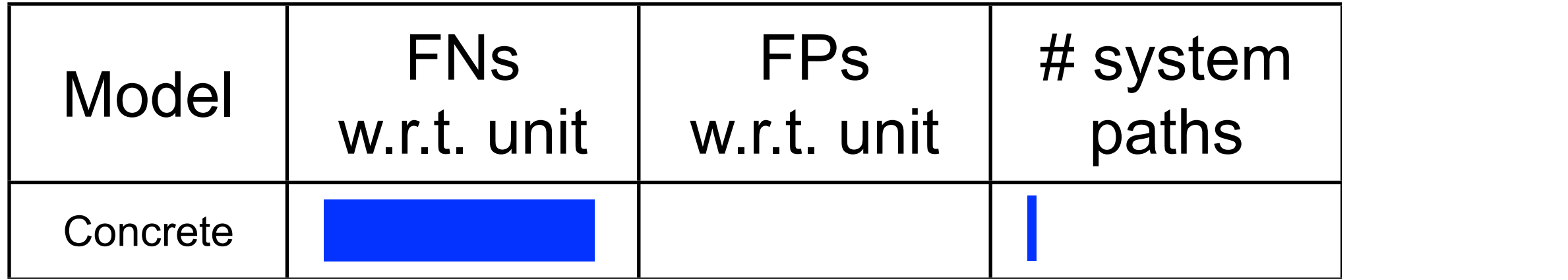

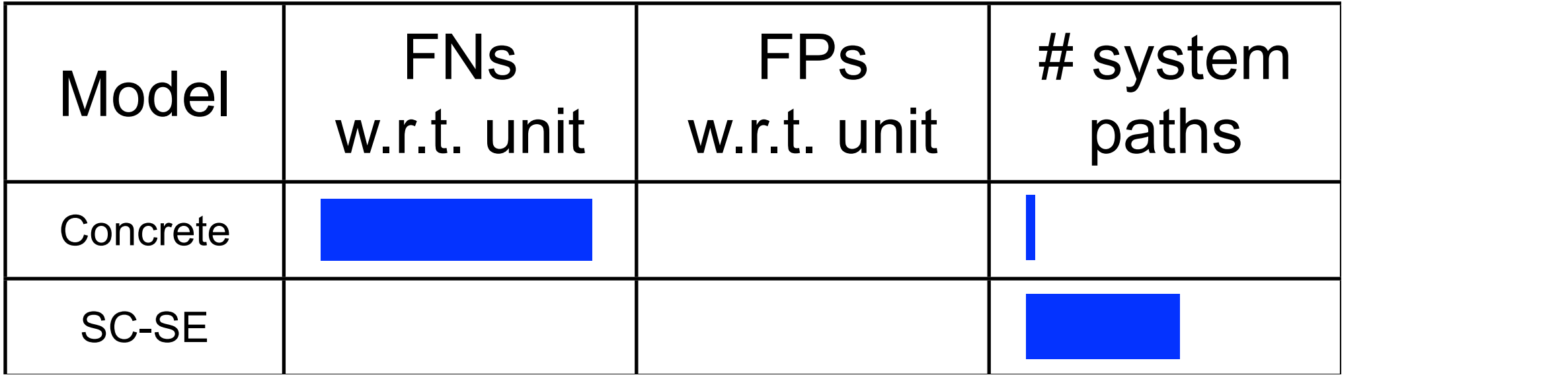

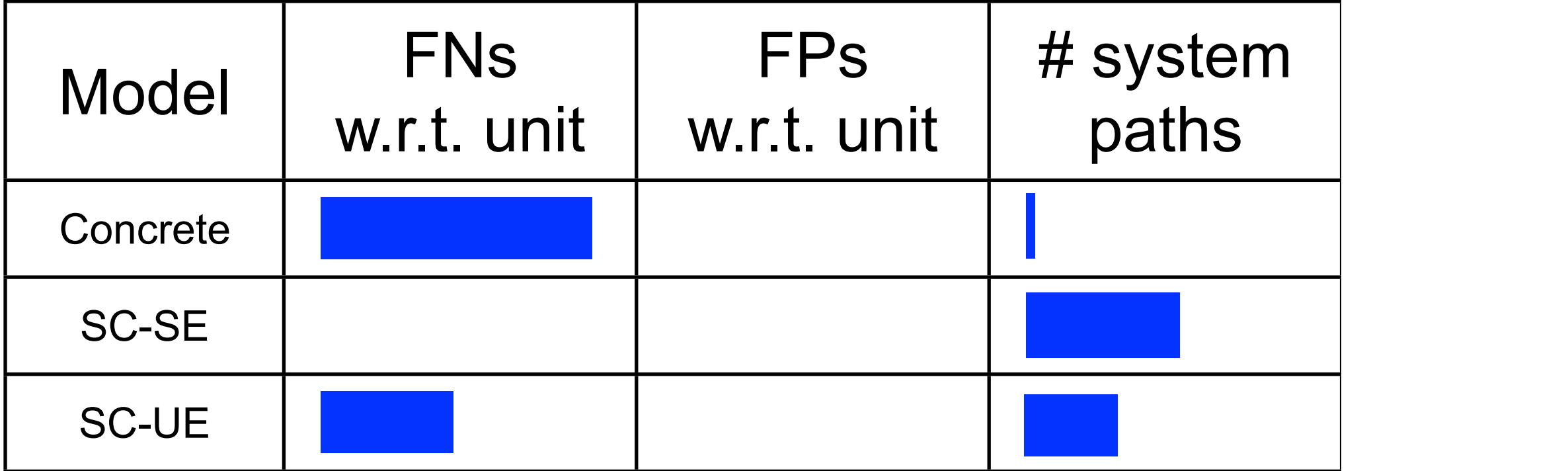
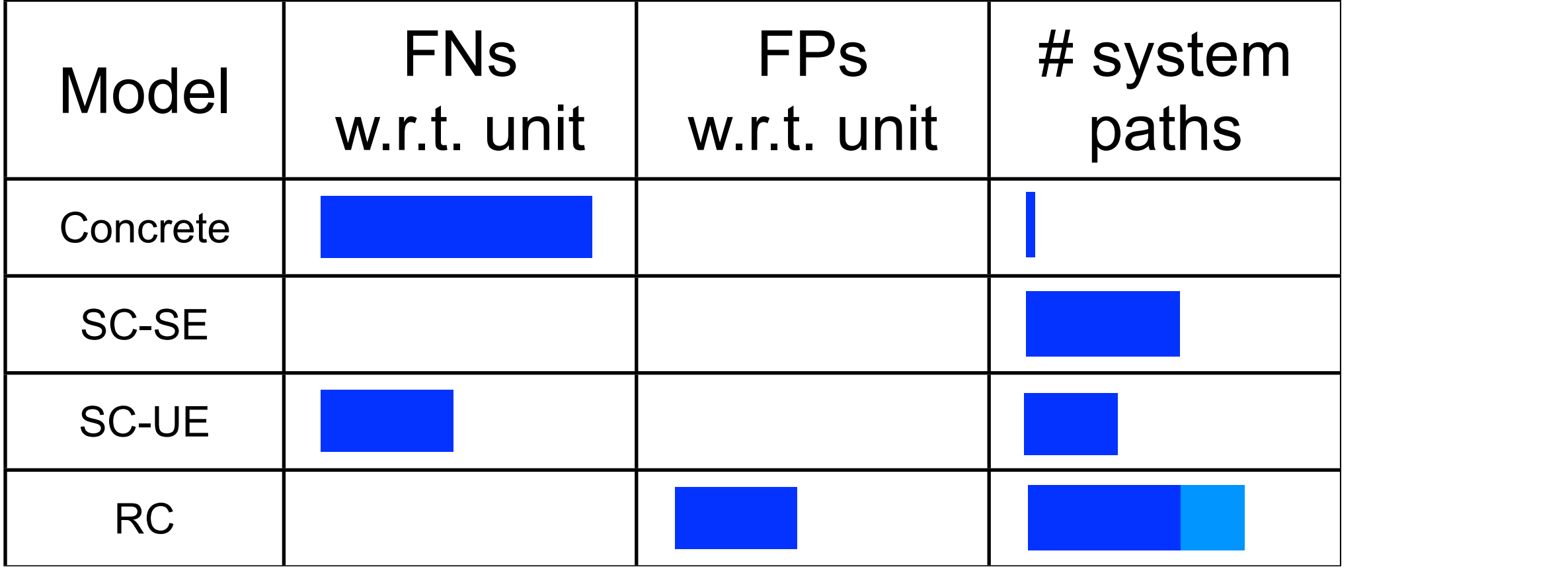

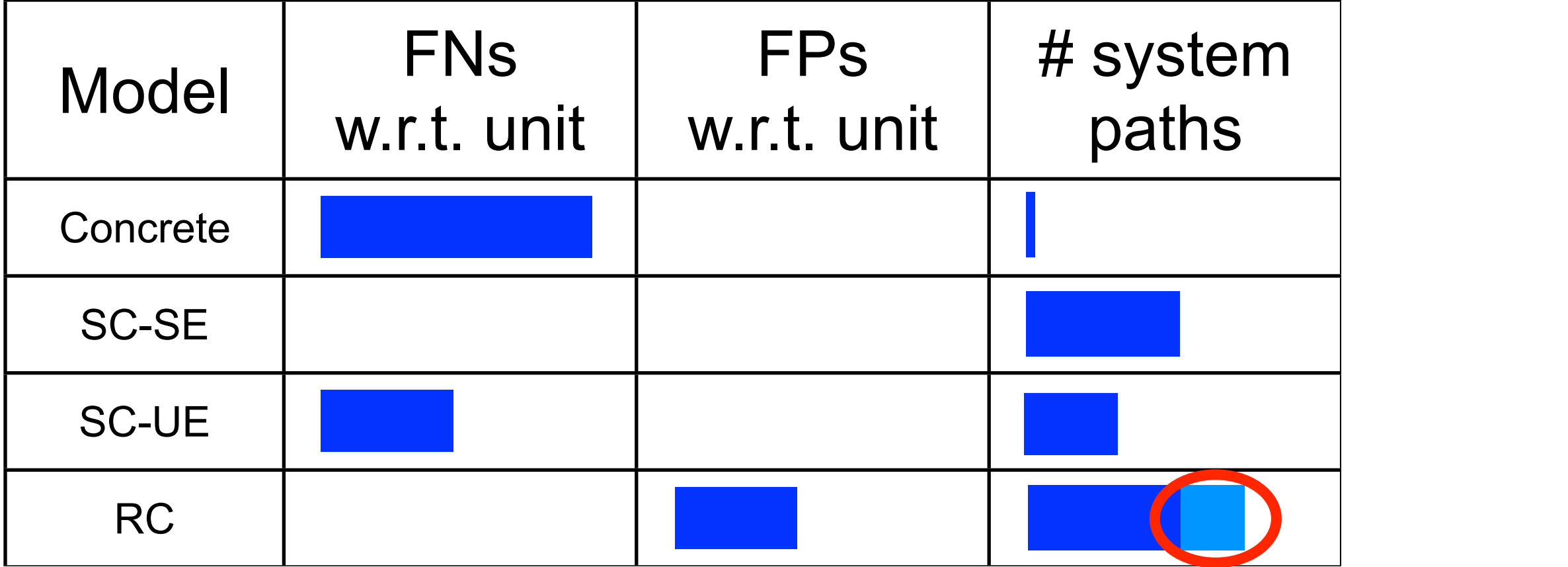

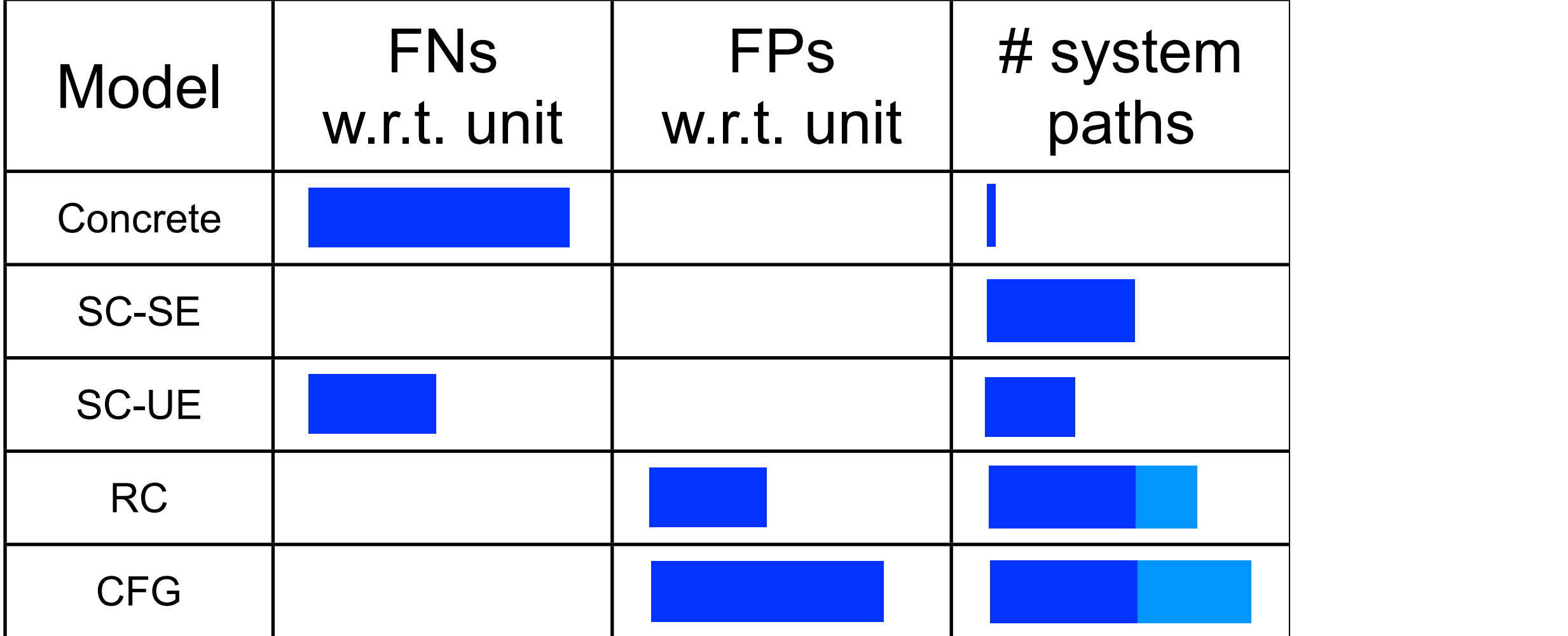

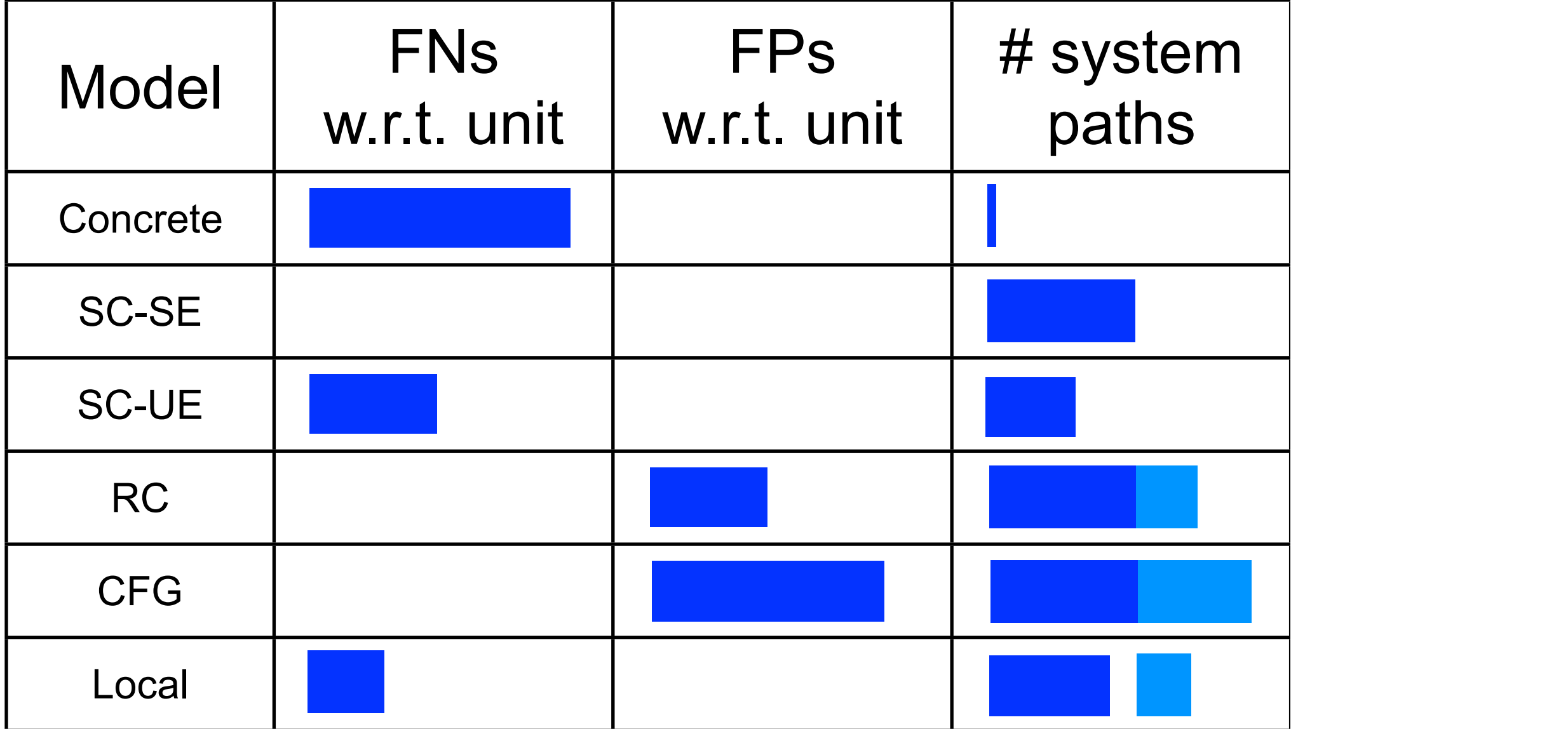

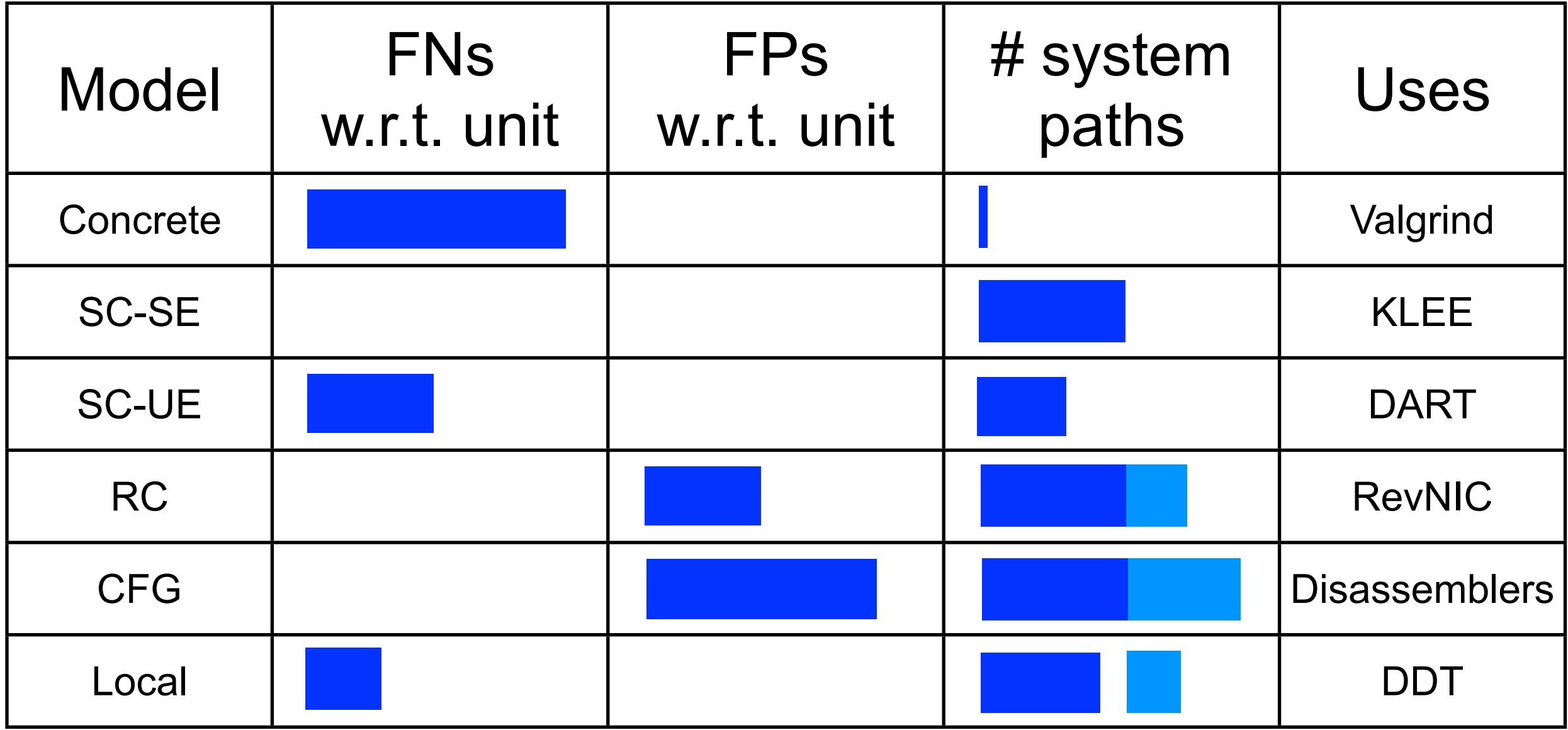

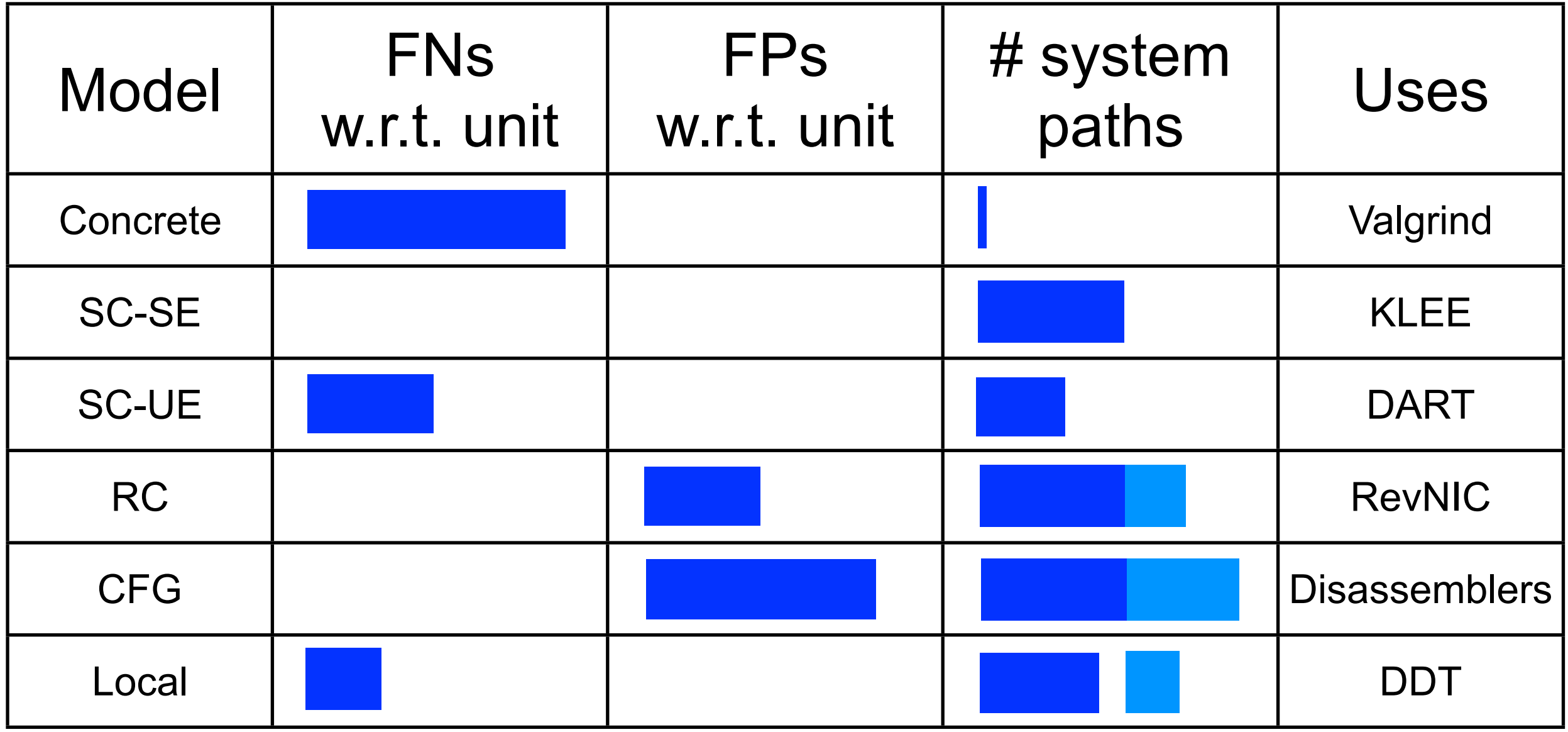

#### **Design your own models**

## Outline

- Theory *Execution consistency models*
- System *S2E: Platform for in-vivo multi-path analysis*
- Results *Using S2E in practice*

#### **<http://s2e.epfl.ch>**

## Outline

- Theory *Execution consistency models*
- System *S2E: Platform for in-vivo multi-path analysis*
- Results *Using S2E in practice*

#### **<http://s2e.epfl.ch>**

```
int func(int a, int b) 
{
   if (a > 0) {
       ...
   }
   if (b < 0) {
    ...
   }
}
```

```
a=1 b=2 a=3 b=5 a=5 b=2 a=10 b=22
```

```
int func(int a, int b) 
{
   if (a > 0) {
       ...
   }
   if (b < 0) {
   ...
   }
}
```

```
a=λ b=δ
int func(int a, int b) 
{
   if (a > 0) {
       ...
   }
   if (b < 0) {
   ...
   }
}
```

```
a > 0 a <= 0
a=λ b=δ
int func(int a, int b) 
{
  if (a > 0) {
      ...
   }
   if (b < 0) {
 ...
   }
}
```
**a > 0 a <= 0 a=λ b=δ int func(int a, int b) { if (a > 0) { ..... } if (b < 0) { ... } }**  $b < 0$  <br>  $\left\{\right\}$  <br>  $b \Rightarrow 0$ 

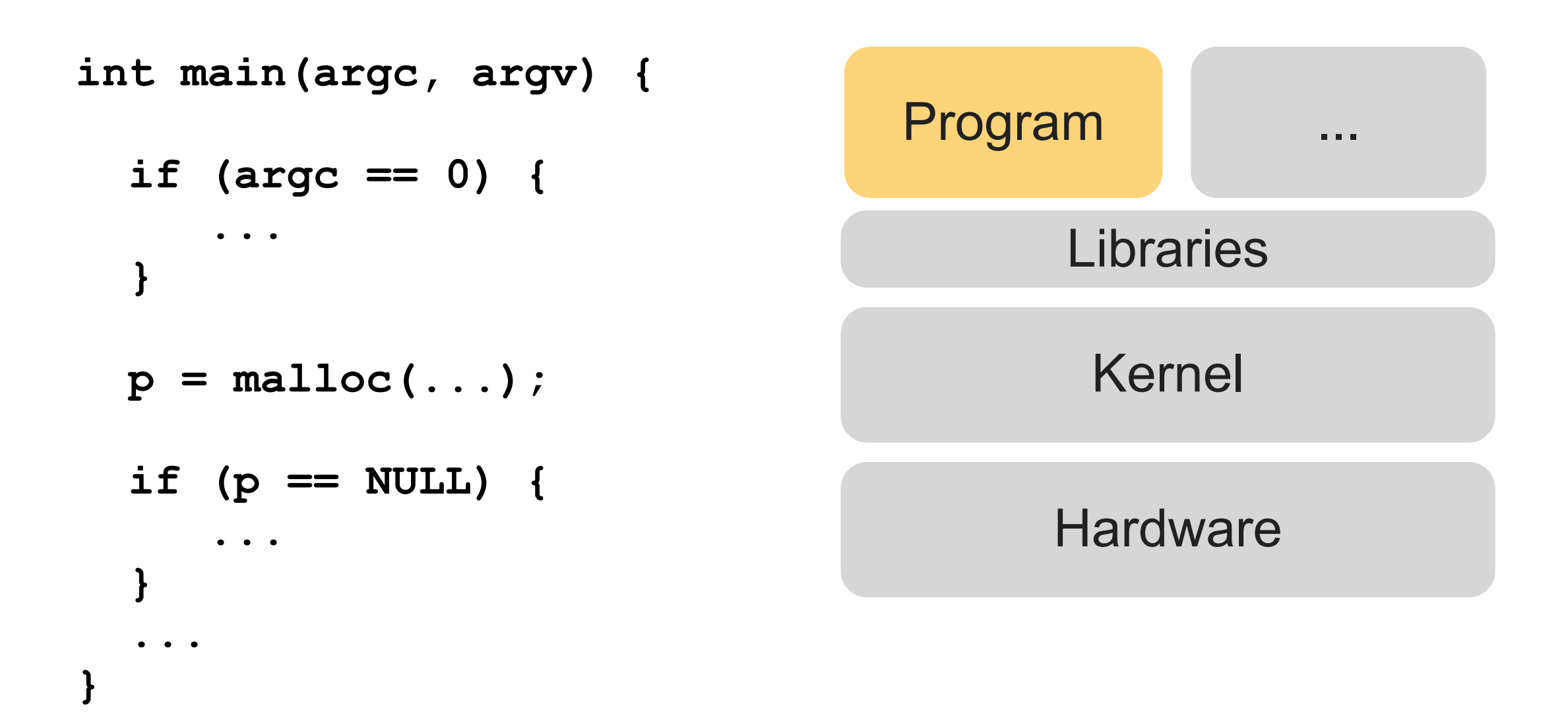

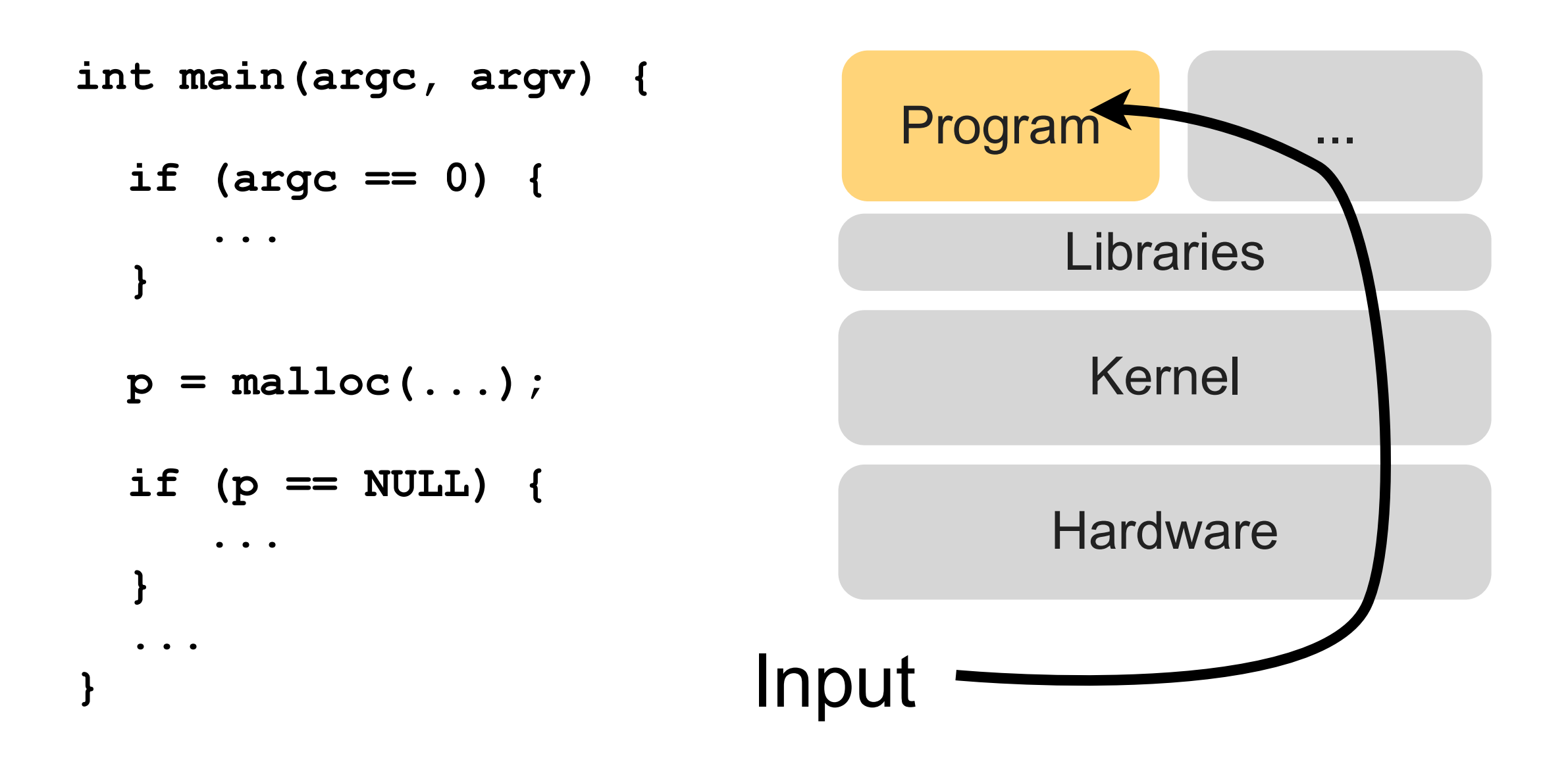

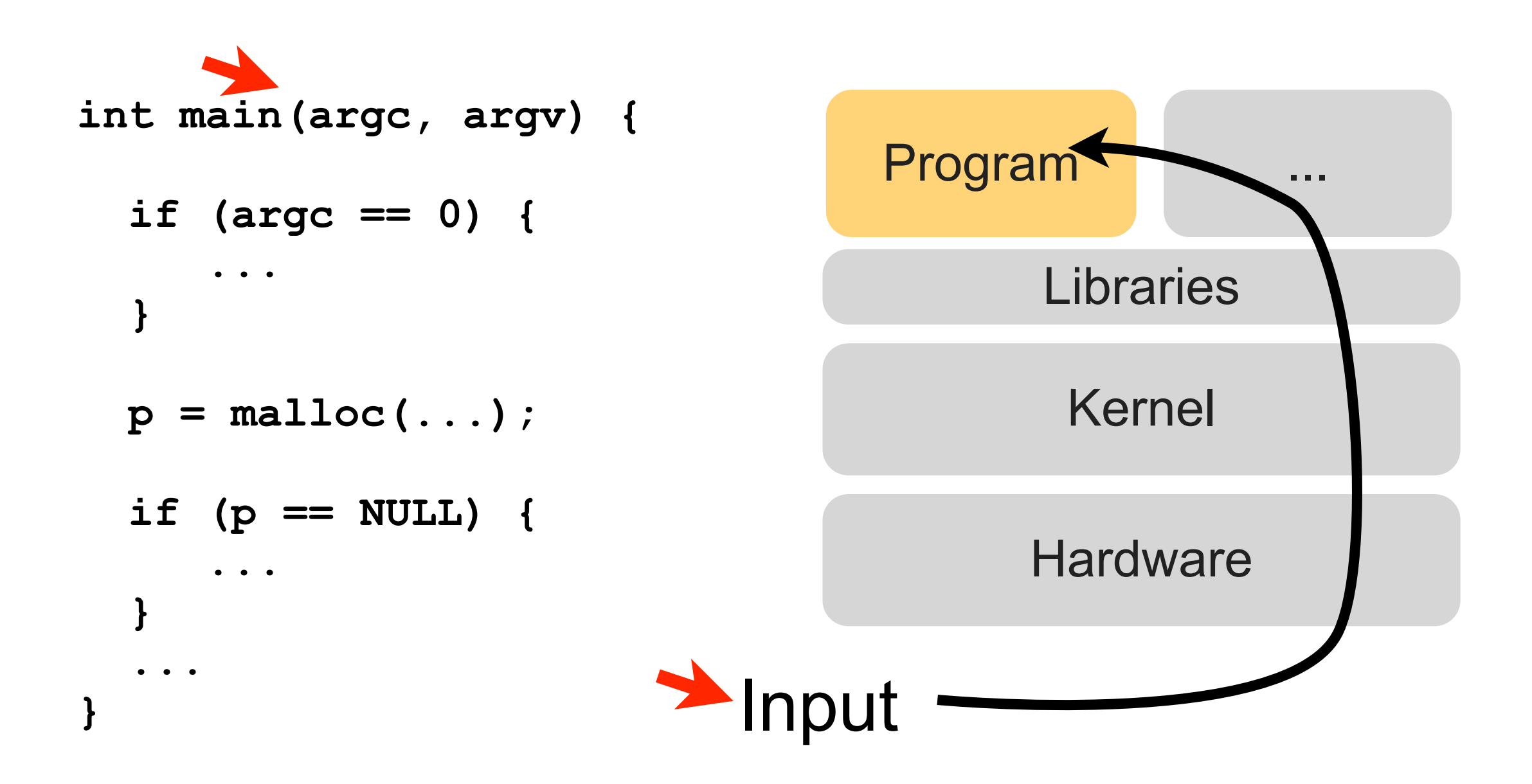

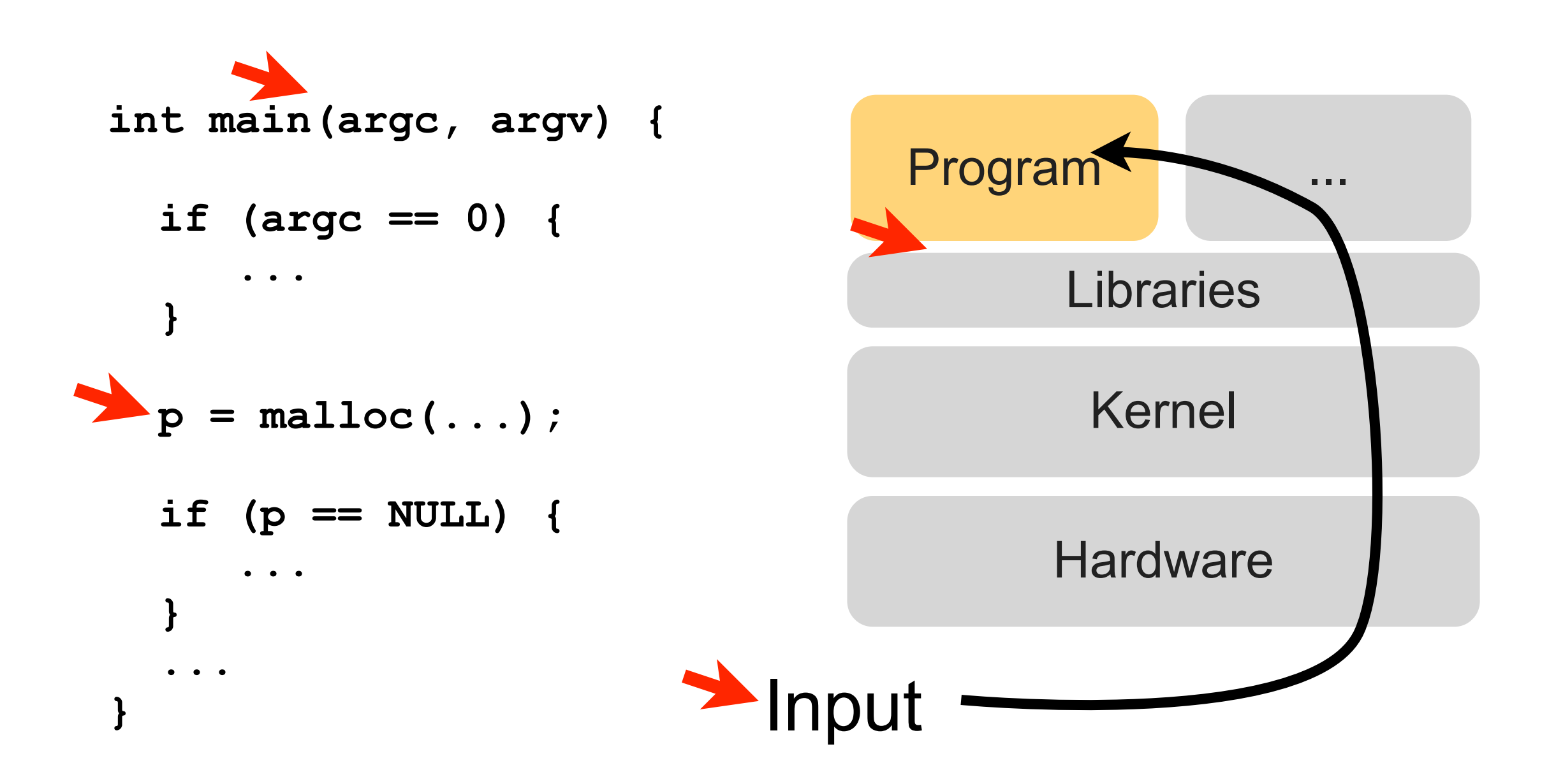

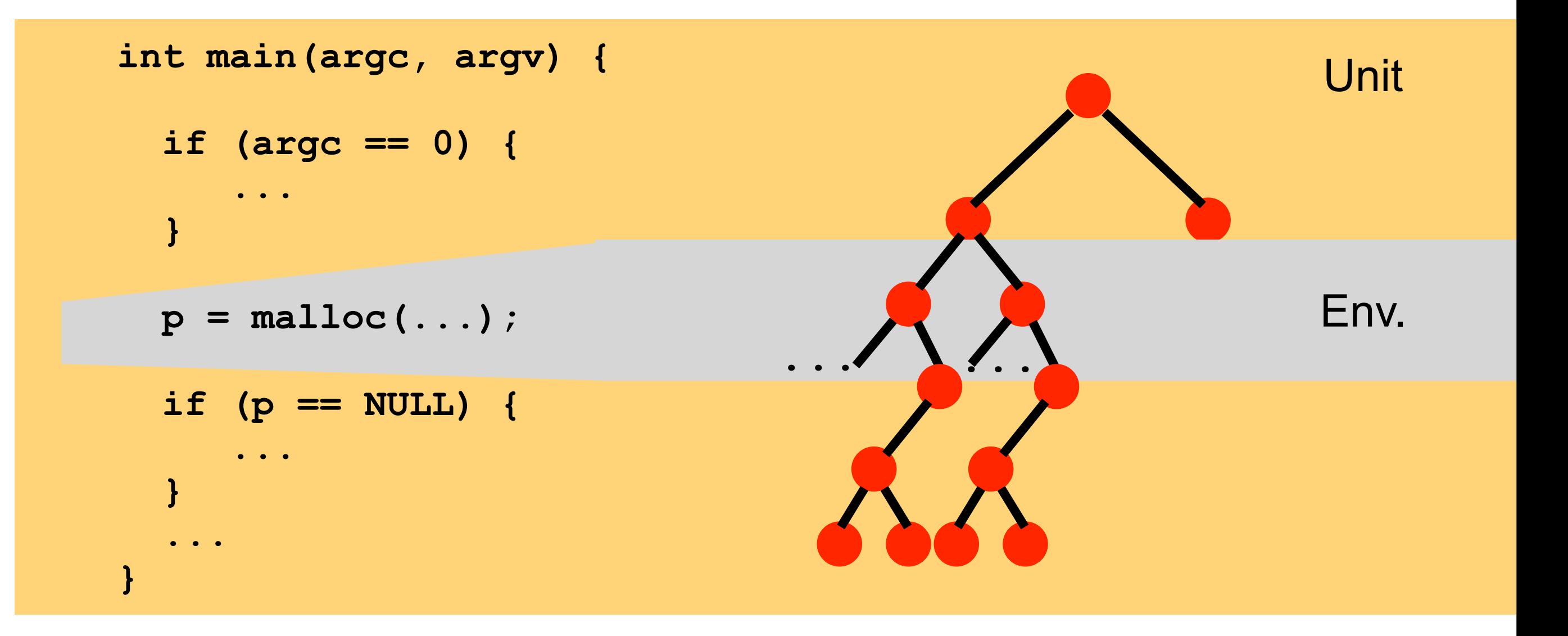

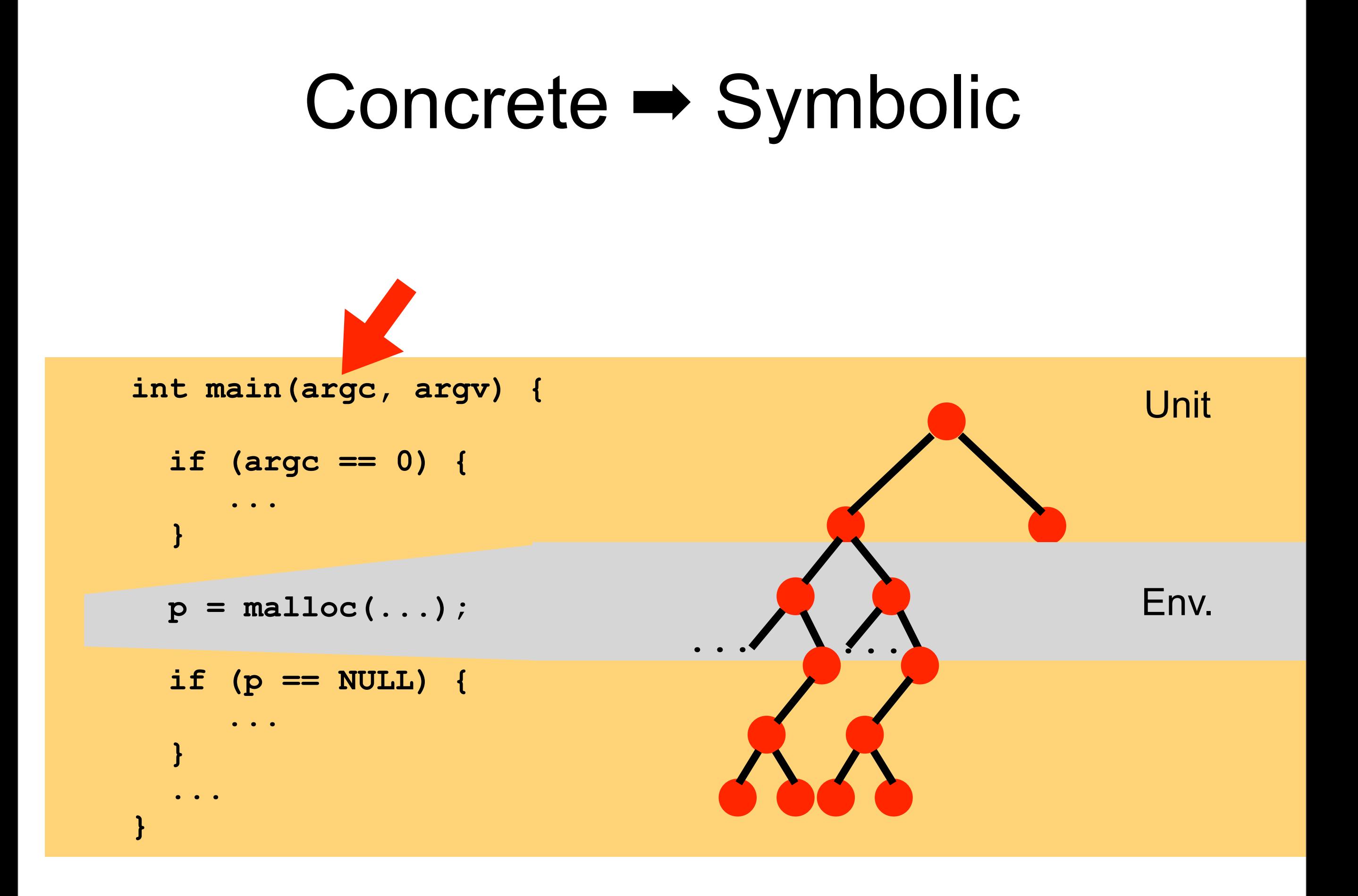

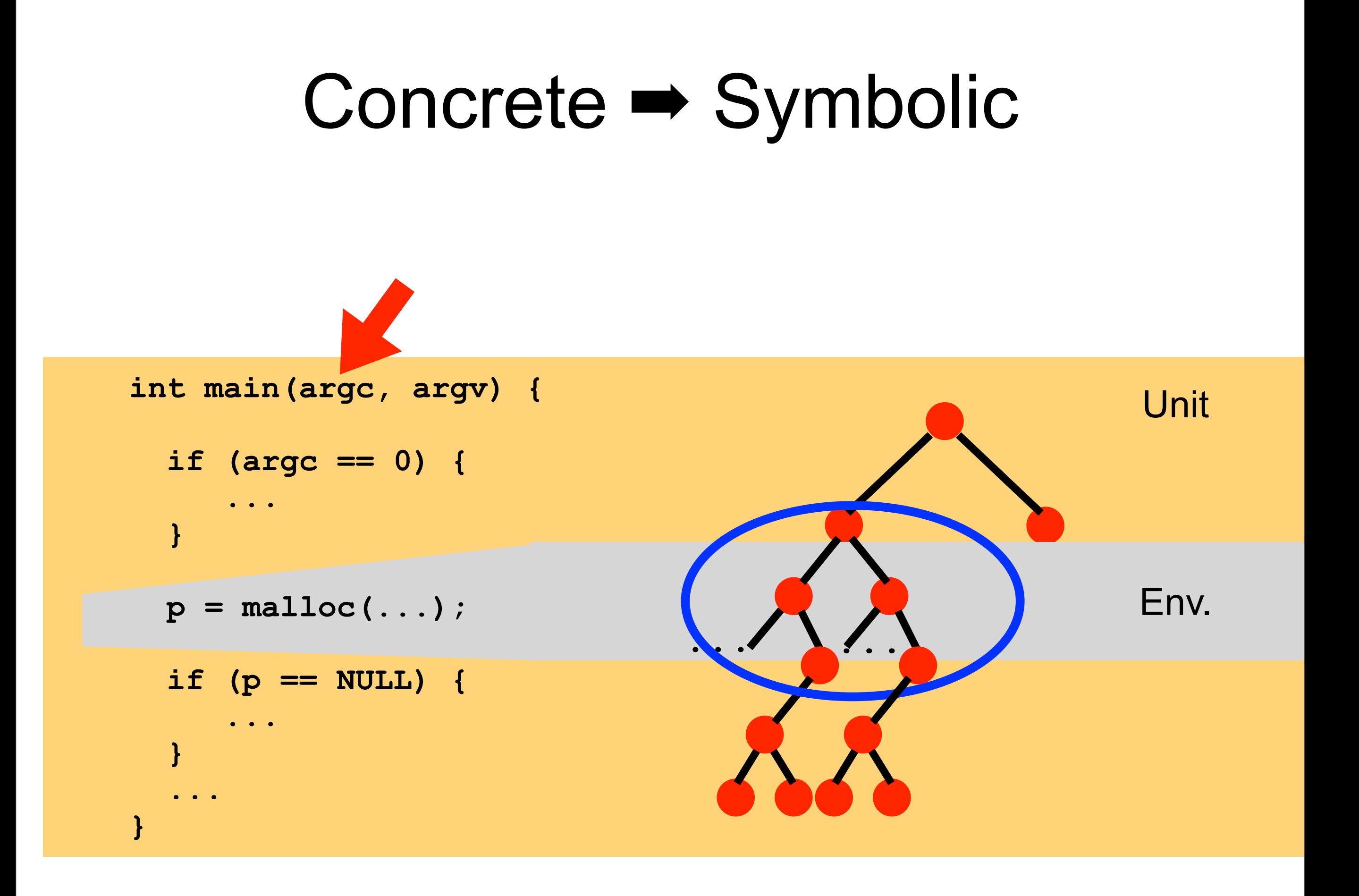

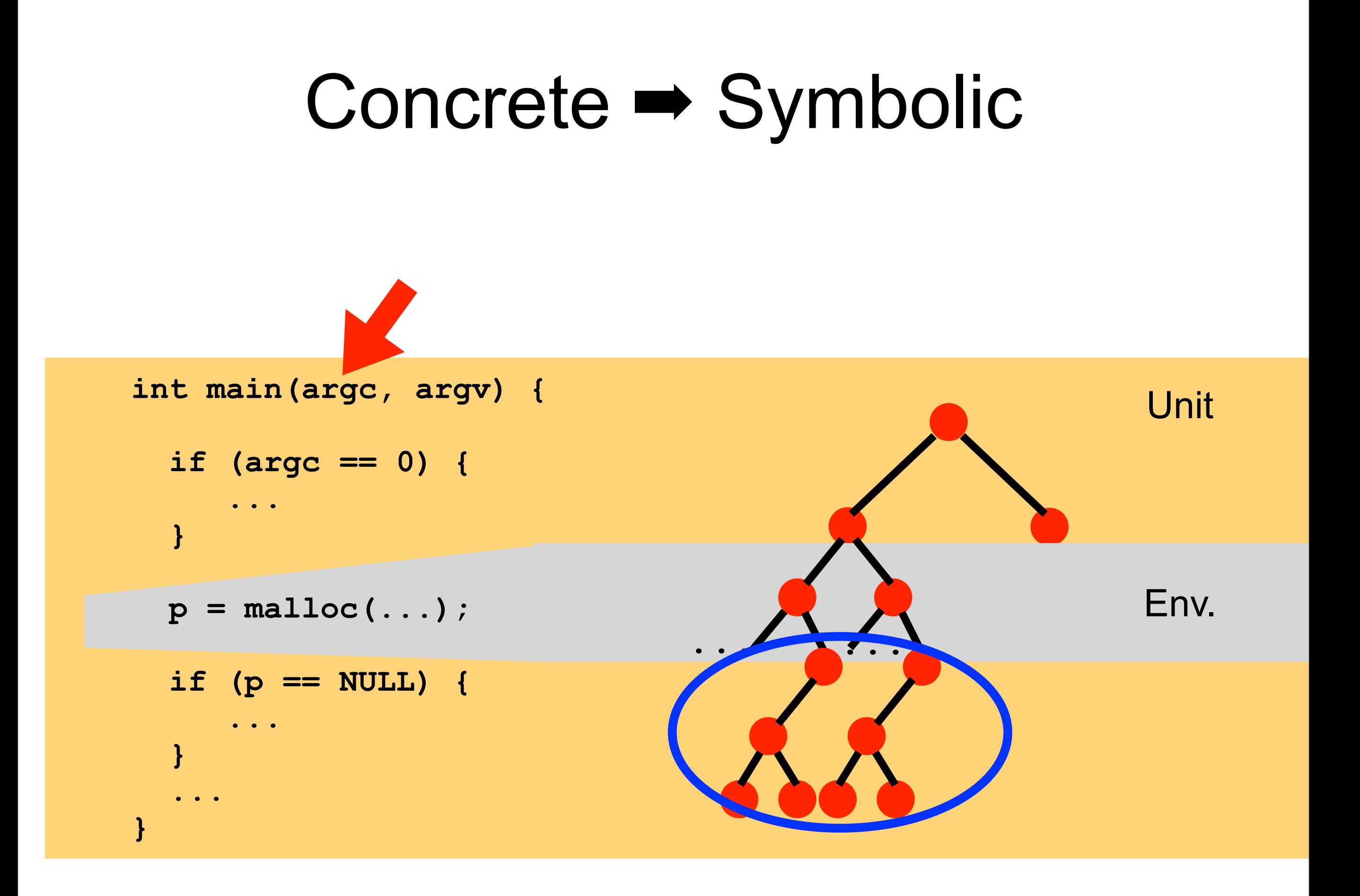

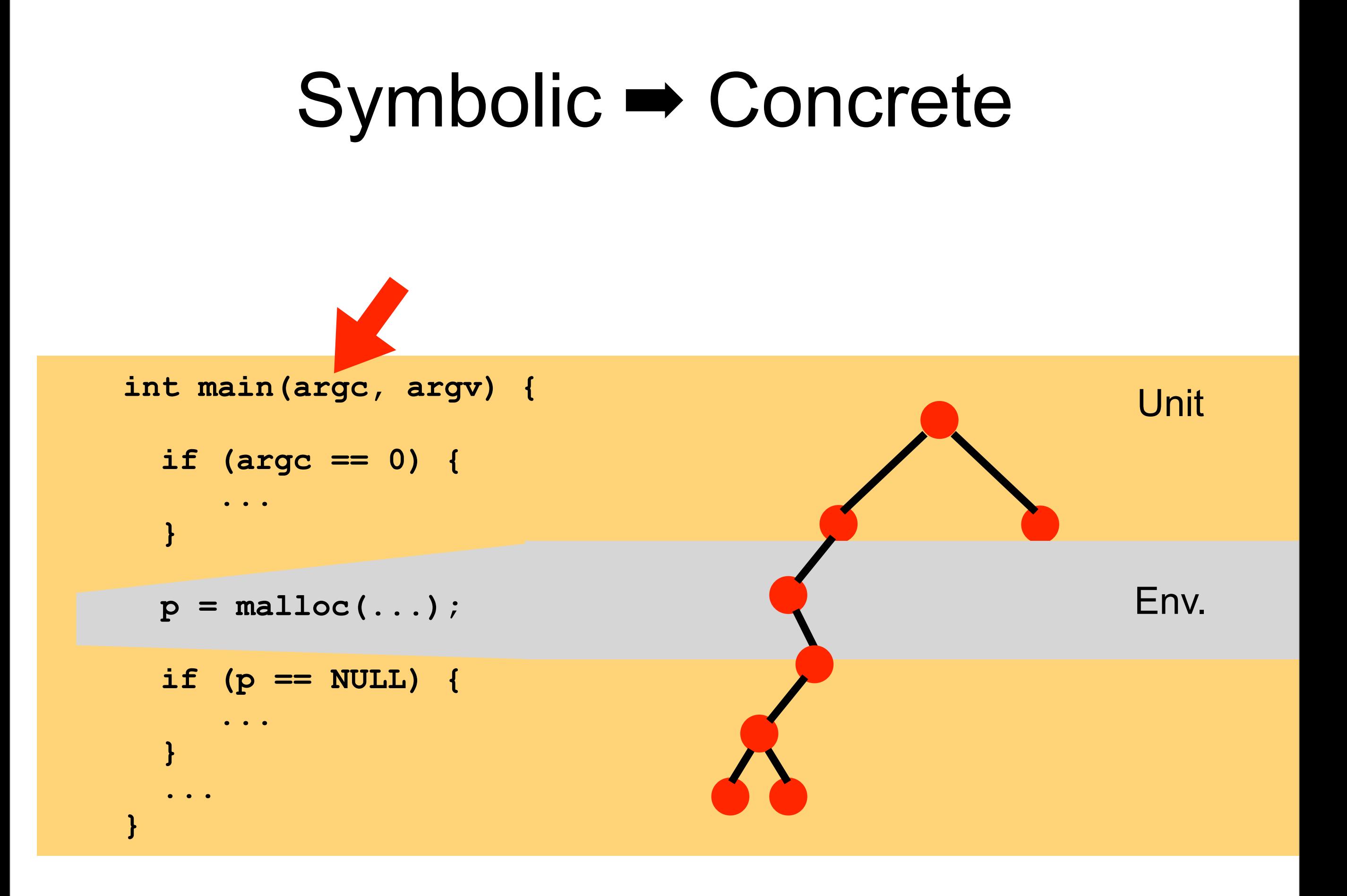

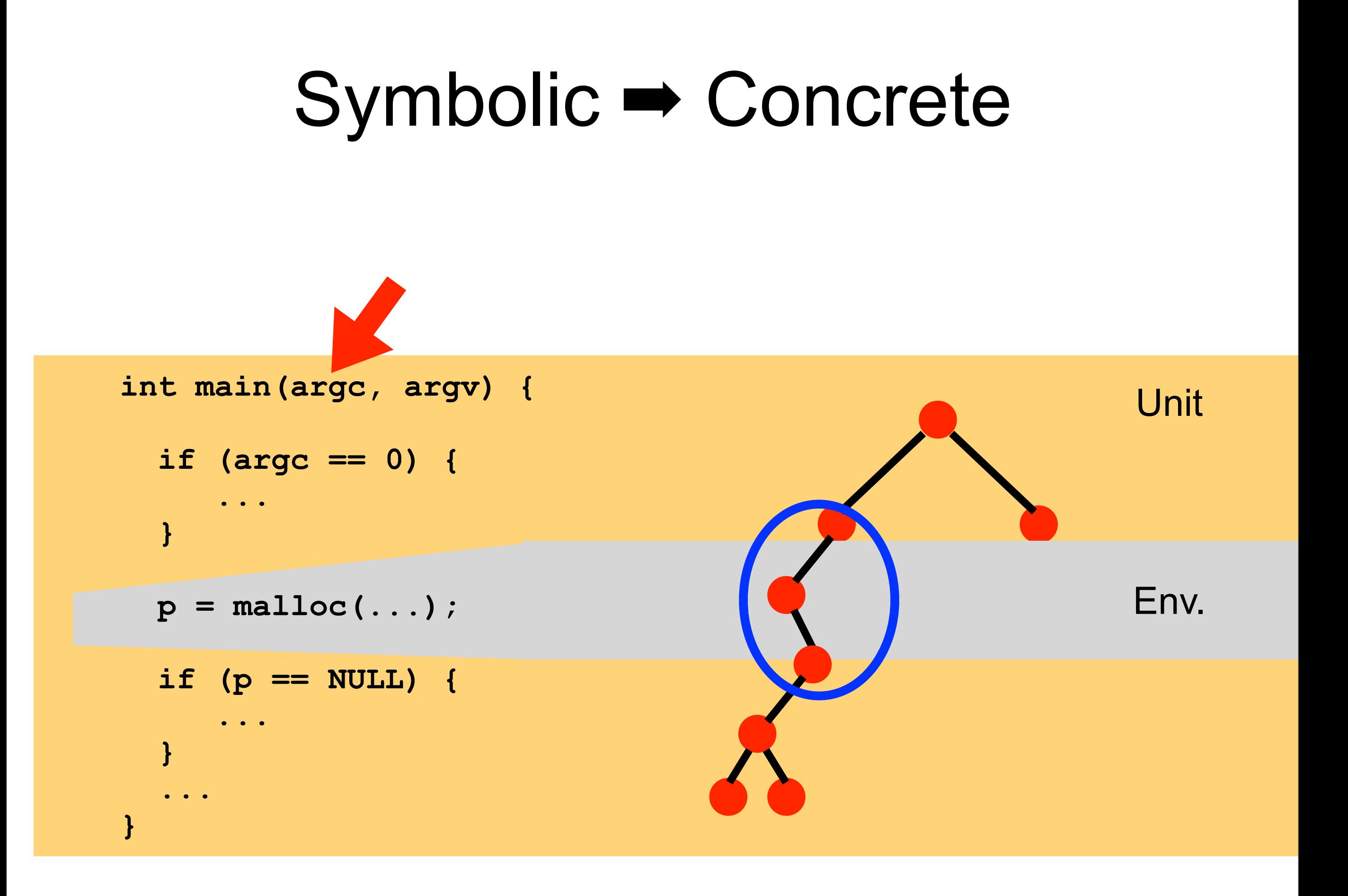

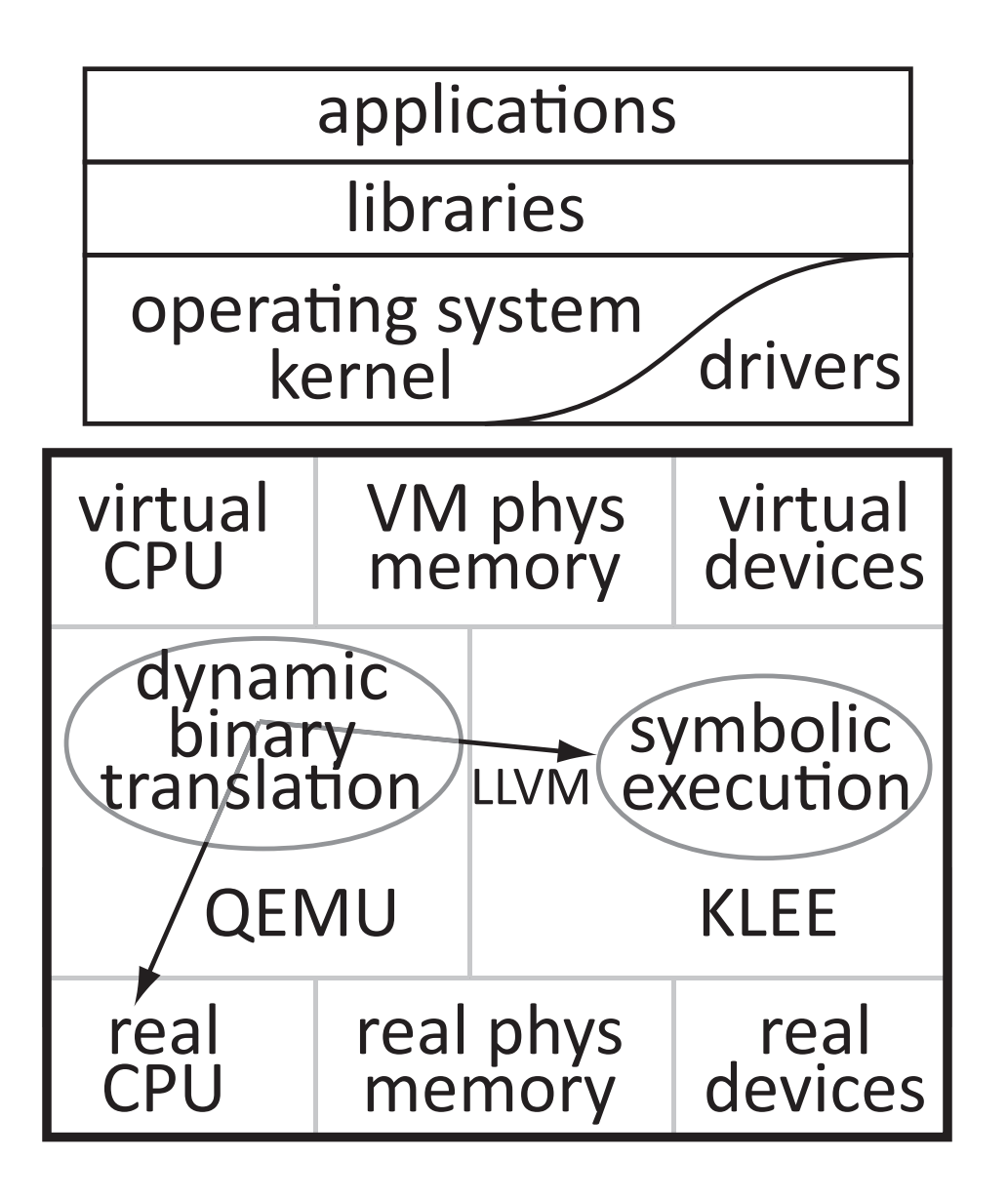

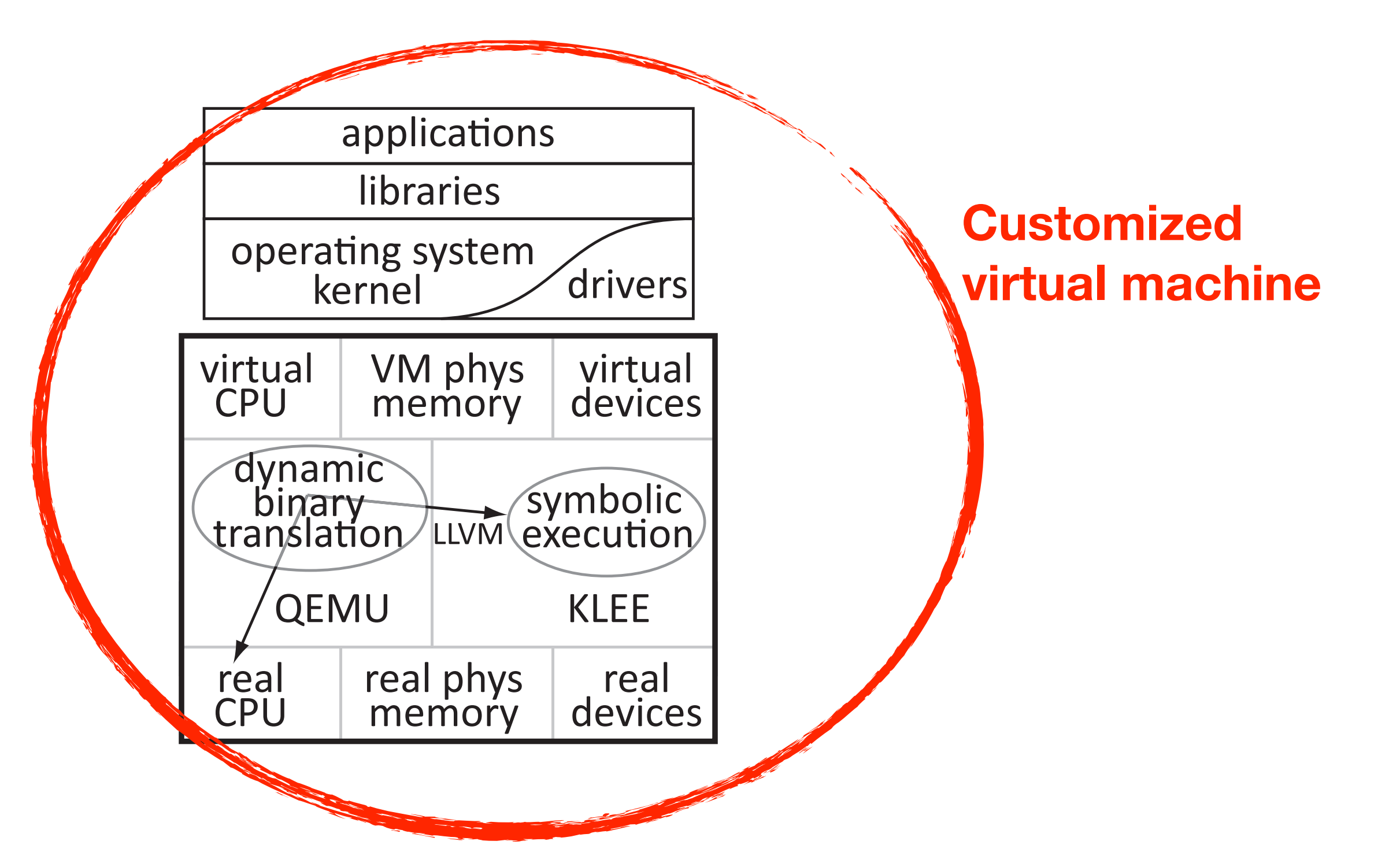

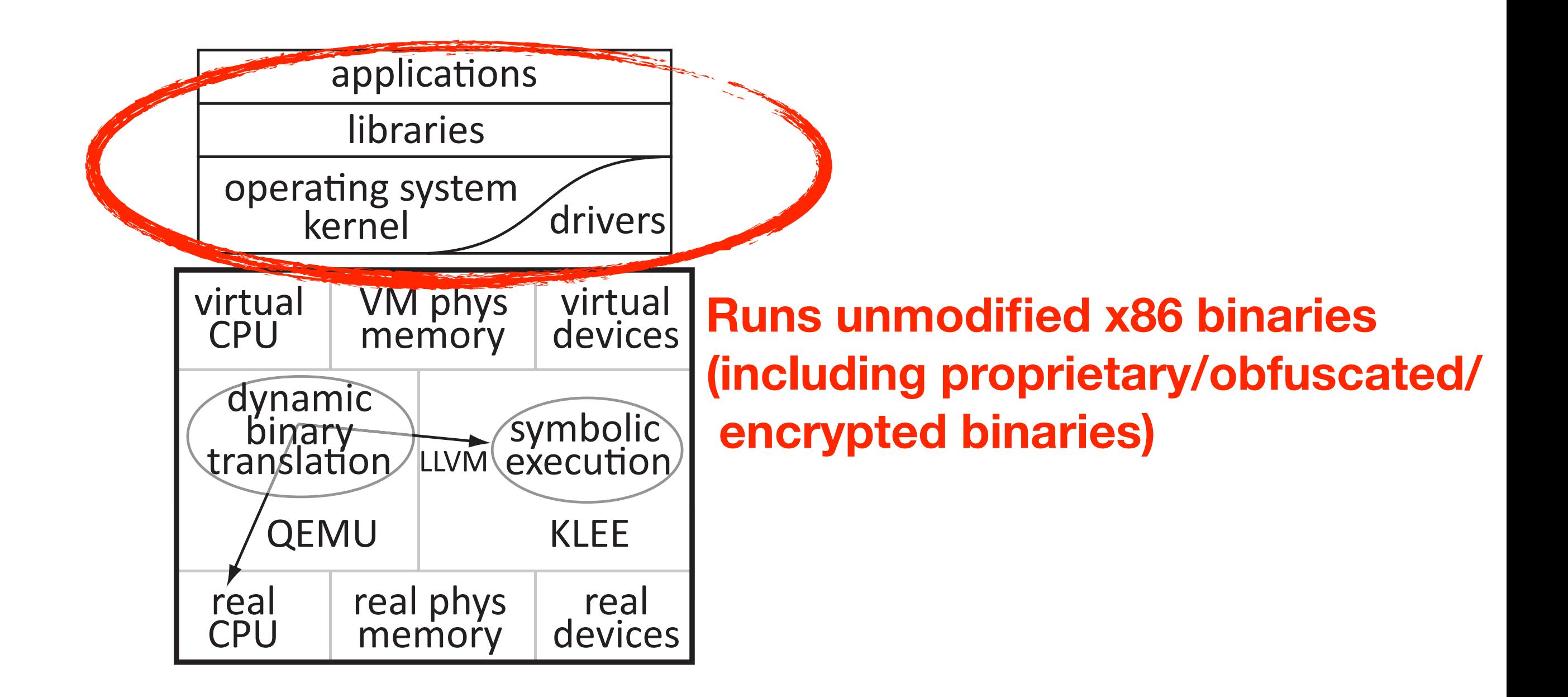

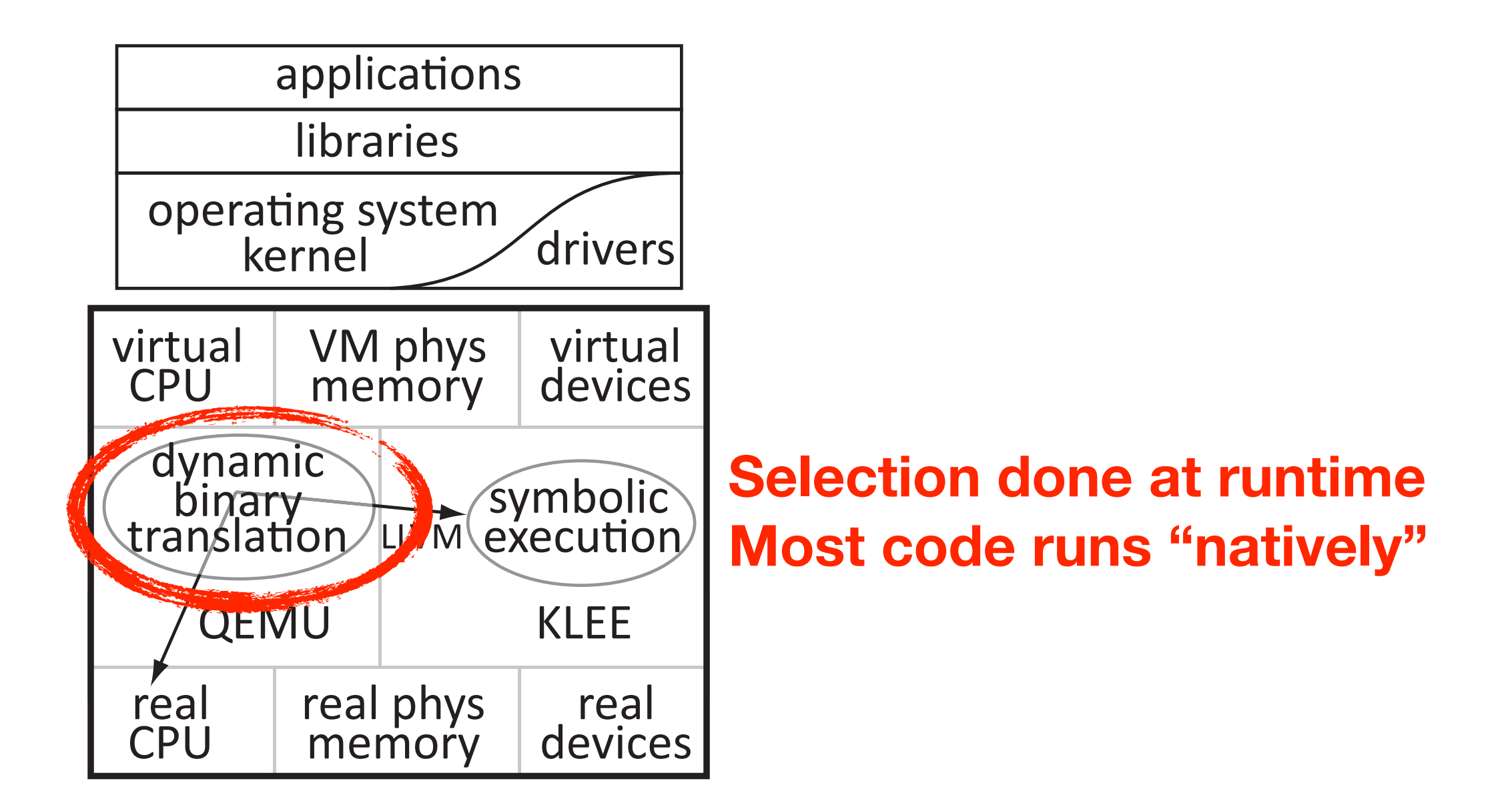

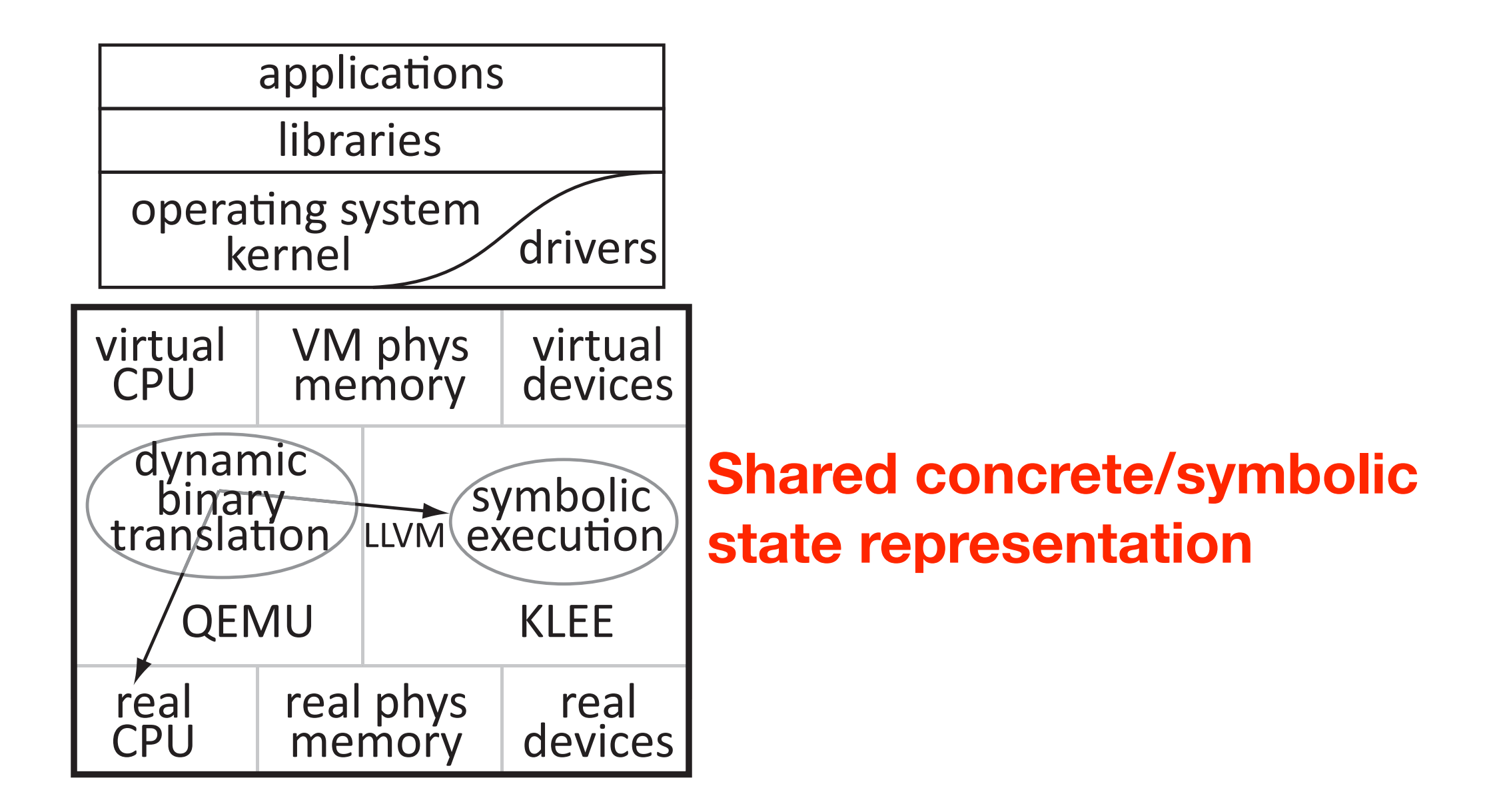

## Plugin-based Architecture

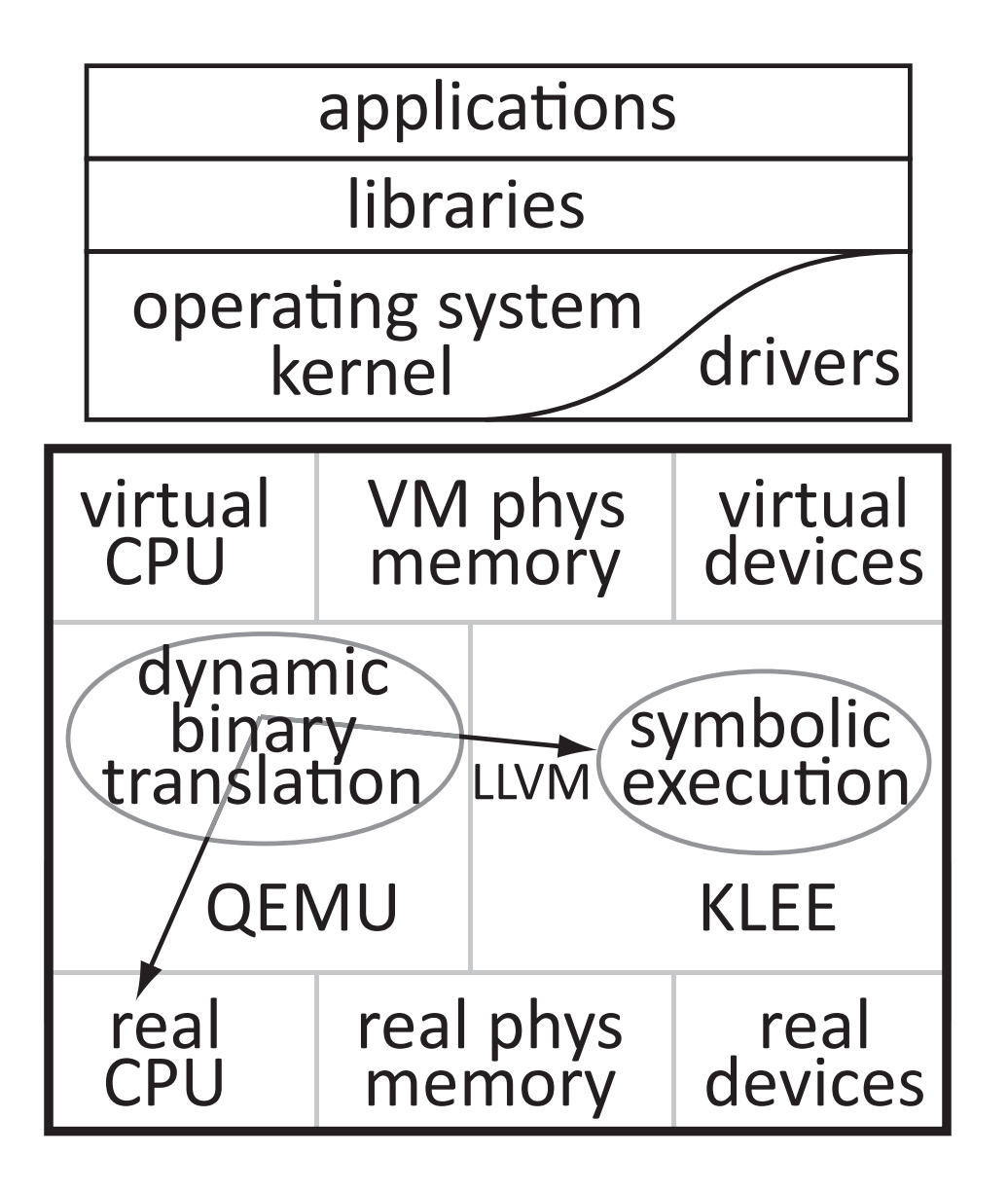

## Plugin-based Architecture

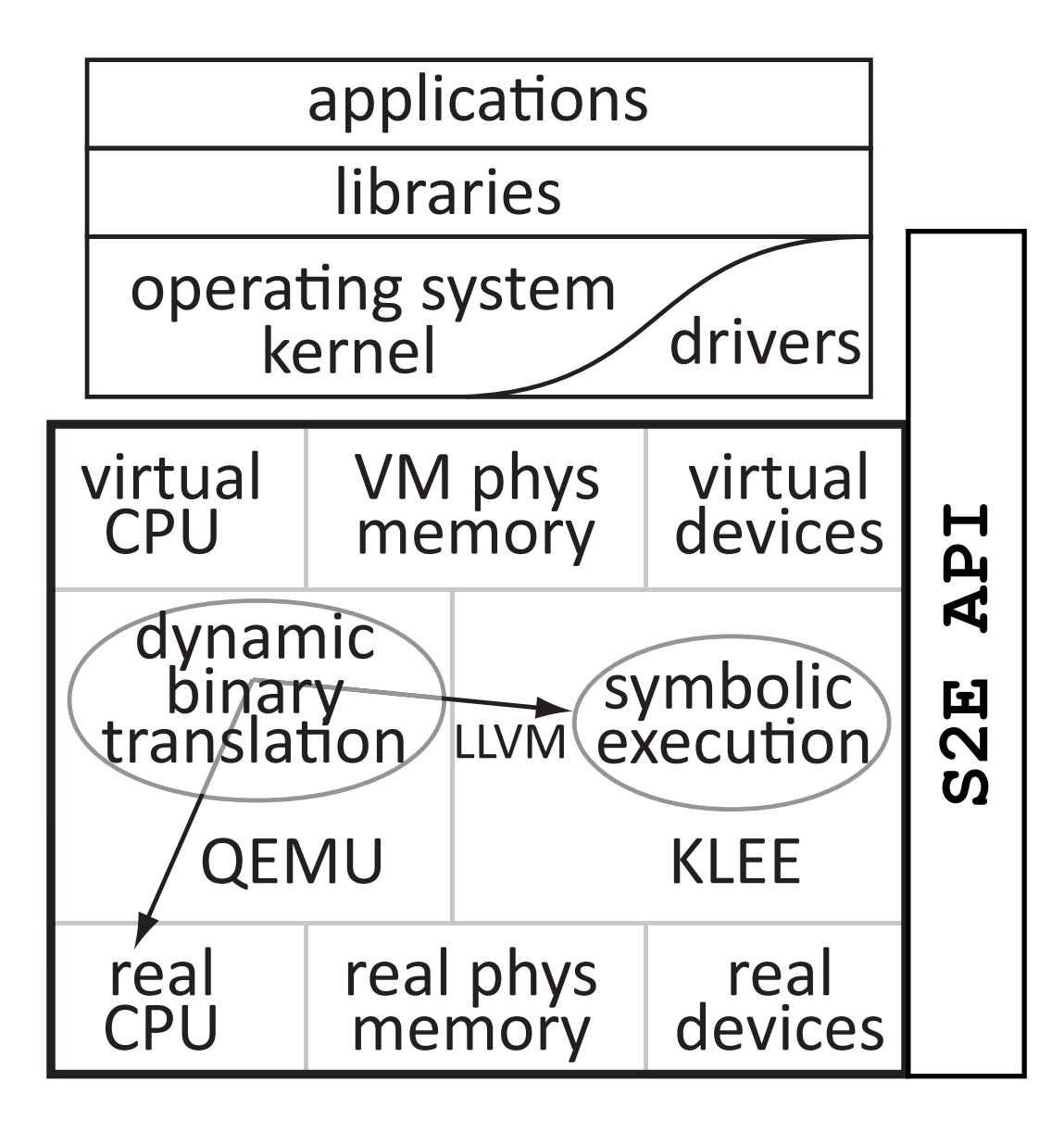

## Plugin-based Architecture

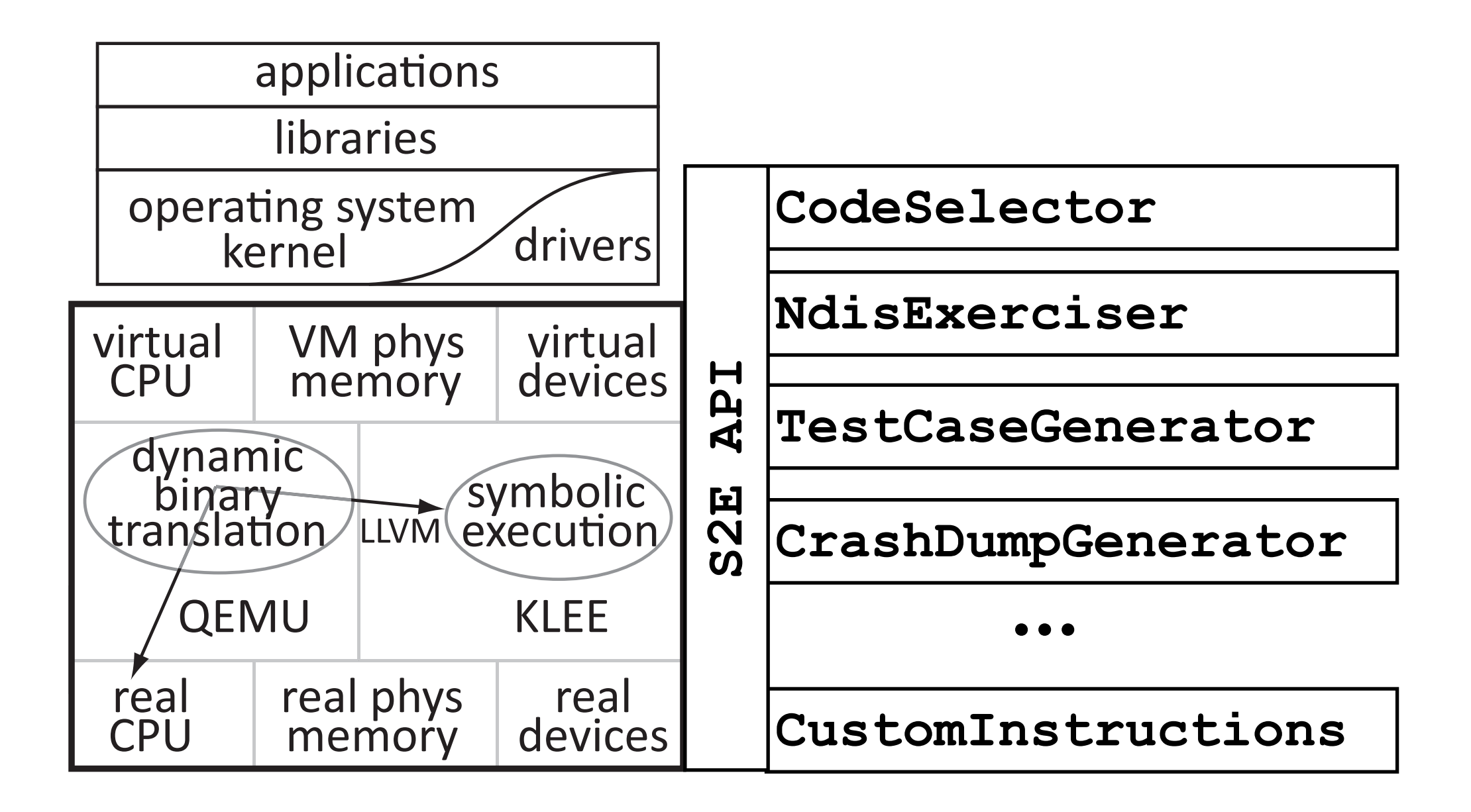

## Outline

- Theory *Execution consistency models*
- System *S2E: Platform for in-vivo multi-path analysis*
- Results *Using S2E in practice*

#### **<http://s2e.epfl.ch>**

## Outline

- Theory *Execution consistency models*
- System *S2E: Platform for in-vivo multi-path analysis*

**Results** *Using S2E in practice*

#### **<http://s2e.epfl.ch>**

# Using S2E in Practice

- Automated Device Driver Testing *DDT*
- Automated Reverse Engineering *RevNIC*
- Multi-path Performance Profiling *PROFs*

# Using S2E in Practice

- **Automated Device Driver Testing** *DDT*
- Automated Reverse Engineering *RevNIC*
- Multi-path Performance Profiling *PROFs*
A problem has been detected and Windows has been shut down to prevent damage. to your computer.

The problem seems to be caused by the following file: SPCMDCON.SYS.

PAGE\_FAULT\_IN\_NONPAGED\_AREA

If this is the first time you've seen this Stop error screen, restart your computer. If this screen appears again, follow. these steps:

Check to make sure any new hardware or software is properly installed. If this is a new installation, ask your hardware or software manufacturer. for any Windows updates you might need.

If problems continue, disable or remove any newly installed hardware. or software. Disable BIOS memory options such as caching or shadowing. If you need to use Safe Mode to remove or disable components, restart your computer, press F8 to select Advanced Startup Options, and thenselect Safe Mode.

Technical information:

\*\*\* STOP: 0x00000050 (0xFD3094C2,0x00000001,0xFBFE7617,0x00000000)

www. SPCMDCON.SYS - Address FBFE7617 base at FBFE5000, DateStamp 3d6dd67c

# Driver Bugs are Critical

- Lead to system-level malfunction *Crashes, security issues*
- Driver bugs are ubiquitous *85% of Windows crashes1 3-7 times buggier than the kernel2*

1 V. Orgovan and M. Tricker. *An introduction to driver quality.* Microsoft Windows Hardware Engineering Conf., 2003. 2 A. Chou, et al. *An empirical study of operating systems errors.* In SOSP 2001.

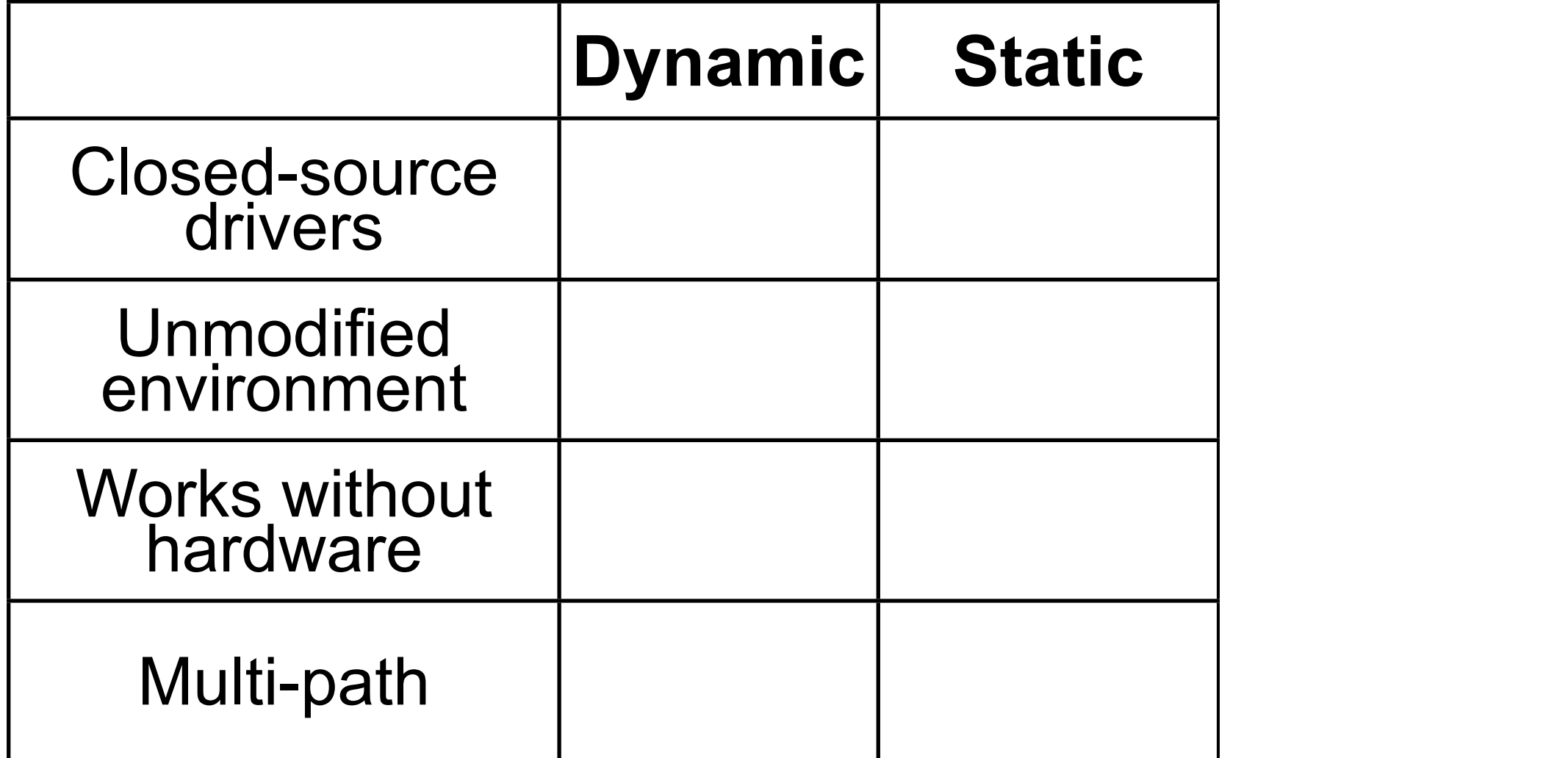

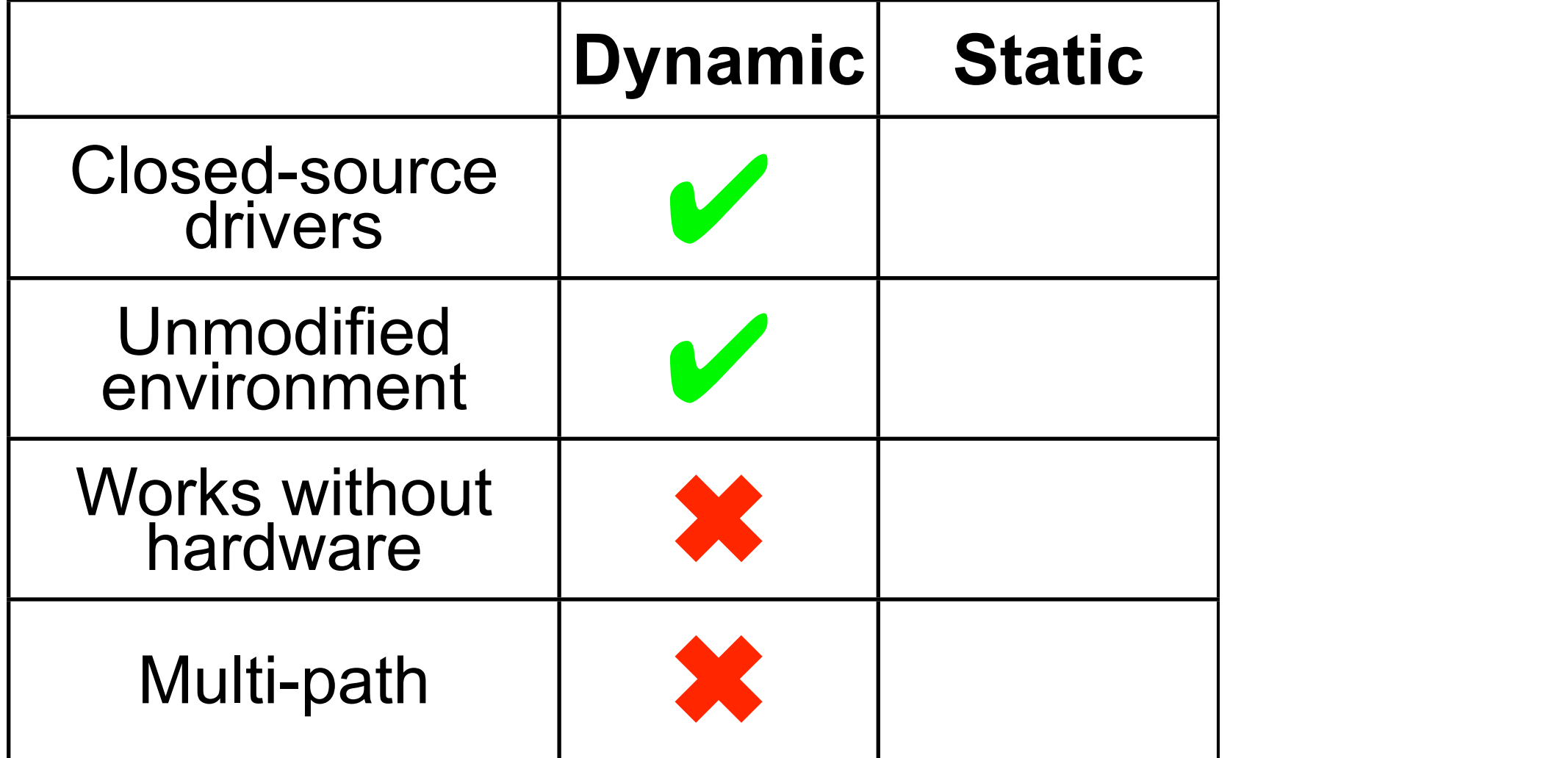

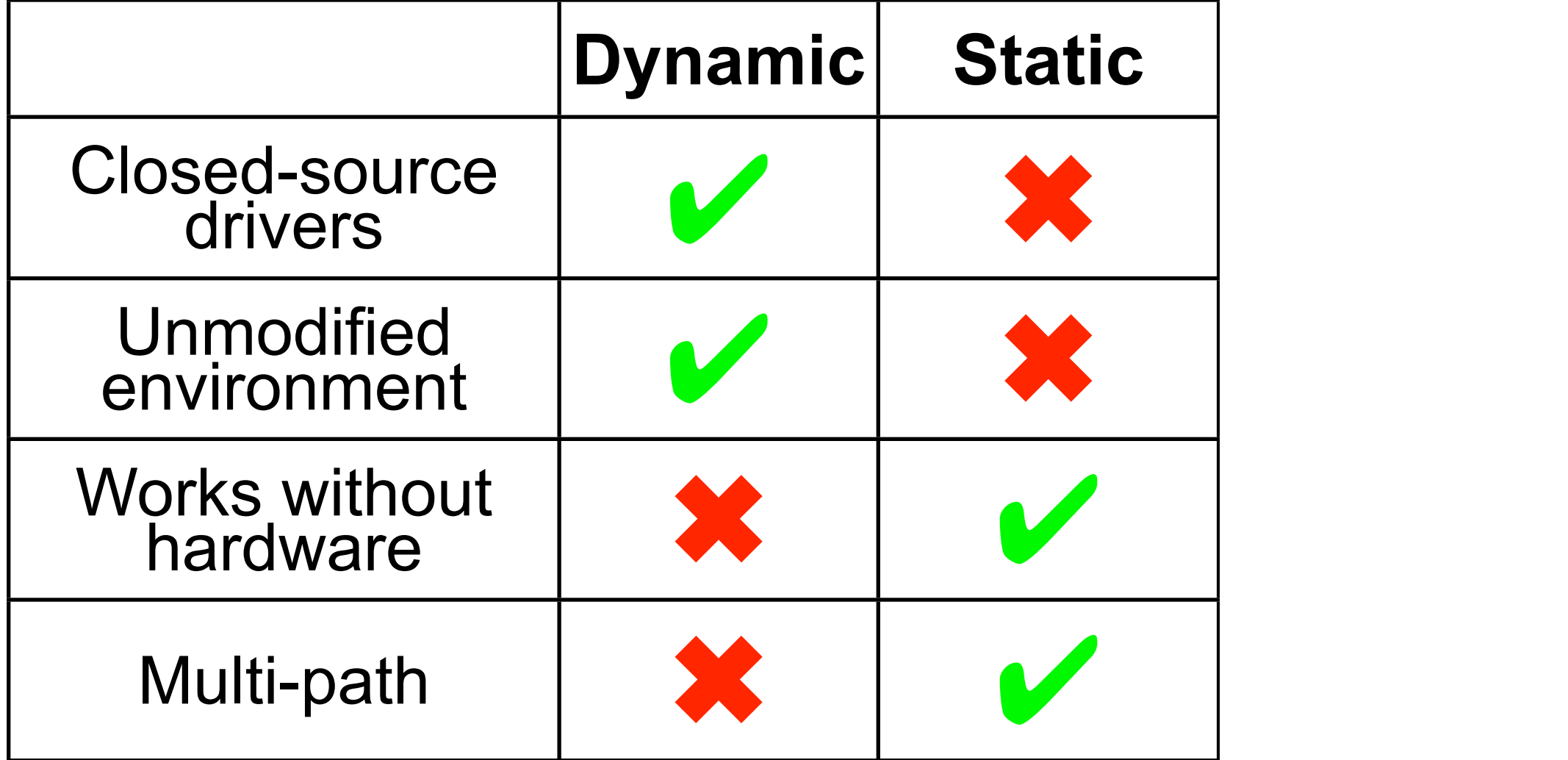

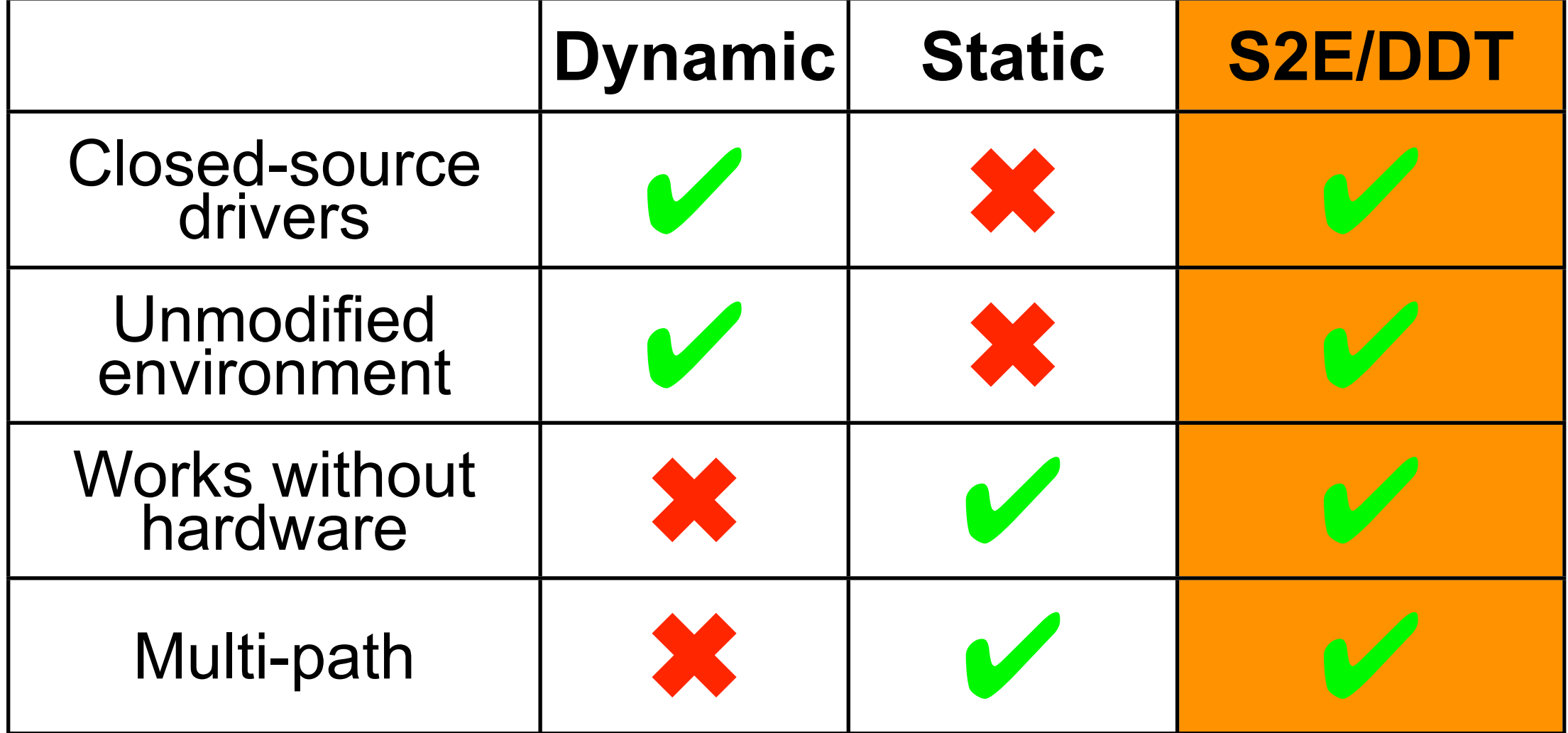

# Consistency Models in S2E

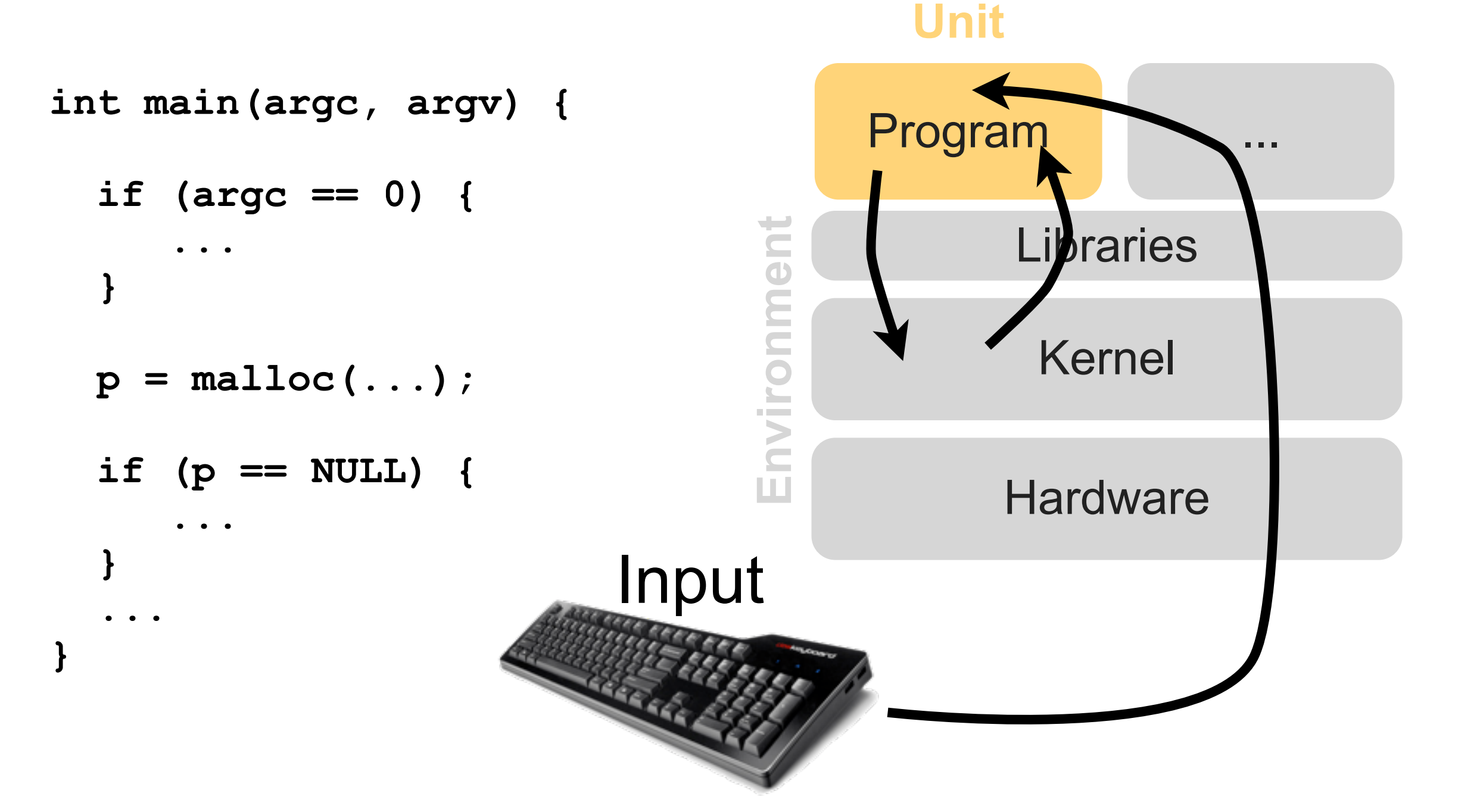

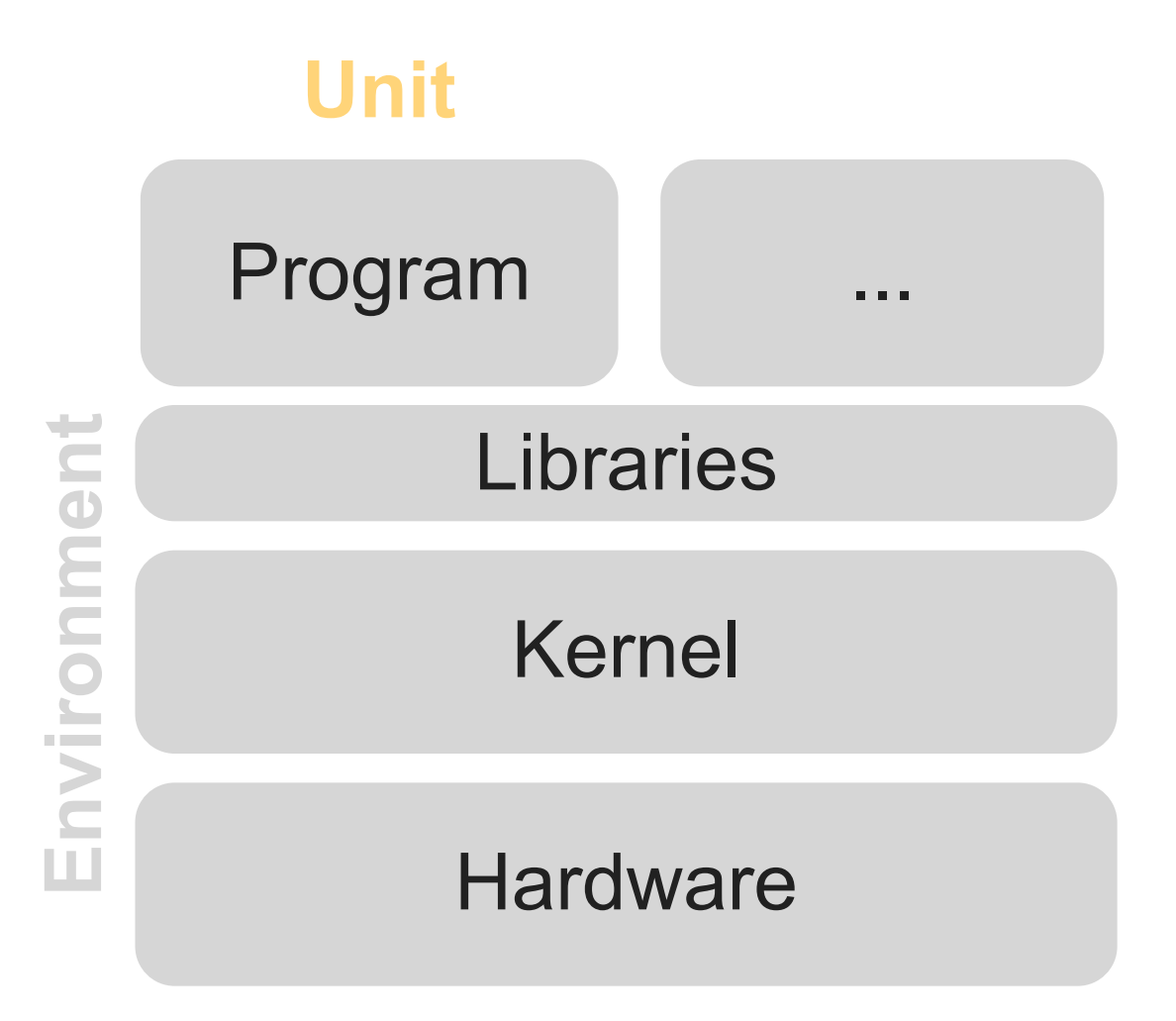

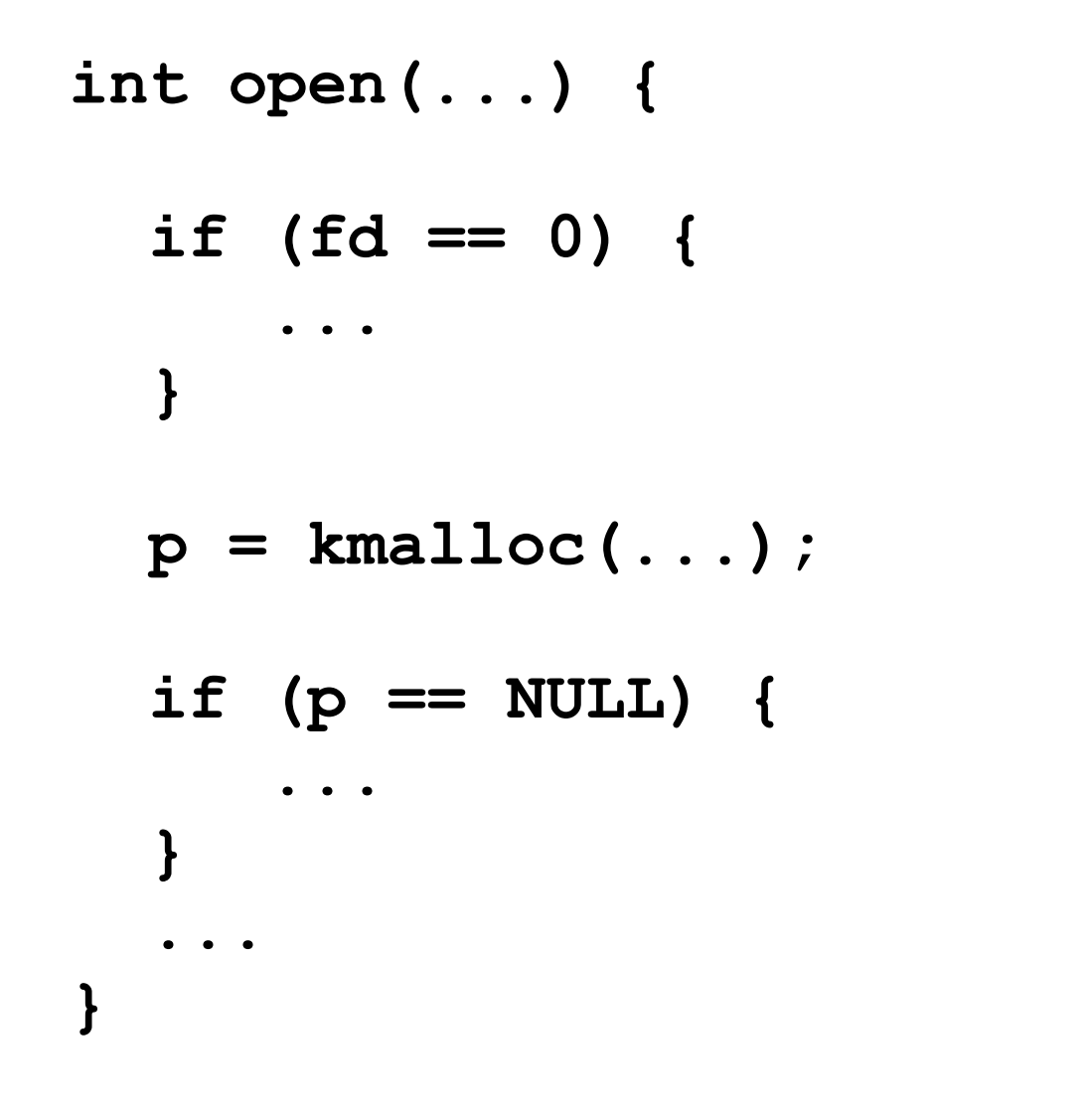

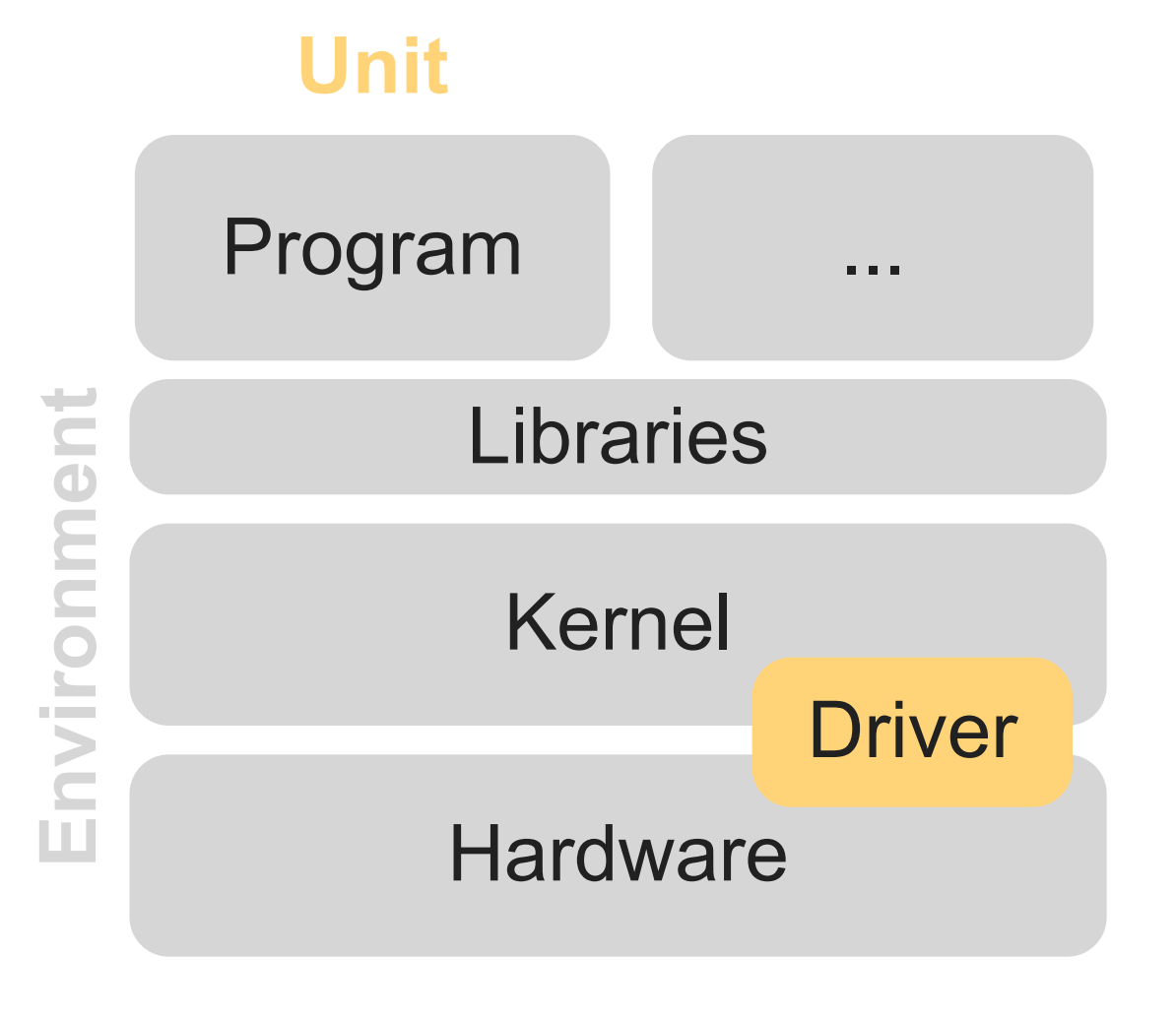

```
int open(...) {
   if (fd == 0) {
.....
   }
   p = kmalloc(...);
   if (p == NULL) {
.....
 }
   ... }
```
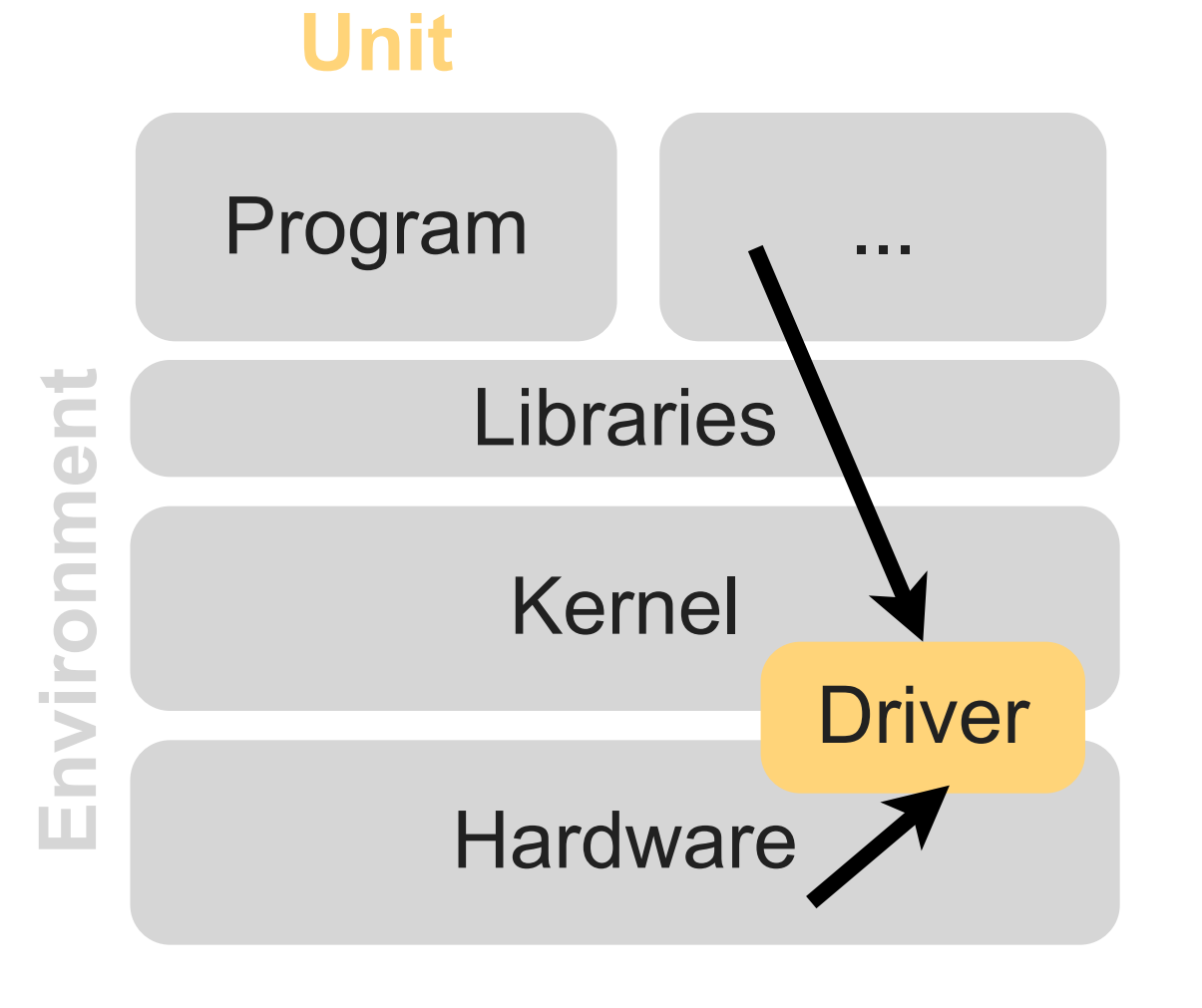

```
int open(...) {
   if (fd == 0) {
.....
   }
  p = kmalloc(...);
   if (p == NULL) {
.....
 }
 ... }
```
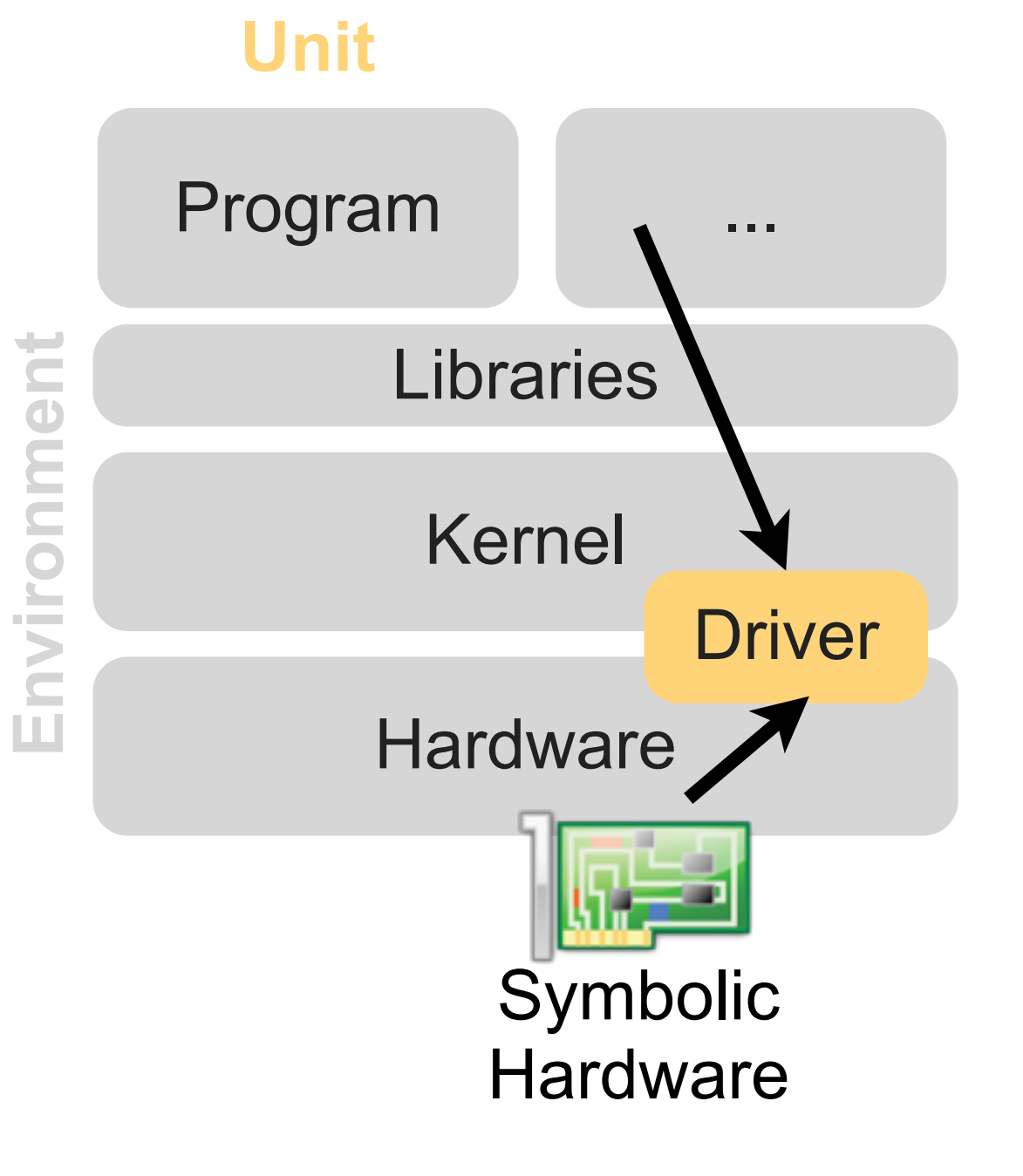

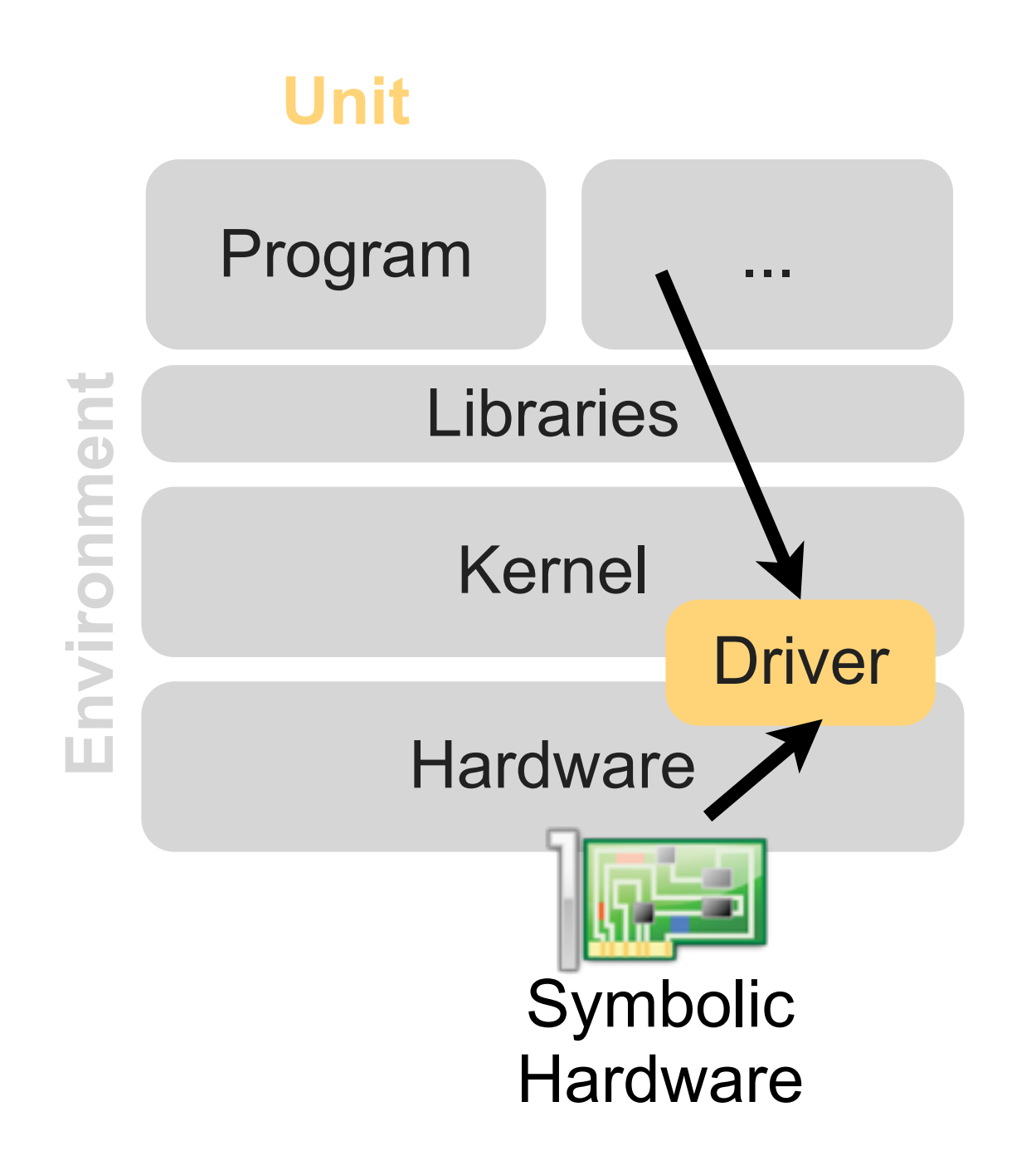

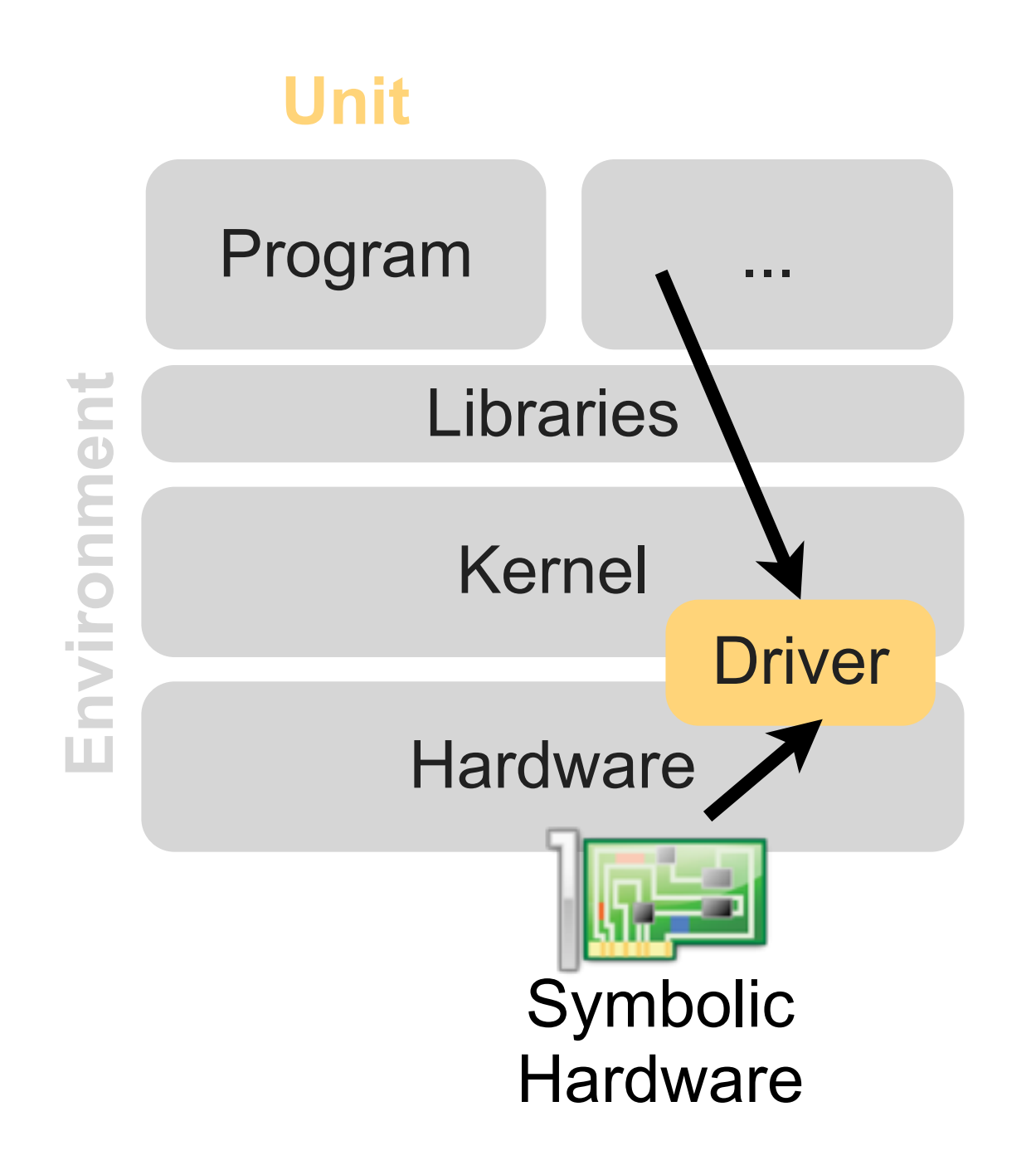

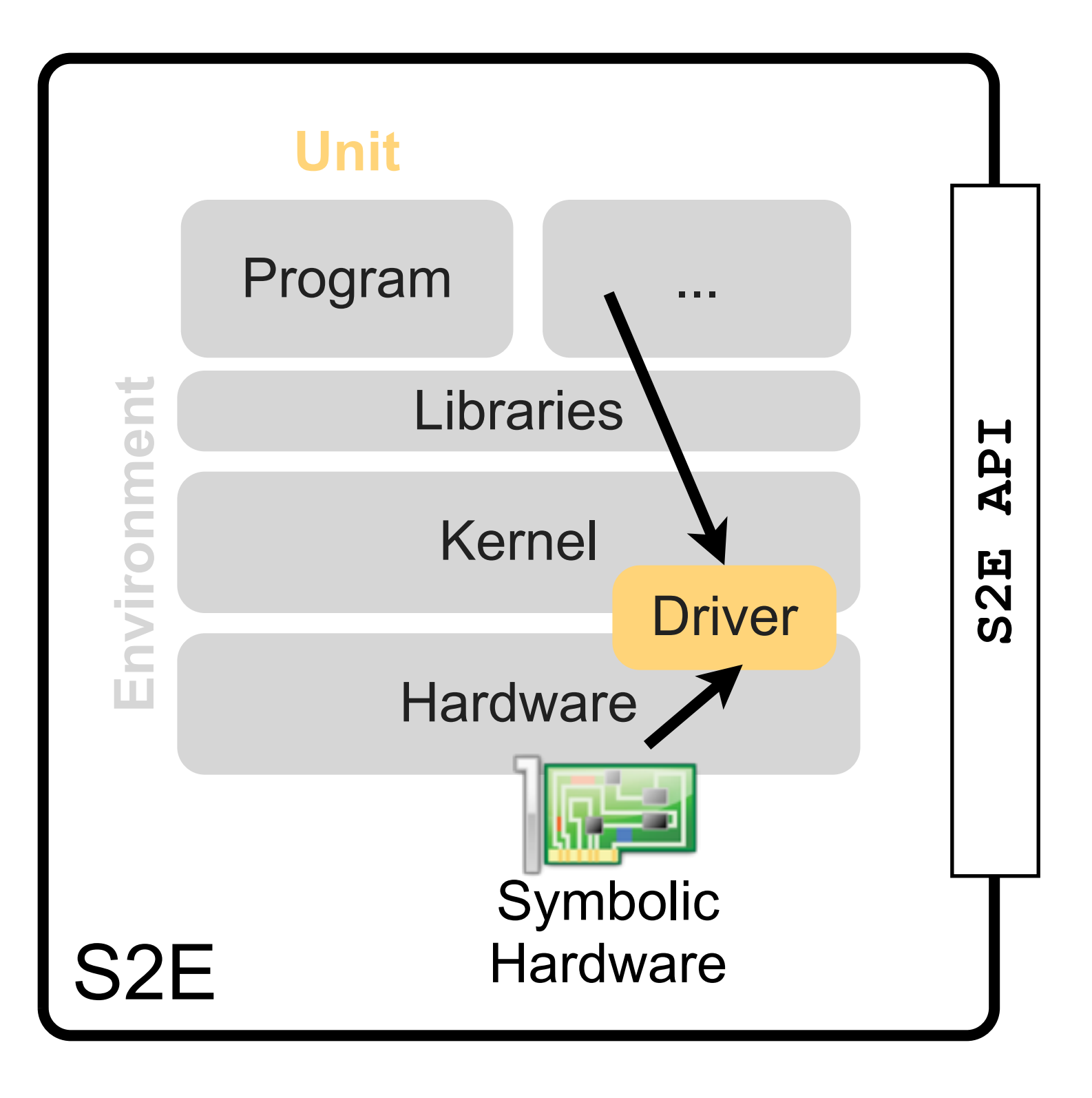

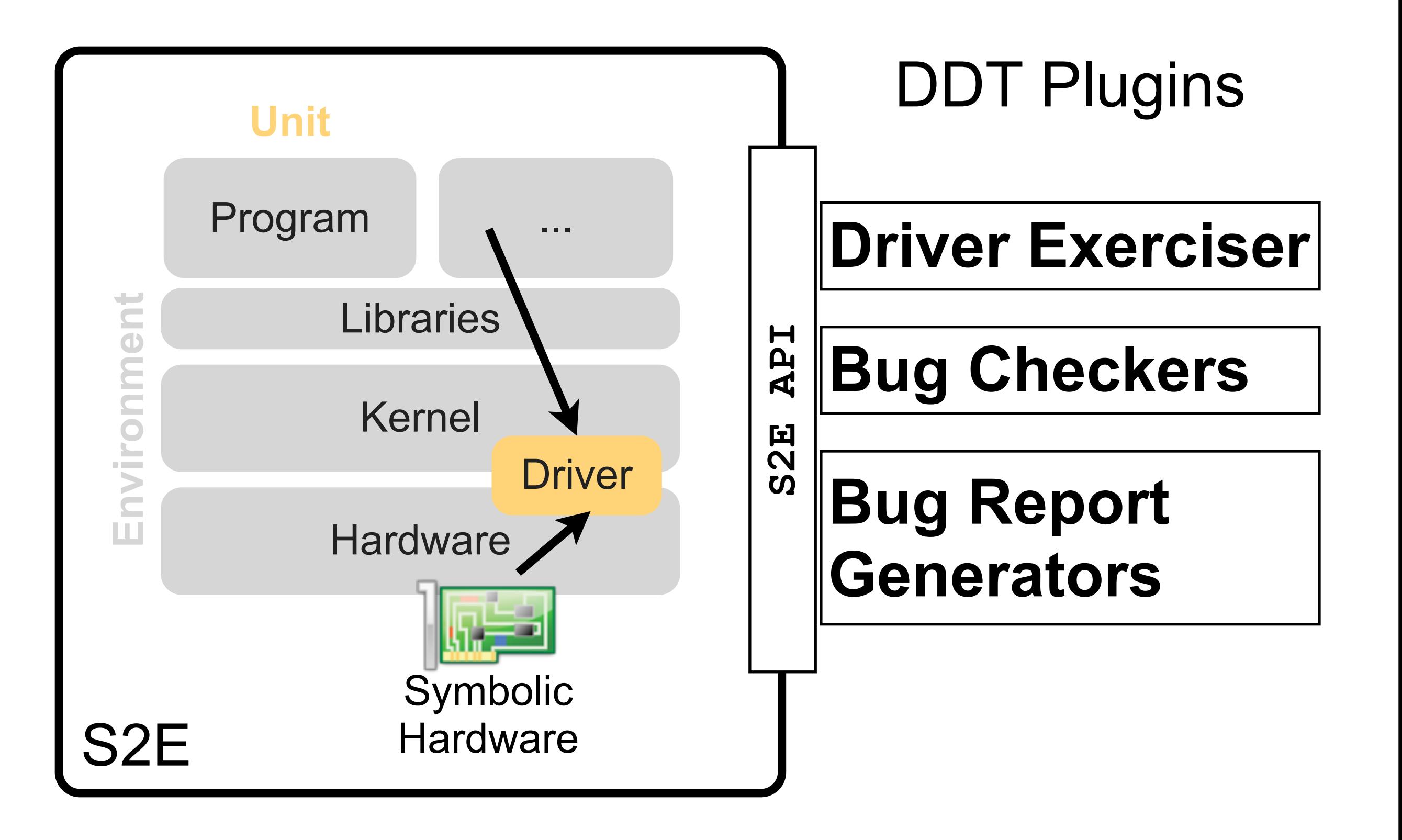

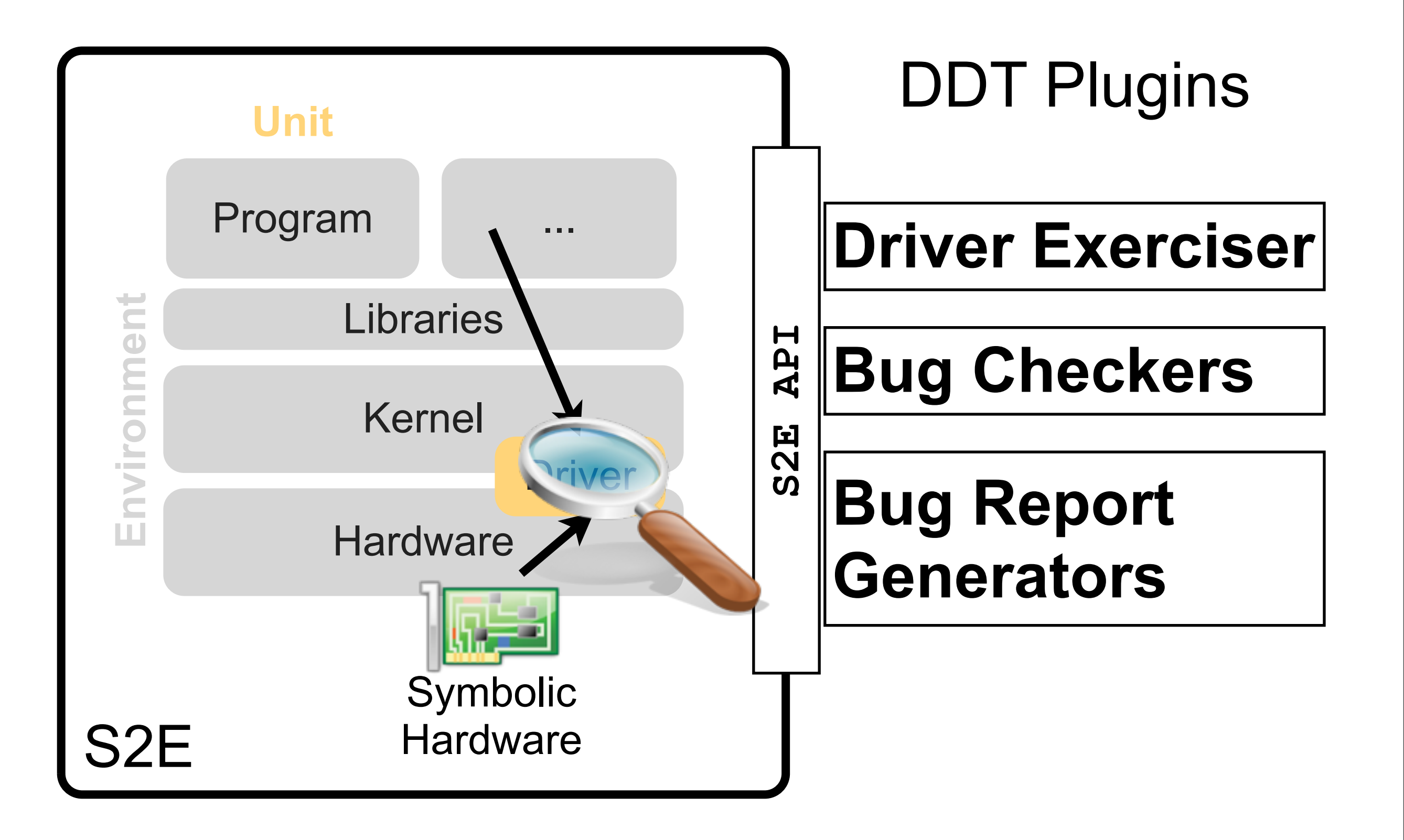

- Initialize()
- SendPacket()
- $\bullet$  ...
- Unload()

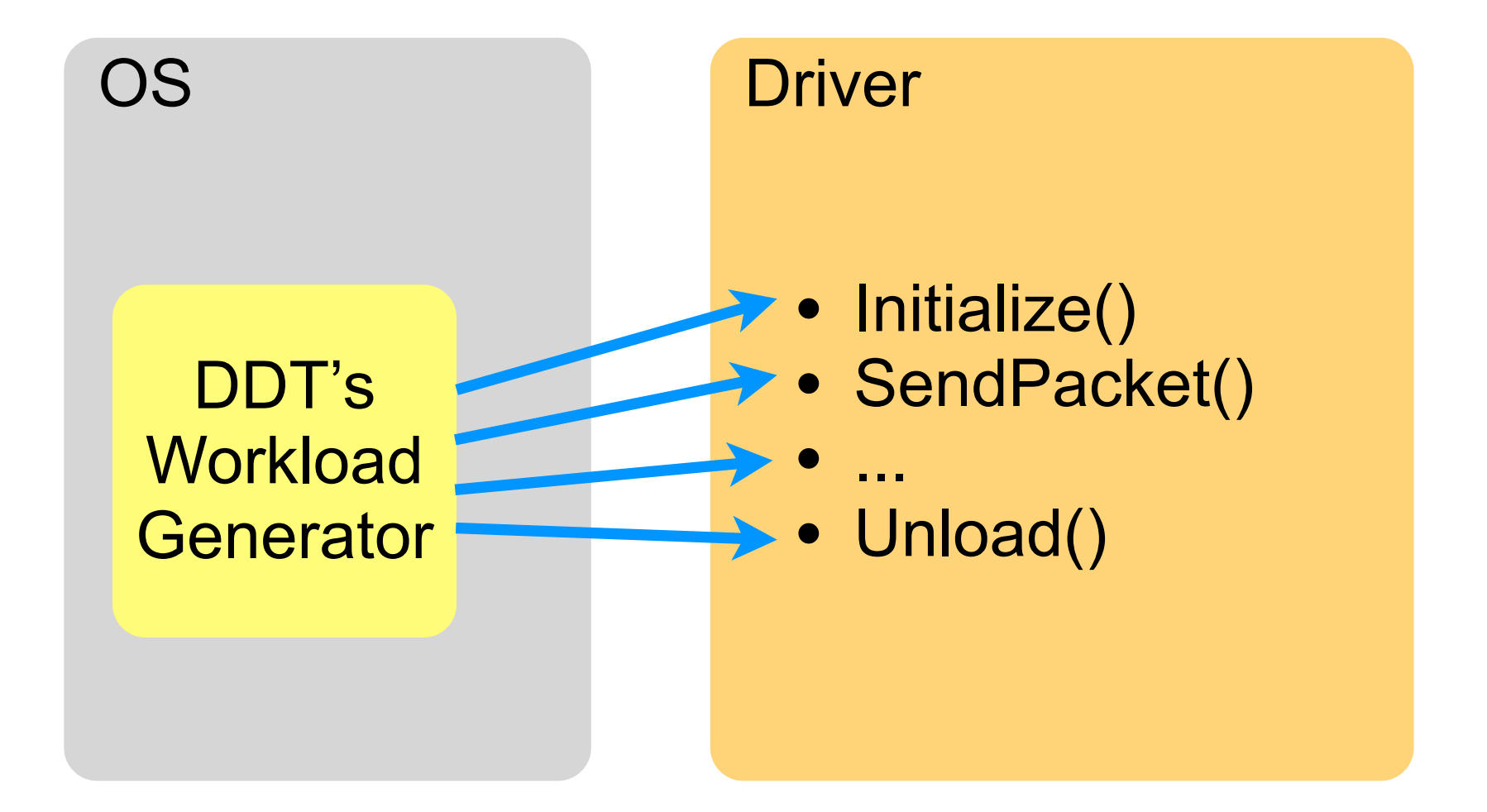

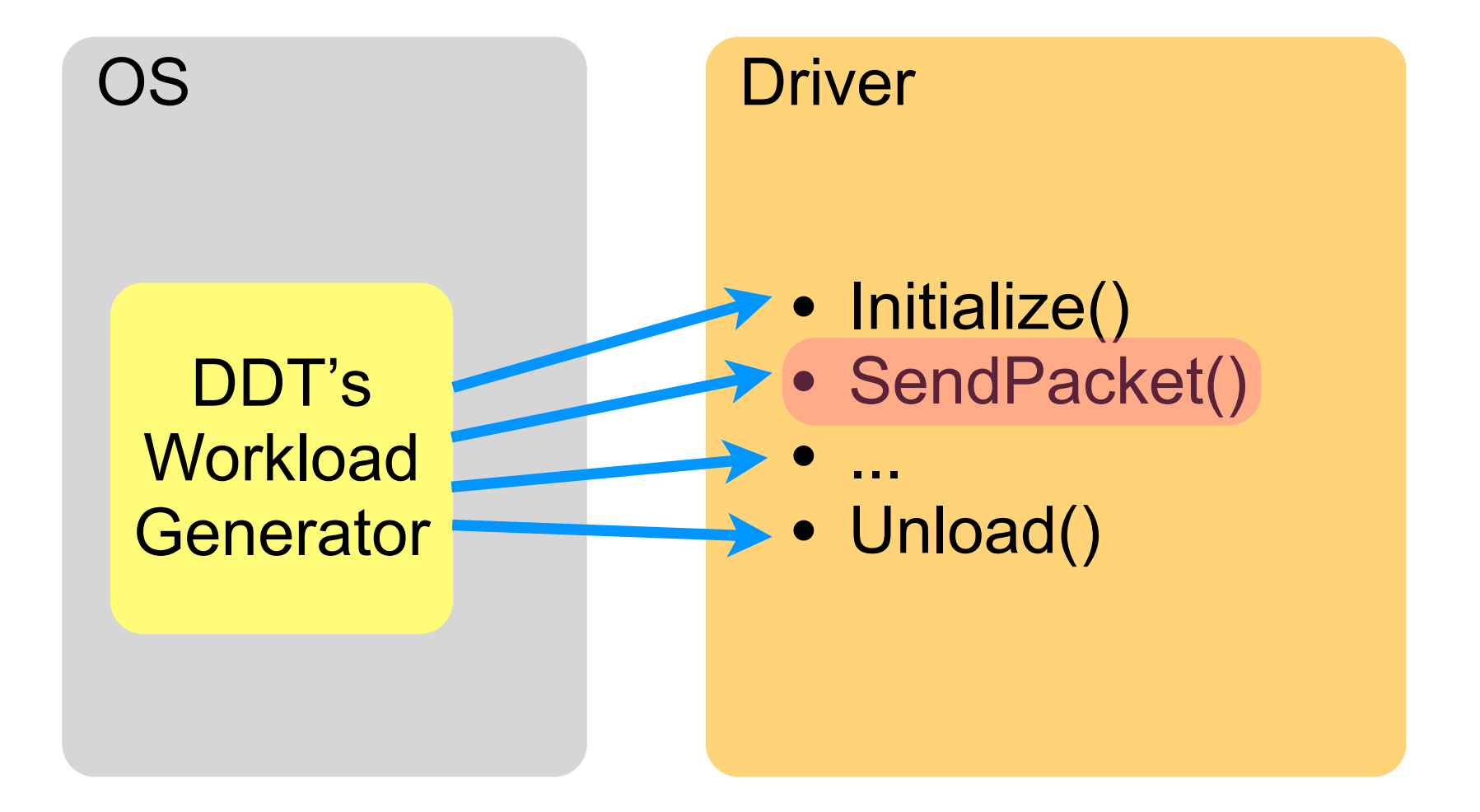

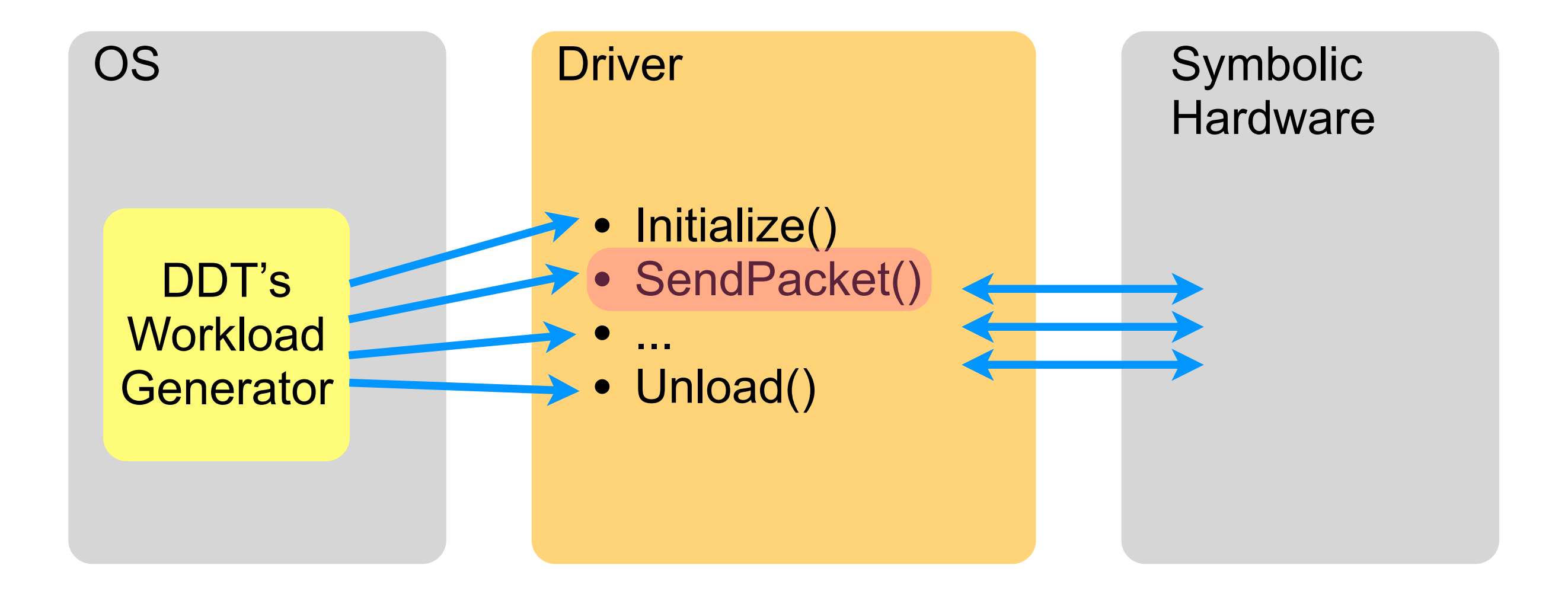

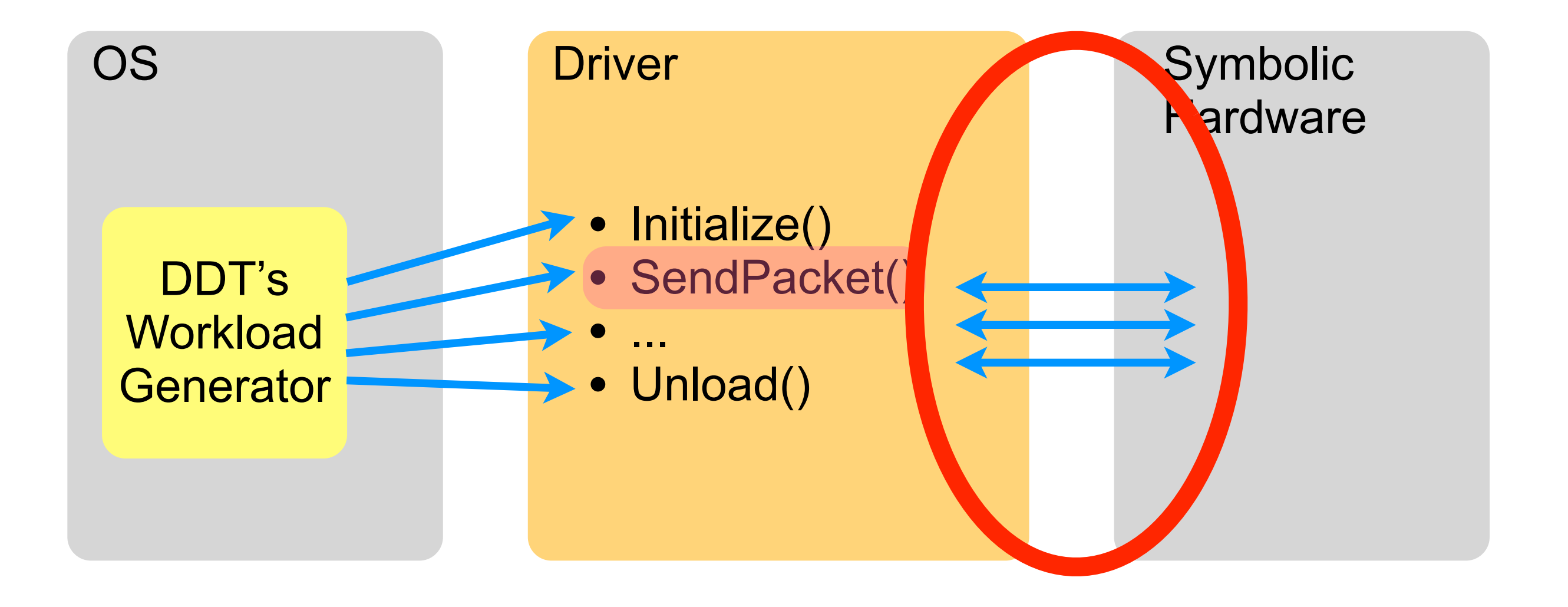

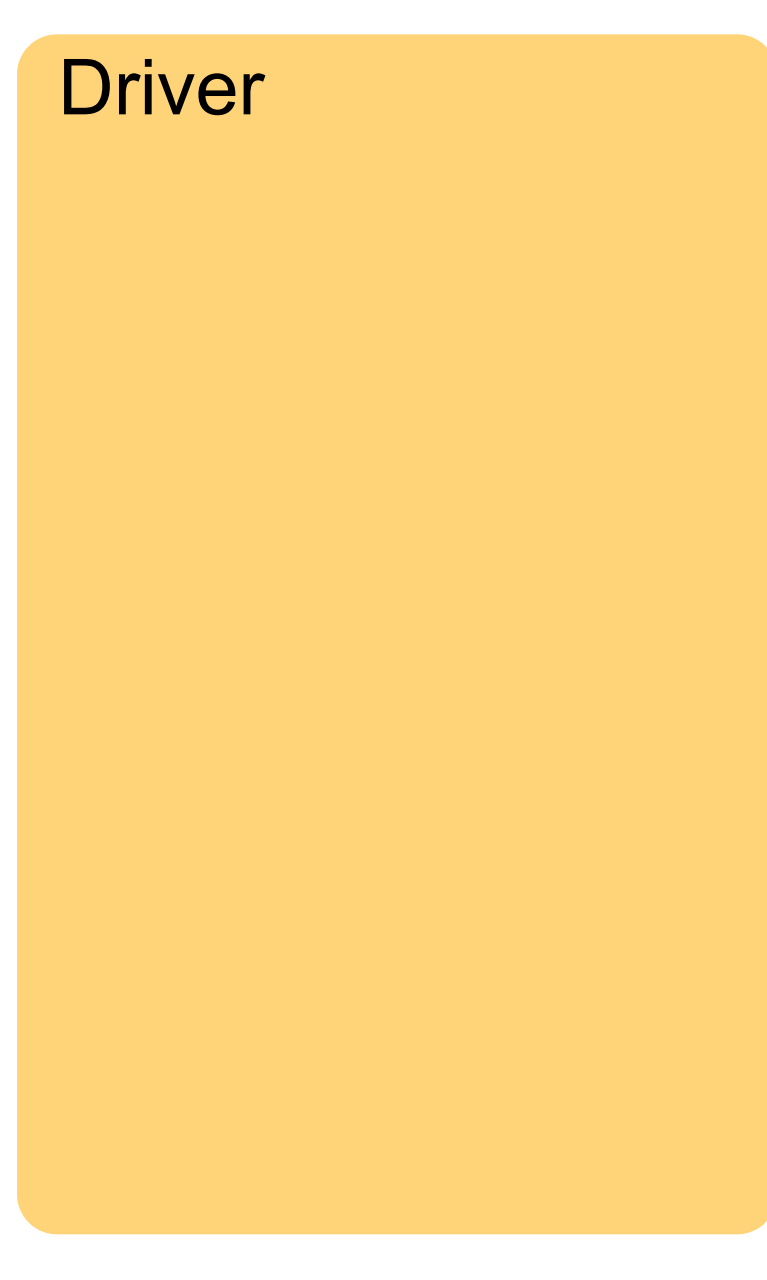

Driver Symbolic Hardware

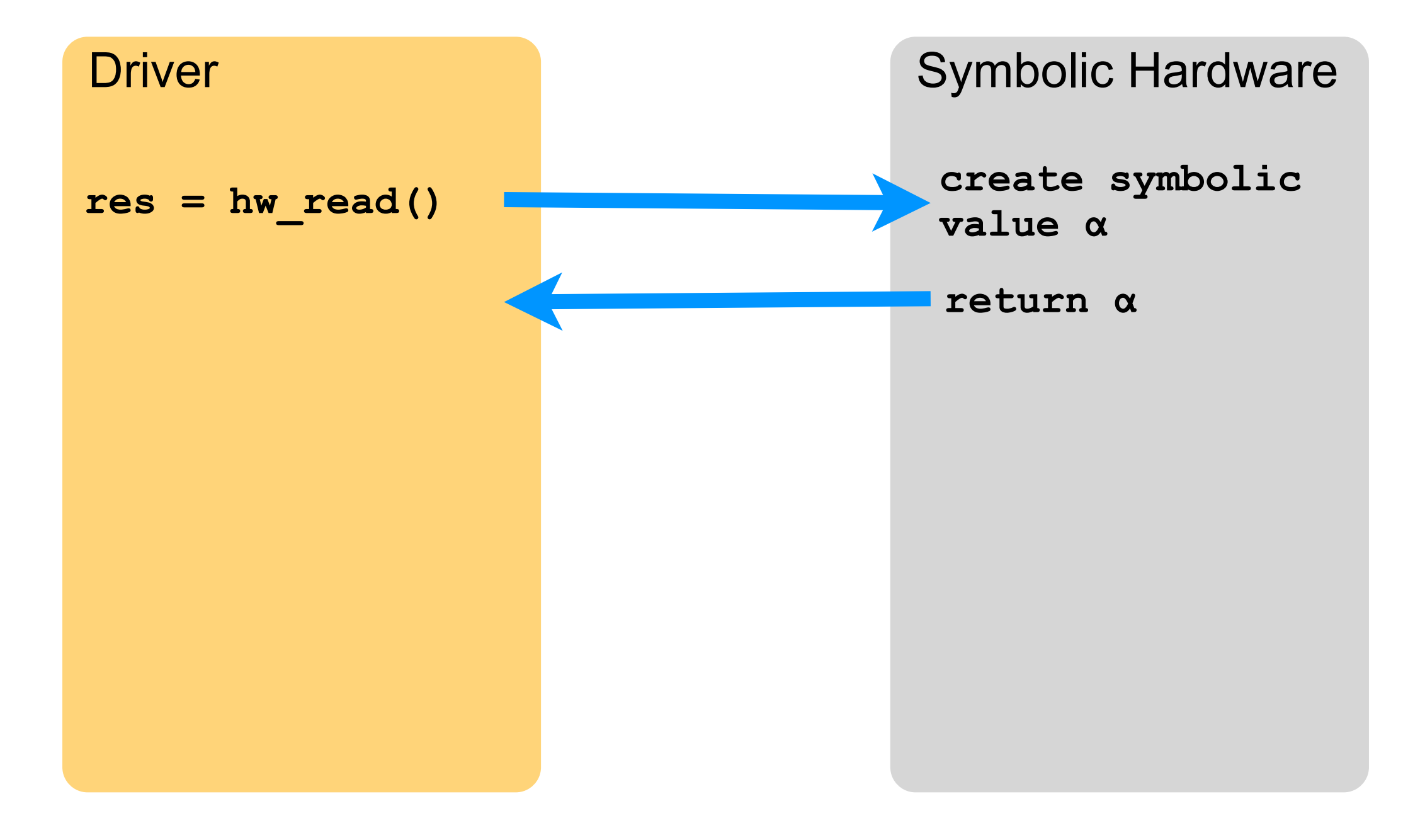

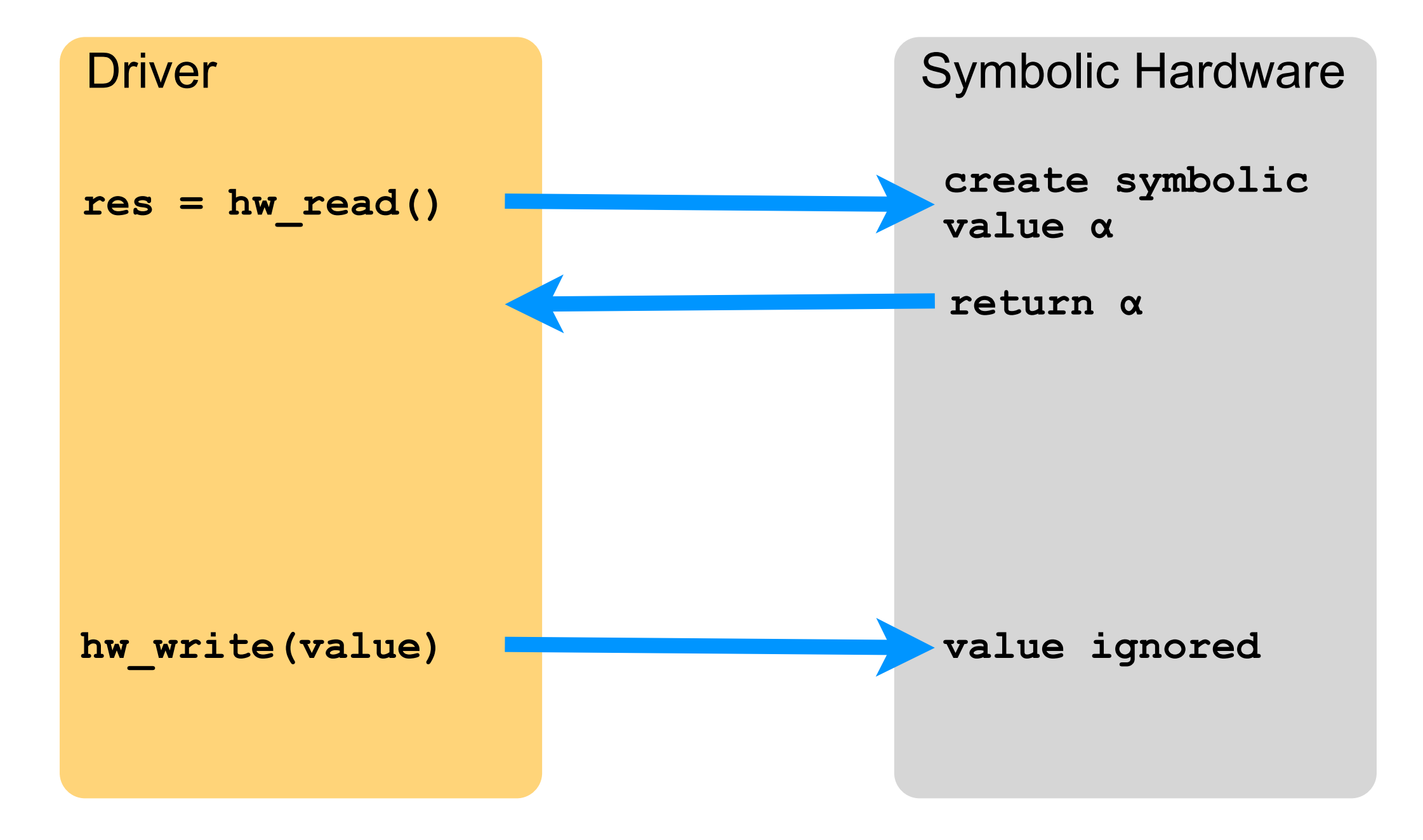

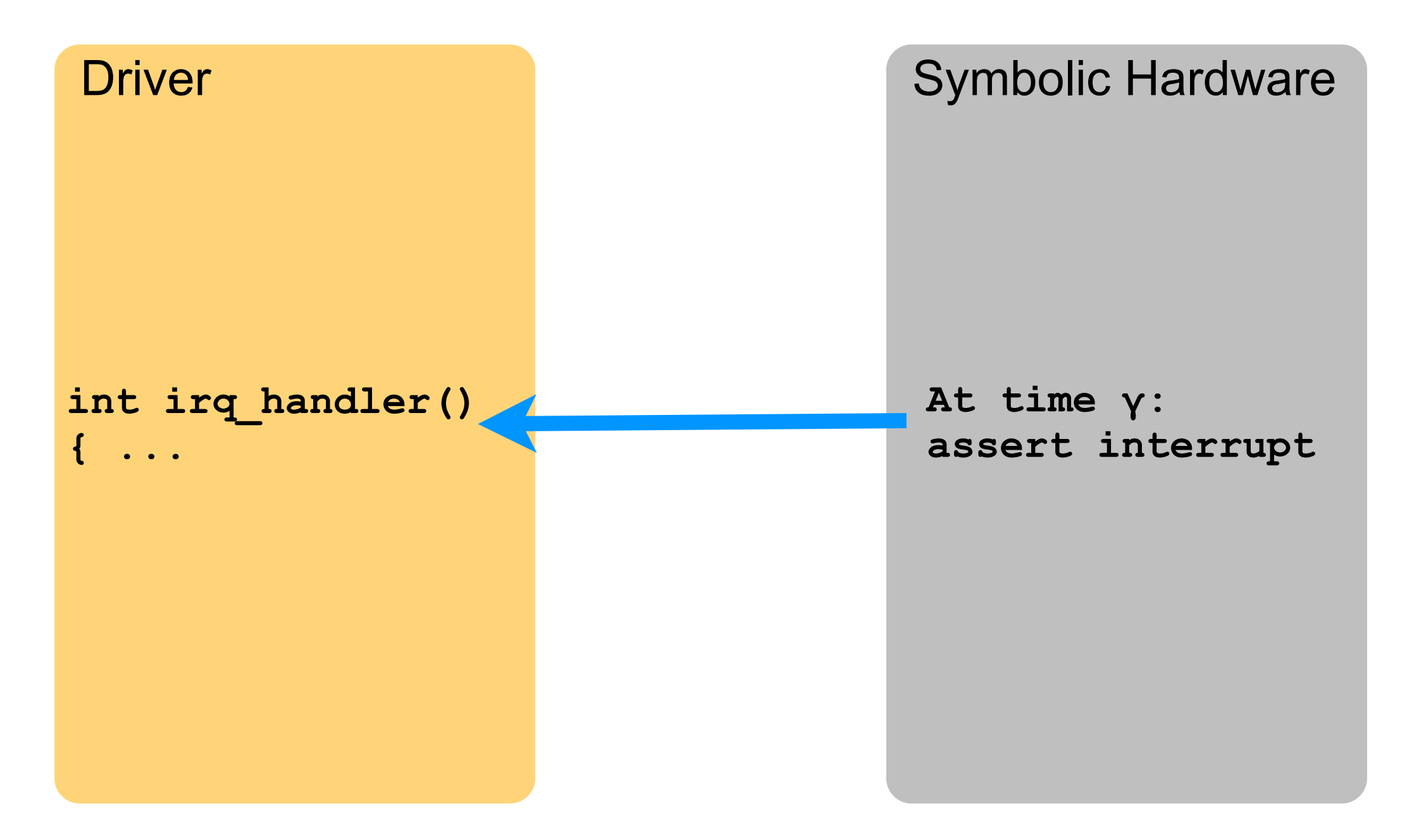

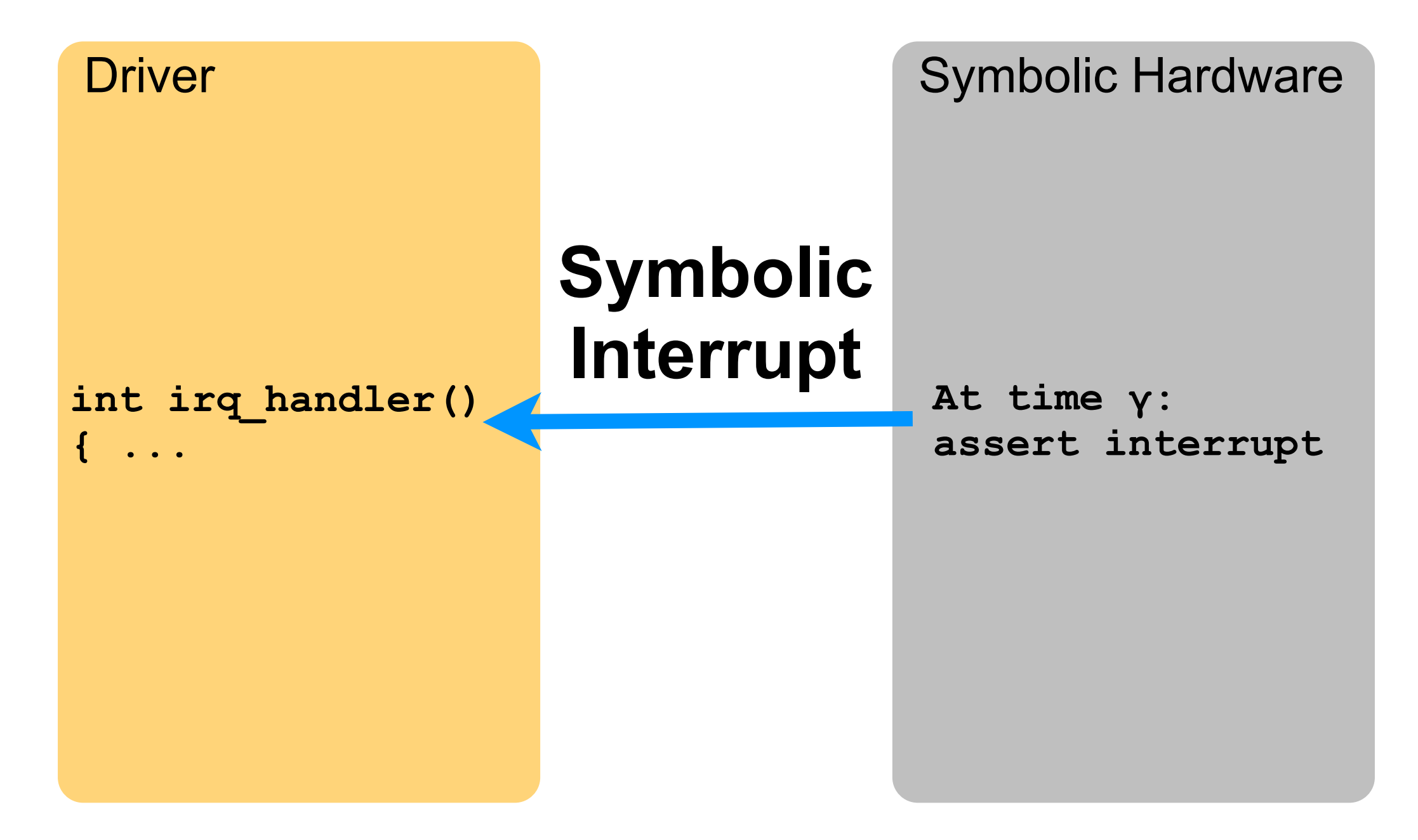

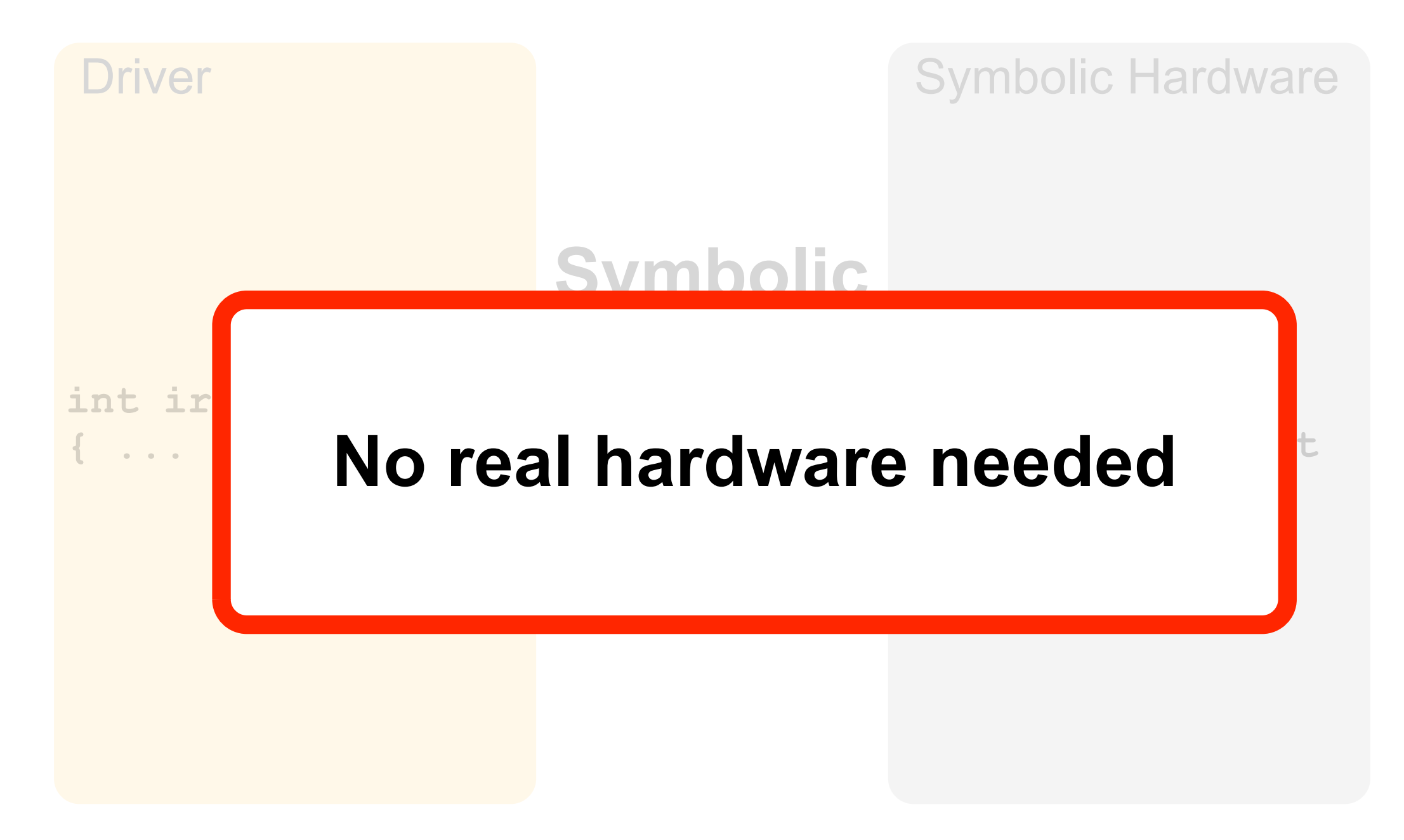

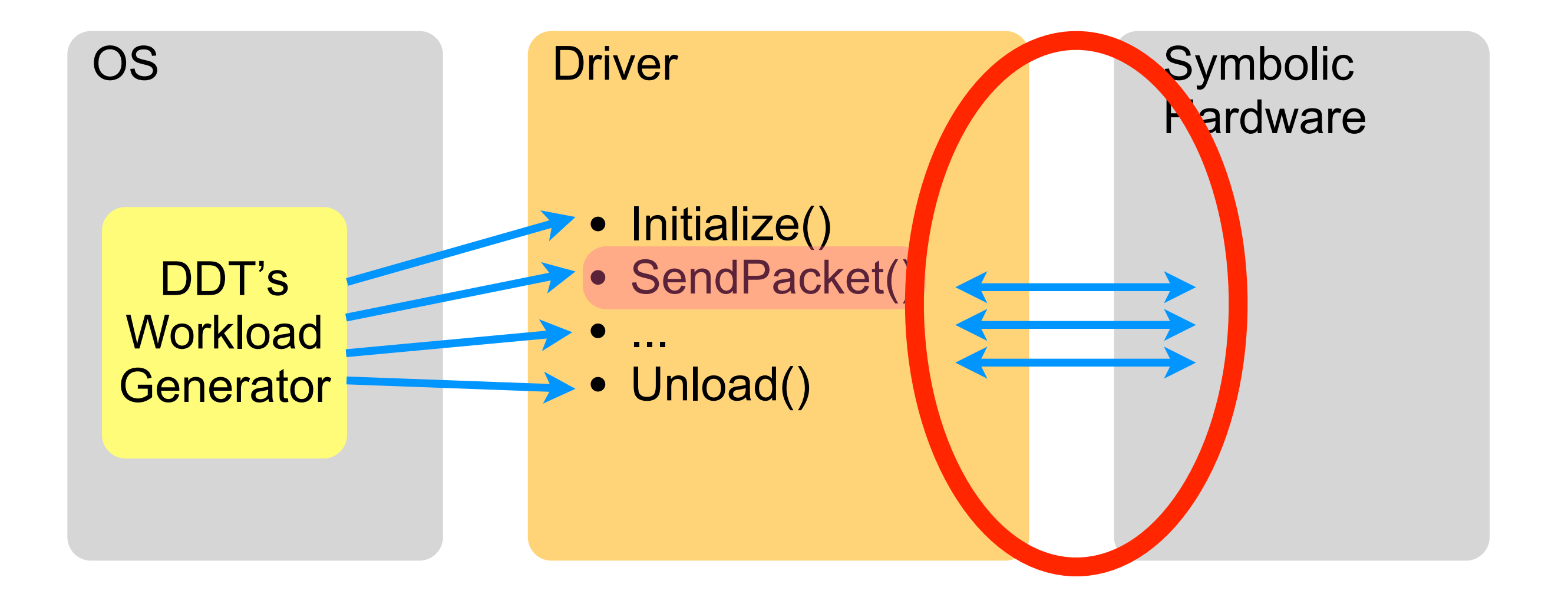

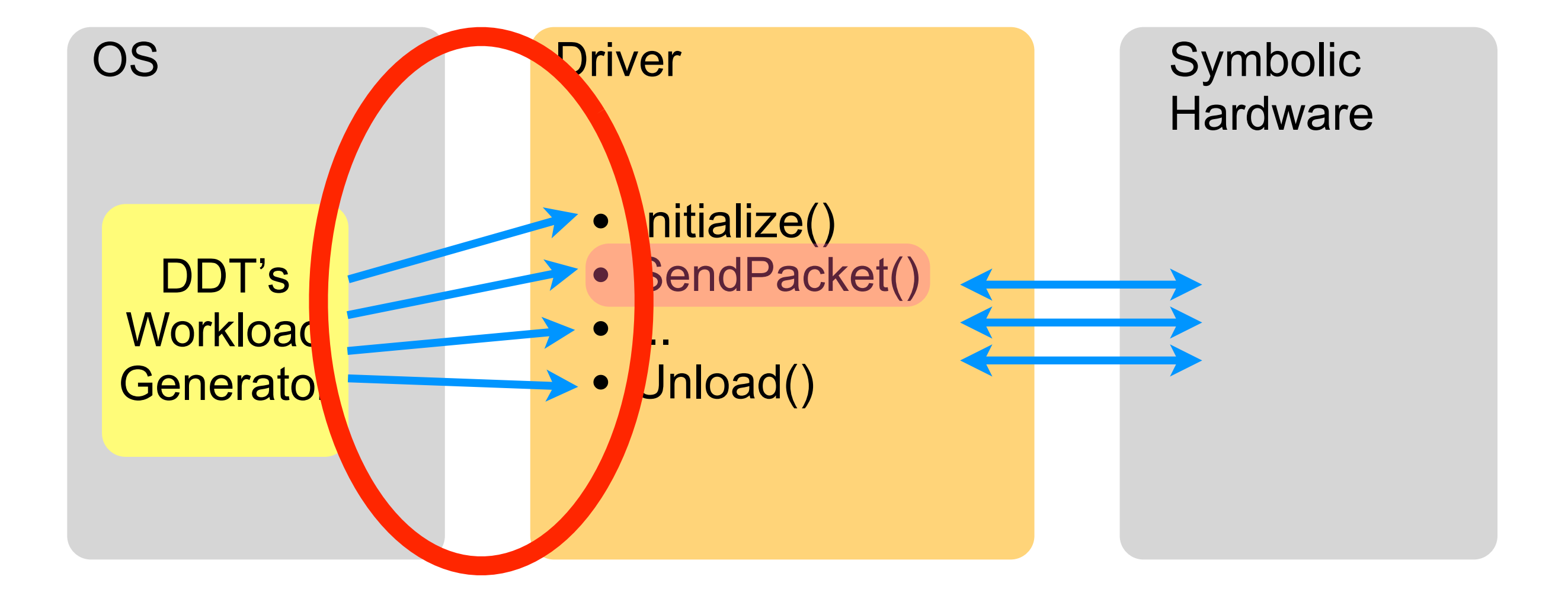

```
void SendPacket(char* packet,
        int size, int flags)
{
   int status = hw_read();
   if (status == READY) {
     send(packet);
   } else {
     if(flags & URGENT) {
      send urgent(packet);
     } else {
       queue(packet);
     }
   }
}
```

```
void SendPacket(char* packet,
        int size, int flags)
{
   int status = hw_read();
   if (status == READY) {
     send(packet);
   } else {
     if(flags & URGENT) {
      send urgent(packet);
     } else {
       queue(packet);
     }
 }
}
```

```
void SendPacket(char* packet,
        int size, int flags)
{
   int status = hw_read();
   if (status == READY) {
     send(packet);
   } else {
     if(flags & URGENT) {
      send urgent(packet);
     } else {
       queue(packet);
     }
   }
}
```

```
void SendPacket(char* packet,
        int size, int flags)
{
   int status = hw_read();
   if (status == READY) {
     send(packet);
   } else {
     if(flags & URGENT) {
      send urgent(packet);
     } else {
       queue(packet);
     }
   }
}
```
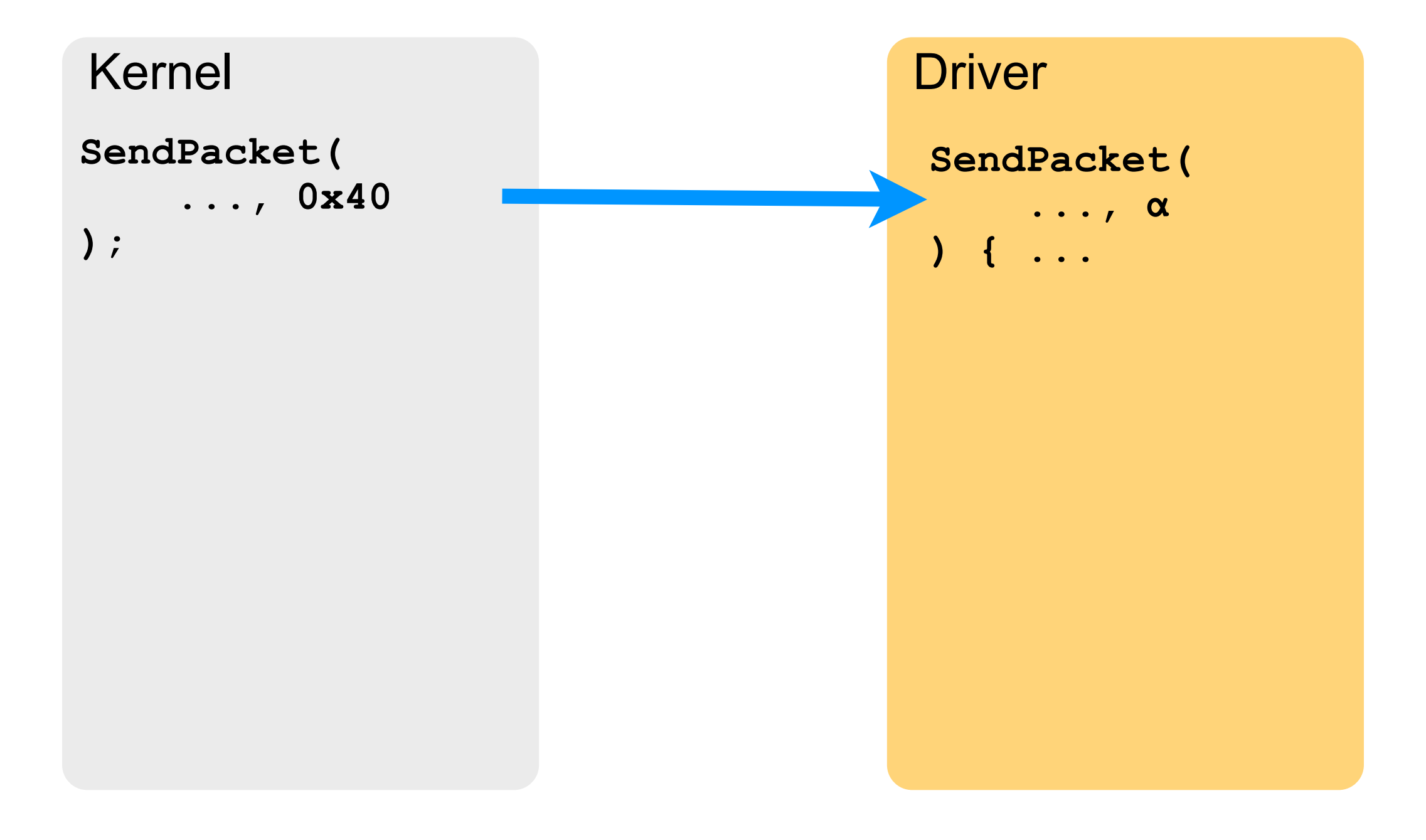

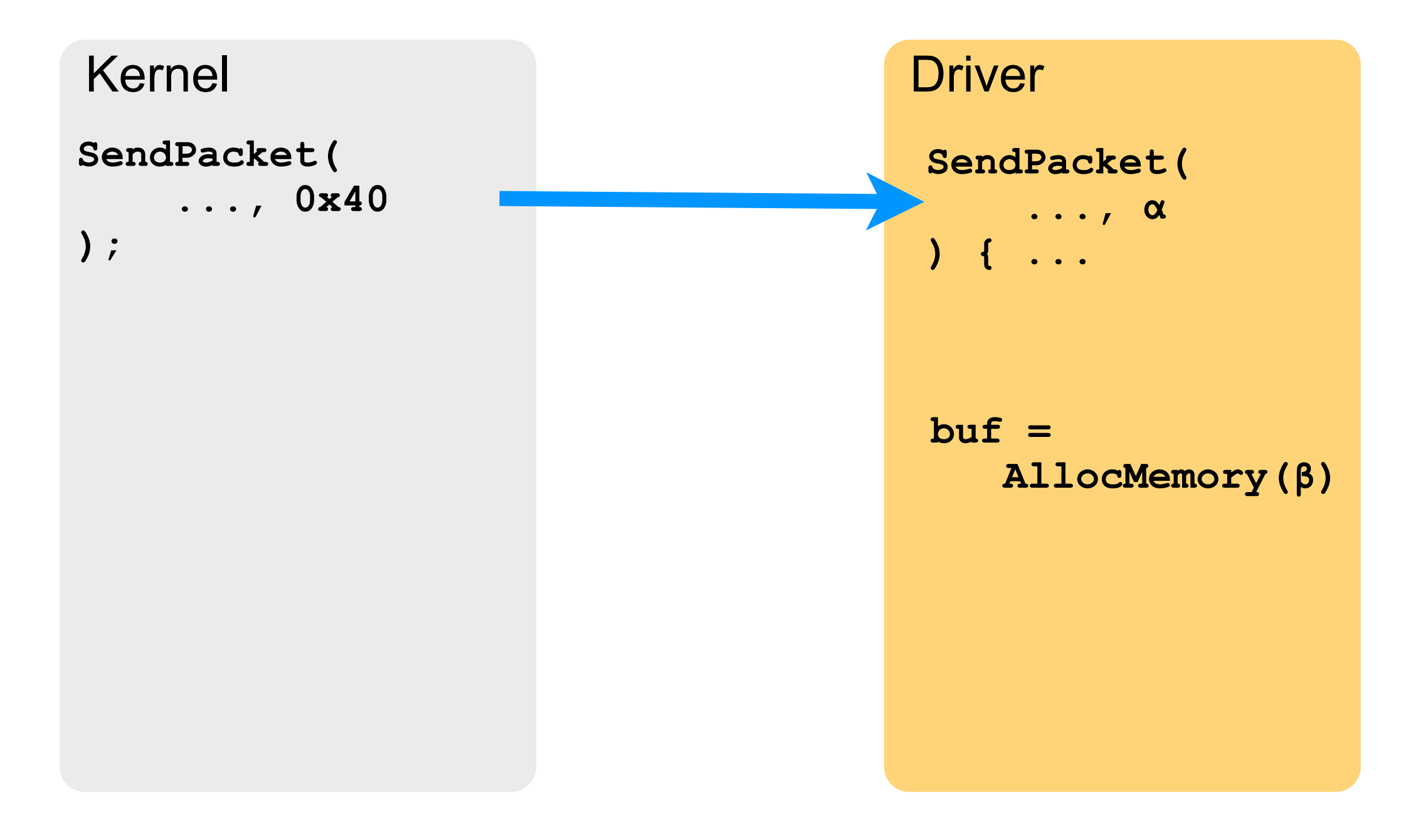
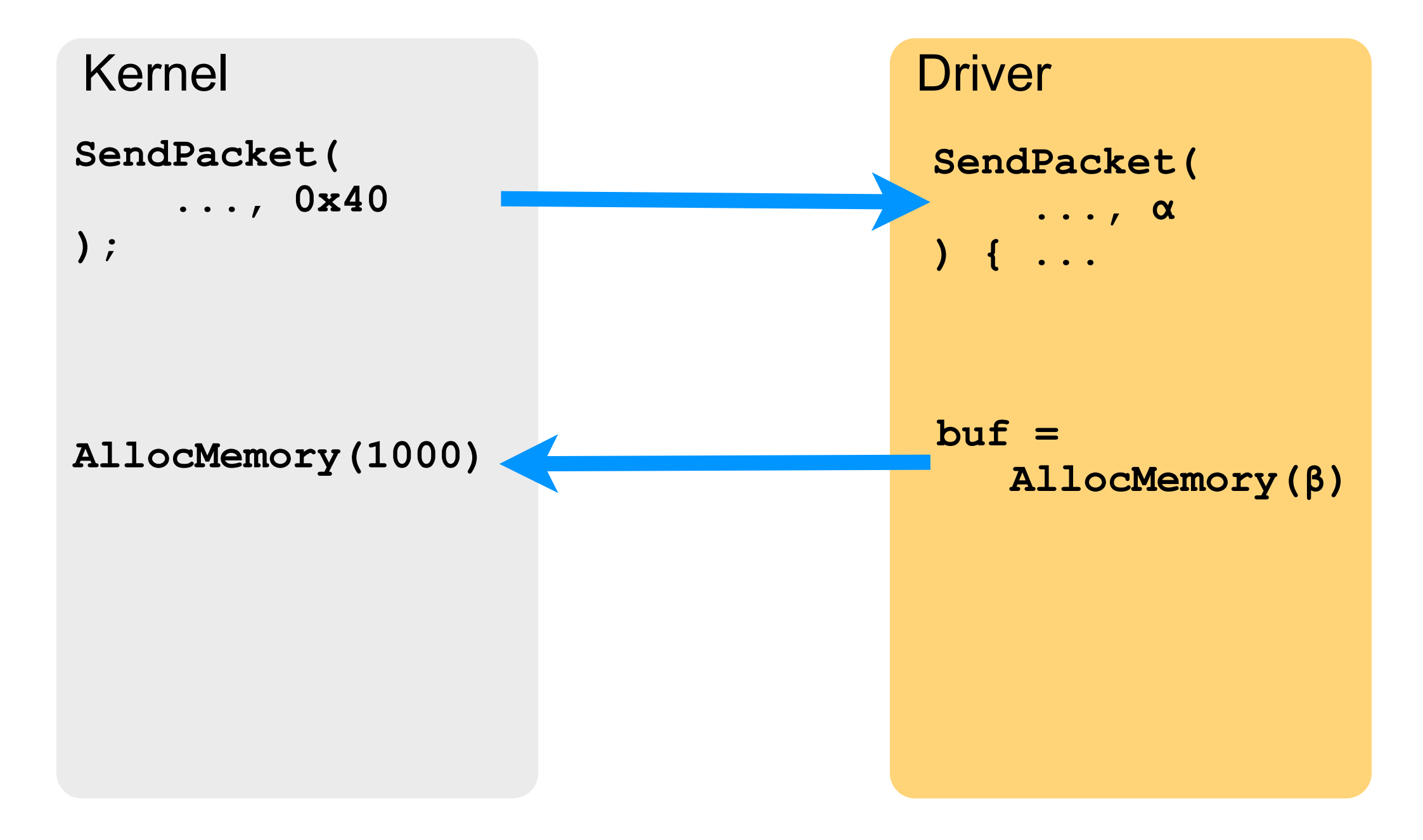

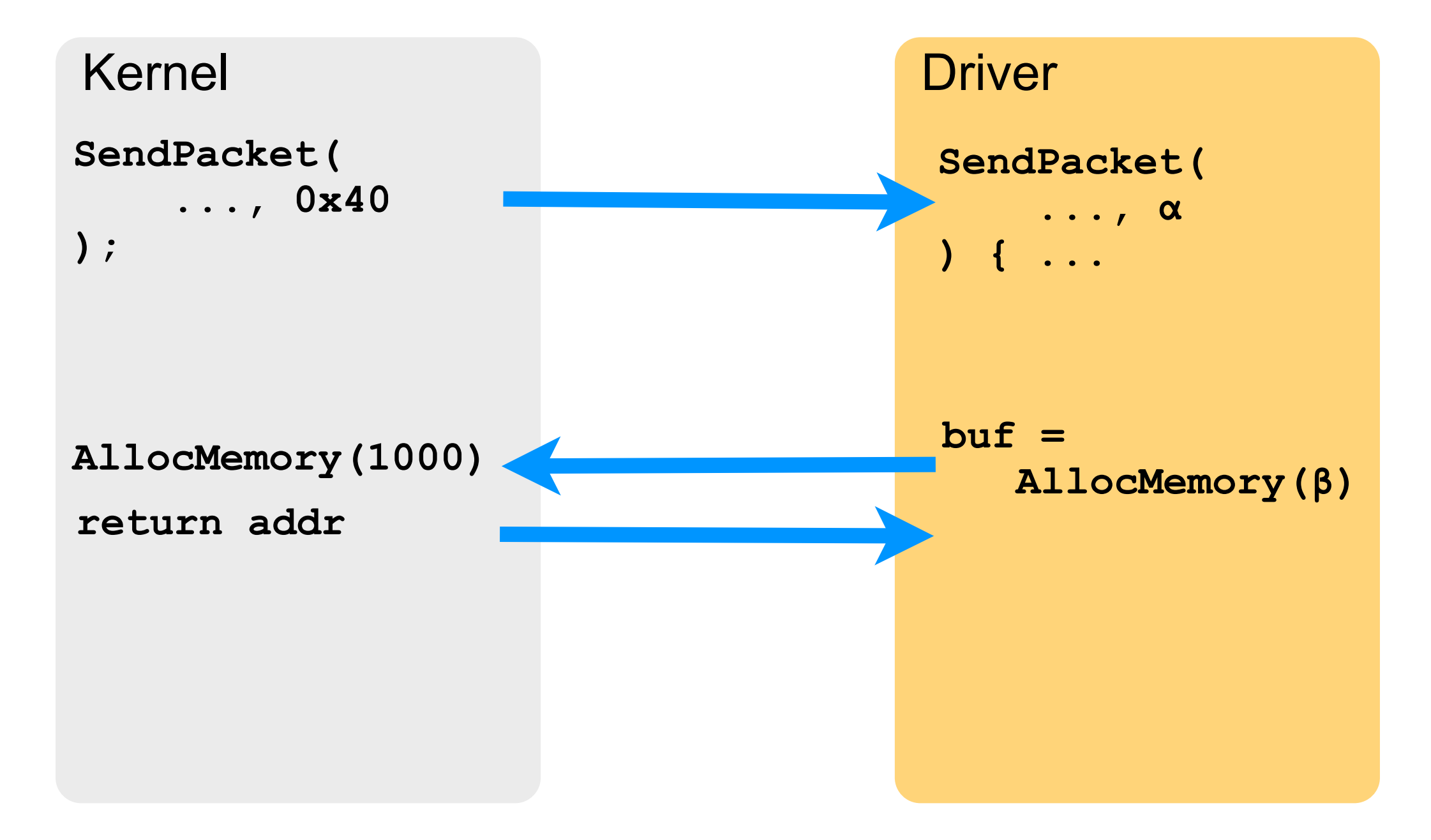

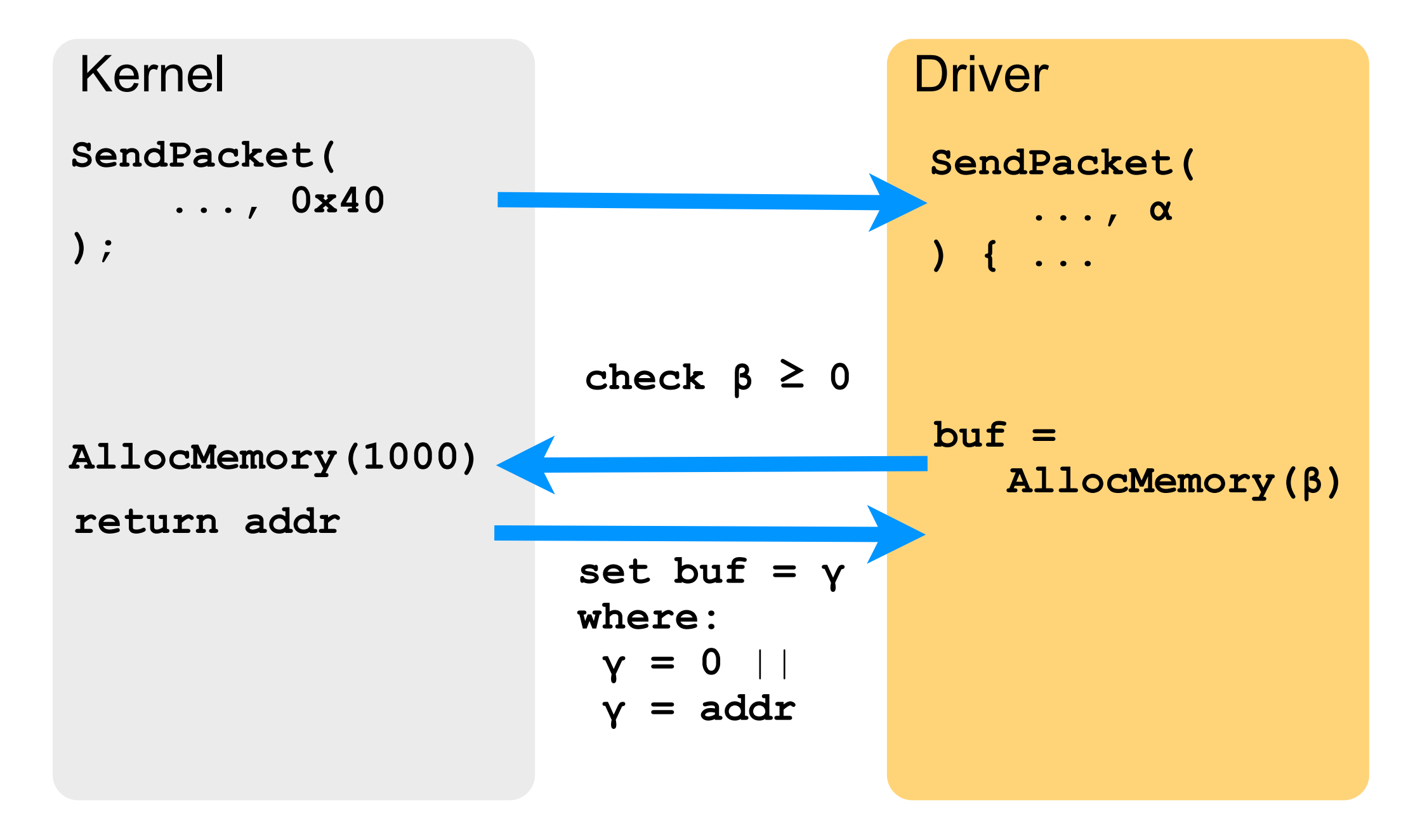

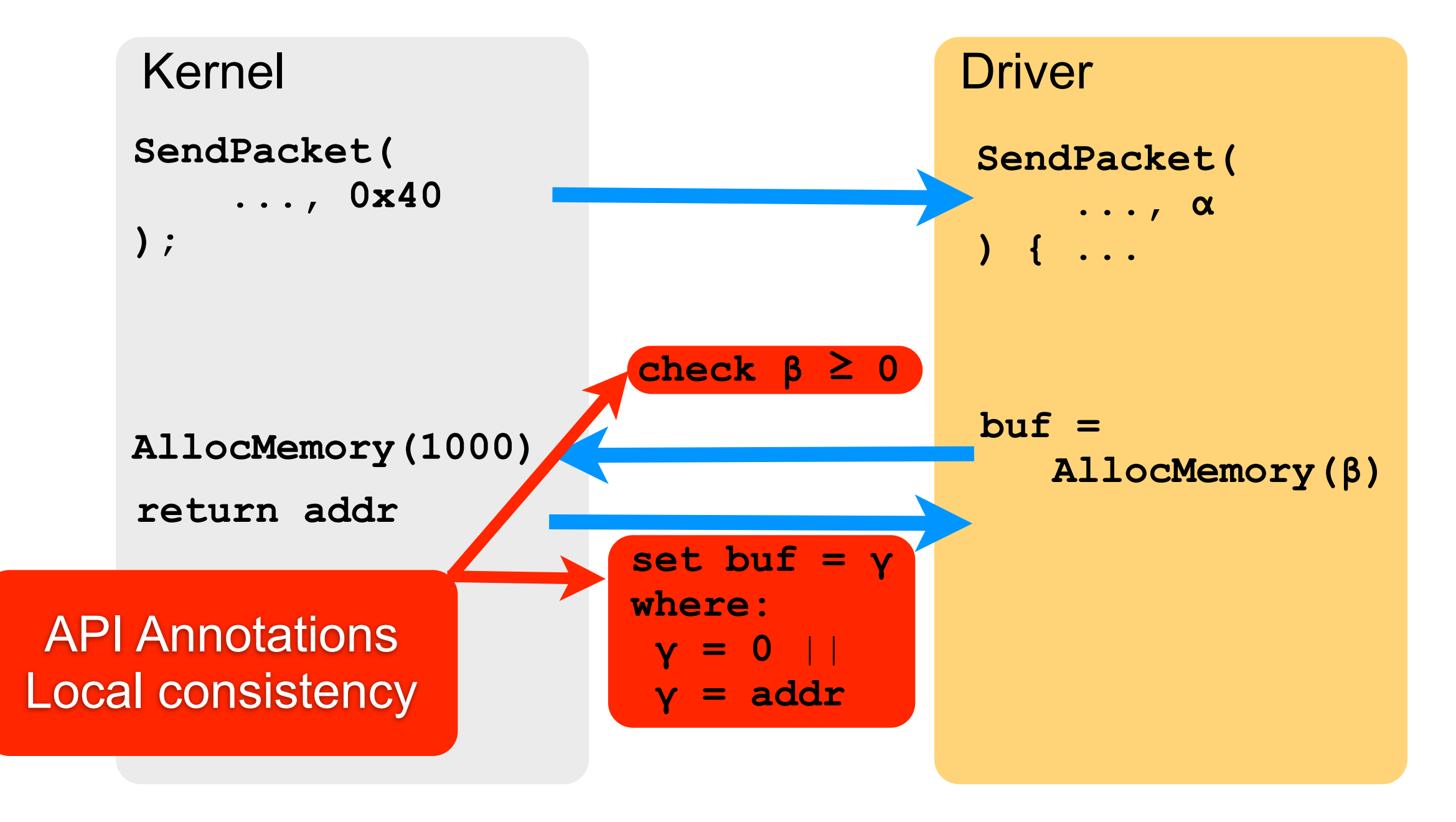

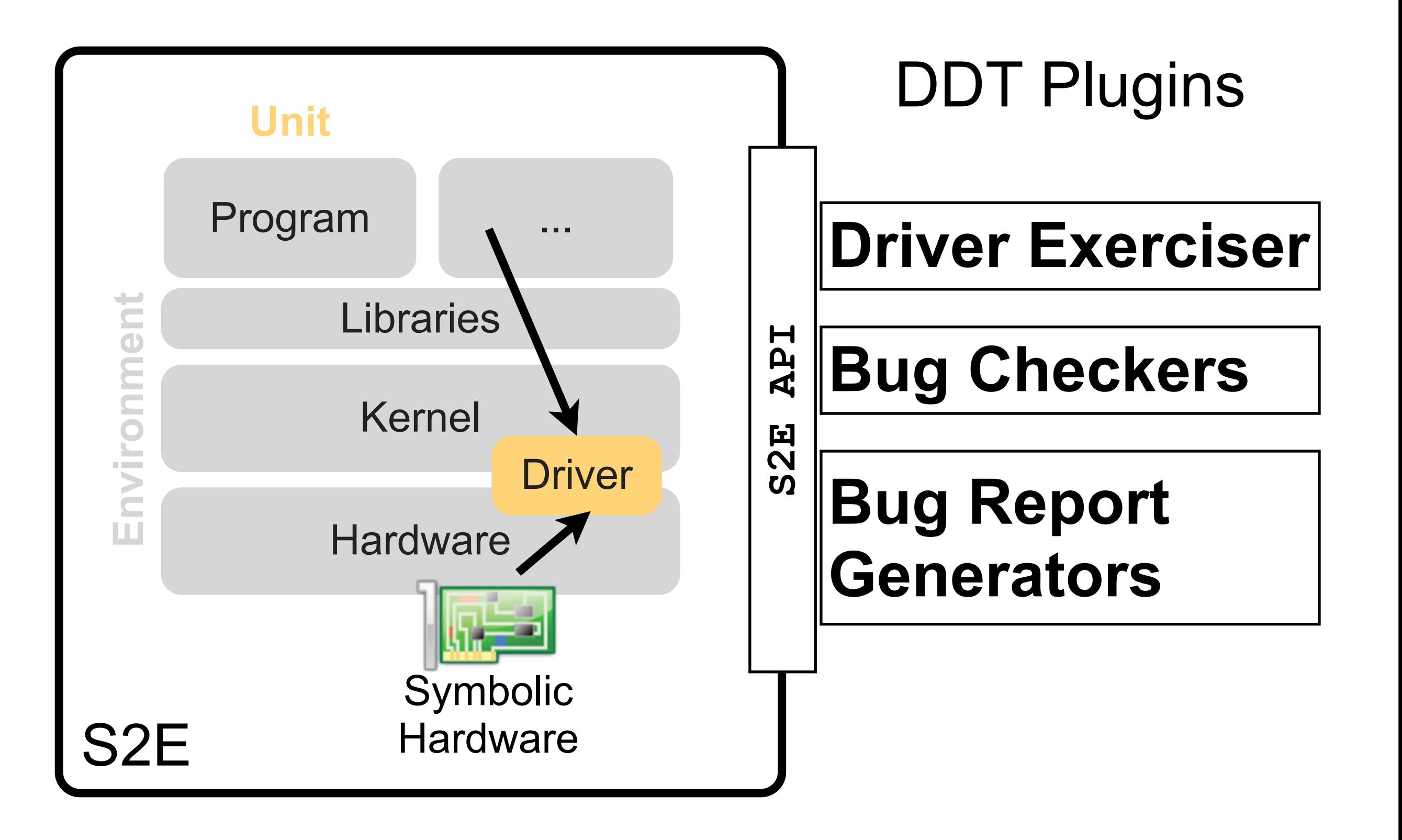

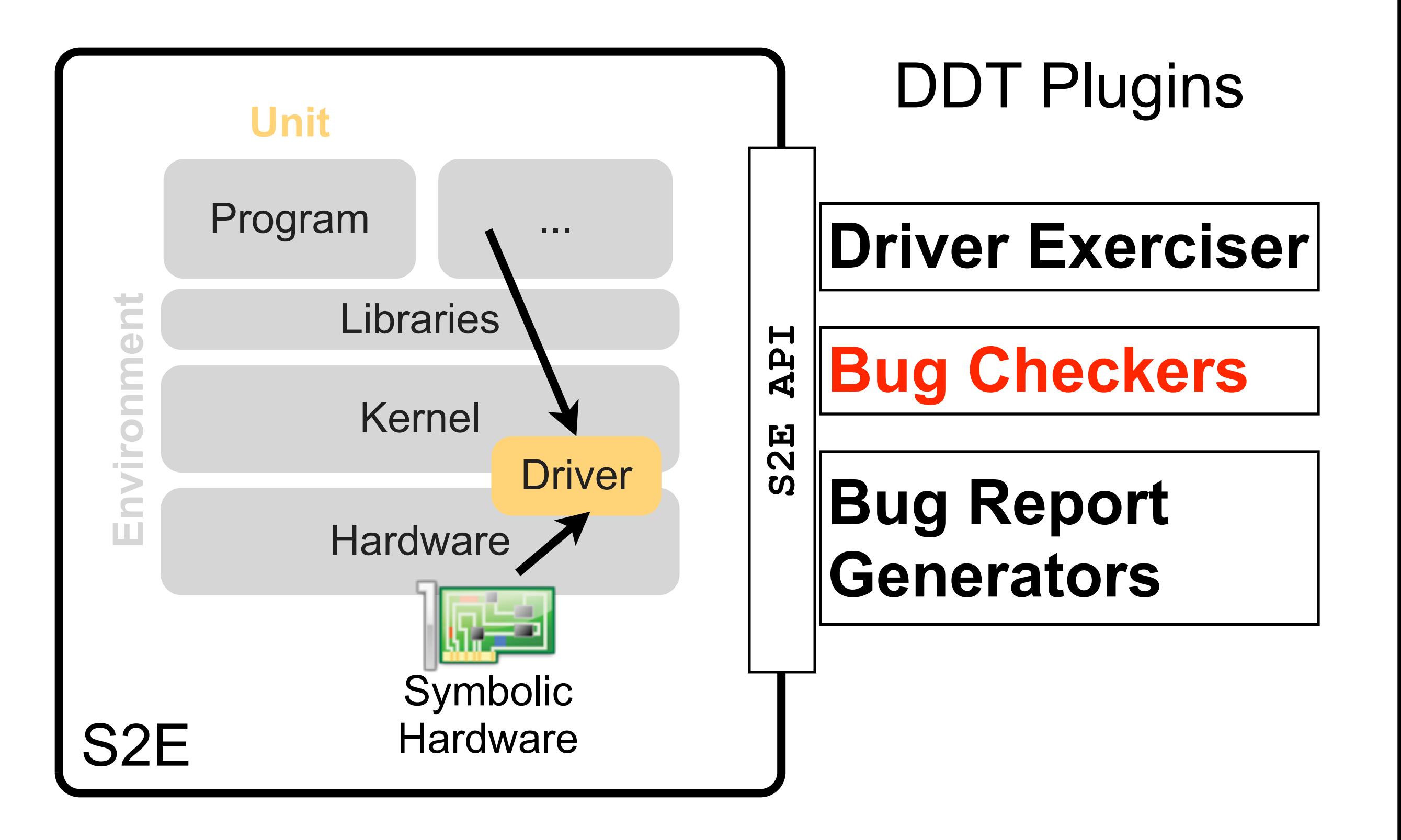

#### Bug Checker Plugins

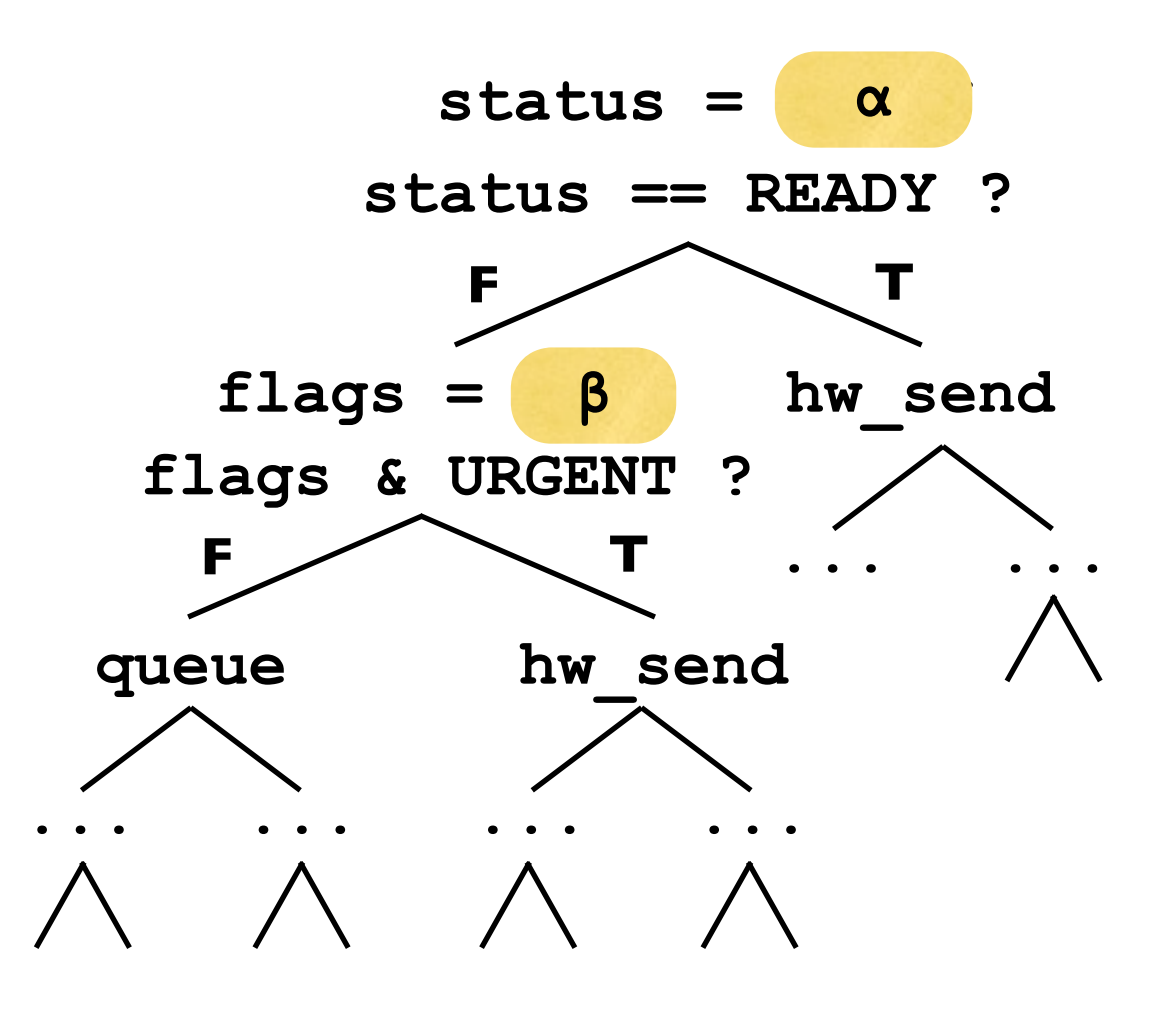

# Bug Checker Plugins

**... ...** • Instruction-granularity instrumentation

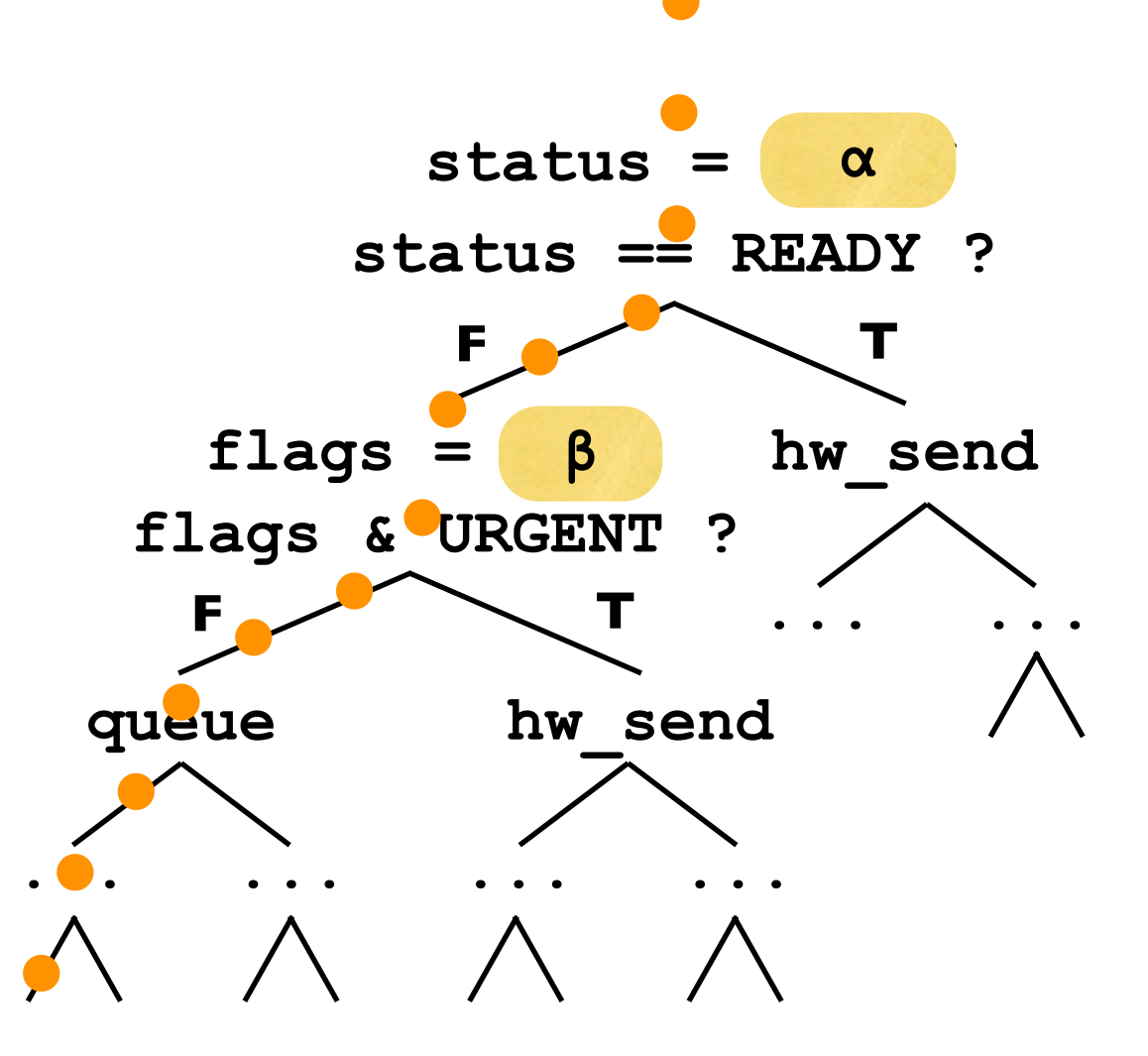

# Bug Checker Plugins

- **... ...** Instruction-granularity instrumentation
- Multi-path analysis

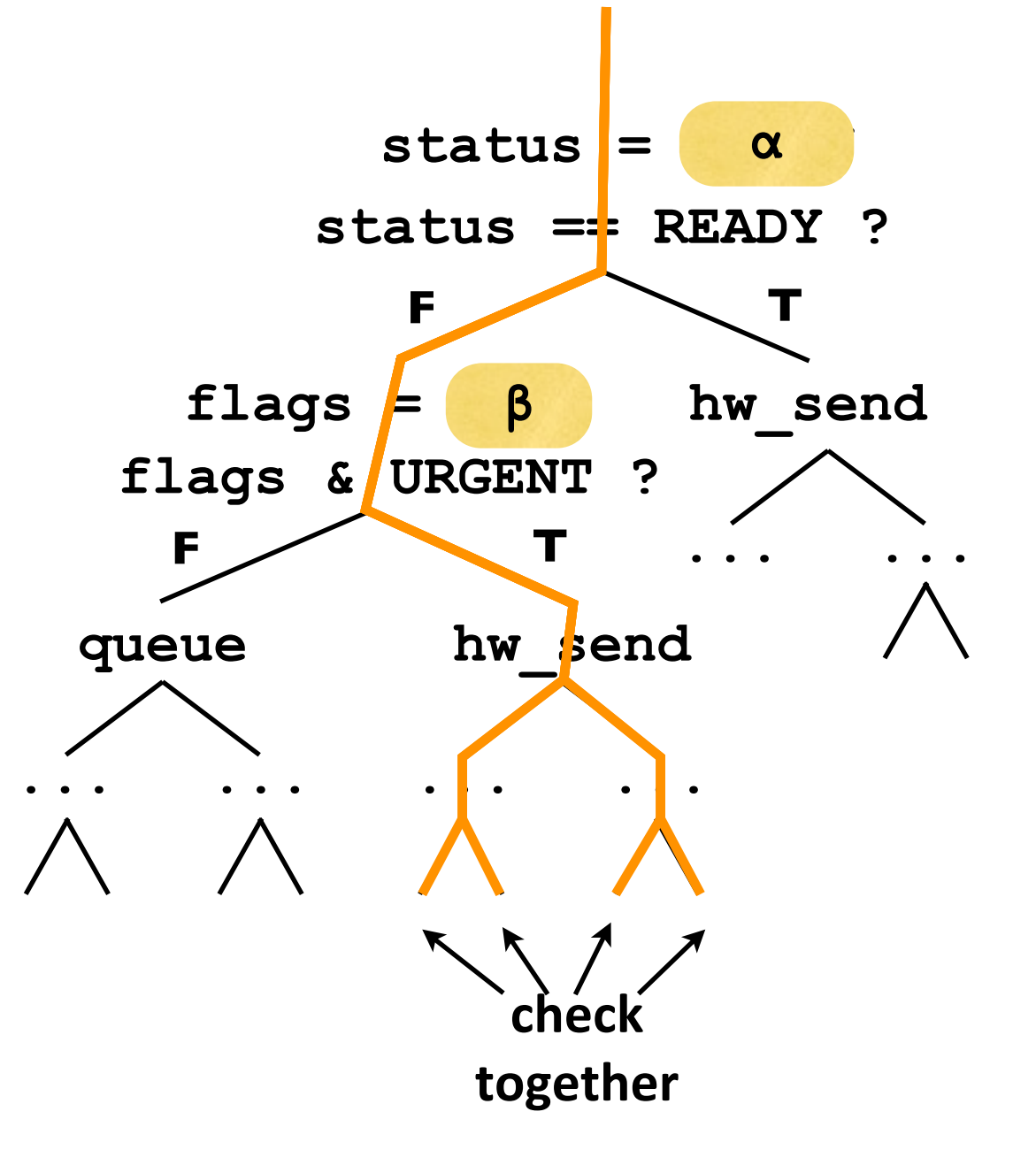

# Guest Bug Checkers

- They run in *guest OS*
- You can *reuse* existing single-path dynamic bug-finding tools

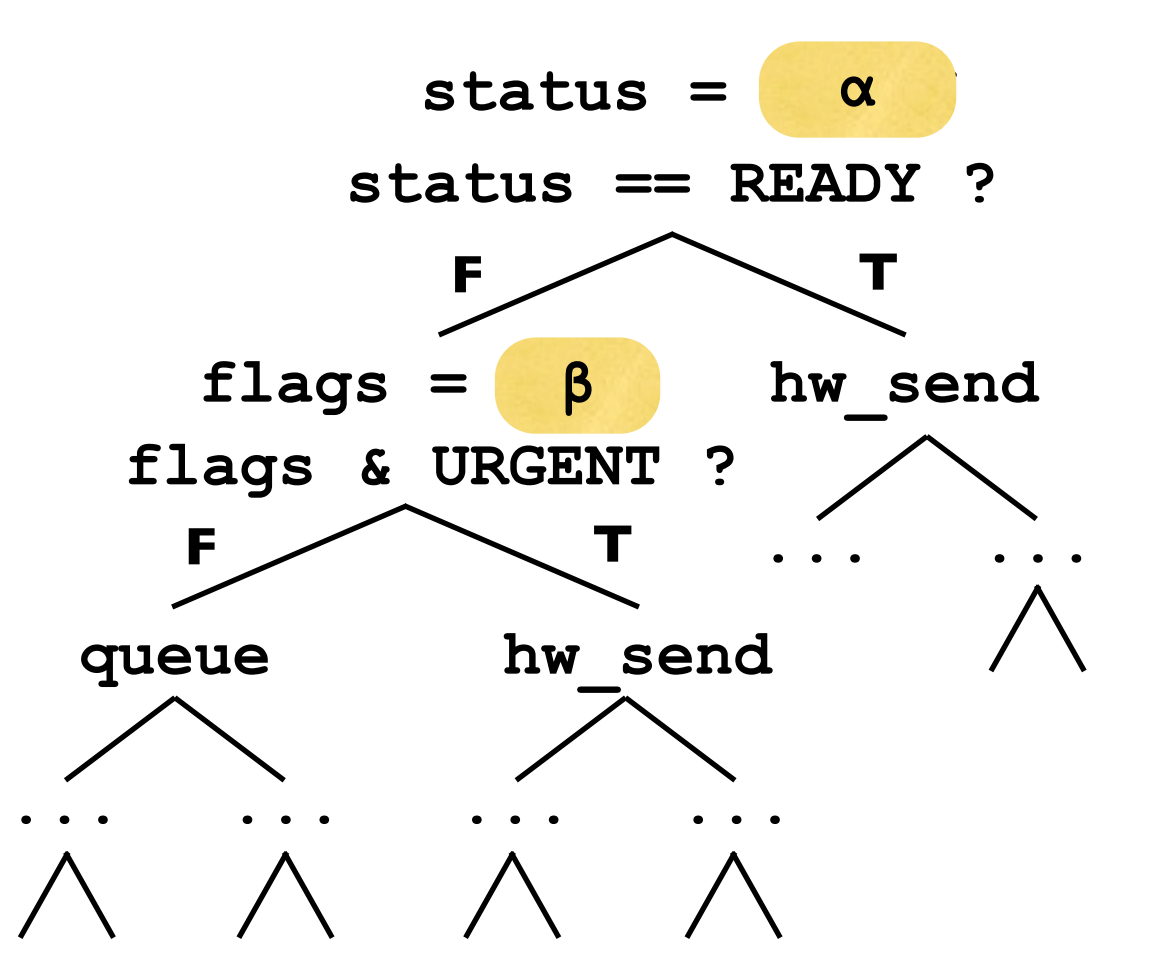

# Guest Bug Checkers

- They run in *guest OS*
- You can *reuse* existing single-path dynamic bug-finding tools

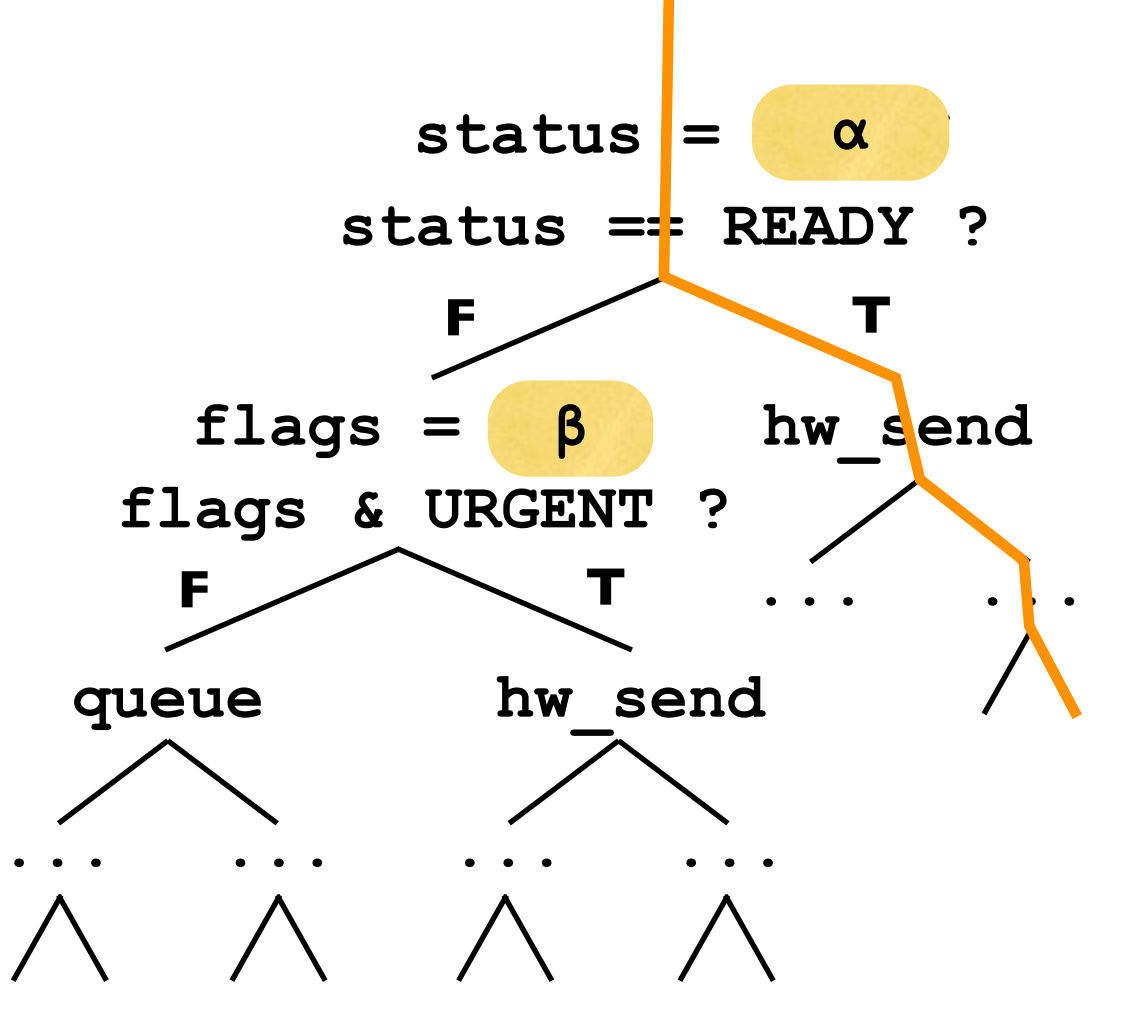

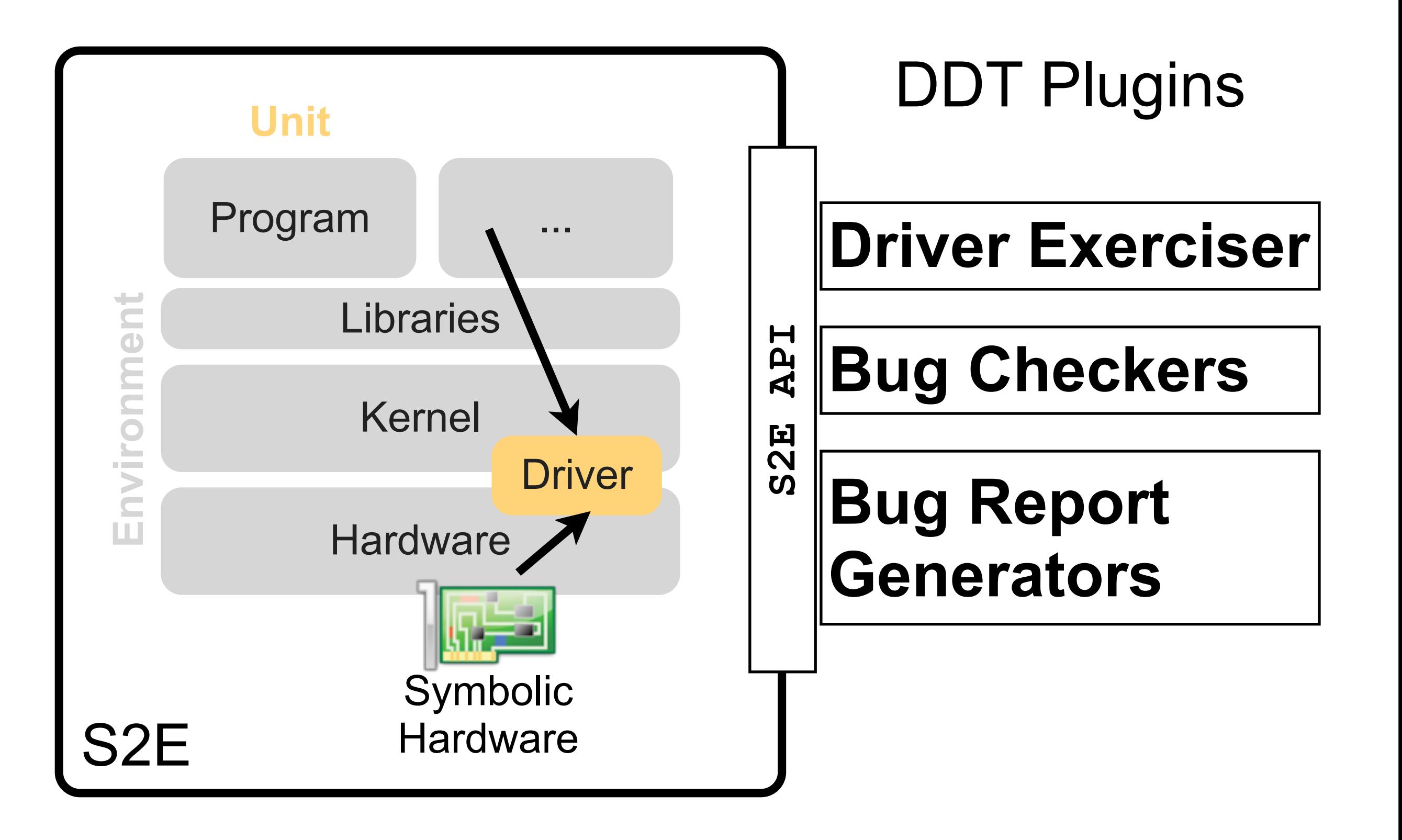

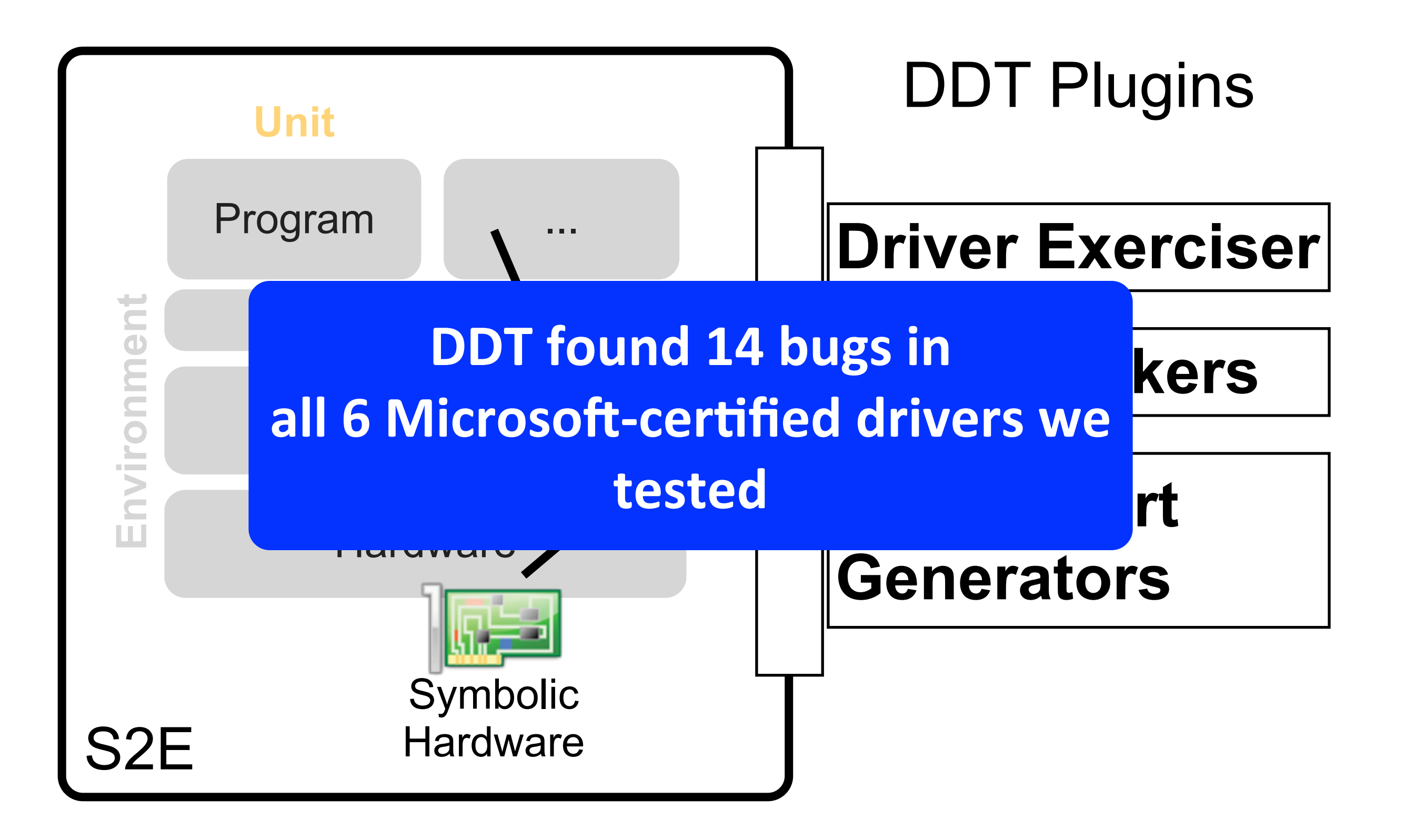

# Using S2E in Practice

- **Automated Device Driver Testing** *DDT*
- Automated Reverse Engineering *RevNIC*
- Multi-path Performance Profiling *PROFs*

# Using S2E in Practice

- Automated Device Driver Testing *DDT*
- Automated Reverse Engineering *RevNIC*
- Multi-path Performance Profiling *PROFs*

#### Drivers: Hard to Write and Hard to Port

- Drivers are often closed source *Porting from existing drivers is difficult*
- Devices rarely come with an interface specification *Hard to write a driver from scratch*
- Specifications are often incomplete and buggy *Buggy driver implementation*

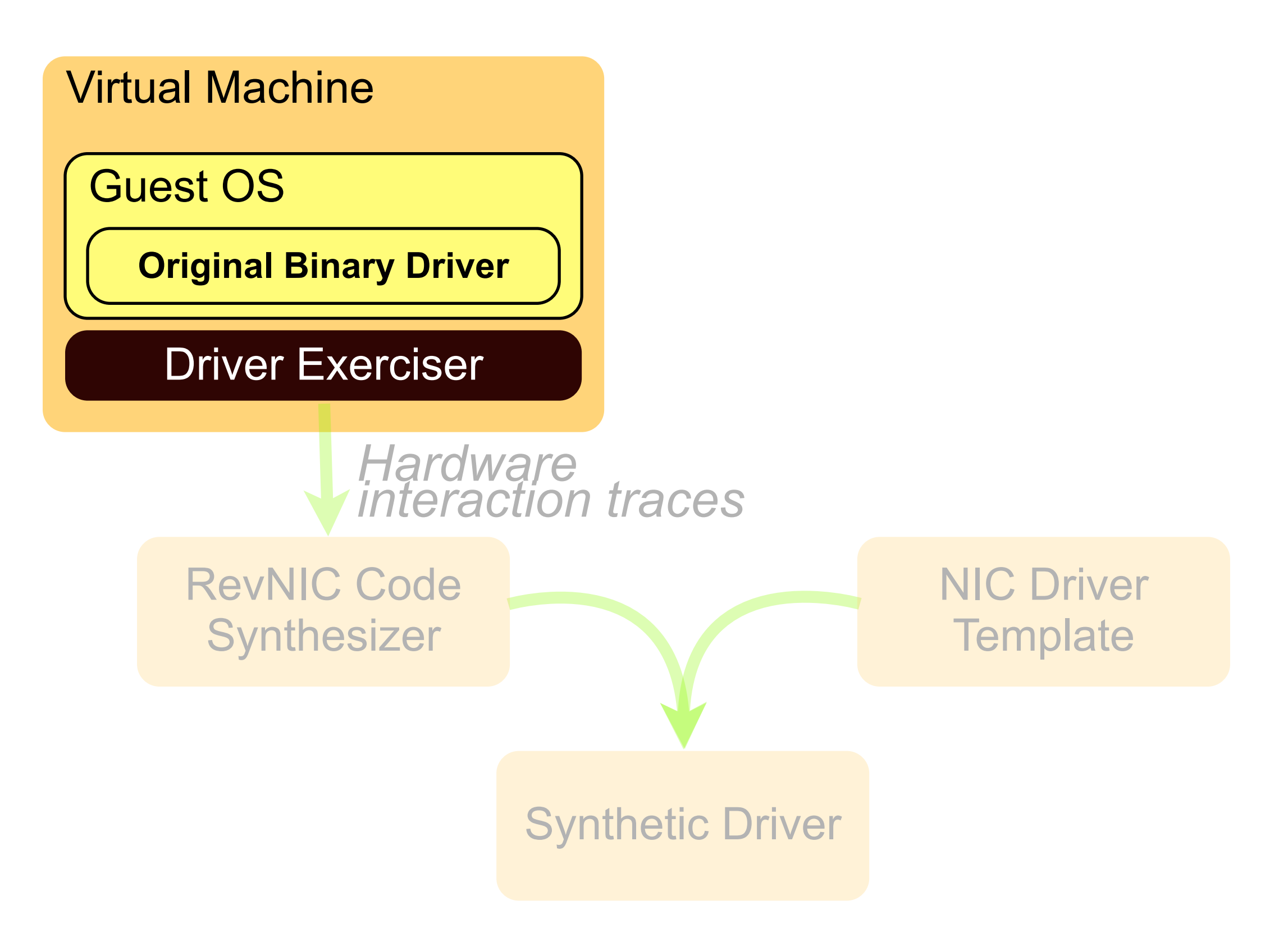

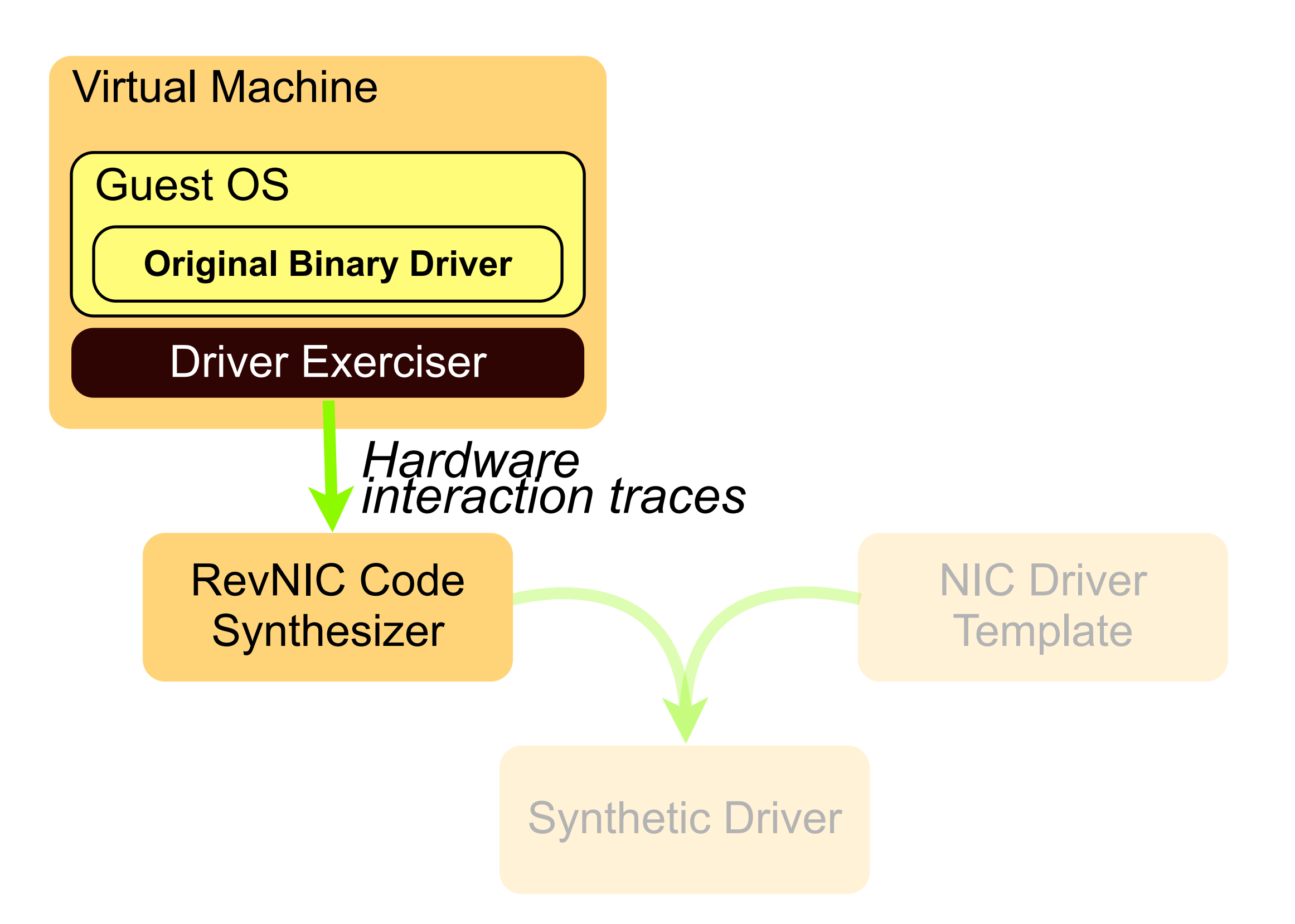

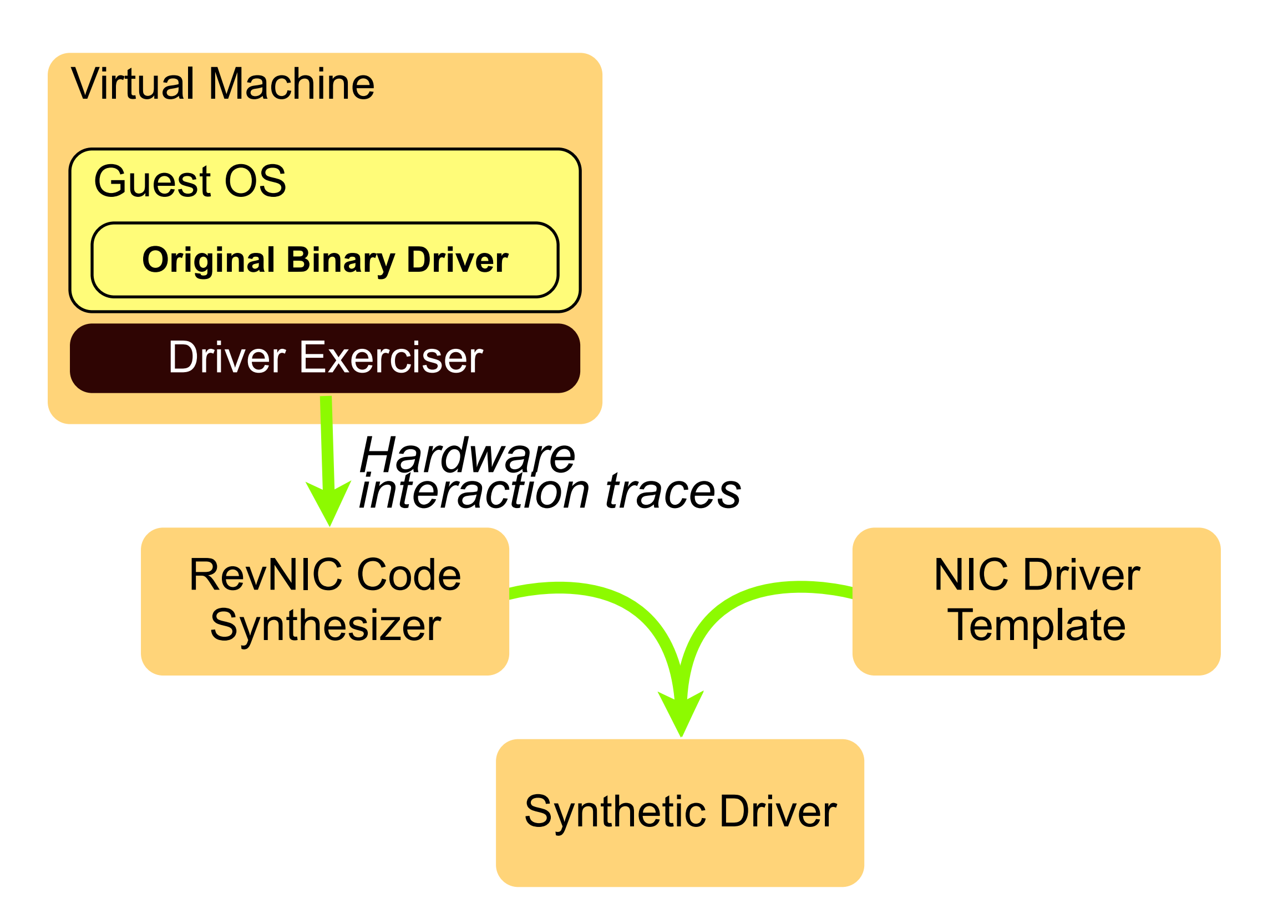

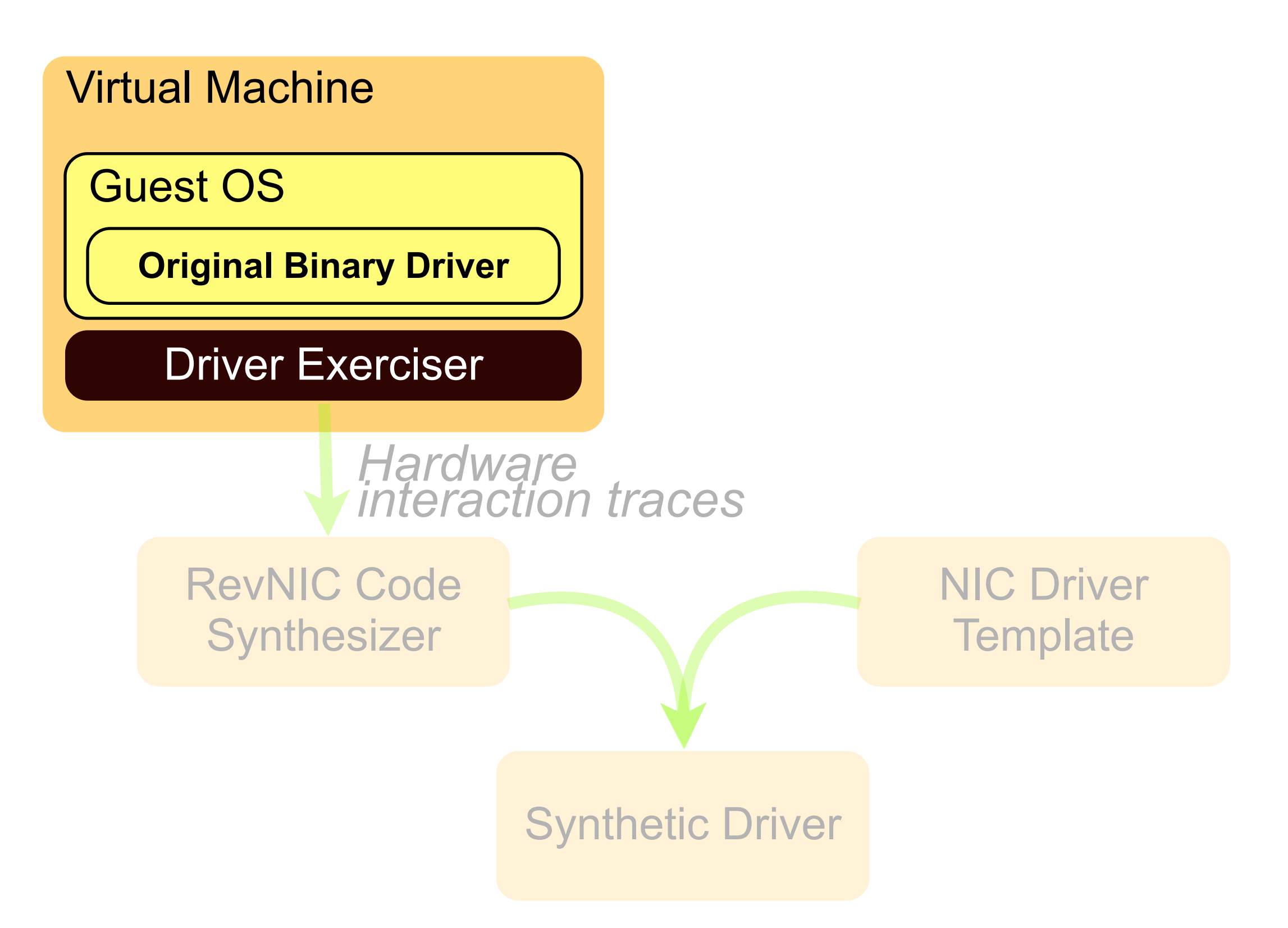

### High Coverage Driver Exerciser

• Hand-crafted workload is not enough

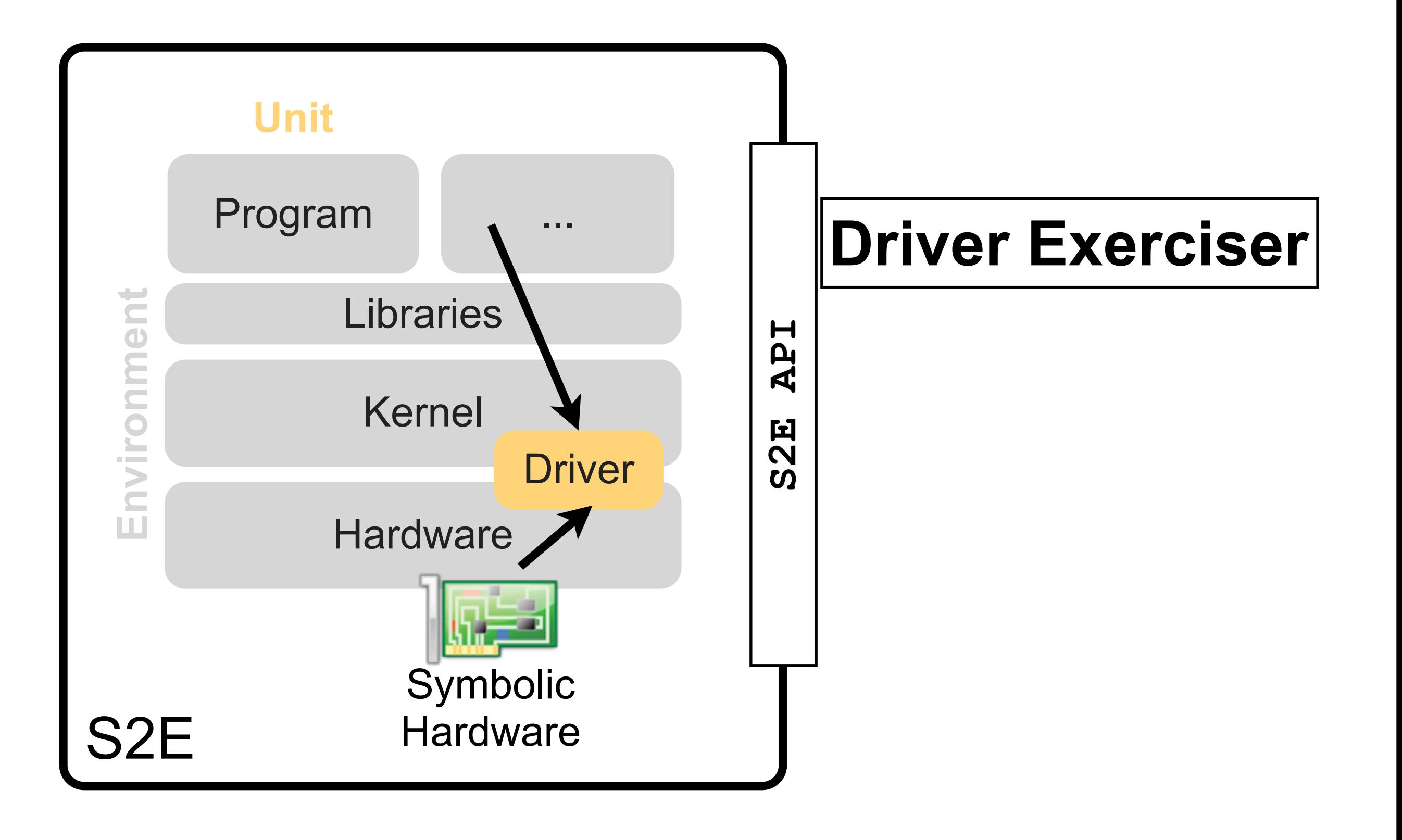

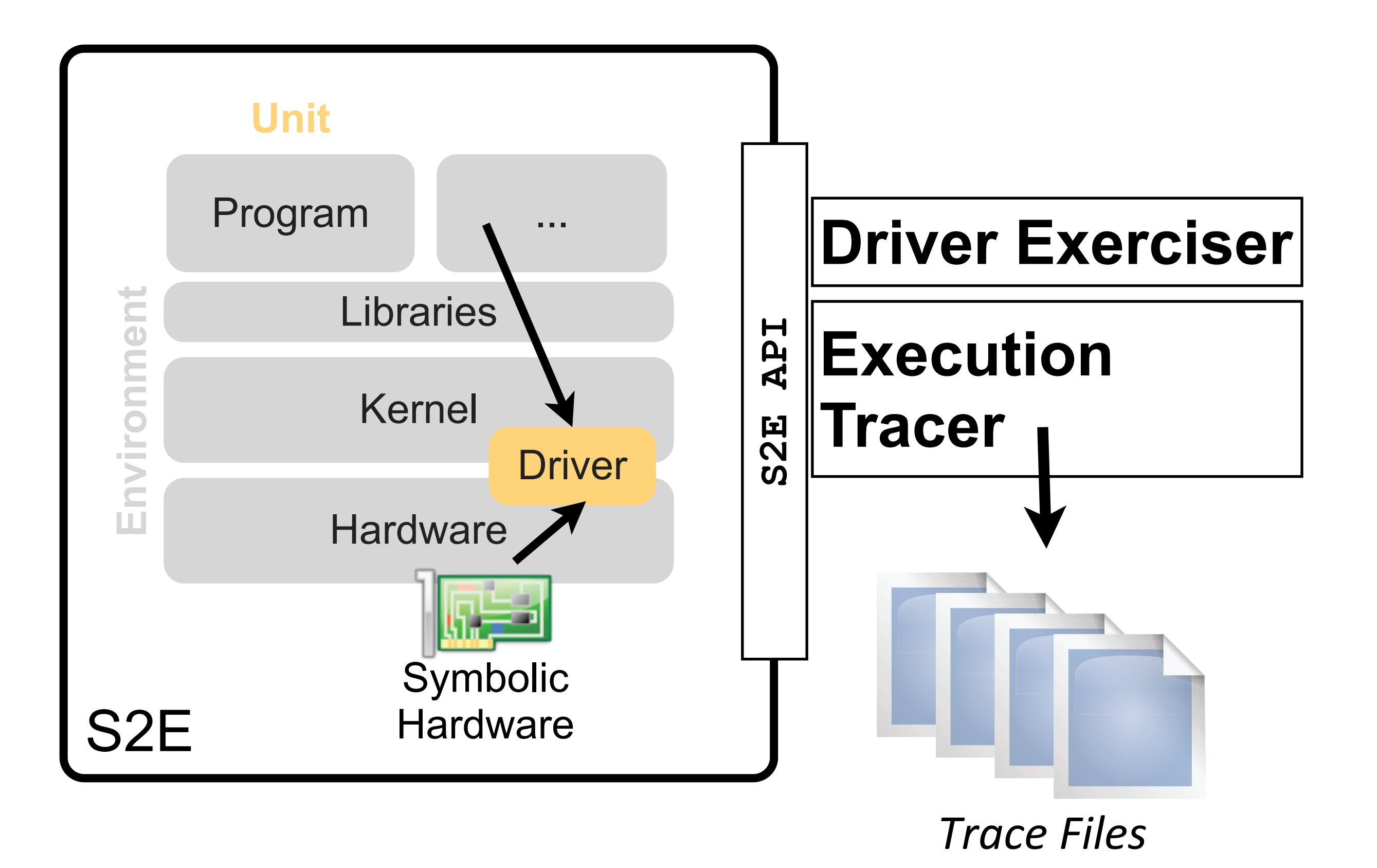

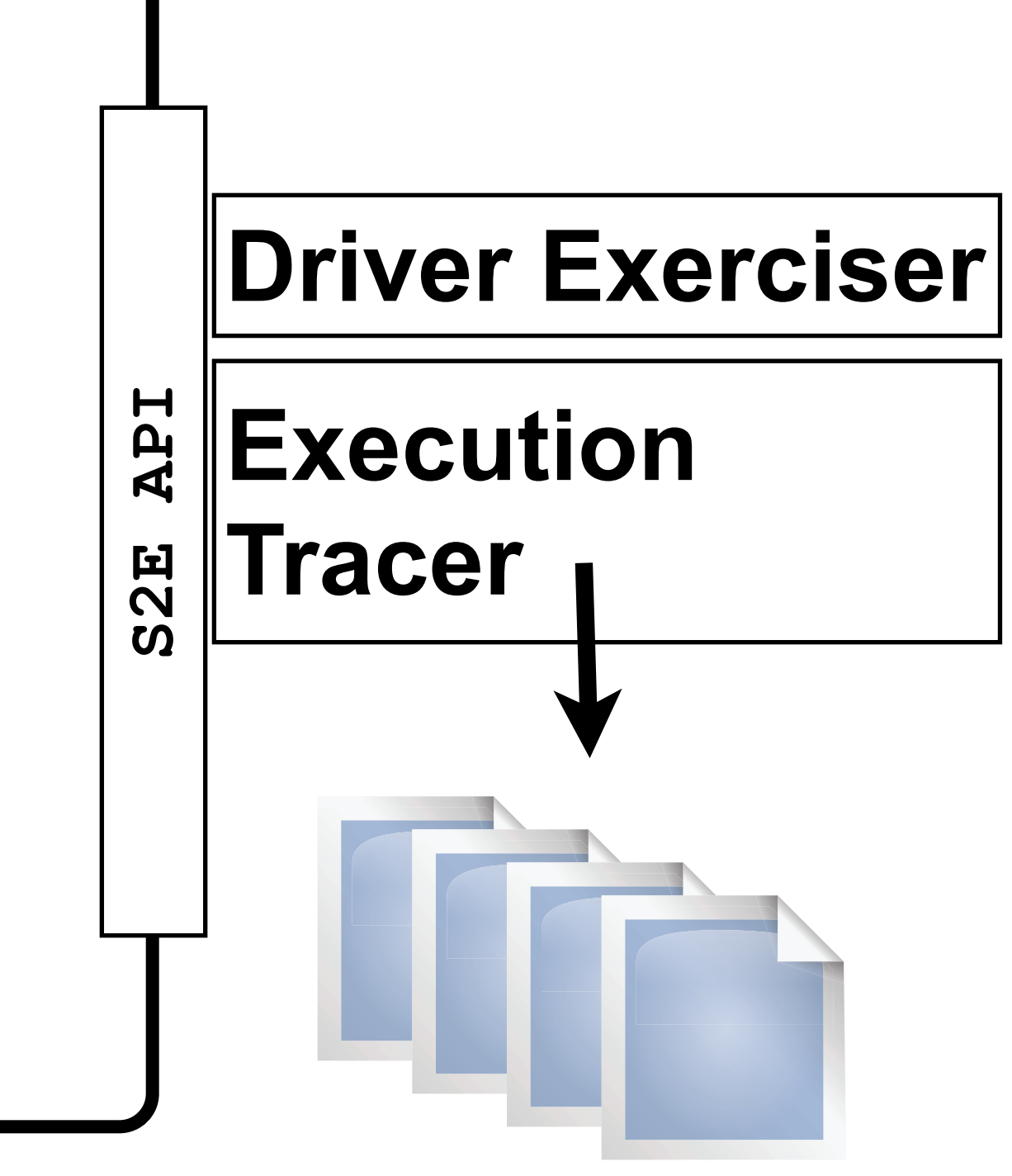

**Driver** 

*Trace Files*

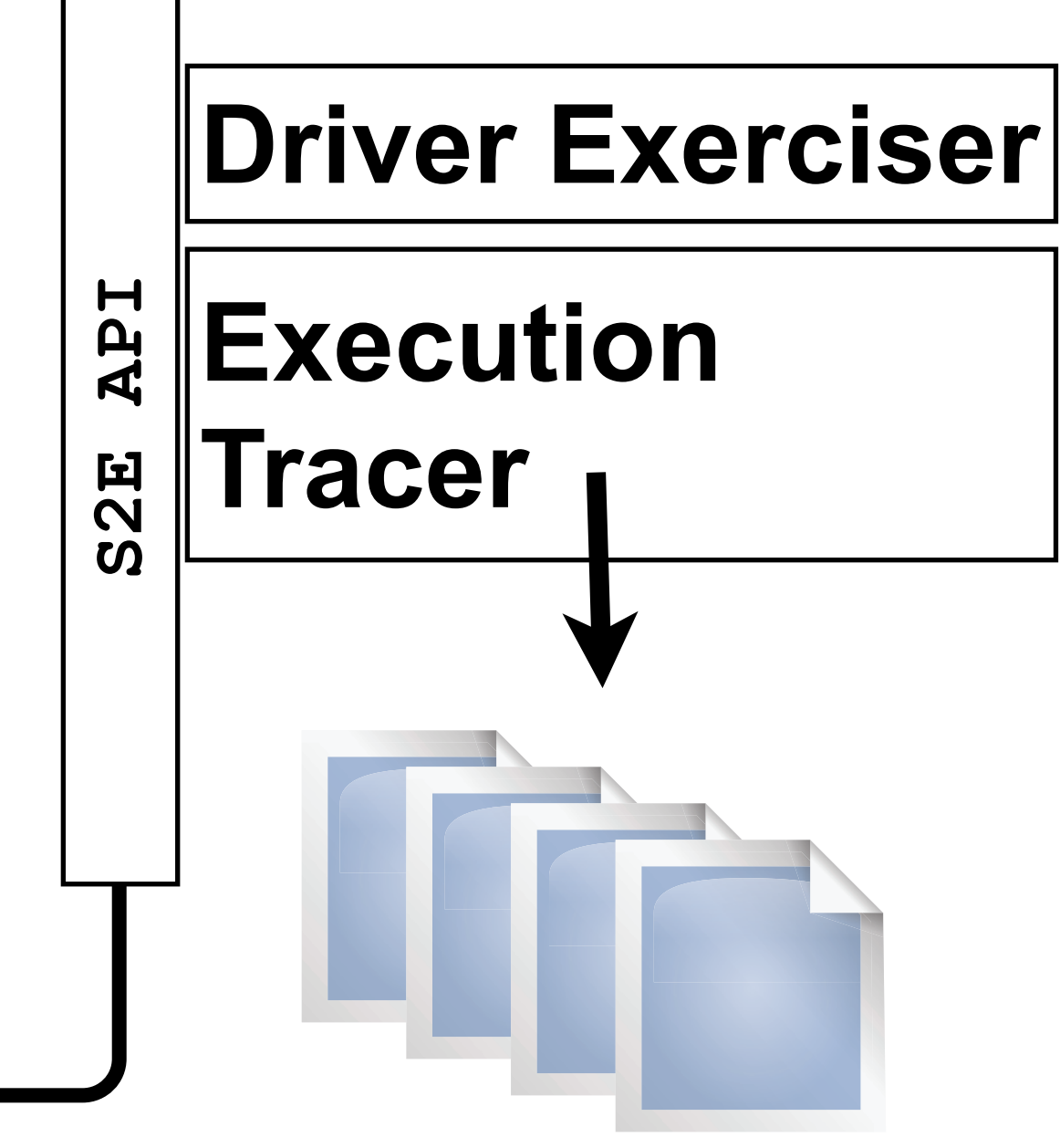

**Driver** 

*Trace Files*

- Execution tree
- Machine instructions
- Memory accesses
- Register values
- (Memory-Mapped) I/O

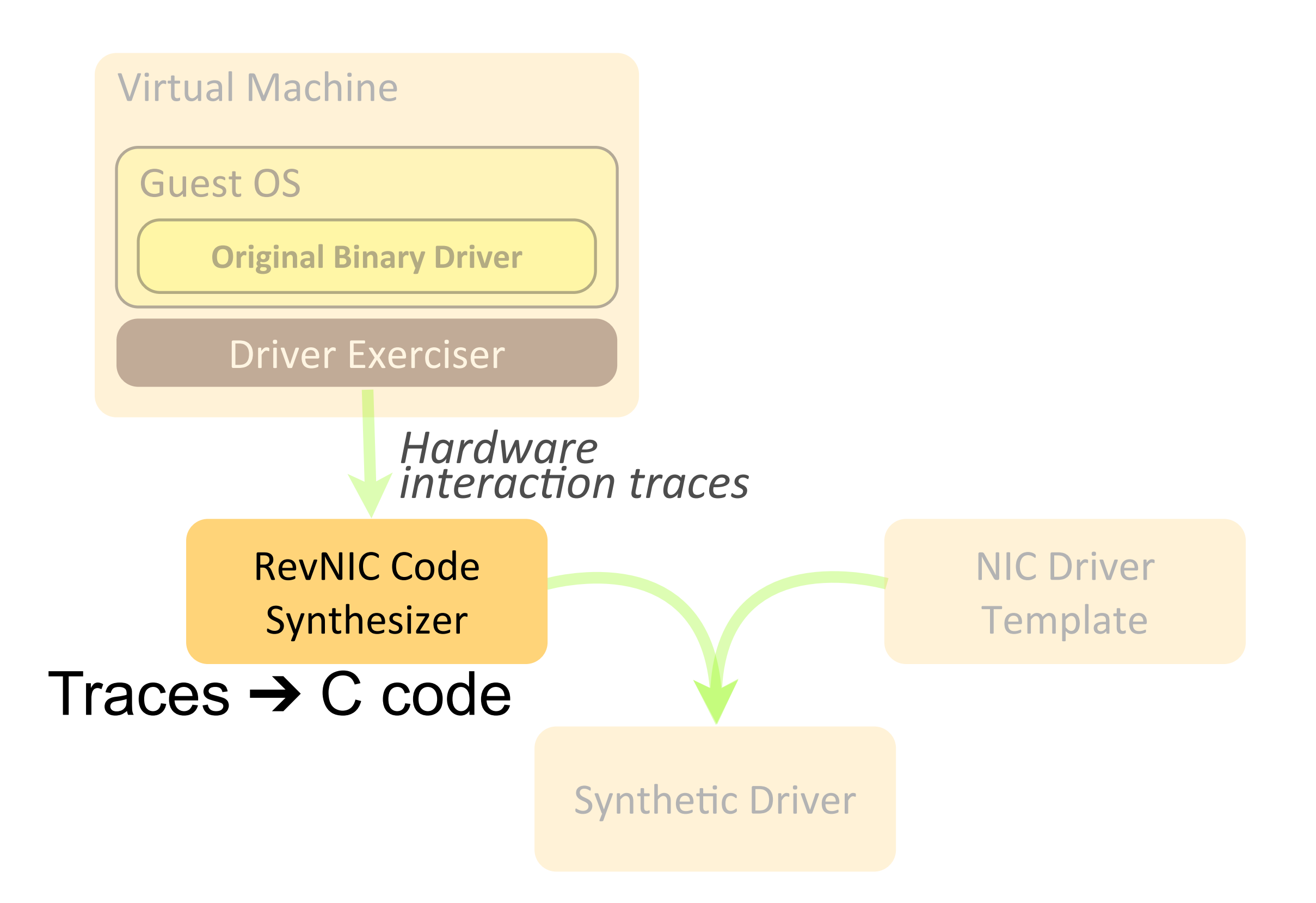

CFG

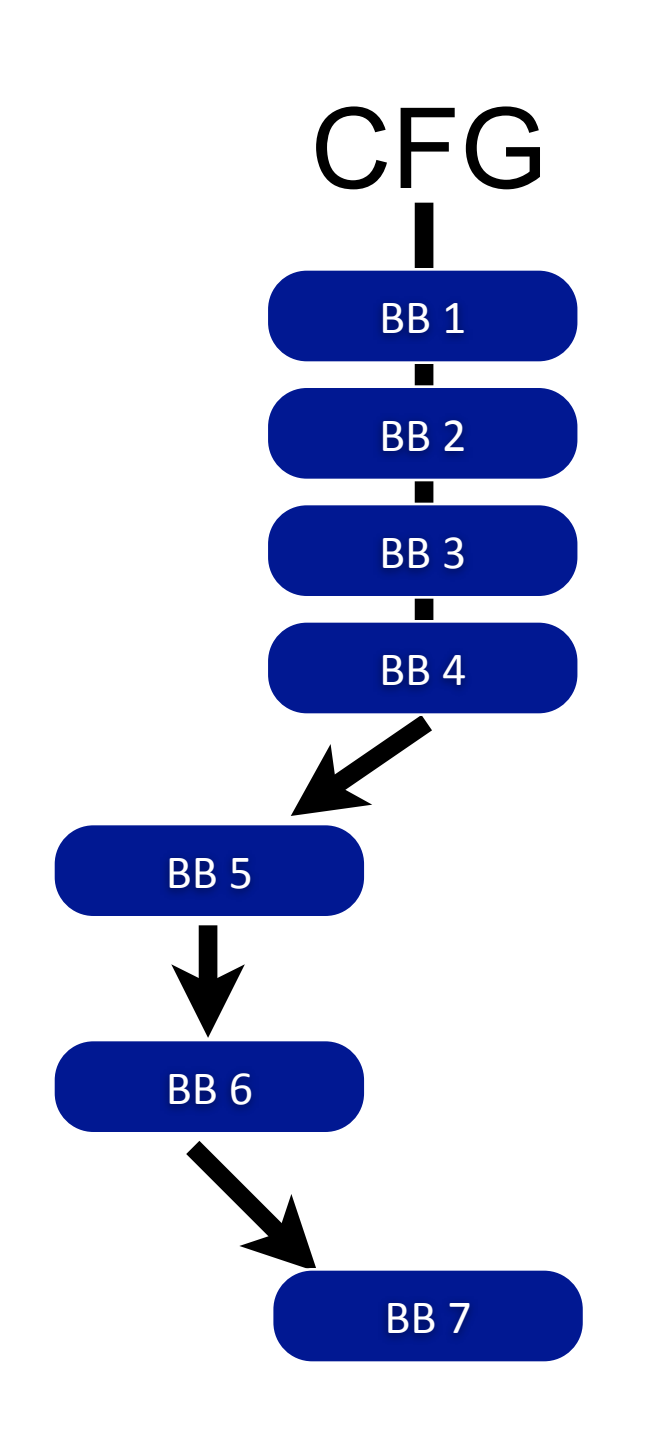

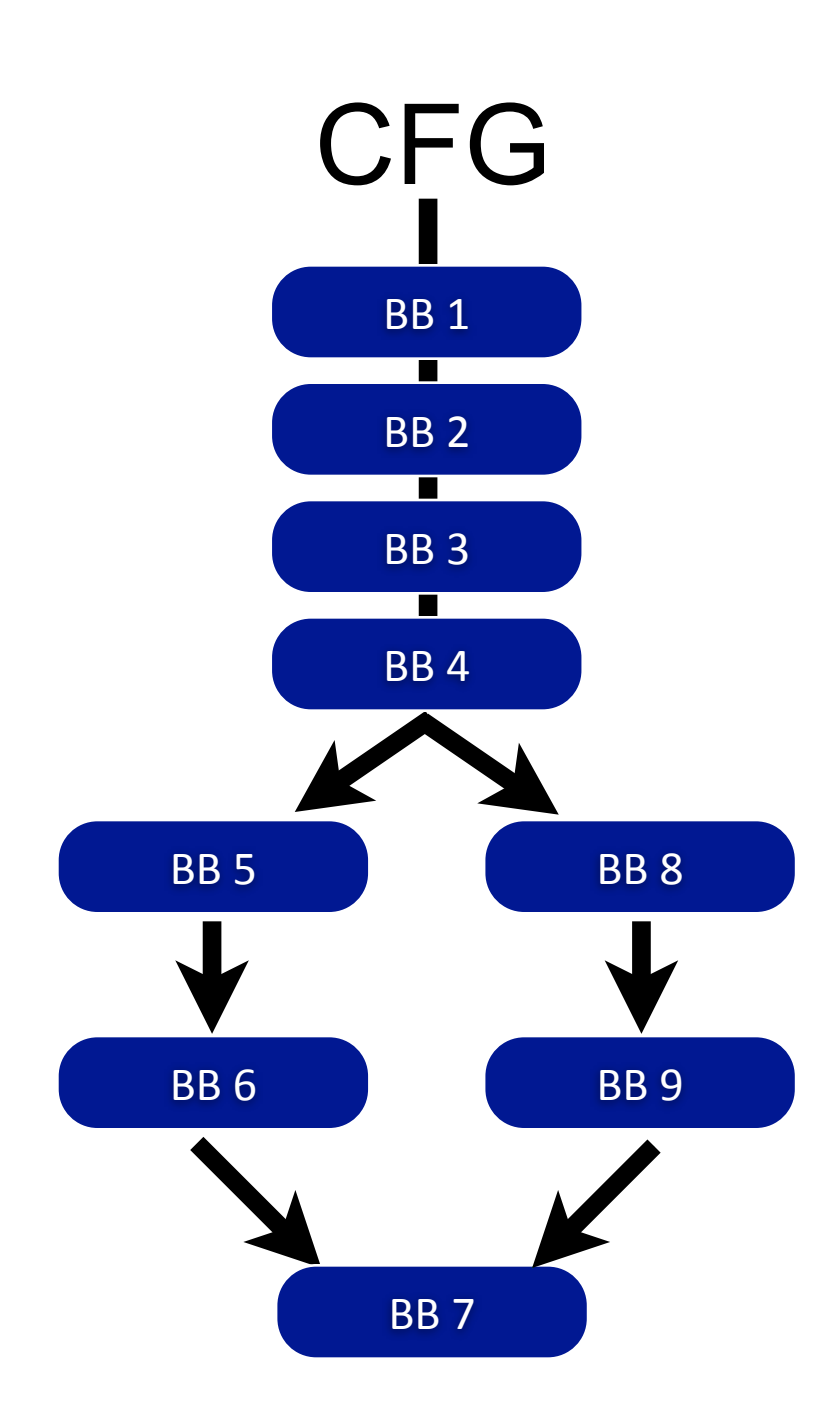

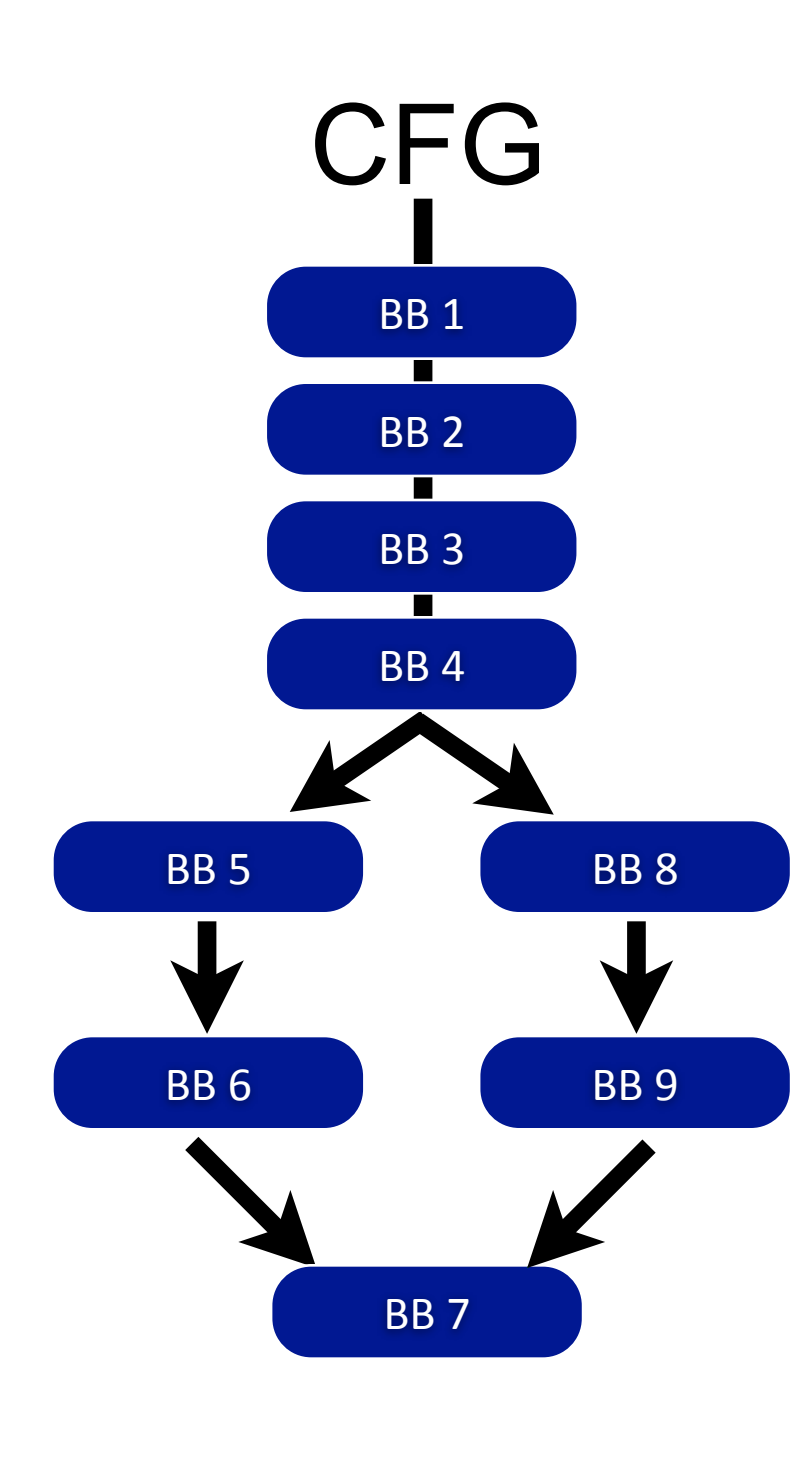

```
uint32_t function_0001(uint32_t param1, 
                          uint32_t param2)
{ /* ... */
BB1:
    goto BB2;
BB2:
    v1 = read_port(param1);
BB3:
    v2 = read_port(param2);
BB4:
    if (v1 & 0x21) goto BB8; 
BB5:
    write_port(param2, 0x1234);
BB6:
    goto BB7; 
BB8:
    write_port(param1, 0x4567);
BB9:
    goto BB7;
BB7:
}
```
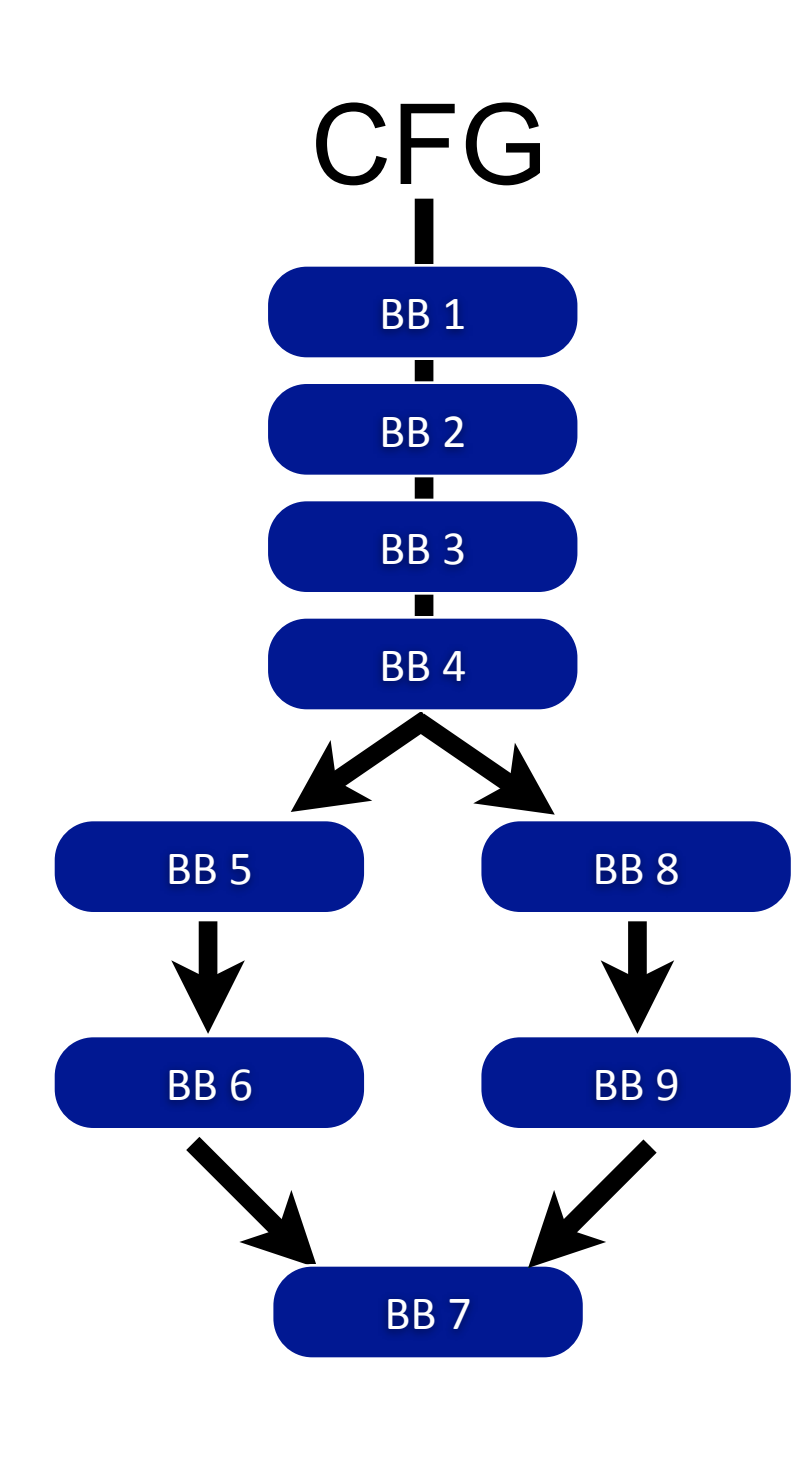

**uint32\_t function\_0001(uint32\_t param1, uint32\_t param2) { /\* ... \*/ BB1: goto BB2; BB2:**  $v1 = read port(param1);$ **BB3: v2 = read\_port(param2); BB4: if (v1 & 0x21) goto BB8; BB5: write\_port(param2, 0x1234); BB6: goto BB7; BB8: write\_port(param1, 0x4567); BB9: goto BB7; BB7: }**

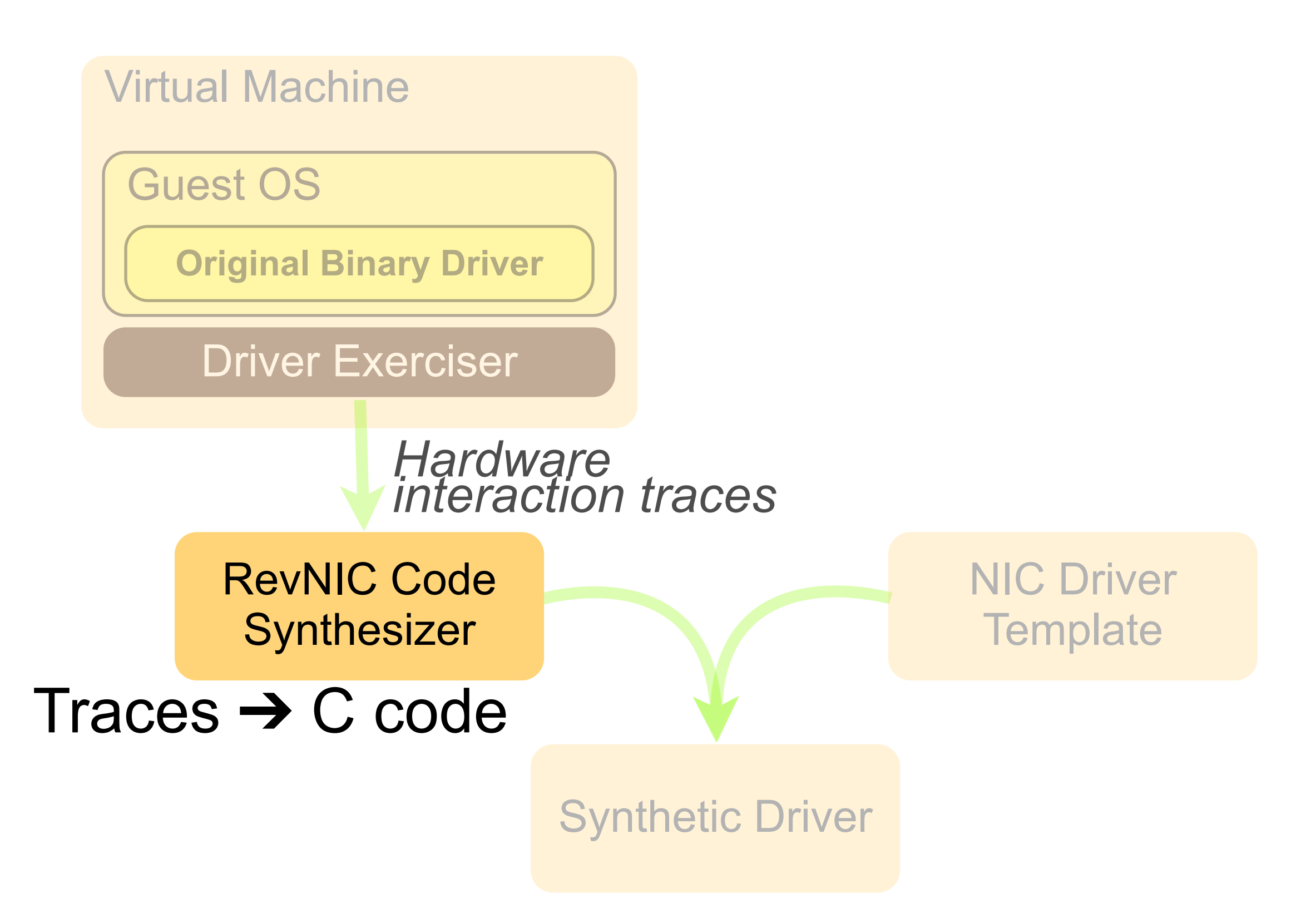

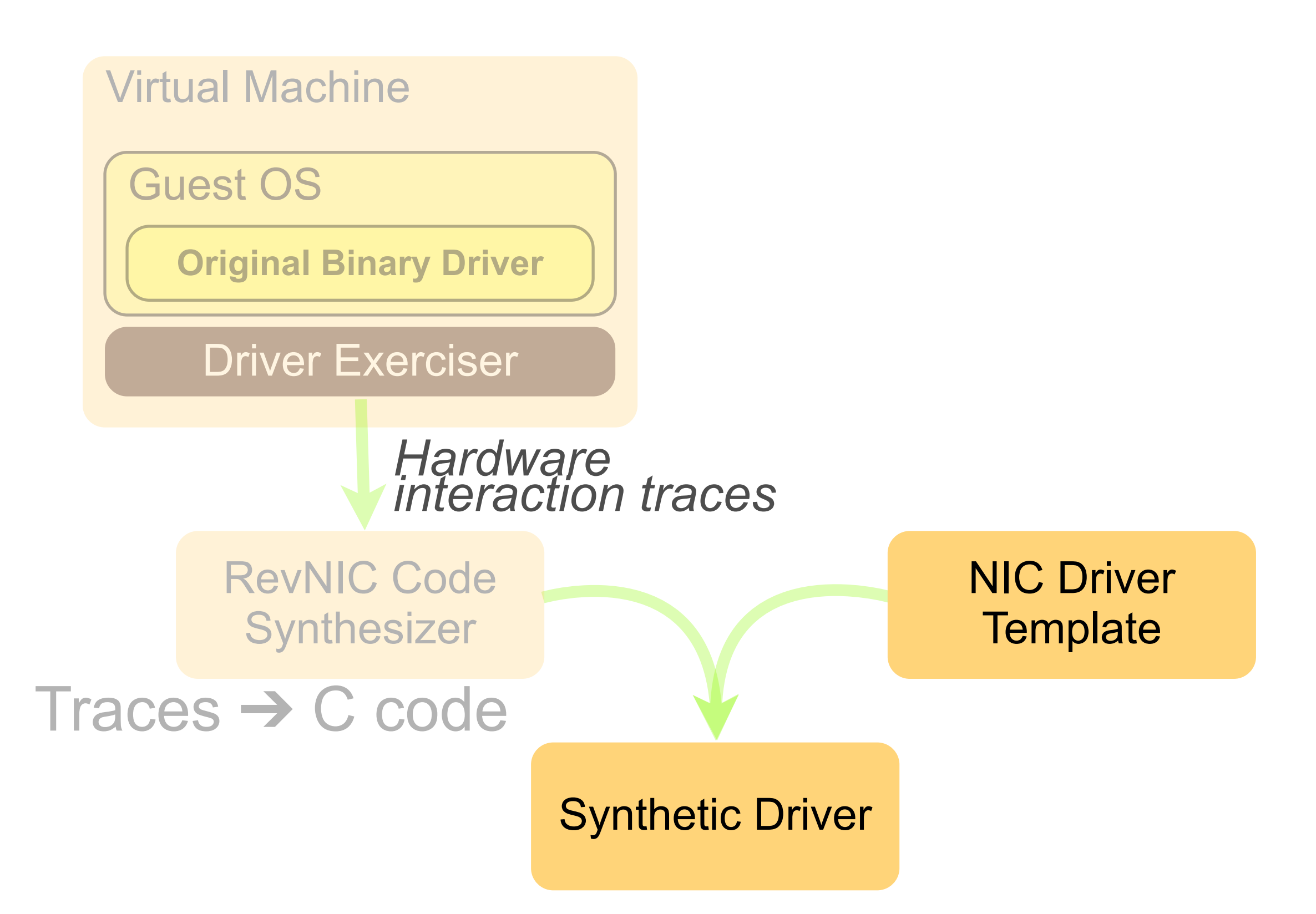

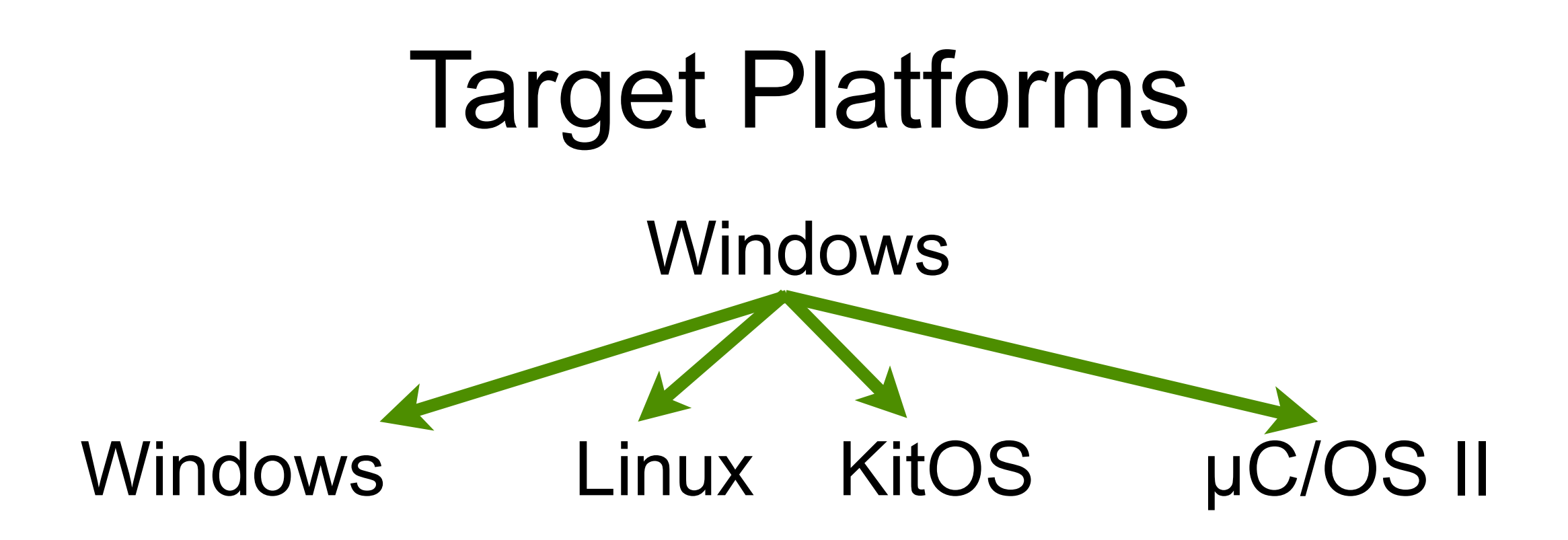

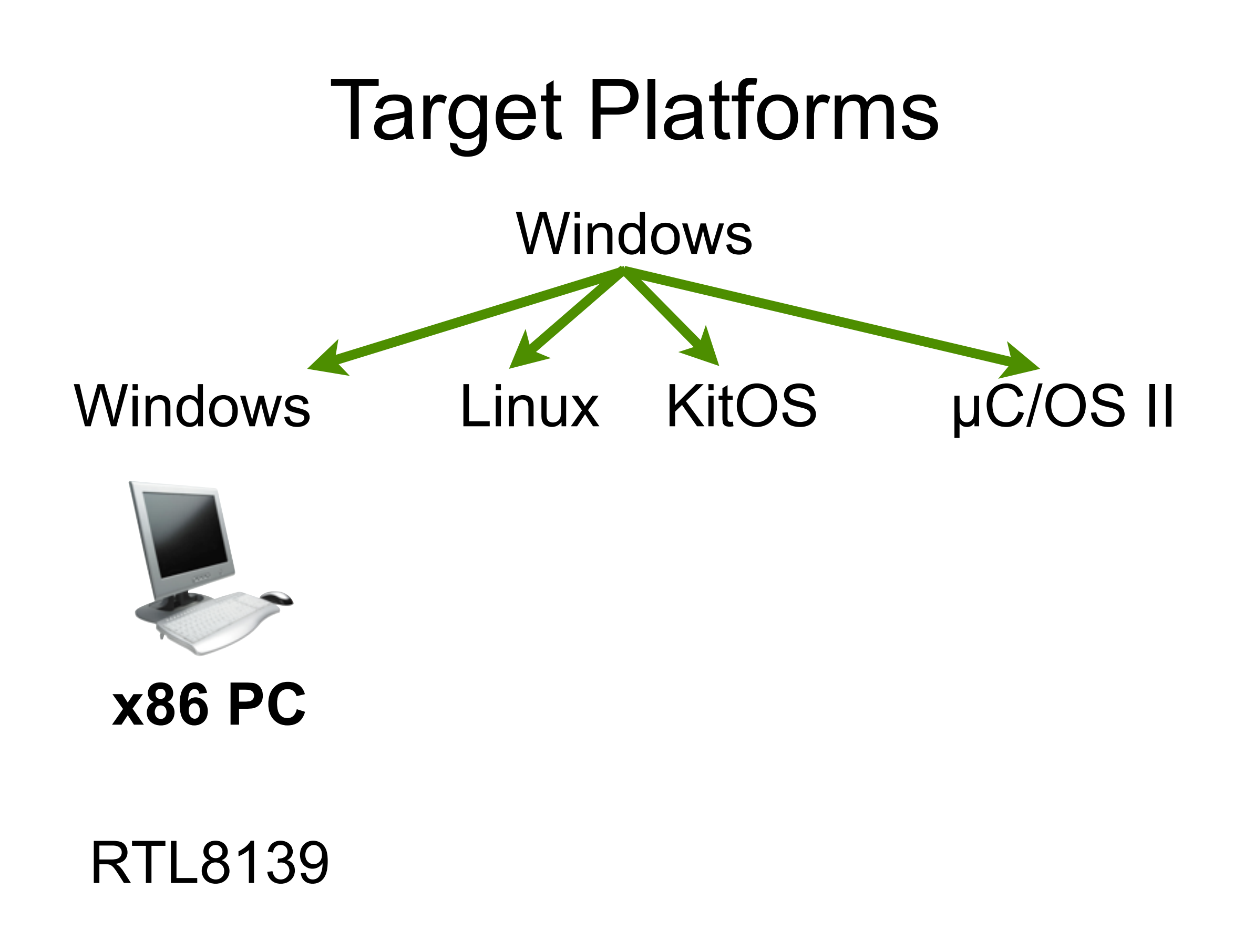
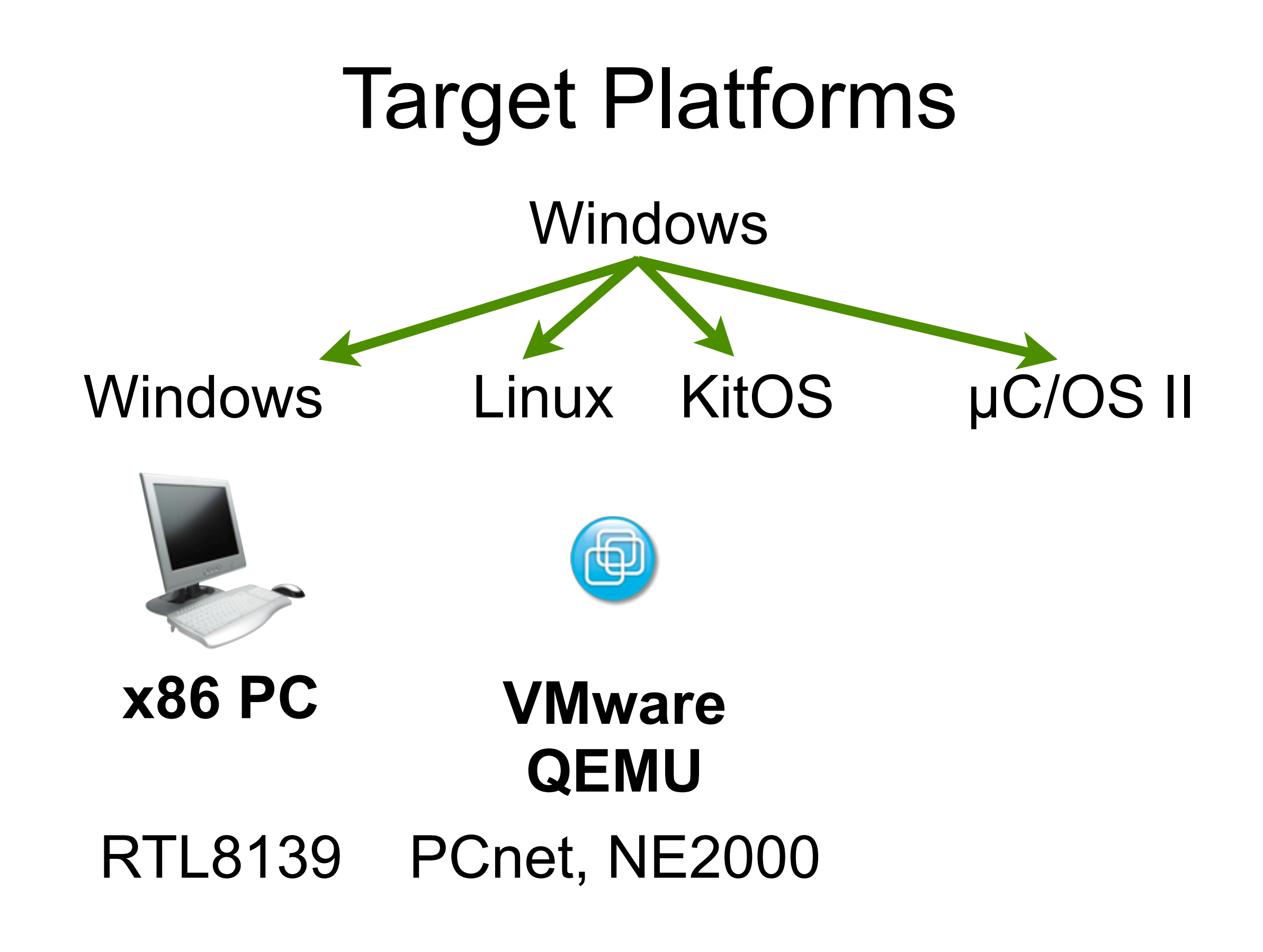

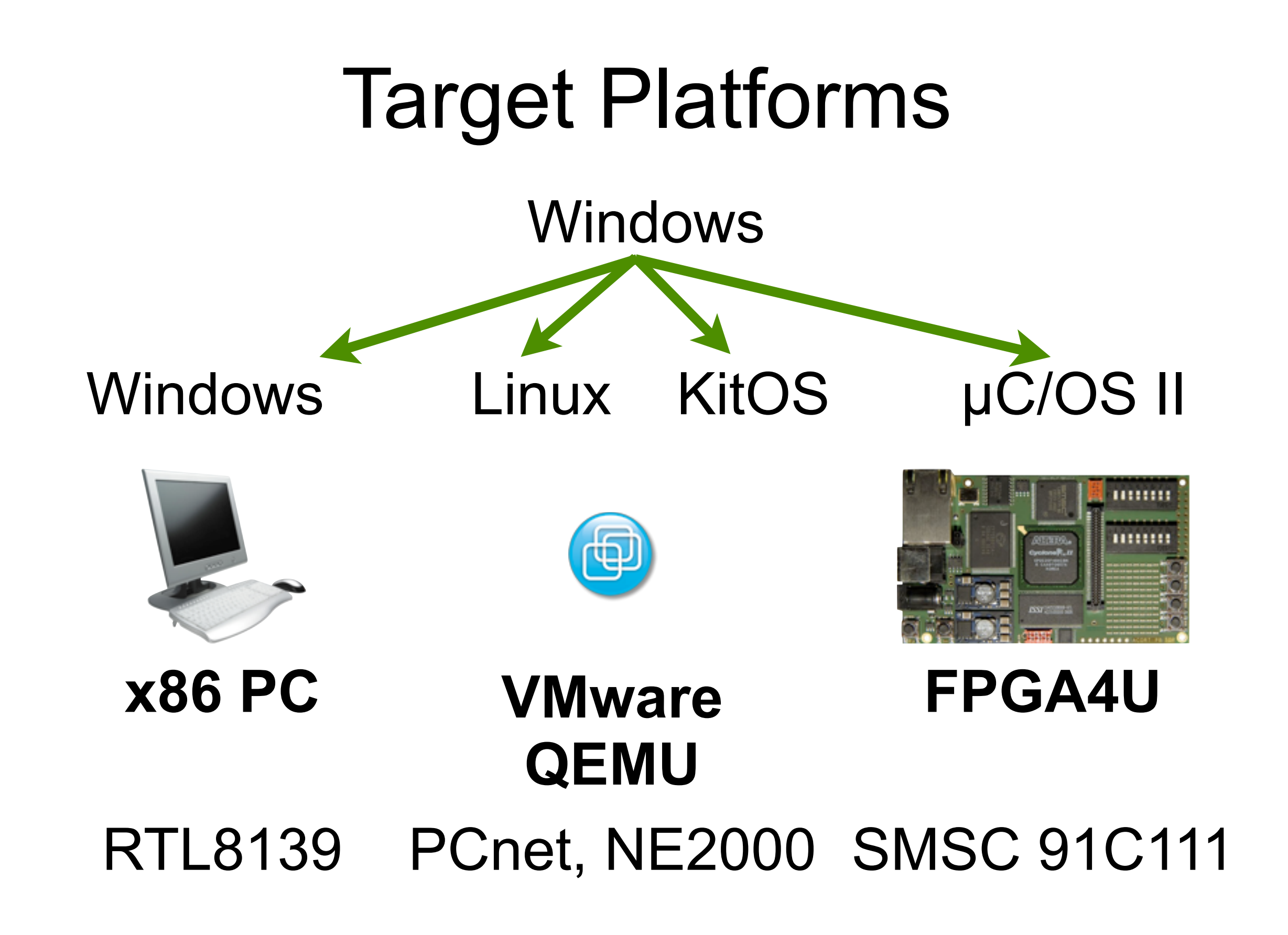

# Using S2E in Practice

- Automated Device Driver Testing *DDT*
- Automated Reverse Engineering *RevNIC*
- Multi-path Performance Profiling *PROFs*

# Using S2E in Practice

- Automated Device Driver Testing *DDT*
- Automated Reverse Engineering *RevNIC*
- Multi-path Performance Profiling *PROFs*

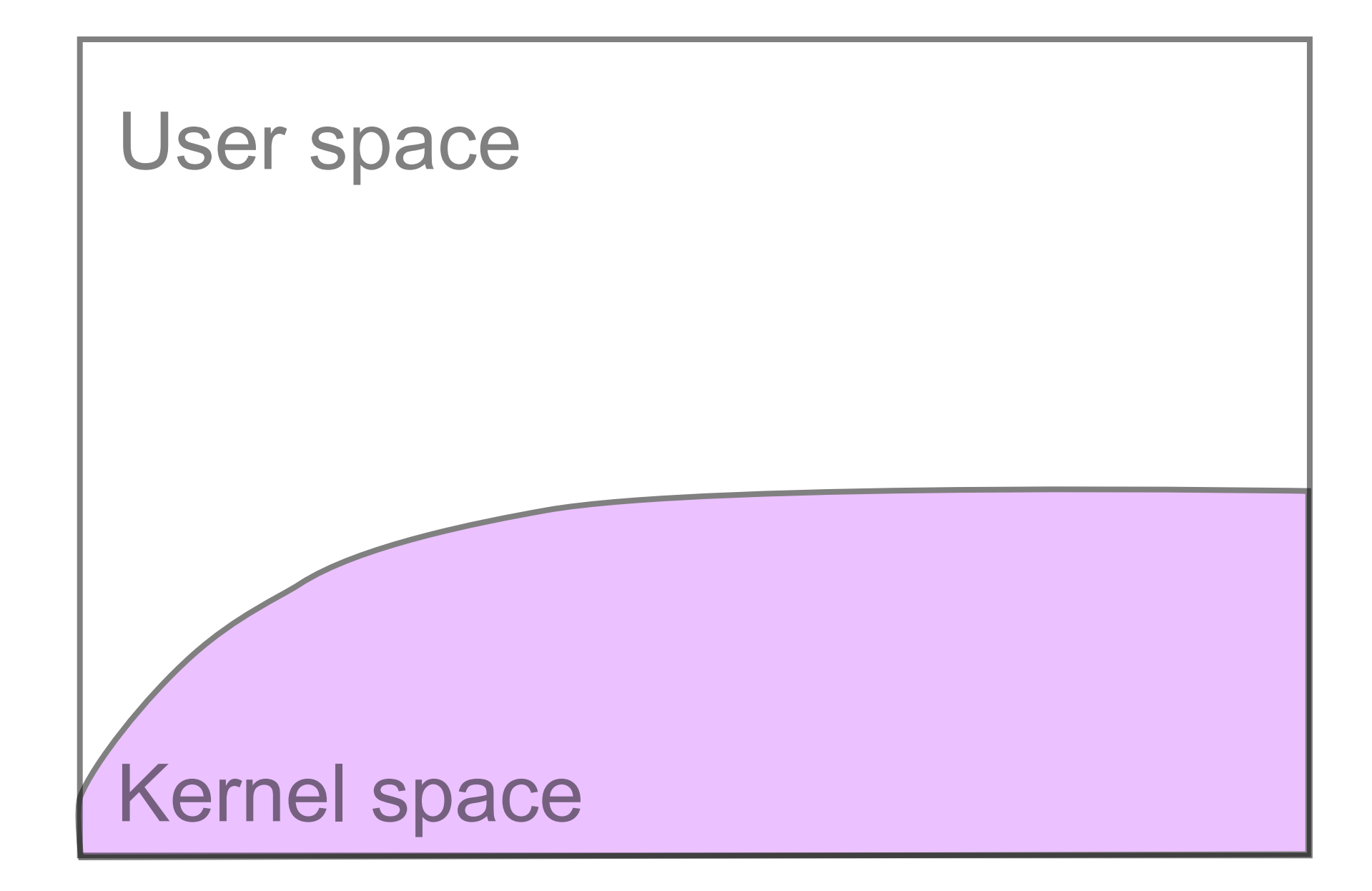

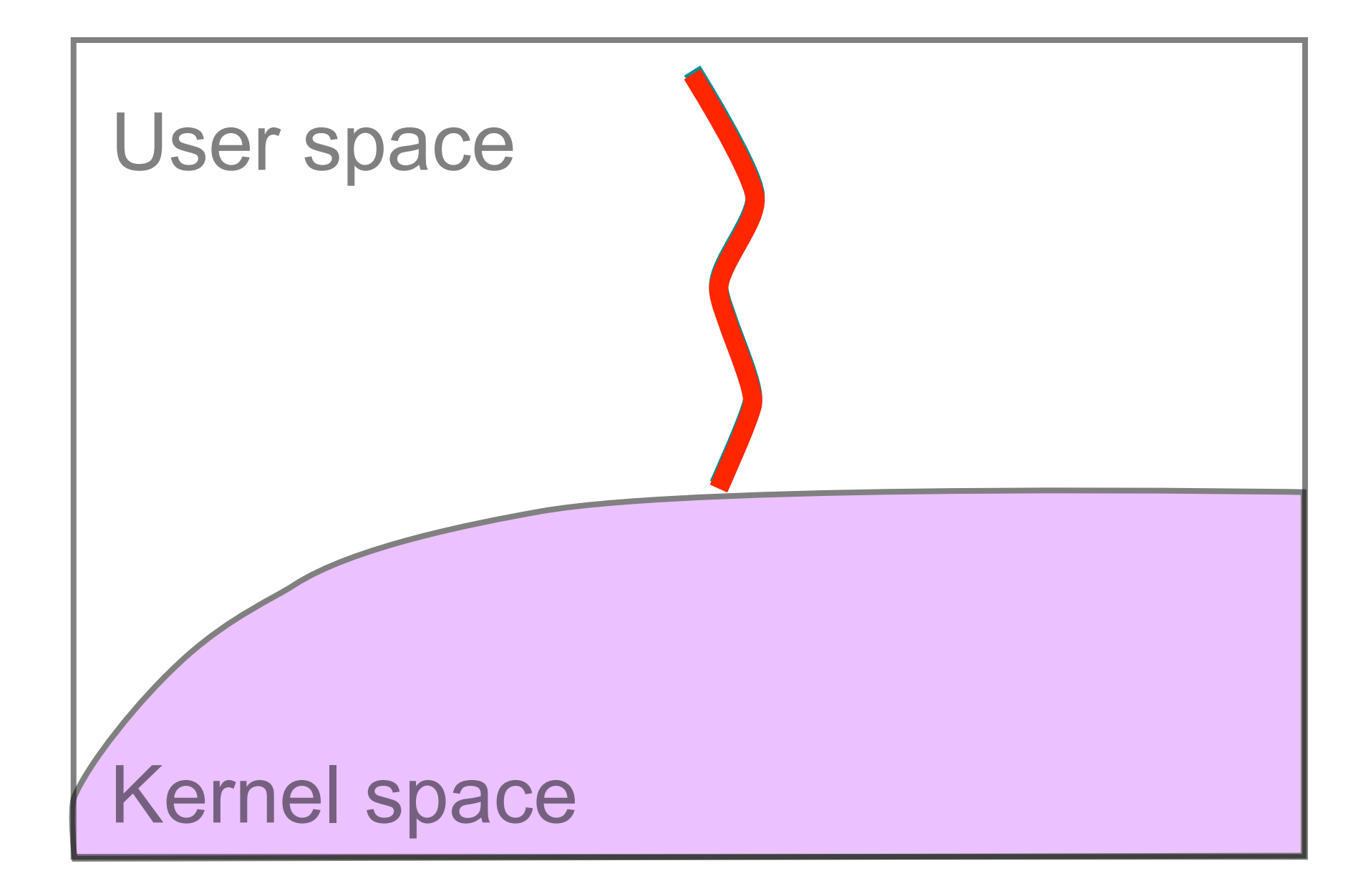

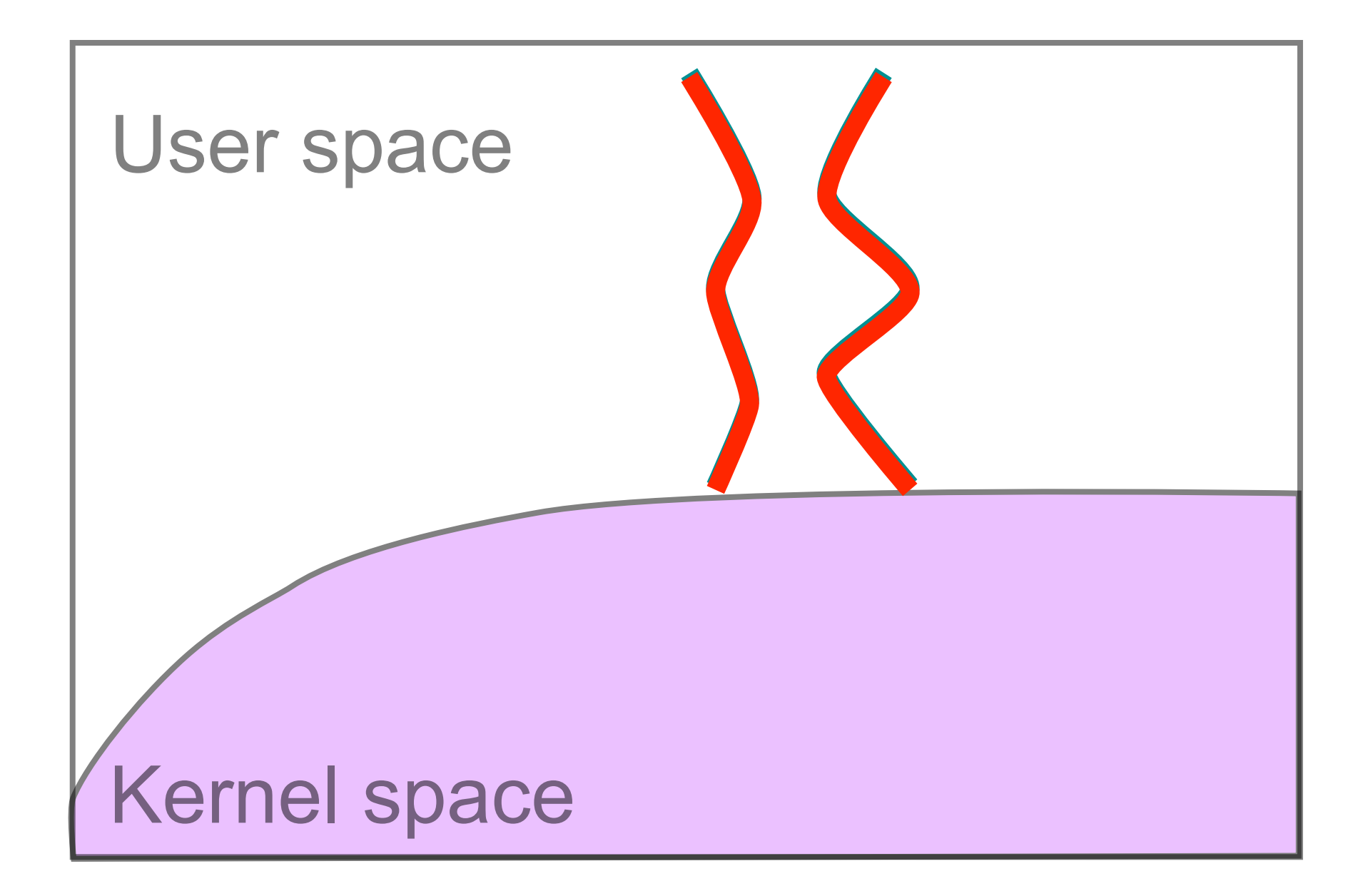

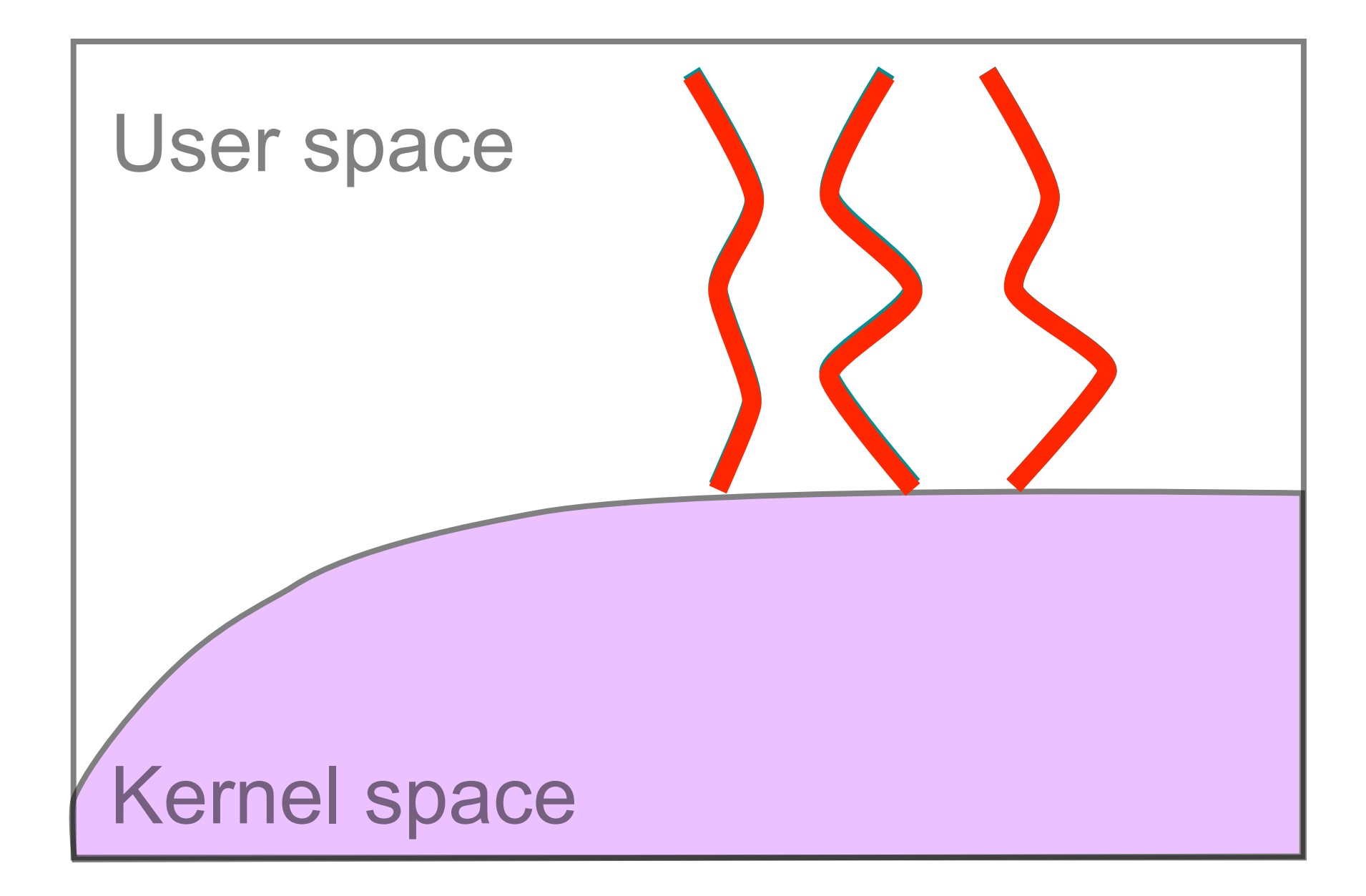

### Multi-Path In-Vivo Profiling

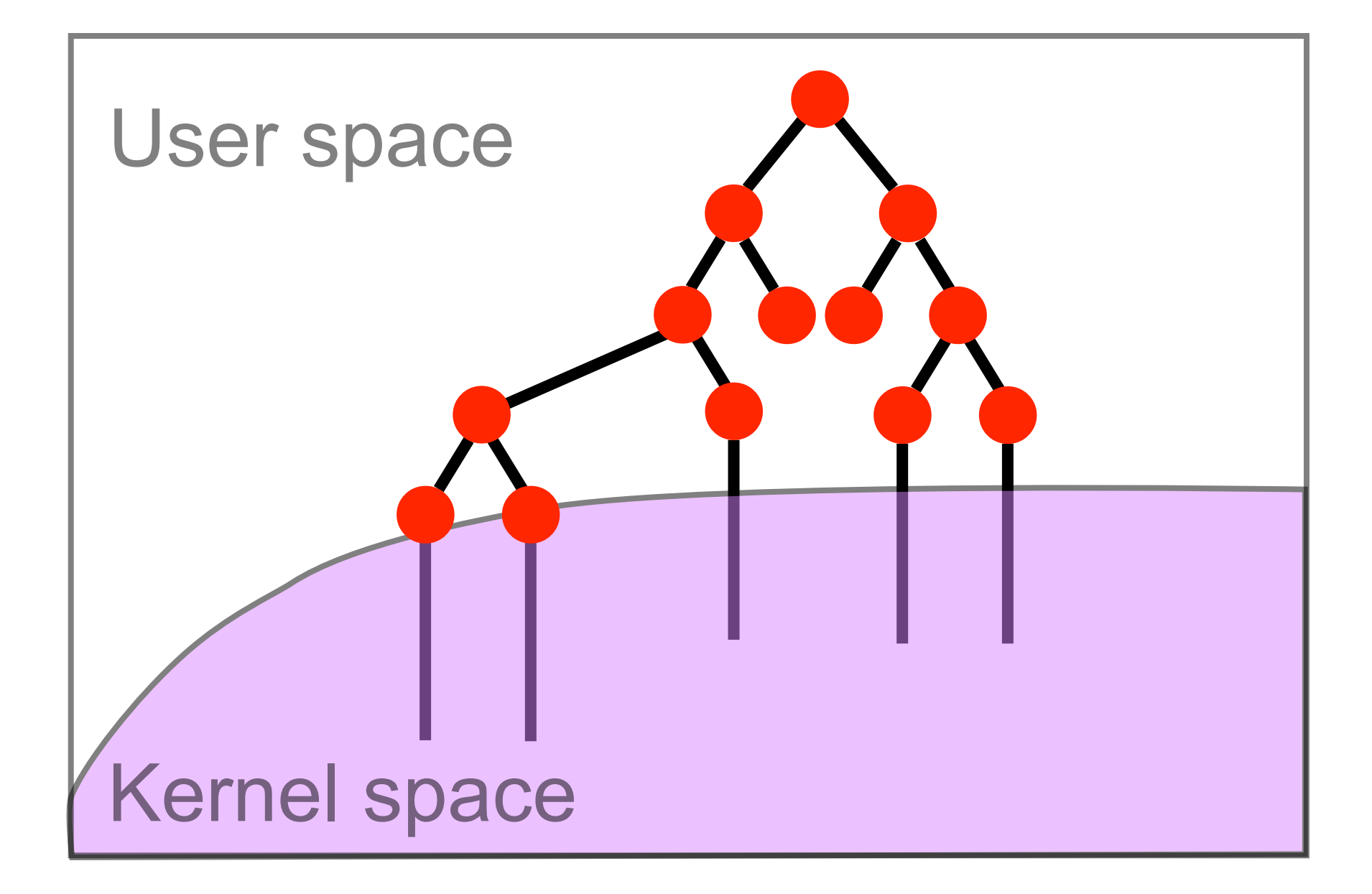

### Multi-Path In-Vivo Profiling

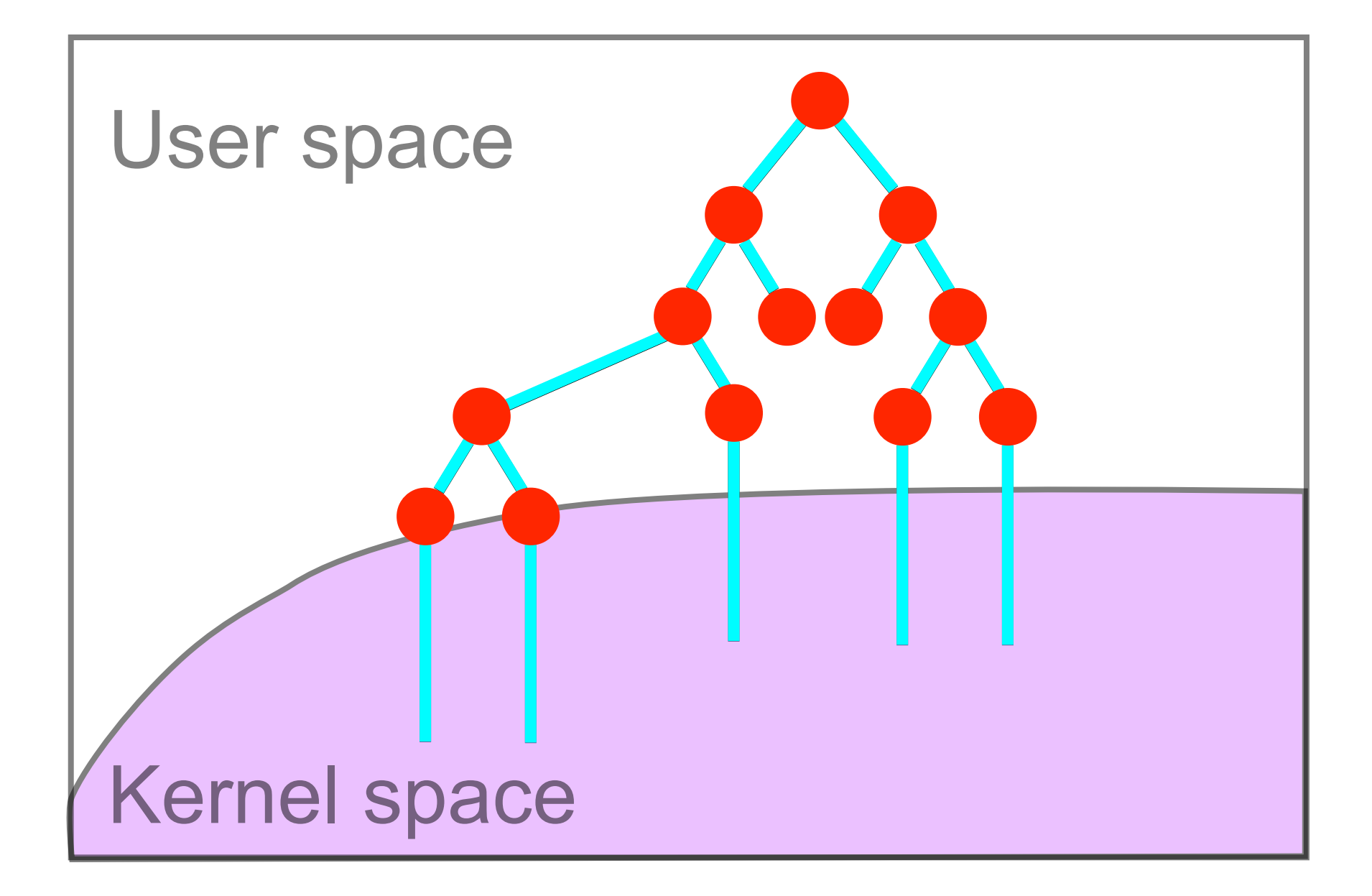

### PROFs

- Cache Simulator *Models arbitrary cache hierarchies*
- Instruction Counter *Machine instructions*
- MMU Monitor *Tracks TLB misses and page faults*

- Upper and lower bound on performance
- Fastest and slowest execution path
- Metrics?
	- # instructions, cache misses, page faults, ...

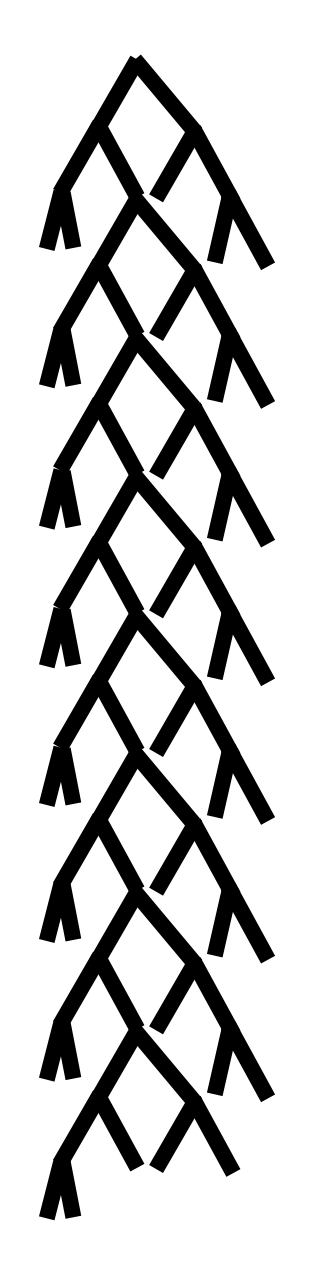

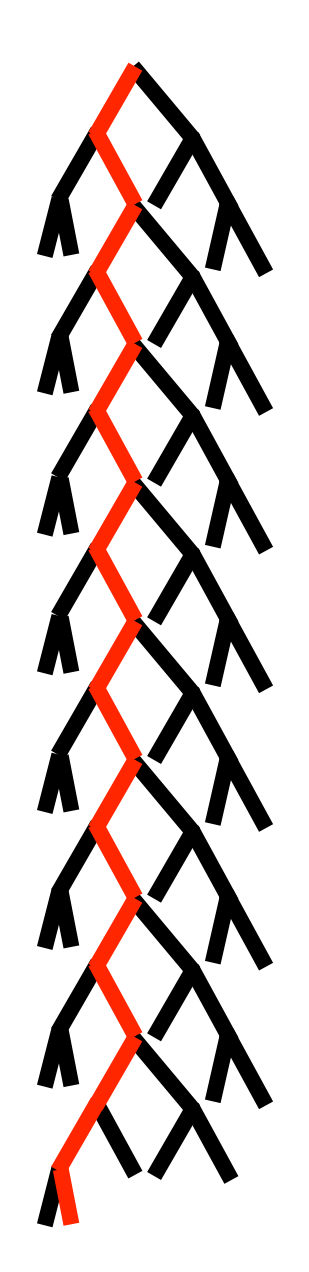

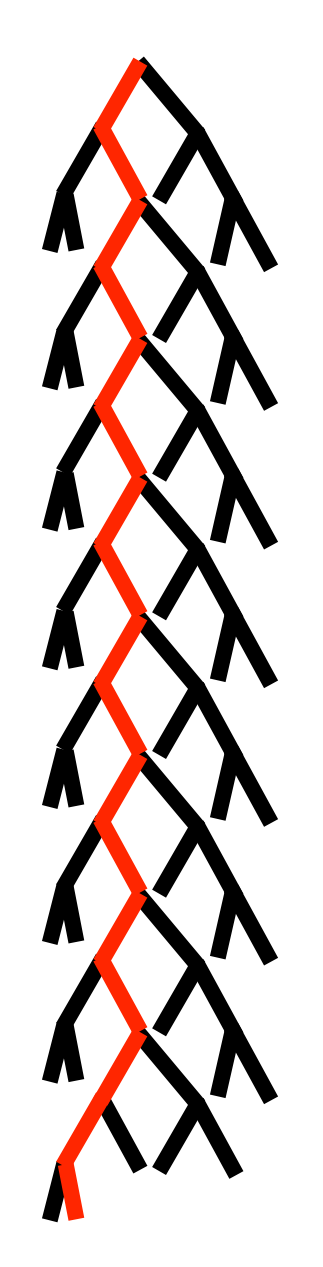

*>1.5 million instructions* 

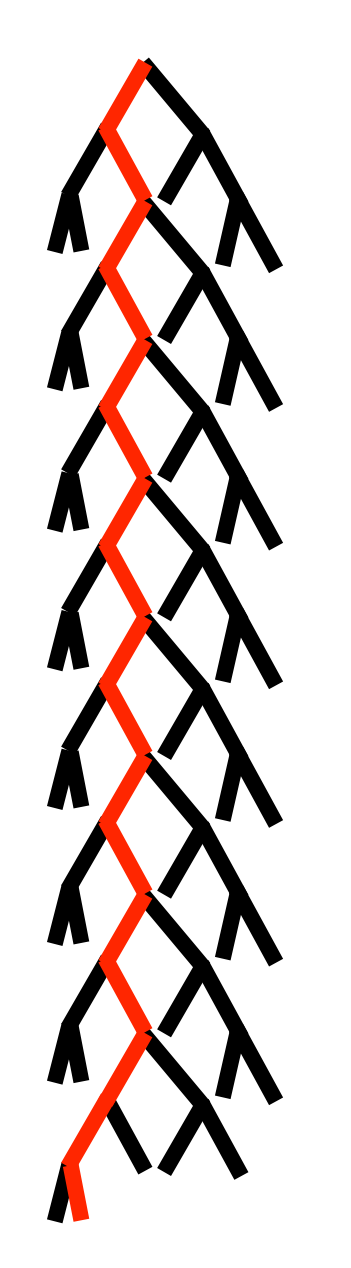

• Unbounded instruction count

• Infinite loop bug

*>1.5 million instructions* 

**void process\_options(optptr...) {**

```
 …
  while (totlen > 0) {
 …
     opt = optptr;
 …
     switch (*opt) {
       case OPTION_ROUTE_RECORD:
         length = *++opt;
         if (length < 4)
           continue;
     }
 … 
 }
```
**}**

```
void process_options(optptr...) {
 …
   while (totlen > 0) {
 …
     opt = optptr;
 …
     switch (*opt) {
       case OPTION_ROUTE_RECORD:
         length = *++opt;
         if (length < 4)
           continue;
     }
 … 
 }
}
```

```
void process_options(optptr...) {
 …
   while (totlen > 0) {
 …
     opt = optptr;
 …
     switch (*opt) {
       case OPTION_ROUTE_RECORD:
         length = *++opt;
         if (length < 4)
           continue;
     }
 … 
 }
}
```

```
void process_options(optptr...) {
```

```
 …
  while (totlen > 0) {
 …
    opt = optptr;
 …
     switch (*opt) {
       case OPTION_ROUTE_RECORD:
         length = *++opt;
```
**}**

```
 if (length < 4)
           continue;
     }
 … 
 }
```

```
void process_options(optptr...) {
```

```
 …
  while (totlen > 0) {
 …
    opt = optptr;
 …
     switch (*opt) {
       case OPTION_ROUTE_RECORD:
         length = *++opt;
```

```
 if (length < 4)
          continue;
 }
 … 
 }
}
```

```
void process_options(optptr...) {
```

```
 while (totlen > 0) {
```
 **opt = optptr;**

 **…**

**}**

 **…**

```
 …
     switch (*opt) {
       case OPTION_ROUTE_RECORD:
         length = *++opt;
         if (length < 4)
           continue;
     }
 … 
 }
```
### Perf. Envelope for Patched Ping

### Perf. Envelope for Patched Ping

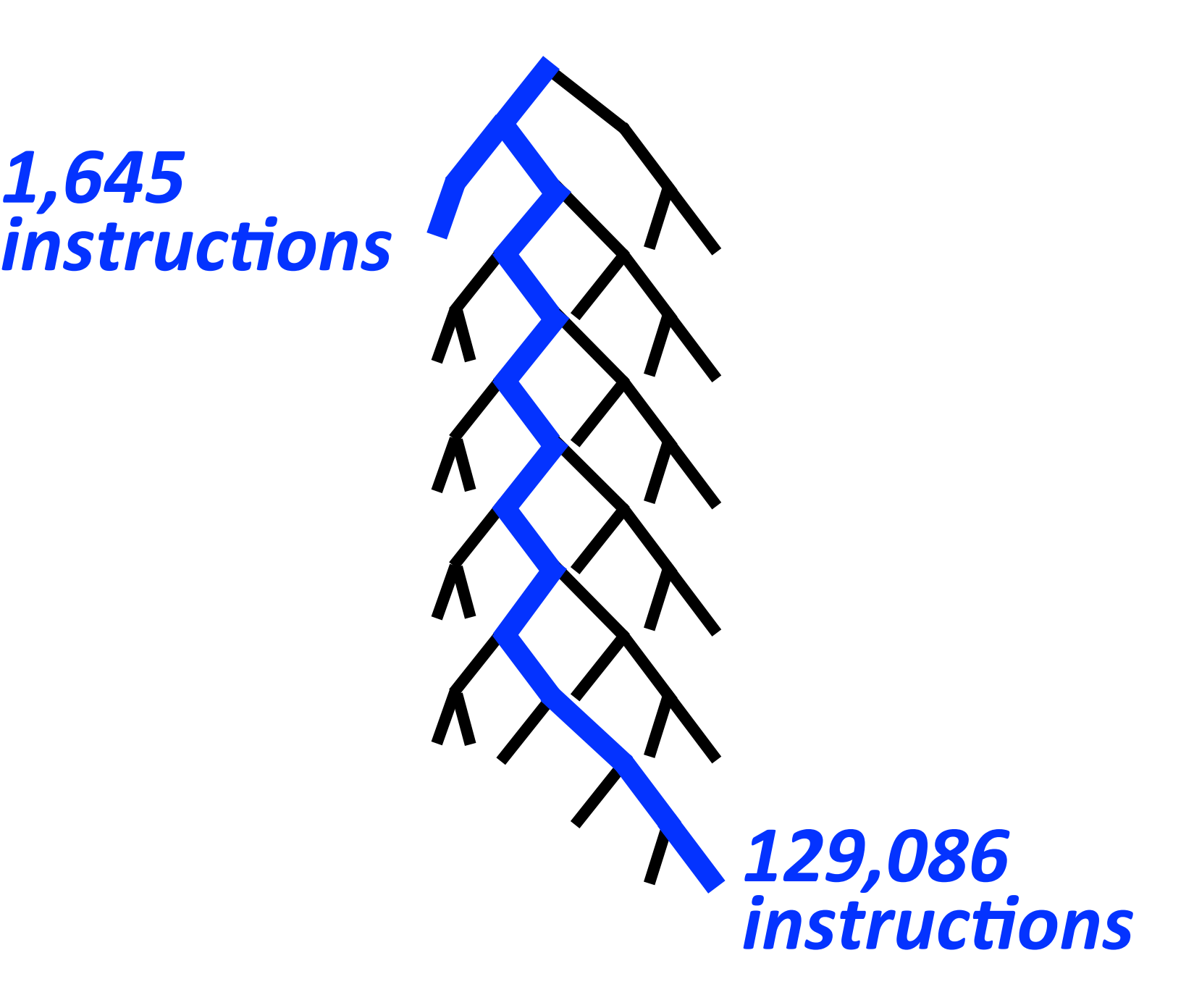

### Conclusion

- Execution consistency models
- Platform for in-vivo multi-path analysis
- Use of symbolic execution in bug finding, reverse engineering, and performance analysis

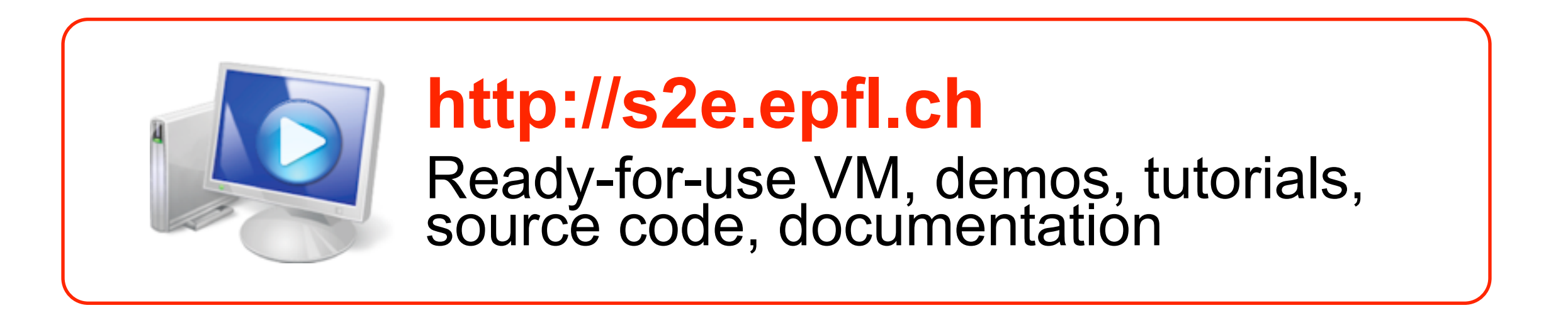